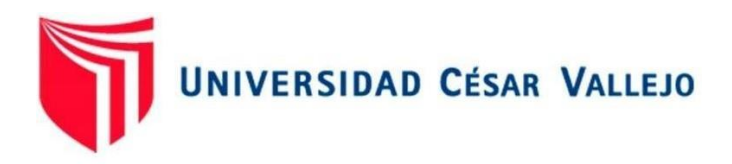

# **FACULTAD DE INGENIERÍA Y ARQUITECTURA**

# ESCUELA PROFESIONAL DE INGENIERÍA CIVIL

Diseño estructural de la Institución Educativa Víctor Antonio Herrera

Delgado, aplicando la metodología BIM, distrito de Tacabamba –

Chota – Cajamarca, 2021

TESIS PARA OBTENER EL TÍTULO PROFESIONAL DE: Ingeniero Civil

### **AUTORES:**

Castillo Usquil, Gianina Lissbett (ORCID: 0000-0002-1019-5687)

Marlo Sánchez, Jhoel Eraldir (ORCID: 0000-0002-3903-6284)

## **ASESOR**ES**:**

Mg. Villar Quiroz, Josualdo Carlos (ORCID: 0000-0003-3392-9580)

Mg. Luis Aníbal, Cerna Rondón (ORCID: 0000-0001-7643-7848)

### **LÍNEA DE INVESTIGACIÓN**

Diseño Sísmico y Estructural

TRUJILLO – PERÚ

2021

#### <span id="page-1-0"></span>**DEDICATORIA**

A Dios por brindarme la vida, fortaleza en momentos de dolor y permitirme seguir con fe, mis metas planteadas.

A mi padre en el cielo, padre amado, gracias por tanto apoyo incondicional, gracias por tanto esfuerzo, por tu sacrificio, por inculcarme esta hermosa carrera, gracias por enseñarme a luchar, persistir por lo que soñamos, a tener mucha fortaleza en momentos de flaqueza, este mérito es en tu nombre, ante la promesa que te hice, es nuestro gran sueño Papá.

A mi madre por todo el inmenso apoyo, por su lucha, por sus consejos, por ayudarme a crecer día a día como persona, por inculcarme buenos valores.

A mi hijo, una de mis grandes y hermosas motivaciones para emprender como profesional.

A mi Tía Elsa que es como una segunda madre, gracias por tanto apoyo, por estar conmigo en todo momento

A mi hermana por siempre estar apoyándome, aconsejándome, dándome aliento

#### **Castillo Usquil, Gianina Lissbett**

#### <span id="page-2-0"></span> **AGRADECIMIENTO**

En primer lugar, agradezco a Dios por permitirme llegar hasta esta meta, por iluminar mi camino y levantarme con más fortaleza ante las caídas.

Agradezco a mis padres por todo su esfuerzo, su lucha diaria, su gran sacrificio de inculcarnos lo mejor a mi y a mi hermana, por siempre enseñarnos a no rendirnos y luchar por lo que anhelamos.

Gracias a mi hijo amado por ser mi aliento, mi motivación para este logro, por enseñarme a luchar día a día juntos.

Agradezco a mi segunda madre, mi tía Elsa, por todo su amor, apoyo, entrega para ayudarme a alcanzar este mérito. Agradezco a mi hermana por ser mi mejor amiga, y apoyarme siempre en mis metas, y a mi familia.

Agradezco también a mis asesores, al Ingeniero Josualdo Carlos, Villar Quiroz; Luis Aníbal Cerna Rondón por todas sus enseñanzas, dedicación a lo largo del curso

**Castillo Usquil, Gianina Lisbett**

#### **DEDICATORIA**

A mis padres Emiliano y María por forjarme el camino hacia la superación y ser el cimiento para la construcción de mi carrera profesional. A mi novia Miriam por su apoyo incondicional a lo largo de mi carrera profesional. A mis hermanos por sus palabras de aliento y compañía en estos años de estudio. **Marlo Sánchez Jhoel Eraldir.**

#### **AGRADECIMIENTO**

En primer lugar, agradecer a Dios por su amor y bondad y por permitirnos sonreír en cada logro en este largo caminar, a mis padres por su apoyo constante, por brindarme principios y valores para ser una persona útil a la sociedad; a los docentes de la escuela profesional de ingeniería civil por compartirnos sus conocimientos para ser profesionales competitivos.

#### **Marlo Sánchez, Jhoel Eraldir**

# **INDICE DE CONTENIDOS**

<span id="page-4-0"></span>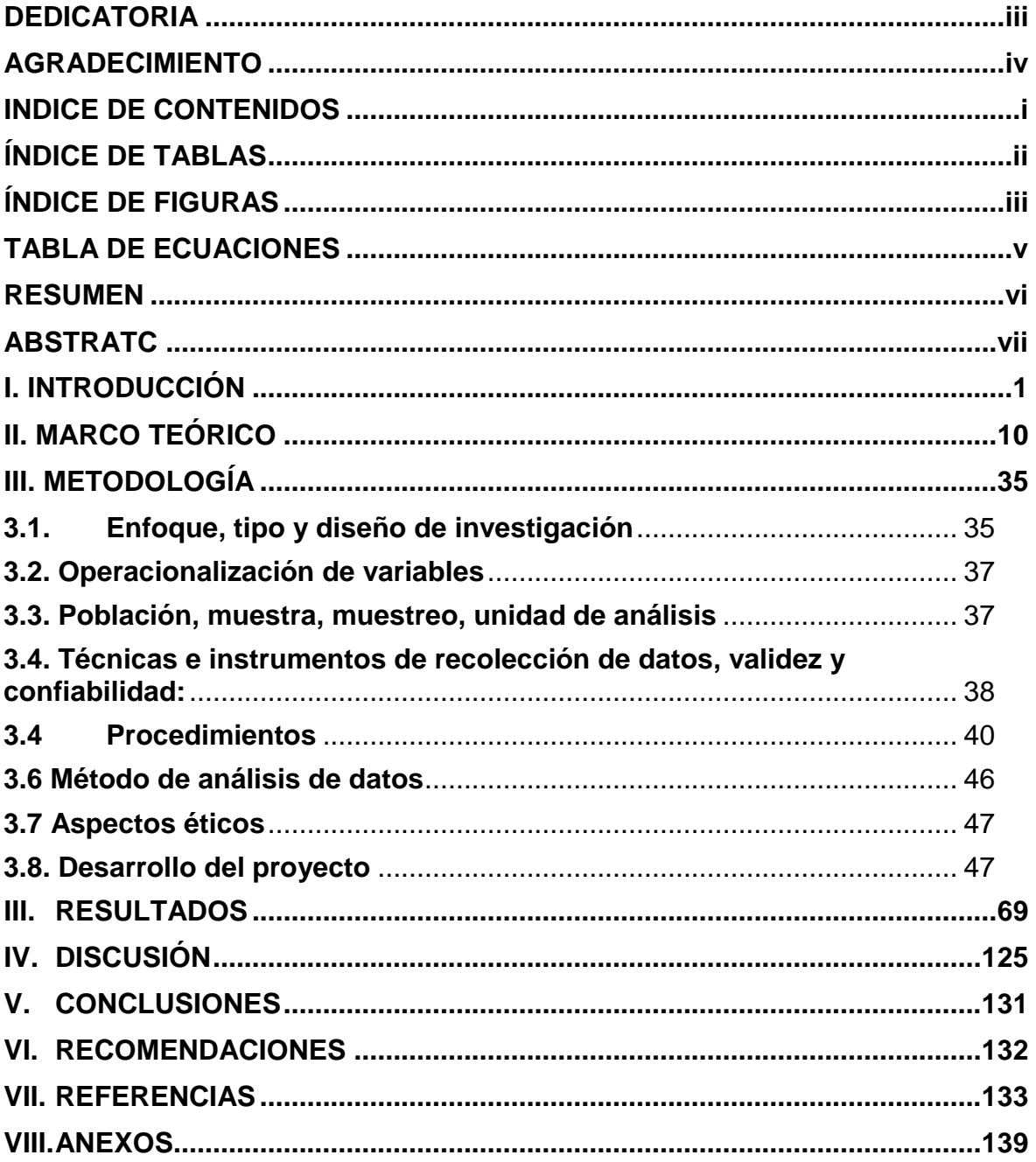

# **ÍNDICE DE TABLAS**

<span id="page-5-0"></span>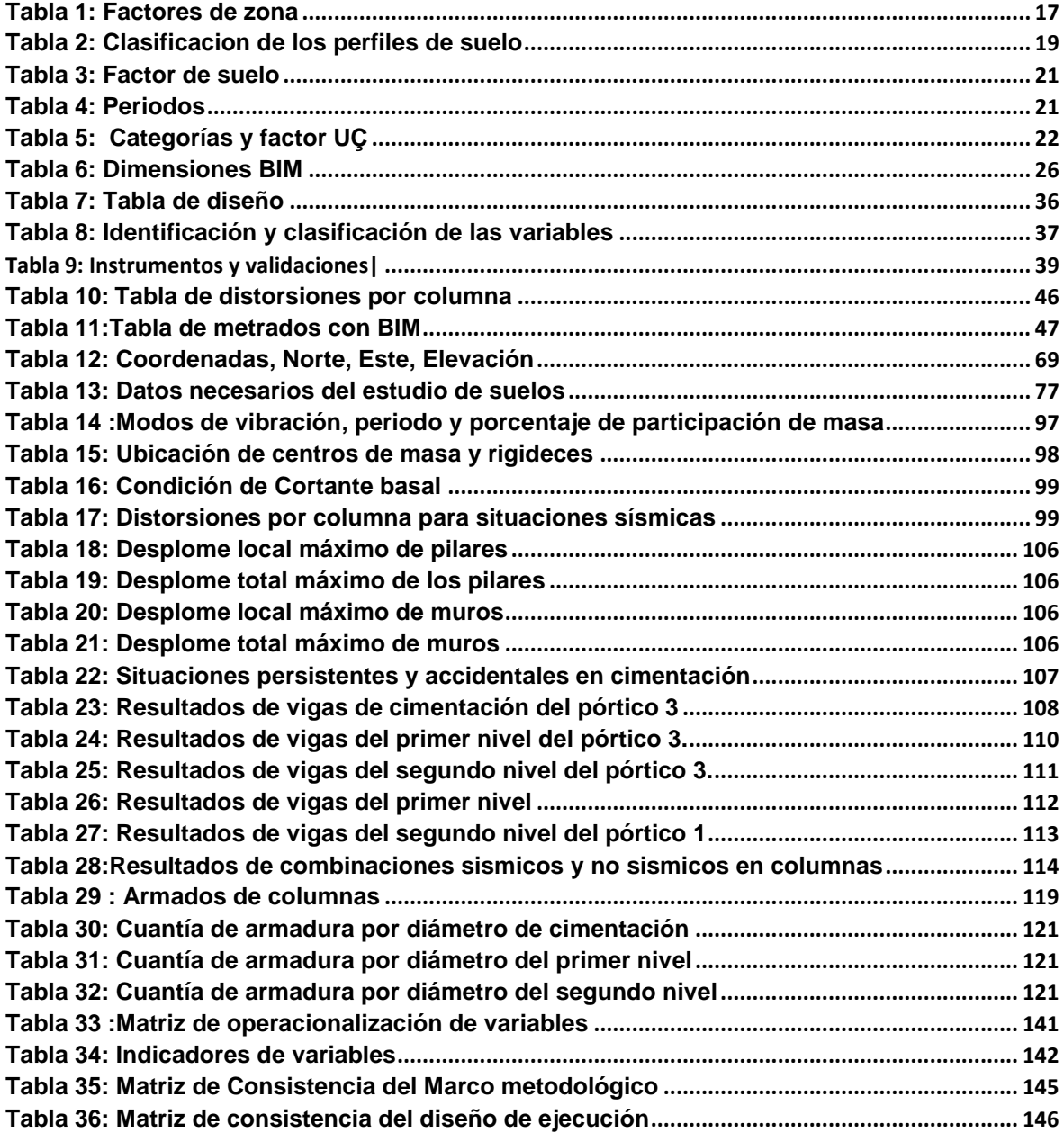

# ÍNDICE DE FIGURAS

<span id="page-6-0"></span>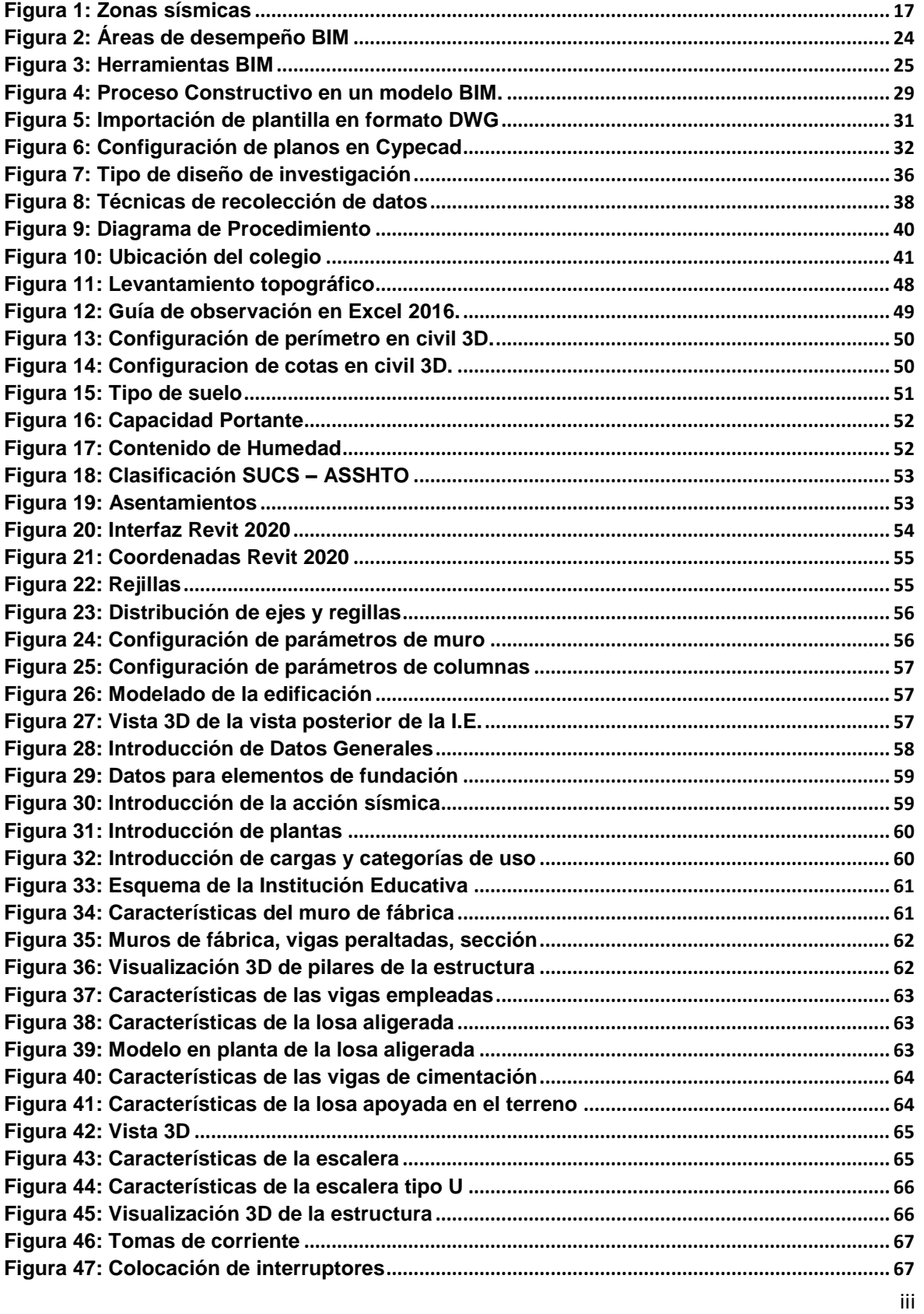

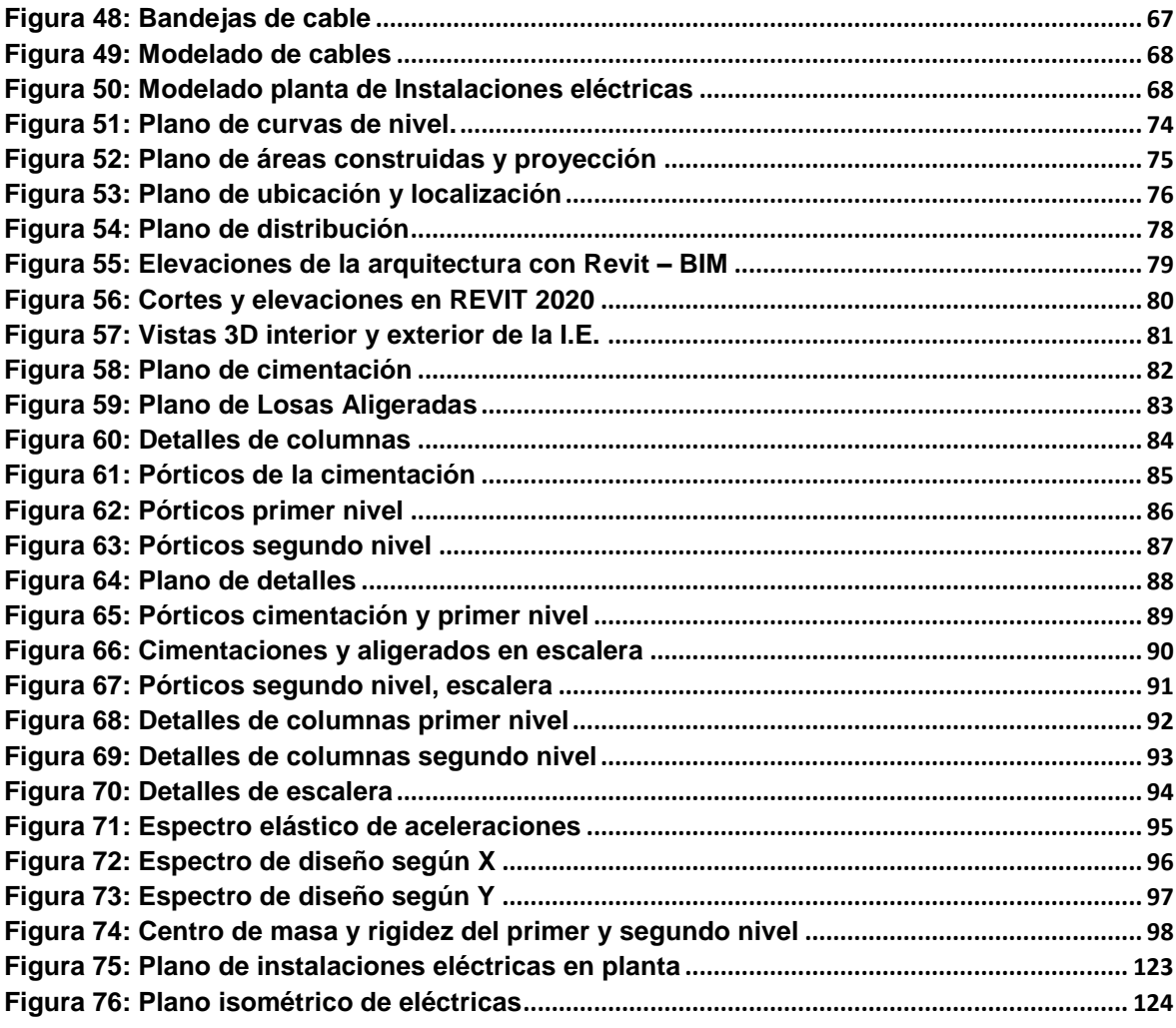

### **TABLA DE ECUACIONES**

<span id="page-8-0"></span>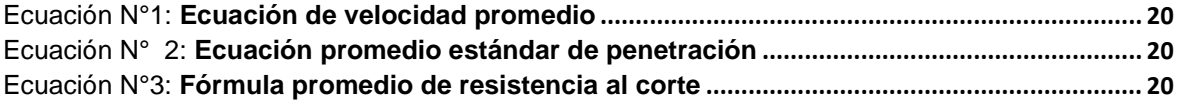

#### **RESUMEN**

<span id="page-9-0"></span>La presente investigación se desarrolló en el distrito de Tacabamba – Chota – Chota, se basó en determinar la aplicación de la metodología BIM en el diseño estructural de la Institución Educativa Víctor Antonio Herrera Delgado, distrito de Tacabamba – Chota – Cajamarca. Para la investigación se utilizó un diseño experimental – explicativa. La población estuvo conformada por la Institución Educativa Víctor Antonio, Herrera Delgado. El proyecto beneficia a los alumnos de dicha institución. La recolección de datos se realizó con la técnica de la observación y revisión documental y como instrumentos la guía de observación y ficha de recolección de datos para obtener los datos necesarios que se extraerán del expediente otorgado por la Municipalidad de Tacabamba. El problema es que en la actualidad se encuentra muchas deficiencias en el diseño estructural de proyectos de construcción civil, por ello se aplicó la Metodología BIM Revit 2020 para el diseño arquitectónico y de instalaciones eléctricas; BIM Cypecad 2021 para el diseño estructural. Los principales resultados fueron la eficiencia, mayor fiabilidad en los planos de construcción, exactitud en la memoria de cálculo, versatilidad en la memoria descriptiva, agilización del dibujo, visibilidad en 3D del modelado, lo cual trajo grandes ventajas como velocidad en el proyecto, reducción de costos, tiempo.

Palabras clave: Metodología BIM, Revit, Cypecad, fiabilidad.

#### **ABSTRATC**

<span id="page-10-0"></span>The present investigation had was developed in the district of Tacabamba – Chota – Cajamarca, was based on determining the application of the BIM methodology in the structural design of the Victor Antonio Herrera Delgado the main objective was to determine the influence of the BIM methodology in the structural design of the Victor Antonio Herrera Delgado Educational Institution district of Tacabamba - Chota - Cajamarca. An experimental - explanatory design was used for the research. The population consisted of the Victor Antonio Herrera Delgado Educational Institution. The project benefits the students of this institution. The data collection was carried out with the technique of observation and documentary review and as instruments the observation guide and data collection form to obtain the necessary data to be extracted from the file provided by the Municipality of Tacabamba. The problem is that currently there are many deficiencies in the structural design of civil construction projects, so the BIM Revit 2020 Methodology was applied for the architectural design and electrical installations; BIM Cypecad 2021 for the structural design. The main results were efficiency, greater reliability in the construction drawings, accuracy in the calculation memory, versatility in the descriptive memory, streamlining of the drawing, 3D visibility of the modeling, which brought great advantages such as speed in the project, cost reduction, time.

Keywords: BIM methodology, Revit, Cypecad, reliability.

#### <span id="page-11-0"></span>**I. INTRODUCCIÓN**

#### **1.1. Realidad problemática**

La construcción en el mundo es importante para mejorar la organización de los territorios mejorar la calidad de vida de las regiones, comunidades o países, ya que nos provee gran infraestructura, para esto los diseños deben estar correctamente planificados, con un correcto modelamiento y de esta manera evitar las restricciones que se dan en muchos casos en las etapas de un proyecto.

Colombia está recibiendo un golpe a su reputación, dado a los problemas que aquejan algunos de sus principales diseños estructurales de las instituciones educativas; dichas infraestructuras en Colombia siguen siendo una gran problemática, ante ello la anterior gestión creo el (FFIE) Fondo de Financiamiento de Infraestructura Educativa para ayudar a solucionar esta problemática y según estadísticas del Ministerio de Educación la FFIE dejo 12,421 aulas por culminar.

Según la nueva dirección del FFIE detectó que del total de aulas anteriormente mencionadas 5,918 estaban en proceso constructivo con un avance promedio del 30% y 5,222 no cumplían la etapa de diseño. Por tanto, solo 62 proyectos de construcciones educativas, es decir el 30% de la suma están con un retraso que no supera el 10 %. A la fecha 31 colegios han sido demolidos para su remodelación, pero hasta la actualidad el contratista aún no ha iniciado con la fase de construcción de los nuevos colegios. (Semana, 2020).

En México las infraestructuras educativas se encuentran con muchas deficiencias, según el (INEE) Instituto Nacional Para la Evaluación de la Educación, reporta un 29 % de colegios de educación básica muestra deficiencias en su diseño estructural, el 2% tiene daños en su estructura; y únicamente el 3% de sus colegios no presentan perjuicios en su estructura.

Lo antes mencionado muestra que 17 millones de estudiantes y 750 mil maestros concurren a colegios con deficiencias y de un total de 145,704 colegios el 33 % no cumplen con la normativa vigente establecida, el 45% no tienen red de alcantarillado, el 20% no tiene red de agua potable y el 5% no cuenta con servicio eléctrico. (Vega, 2018).

En España existe también una problemática en sus infraestructuras educativas, en Madrid decenas de colegios presentan grietas, deterioro en los patios, colapso de techos, debido a un mal diseño estructural. La antigüedad de sus estructuras del 70% de colegios Infantiles y primaria es de 30 años, lo cual es un factor que conlleva al gran deterioro de sus escuelas. Aún a pesar de la gran necesidad de renovación, el Gobierno autonómico escasamente aumentó el gasto para recuperación de las infraestructuras educativas, para el 2015 se presupuestó 85,56 millones de euros, únicamente dos millones más que en el 2014. Los colegios en Madrid que necesitan renovación, esperan años hasta que se pueda realizar la remodelación, como es el caso del colegio Gonzalo de Bercero de Carabanchel, dónde sus instalaciones tienen más de 50 años. (20 minutos, 2014)

En el Perú, existen muchos problemas en las infraestructuras educativas de los colegios desde hace varios años. Estos están relacionados a riesgos en la deficiencia del diseño estructural, es decir, por una mala calidad en los expedientes técnicos de obra o riesgos en la fase de construcción, deficiente estudio de suelos y topografía y la falta de saneamiento legal en los colegios. El 50% de los centros educativos en Perú deberán ser demolidas debido a su gran deterioro y antigüedad. El dirigente de Pronied señaló que existen 12 mil colegios que no cuentan con instalaciones de alcantarillado ni de agua. Mario Ríos, director ejecutivo del Programa Nacional de Infraestructura Educativa indicó que al menos 27400 centros educativos a nivel nacional deberán demolerse por causa de su antigüedad y desgaste, lo cual conlleva a un alto riesgo en seguridad de los alumnos. (RPP, 2018)

En Cajamarca la Contraloría General de la República realizó en febrero del 2019 un Operativo de Control de 159 instituciones educativas en todas las provincias de la Región para revisar que sus servicios en instituciones públicas de nivel primaria y secundaria sea brindada de acorde a la normatividad educativa vigente. Entre los peligros encontrados en la gran parte de los colegios fueron las deficiencias en servicios de instalaciones eléctricas, desagüe y de agua, así mismo se encontró un incorrecto diseño estructural. Mediante el operativo tres colegios presentan una gran serie de daños en sus estructuras debido a un deficiente diseño del proyecto al igual que un mal proceso constructivo. (Sin rodeos, 2019)

La norma que regula los diseños de obras en el Perú es el Reglamento nacional de Edificaciones y cuyo propósito es normar los requisitos y criterios mínimos para ejecutar y diseñar obras, además establece las responsabilidades de los que participan en el proceso constructivo; y es obligatorio para aquellos que desarrollen procesos de habilitaciones urbanas y edificaciones a nivel nacional. (RNE,2006).

(Blas y Huaranga, 2019) Realizaron un correcto diseño estructural para una apropiada infraestructura del colegio inicial N° 935 Apóstol Santiago de la Localidad de Acos, distrito de Chumpi, Provincia de Parinacochas, departamento de Ayacucho, y de igual manera desarrollar el diseño arquitectónico, diagnosticar las diversas características del suelo, la zonificación sísmica, desarrollar la parte estructural, el predimensionamiento y su respectivo análisis sísmico para el diseño estructural.

(García, 2018) Encontró que al efectuar el diseño estructural y el análisis de costos del proyecto de la Institución Educativa Joseph and Mery High School, podrá mostrar las fases necesarias y correspondientes que engloba el proceso de dicho proyecto, por ello se mostró clara y detalladamente los diagramas, cuadros, los reportes que se utilizaron, las conceptualizaciones adecuadas al proyecto y poder de esta manera brindar al lector una idea clara de la

3

comparación de los distintos tipos de losas en el ámbito estructural y económico.

(Llanos y Mora, 2016) Encontró deficiencias en el diseño estructural y errores en el proceso constructivo al haber modelado matemáticamente el módulo de la Institución Educativa Apenkai; debido a su antigüedad y por emplear la norma E030 de 1997 en el diseño del proyecto. Uno de sus problemas en la parte estructural es la discontinuidad presentada en planta, lo que ocasionó que los diafragmas de los entrepisos no puedan desplazarse de manera uniforme. Y uno de sus errores constructivos presentados es la carencia de juntas entre la estructura y la tabiquería, que serán evidenciados posteriormente de un suceso sísmico.

Con mayor frecuencia se observa en muchos territorios que el diseño estructural, como de infraestructuras educativas no llegan a ser ejecutadas de forma adecuada, e incumplen con el tiempo establecido de la obra a realizar, lo cual se debe a múltiples razones, entre ellas: estudios previos incompletos o mal dirigidos, mala inversión, un mal diseño estructural, como también no consideran los aspectos básicos indispensables en las normas establecidas en la construcción.

La empresa Best Business Support (BBS) en el 2015 implementó la metodología BIM con ARCHICAD en la empresa constructora APM contratistas generales S.A.C. con RUC: 20548072281. Desde cero o en otras palabras desde el uso del 2D, para lo cual se desarrolló un presupuesto en el programa ARCHICAD y seguidamente capacitaciones (BIM) en diferentes niveles, previamente se coordinó con la empresa en la cual asistieron siete profesionales entre ingenieros y arquitectos que tenían un amplio conocimiento en construcción avanzada y de acuerdo a su disponibilidad de tiempo y empezaron a desarrollar los diseños estructurales y proyectos de la empresa en menos de 2 meses y así el patrón les sirvió para integrar el modelo en un archivo y poder reconocer las colisiones e interposiciones entre especialidades y consultores, el objetivo fue que lograran visualizaciones en 3D, gestión de cambios , simulación de edificios, gestión de datos y operación de los edificios; una de los problemas al momento de brindar la información fue que había dificultad para hacer intercambio del CAD a BIM, mover el dibujo configurado es una traba común en la implementación de BIM, , pero conforme se va conociendo el sistema se capta que se imita el desarrollo de construcción virtualmente en lugar de diseñar dibujos con líneas, lo que significa que habrá incremento en la producción de la empresa y que además se pueden utilizar en los dispositivos móviles para poder distribuir el modelo con los autores de los proyectos y lograr una comprensión inmediatamente.

La Empresa COSAPI en el 2013 ejecutó el diseño estructural del Proyecto del sector público, nuevo local del Banco de la Nación (BN), con ubicación en la esquina entre las avenidas Javier Prado y de la Arqueología, costado del museo de la Nación, dentro del distrito de San Borja. El proyecto residió en diseñar y construir una torre de treinta pisos, de 66,580 m2, este diseño refleja el equilibrio y la modernización a través de dos grandes torres inclinadas, torre acristalada, cuenta con un sistema de alta tecnología en HVAC y todo es automatizado. Es el primer diseño estructural de proyecto con certificación LEED Esta torre es la más alta de Lima con 138 m2 de altura. El proyecto tuvo como inversión cerca los U\$\$150 millones, comprendiendo la elaboración del diseño estructural, la ingeniería de detalle, la construcción del casco, acabados, instalaciones eléctricas. La calidad del diseño estructural del proyecto y el precio fueron los dos factores que influyeron para que la empresa sea seleccionada para realizar este gran proyecto. El diseño y construcción de este complejo arquitectónico, significo un gran desafío para todos los profesionales y operarios peruanos que tuvieron participación en su edificación, lo cual fue desarrollado con altos estándares en seguridad y mucha calidad en todas las etapas del proyecto.

En el distrito de Tacabamba surge el problema del mal diseño estructural de la Institución Educativa Víctor Antonio Herrera Delgado por lo cual debido a su deficiente construcción hasta la fecha no ha sido utilizada la institución, perjudicando también de esta manera la educación de los alumnos en dicho distrito.

Las causas son el incumplimiento contractual de las unidades ejecutoras, los requerimientos establecidos

por el Ministerio de Educación no son bien empleados, no tener planificado lo que se va a desarrollar al momento de diseñar, no tener una estrategia clara o no conocer el lugar del proyecto, lo que hace que el proyectista no se anticipe a lo que puede suceder posteriormente y que el proyecto quede truncado o no cumpla con los lineamientos estipulados en las normas técnicas peruanas.

Una causa más del mal diseño estructural de la construcción de la Institución Educativa en la Municipalidad distrital de Tacabamba es la falta de trabajo cooperativo entre los colaboradores de una entidad, la falta de compromiso.

La mala y la deficiente revisión que se le da al expediente técnico, de igual manera una mala organización de los documentos o información que se tiene del proyecto.

Otra de las causas del mal diseño estructural de la Institución Educativa, es que para hacer realidad el proyecto interviene varios softwares y al tener varios de estos programas se recarga la información lo que genera errores numéricos al momento de intercambiar información del diseño estructural y esto hace que varíe los resultados finales y hacen que el proyecto vaya por mal camino.

La presente investigación quiere realizar la aplicación de la metodología BIM en el diseño estructural de un nuevo pabellón en la Institución Educativa Víctor Antonio Herrera Delgado distrito de Tacabamba para obtener de esta manera una mejor y eficiente infraestructura para la Institución, por lo cual se llevará un correcto procedimiento en toda su vida útil que tiene un proyecto, encontrar los inconvenientes que se pueden presentar desde su diseño, hasta la construcción y vida útil. Con BIM se realizará un correcto estudio desde las primeras fases del diseño, dónde se centralizará toda la información en un único modelo, si algo cambiara en el diseño del modelo, con BIM las partes afectadas se actualizarán de manera automática, los dibujos y planos que fueron desde el generador, logrando ahorrar tiempo y optimizar todo el proceso, manifestando mayor calidad y rentabilidad del proyecto. Esta metodología en la fase del diseño comenzará con una construcción virtual inicial que imitará el proceso constructivo real, dónde podremos obtener cálculos precisos del esqueleto, las instalaciones, mediciones, presupuestos y eficiencia de la energía. De esta manera podremos detectar cualquier tipo de conflictos y errores en el diseño del proyecto.

Las consecuencias que puede traer al no realizar esta Aplicación eficaz, son que se sigan cometiendo errores de cálculo o diseño, emplear materiales defectuosos o inadecuados para las obras públicas, realizar un mal modelamiento en los diseños, una mala coordinación entre los colaboradores del proyecto, un mal presupuesto, fallas en el expediente técnico, una mala ejecución de las obras, incumplimiento del tiempo establecido para realizar el proyecto.

#### **1.2. Planteamiento del problema**

¿Cuál es el diseño estructural, utilizando la Metodología BIM en la Institución Educativa Víctor Antonio Herrera delgado, Tacabamba, Chota, Cajamarca, 2021?

#### **1.3. Justificación**

La presente investigación se justifica ya que a través de la aplicación de la Metodología BIM se va a realizar el diseño estructural de un nuevo pabellón en la Institución Educativa Víctor Antonio Herrera Delgado del distrito de Tacabamba, evitando en este nuevo diseño de dicho pabellón, los múltiples errores, sobrecostos que se tienen en la fase de diseño de un proyecto, debido a los índices de incompatibilidad en la especialidad de estructuras y además porque ayuda a una mejor gestión en la etapa de diseño estructural haciéndolo más eficiente y reduciendo los costos de este.

Resolver el problema de investigación ayudará a que la Municipalidad de Tacabamba implante conocimiento de la metodología y posteriormente puedan integrar la metodología BIM en un remodelamiento general de la Institución Educativa, u otros proyectos y de esta manera poder evitar errores previos a la ejecución del proyecto, para poder optimizar mejor calidad, tiempos, en el diseño estructural de la obra realizada.

Resolviendo el problema de investigación se va lograr que muchas Municipalidades distritales y empresas opten por implantar la metodología BIM en sus proyectos debido a las ventajas que posee ya que ayuda a coordinar mejor los proyectos y generar información más fiable.

La solución al problema servirá como una guía para las Municipalidades distritales, de todo el Perú, así como también a las empresas dedicadas al rubro del diseño de estructuras y a todo aquel estudiante o lector que quiera informarse sobre la aplicación de dicha metodología en sus proyectos y los beneficios que tiene al usarla.

La aplicación de la metodología BIM en el diseño estructural del nuevo pabellón de dicha Institución Educativa, es una nueva herramienta que beneficiará directamente a los colaboradores, estudiantes, pobladores del distrito de Tacabamba, ya que al simular anticipadamente el modelo del proyecto en su diseño estructural se va poder identificar sus interferencias, para evitar conflictos cuando se esté ejecutando el proyecto

La alta taza de competencia en torno a la construcción y debido a las exigencias de las normas peruanas para cumplir con diseños estructurales adecuados, es necesario tener esta tecnología para que ayude a encaminar bien los proyectos y se desarrollen de la mejor manera.

Esta investigación se hace con el fin de aportar al conocimiento que existe en el uso de la tecnología BIM, como una metodología colaborativa para la creación y gestión en el diseño estructural de proyectos, utilizando un software dinámico con modelado en tiempo real y en tres dimensiones(3D), para contrarrestar las pérdidas de tiempo y recursos en el diseño estructural, cuyos resultados podrán organizarse en una propuesta, para ser ingresado como conocimiento a la ciencia de la construcción , ya que se estaría demostrando que el uso de la Metodología BIM mejorará el nivel de diseño estructural.

Esta investigación se realiza porque existe la necesidad de mejorar e implementar el nivel de diseño estructural del Centro Educativo Víctor Antonio Herrera Delgado del distrito de Tacabamba , por lo cual se realizará el diseño estructural de un nuevo pabellón con un mejor y eficiente diseño, para que pueda ser tomado por la Municipalidad como una mejor opción de diseño para una futura remodelación de la Institución Educativa y de esta manera ayudar también en la educación de los alumnos que fueron afectados por el no funcionamiento de dicha institución, debido a un mal diseño estructural para esto se aplicará la metodología BIM y podremos analizar los resultados obtenidos.

El resultado de la investigación permitirá por medio de una justificación sísmica, una memoria de cálculo y descriptiva, conocer el nivel de calidad en su diseño estructural de la Institución la Educativa Víctor Antonio Herrera Delgado, cuyos datos se podrán utilizar en posteriores trabajos de investigación.

#### **1.4. Hipótesis**

El diseño estructural utilizando la metodología BIM en la Institución Educativa Víctor Antonio Herrera Delgado, proporcionará un diseño más eficiente desde su etapa cero, cumpliendo con lo establecido en el Reglamento Nacional de Edificaciones, Tacabamba 2021.

#### **1.5. Objetivos**

#### **1.5.1. Objetivo general**

Determinar el diseño estructural de la Institución Educativa Víctor Antonio Herrera Delgado, aplicando la metodología BIM, distrito de Tacabamba-chota - Cajamarca.

#### **1.5.2. Objetivos Específicos**

- Realizar el levantamiento topográfico.
- Gestionar el Estudio de mecánica de suelos.
- Diseñar plano Arquitectónico mediante metodología BIM Revit 2020.

- Realizar el diseño estructural aplicando la Metodología BIM utilizando el software Cypecad.

- Realizar el diseño de Instalaciones eléctricas aplicando la Metodología BIM utilizando el software Revit 2020

#### <span id="page-20-0"></span>**II. MARCO TEÓRICO**

#### **2.1. Antecedentes**

# *"Metodología BIM para ciclos de desarrollo de proyectos inmobiliarios, Lambayeque, 2018"*

(Huancas y Torres, 2020) Aplicó la metodología BIM, a los ciclos de desarrollo en un proyecto inmobiliario de la habilitación urbana Las Brisas de Pimentel, donde evaluó el estado de los servicios básicos en el terreno en el que se desarrolló el proyecto y se determinó la topografía y propiedades físicomecánicas del terreno mediante la realización de estudios básicos de mecánica de suelos, comparadas con las de los estudios ya realizados, utilizando herramientas BIM para el diseño del proyecto. Dicha investigación tiene un diseño cuasi-experimental, ya que se trabajaron con datos obtenidos en campo (levantamiento topográficos y extracción de muestras de suelos a través de excavación de calicatas y en laboratorio, siendo procesados en gabinete y comparados a los estudios existentes del terreno para crear modelos informáticos del Proyecto Inmobiliario mediante el uso de softwares, dónde utilizaron la metodología convencional y metodología BIM. Los datos se recolectaron a través de una guía de observación y una guía de análisis documentario. De acuerdo a la base de datos se determinó que el terreno se encontraba entre las altitudes de 6.778 msnm y 10.867 msnm, su tipo de suelo de la calicata C-2 es mayormente arenas, el valor de CBR (5.30%) demuestra que es un suelo de mediana a baja resistencia. Se identificó las diversas interferencias en las distintas especialidades, a través de la Metodología BIM siendo posteriormente corregidas, cumpliendo con las condiciones normativas, se ahorró tiempo y dinero en el proceso de diseño. Según la evaluación documentaria elaborada y a la observación directa se concluyó que el terreno se encuentra deshabitado, sin ningún uso y no cuenta con servicios como agua, desagüe, luz.

La presente investigación nos aporta la finalidad de mostrar parte de los muchos beneficios de implementar la metodología BIM en proyectos inmobiliarios, teniendo un mejor manejo de la información referente a las cantidades de materiales(metrados), detectar incompatibilidades durante la etapa de diseño en las diferentes especialidades, detectándolas a tiempo.

# **"Administración de tecnologías BIM para la optimización de procesos en empresas constructoras de la provincia de Huancayo"**

(Gómez,2019) El objetivo es describir la dirección actual para elaborar proyectos estructurales en empresas de construcción de Huancayo y si tienen propensión para la implementación de la metodología BIM. (p. 3). Se desarrolló una investigación cuantitativa descriptiva donde se buscó especificidad de las propiedades, particularidades y rasgos de importancia de la investigación, y se recogerá referencias independientes de las variables donde permitirá especificar las características, procesos de análisis, etc., para ver con precisión las dimensiones de la situación.(p.22).Se preparó la herramienta de toma de datos el cual consta de un sondeo diseñado para la dirección gerencial de las entidades constructoras y profesionales que están en el área de diseño.(p. 27). El 20 % de empresas de construcción han llevado a cabo la metología BIM en la preparación del diseño en proyectos de construcción, el 80 % de empresas de construcción tiene baja disposición en aplicar novedosas tecnologías y no son capacitados. (p. 46).

La presente investigación nos aporta en tener una guía para elaborar la implementación de la metodología Building Information Modeling y así como también tener una idea de ver el porcentaje de empresa que se une a la metodología antes mencionada o si aplican nuevas tecnologías.

*"Aplicación de la tecnología BIM para el incremento de la eficiencia en la etapa de diseño del proyecto inmobiliario vivienda multifamiliar nova – Trujillo, La Libertad".*

(Guerra y Mariños, 2016) Determinó el aumento de la eficacia en la etapa de diseño estructural del proyecto de inmueble Vivienda multifamiliar nova-Trujillo, La Libertad aplicando la tecnóloga BIM (p.19). La metodología de investigación utilizada presenta un enfoque inductivo- deductivo, gracias a la recolección de datos, registros y procesos de información, encuestas y entrevistas que comprende a la investigación de campo dirigida a la empresa R&R Inmobiliaria. Asimismo, la investigación teórica consiste en el desarrollo de toma de información, registros y procedimientos de datos, elaboradas en un Word, Excel, Autodesk Revit 2016, Auto CAD 2014 (p. 46) Se utilizó una técnica de análisis de datos, utilizando Excel para crear plantillas de puntuación, para que de esta manera permita distinguir y ver el grado de eficacia que presenta el BIM, frente a la tecnología tradicional, para el diseño del proyecto inmobiliario. (p. 47). En los metrados de las tuberías, la parte sanitaria, variaciones en el caso de tuberías de 4" es más del 20 %, es ahí en dónde es de más utilidad la Metodología BIM a través de su herramienta Revit. La variación es causa de los errores cometidos en el metrados tradicional ya que ahí no se puede calcular las tuberías verticales, en cambio el programa Revit puede contar tubería vertical y horizontal, por ello los valores son confiables. El desarrollo de un modelamiento BIM aplicado al diseño del proyecto vivienda multifamiliar Nova tiene más beneficio que una metodología tradicional, lo cual se evidencia por la producción automática de metrados de todas las especialidades, la generación automática de algunos planos, una visualización automática en tres dimensiones(3D) y la localización de interrupciones.

La presente investigación nos aporta con información para comparar el uso de la Tecnología BIM con el método tradicional y de esta manera poder elegir e implementar una nueva metodología en los procesos constructivos.

## *"Diseño de una oficina de gestión de proyectos para la empresa Intelmec SAS".*

(Reyes, Quiroga Y Trujillo, 2020). El proyecto tiene como objetivo generar una propuesta de diseño estructural viable para implementar una oficina de gestión de proyecto (OGP) para la empresa Intelmec SAS, ya que actualmente los proyectos se llevan a cabo en base a experiencias de los colaboradores y además la empresa no cuenta con procesos estandarizados para ejecutar proyectos de una manera organizada en Bogotá- Colombia.(p.87).se desarrolló una metodología simple para poder evaluar el nivel de madurez de los proyectos y se utilizó cuestionarios para evaluar la aplicación y conocimientos principales de gestión de proyectos y cultura organizacional.(p. 89)**.**Se encontró en un 100% de entrevistados que la empresa no tienen una concepción de portafolio de proyectos y que la información se registra por medio de los ingenieros; la encuesta de cultura organizacional en la esfera de proyectos se tomó de 25 trabajadores y se calificó del 1-10, donde se encontró que los indicadores están por encima de los 7 puntos estando muy cerca al otro rango.(p. 91).Se realizó una investigación mixta ya que tuvo un enfoque cuantitativo y cualitativo; para la recolección de información se realizó cuestionarios a 25 colaboradores de donde se determinó el conocimiento y nivel de gestión y de diseño de proyectos y que los proyectos de la empresa se ejecutan empíricamente en base a experiencias obtenida de los gerentes de proyectos.

El presente trabajo nos servirá para tener en cuenta que para la buena ejecución y diseño de proyectos es importante tener una oficina de gestión y proyectos y por ende nos aporta en como tener un diagnóstico para el diseño de obras en la Municipalidad distrital de Tacabamba.

# *"Interacciones entre BIM y LEAN para la innovación de procesos de construcción en Ecuador".*

(Paguay y Reyes,2020). Determinó las relaciones que existen entre Lean Construction y metodología BIM, a través de una matriz de interacciones, para la activación en el ámbito de la realidad de las construcciones ecuatorianas. (p.8). La metodología usada fue la recolección documental bibliográfica de Lean y Metodología BIM y por otra parte un análisis de comparación entre las dos metodologías utilizadas. 2).de acuerdo a la base de datos desarrollada en el cuadro de interacciones, arroja 34 puntos convergentes, que se obtuvieron a través del análisis metodológico entre los principios Lean y sus funciones de BIM, esto puede ser utilizado para posteriores investigaciones en el rubro de la construcción ya que requiere de un estudio más profundo para ser enrumbados al mejoramiento de la productividad en la reducción de desperdicios.(p.127).En un ambiente donde el sistema económico es vulnerable debido a la crisis sanitaria por la que están pasando los países y donde los recursos están escasos, la implementación de modernas filosofías y métodos, como Lean Construction y BIM, se hace indesignable, ya que las entidades que opten por la implementación de estos conceptos dentro de sus organizaciones lograran producir efectivamente en el tiempo y con los mismos recursos.(p.133).

El presente trabajo de investigación nos aporta para tener un modelo a seguir en estos últimos tiempos de confinamiento debido a la crisis sanitaria y así ver los beneficios de utilizar la metodología BIM y mejorar la productividad en la construcción y diseño estructural.

# *"Análisis de aplicación de tecnologías (BIM) para la optimización de la constructabilidad en proyectos de ingeniería civil en la ciudad de Arequipa, 2019".*

(Yucra,2019). Realizó un análisis de implementación de la metodología BIM para optimizar la constructabilidad en proyectos ingenieriles en la ciudad de arequipa,2019. (p.5). Se desarrolló una metodología científica cuantitativa ya que se va medir si es óptimo la construcción a través de la metodología BIM en proyectos de ingeniería, también es descriptiva debido a que se va examinar la relación entra las variables que se han planteado y a la vez se va realizar una comparación del modelo tradicional y con la aplicación de la metodología BIM. (p.23).Se dio como resultado la aplicación de la metodología BIM en etapa inicial, como es el diseño de una vivienda multifamiliar de cuatro niveles más una azotea y que tiene un departamento por cada piso; con la información del proyecto en formato Cad , del levantamiento topográfico, estudio de mecánica de suelos, en la etapa de diseño estructural, se ha conducido al modelamiento con tecnología BIM para realizar el análisis de materia del objeto de estudio.(p.26).Se demostró que la metodología BIM ayuda a optimizar la constructabilidad desde la etapa cero, como es el diseño y construir virtualmente una obra antes de hacerlo real, el estudio muestra 56 errores en planos estructurales y de arquitectura, que son las que tienen mayor incidencia en cantidad de partidas en un proyecto.

La presente investigación nos aporta en como pode optimizar la constructabilidad de proyectos de ingeniería, realizándose una comparación del modelo tradicional con la metodología BIM y de esta manera poder optar por la mejor metodología de trabajo, y poder mejorar los proyectos de ingeniería.

# *"Diseño estructural sismoresistente de un edificio de siete niveles bajo la metodología (BIM) en la provincia de Pomabamba, Ancash, 2018".*

(Domínguez y Moreno,2018) Desarrolló el diseño de estructuras sismoresistente de una edificación de siete pisos, mediante la metodología BIM en la provincia de Poma bamba, Región Ancash. (p. 28). Se desarrolló una metodología descriptiva- aplicada, mediante una simulación y observación del comportamiento de la estructura ante cargas sísmicas estudiando los resultados que se obtuvieron, a través de una cedula de recolección de datos para el análisis. (p. 31). De acuerdo a la base de datos, se realizó un análisis sísmico del edificio, en el cual se siguió los lineamientos establecidos en la norma E030- 2016, el cual permitió entender cómo se comporta la estructura en los sismos. (p.42). Se realizó el análisis estático y dinámico de la estructura, utilizando la norma sismoresistente vigente E-030 - 2018 empleando el programa computacional BIM: Autodesk Robot Structural.

El presente trabajo de investigación nos aporta en como emplear el programa computacional BIM: Autodesk Robot Structural, enfocado al sistema estructural del edificio para su correcto diseño, en todo el proceso de la ejecución del proyecto.

#### **2.2. Bases Teóricas**

#### **2.2.1. Diseño estructural**

#### **2.2.1.1. Concepto**

El diseño estructural es un área donde se realizan los ingenieros civiles y se desarrolla a partir de las características que algún material te puede brindar, tales como su característica natural, sus bajos costos y sus propiedades mecánicas que tienen; y se desarrolla a través de un buen balance entre las funciones propias que un material pueda tener. Además, el costo de la estructura debe ser la más económica posible, pero consiguiendo los mejores resultados a partir de analizar la estructura previamente, ya que el diseño de estructuras estructural debe siempre buscar un rendimiento equilibrado entre las partes rígidas y plásticas de los elementos. (Moreno,2017).

#### **2.2.2. Fases del diseño estructural**

Las fases del diseño estructural son las siguientes:

#### **2.2.2.1. Fase de Estructuración**

Es la fase de más importancia dentro del diseño estructural. Esto se debe a que el resultado último del diseño va depender en gran medida de la destreza adquirida en adoptar la estructura del esqueleto más adecuado para las edificaciones en concreto, en esta etapa se desarrolla como seleccionar los materiales que van a formar parte de la estructura, se desarrolla la parte de estructuración principal y el pre dimensionamiento de los elementos estructurales. (Equipo comunicación, 2015)

#### **2.2.2.2. Fase de Estimación de Acciones**

Aquí se hace la identificación de las acciones que se consideraran en la incidencia sobre el sistema de la estructura y vida útil. Los actos que se consideran son las siguientes: carga muerta, carga viva, carga de viento y sismo. (Equipo comunicación, 2015).

#### **2.2.2.3. Fase de Análisis Estructural**

Procedimiento de decisión de la respuesta o respuestas del sistema de estructuración ante los fenómenos externos que puedan repercutir mediante el sistema. para eso se debe considerar lo siguiente:

- Idealización de las estructuras

- Disponer la acción del diseño.

- Determinar las respuestas de las acciones de diseño en el modelamiento nombrado para las estructuras

- Dimensionamiento (Equipo comunicación, 2015)

### **2.2.3. Diseño Sismorresistente**

#### **2.2.3.1. Zonificación**

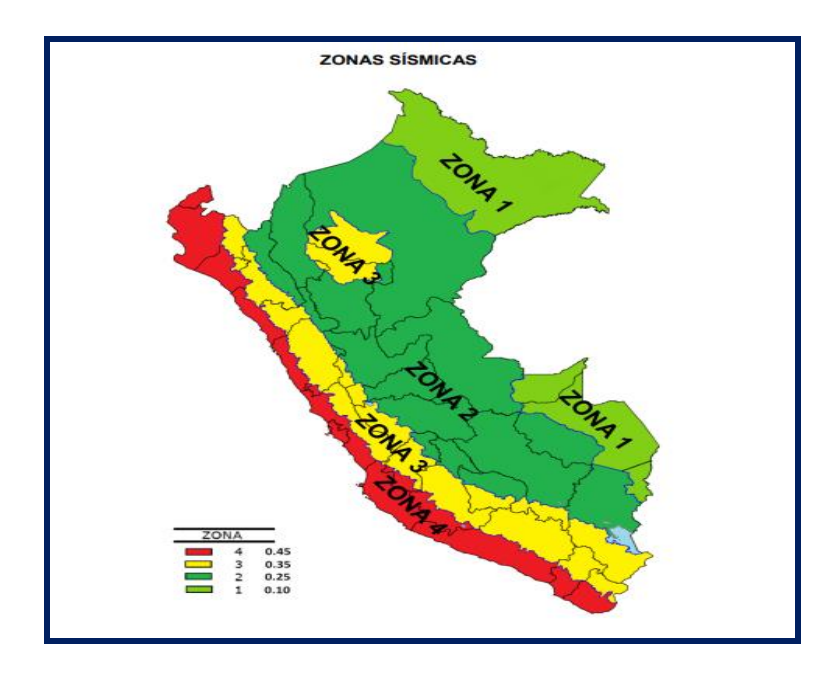

**Figura 1:** Zonas sísmicas

**Fuente:** Norma E030 del RNE

#### <span id="page-27-1"></span><span id="page-27-0"></span>**2.2.3.2. Factores de Zona**

**Tabla 1:** Factores de zona

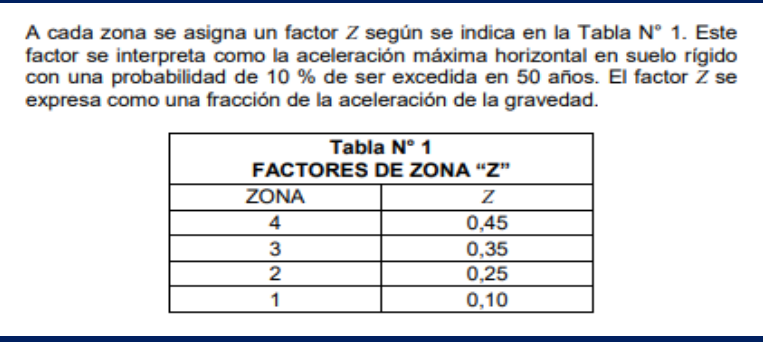

#### **Fuente:** Norma E030 del RNE

#### **2.2.4. Microzonificación sísmica y estudios de sitio**

#### **2.2.4.1. Microzonificación sísmica**

Son indagaciones interdisciplinarias que investigan los movimientos del sismo y manifestaciones involucrados con la licuación de tierras, resbalamientos, tsunamis, en la zona de estudio. Los análisis proveen información acerca de la posible modificación sobre el posible cambio de los hechos sísmicos a causa de la condición local y otros hechos naturales, así como las restricciones u obligaciones que como resultado de los estudios se tome en cuenta para diseñar, construir edificaciones y otras obras.

Áreas de expansión de localidades

Reconstrucción de zonas urbanas que han sido derribadas por los movimientos sísmicos y fenómenos relacionados. (E030, p7).

#### **2.2.4.2. Estudio de sitio**

"Son análisis parecidos a los de microzonificación, pero no obligatoriamente en su completa expansión. estos análisis son limitados a la zona de planificación y brindan información sobre las posibles modificaciones de los hechos de sismo y otras manifestaciones naturales por las formas de lugar. el objetivo general es encontrar los parámetros de diseño. estos estudios de sitio se deben realizar, en grandes complejos industriales, industria de explosivos, productos que son inflamables y que contaminan. no se pueden tener en consideración factores de diseños inferiores a los estipulados en la norma". (E030, p8).

#### **2.2.5. Condiciones geotécnicas**

#### **2.2.5.1. Perfiles de Suelo**

Según la norma, los perfiles de suelo se organizan tomando considerando la velocidad promedio de propagación de las ondas de corte  $(\overline{V} s)$ , o sucesivamente, para suelos granulares, el promedio ponderado de los  $N60$ conseguidos a través de un ensayo penetración estándar (SPT), o el promedio ponderado de la resistencia al corteen condición no drenada ( $\overline{S}u$ ) para suelos cohesivos. Estas propiedades deben determinarse para los 30 m superiores del perfil del suelo, medidos desde el nivel del fondo de cimentación, como se muestra en el numeral. Los tipos de perfiles de suelos son cinco". (norma E030, p 8)

#### **a) Perfil tipo So: roca dura**

Pertenecen a este la roca sana con velocidades de transmisión de ondas de corte  $\overline{V}$ s superior a 1500 m/s. Las dimensiones deberán ser del lugar de la realización de los proyectos o perfiles del mismo pedrusco en la misma instrucción de igual o mayores fallas (Norma E030, p9).

#### **b) Perfil tipo s1: roca o suelos muy rígidos**

A este tipo corresponde las rocas con distintos grados de fracturas, y terrenos muy duros con velocidades de transferencia de ondas por corte  $\bar{V}$ s, entre 500 m/s y 1500 m/s (norma E030, p9).

#### **c) Perfil tipo S2: suelos intermedios**

Se refiere a los suelos no muy rígidos con velocidad de onda de corte  $\bar{V}$ s, entre 180 m/s y 500 m/s, comprendiéndose cuando se cimienta sobre: Arena gruesa a media, o grava arenosa medianamente densa, con tasación del SPT N60, entre 15 y 50. suelos cohesivos compactados, con aguante al corte en condiciones sin drenaje (norma E030, p9).

#### **d) Perfil tipo S3: suelos blandos**

Pertenecen los suelos flexibles con velocidades de corte entre 180 m/s o menor, agregando los hechos en los que se edifica sobre: Arena media a fina, o grava arenosa, con valores del SPT  $N60$  menor que 15., Suelo cohesivo blando, con aguante al corte en condiciones sin drenar  $\overline{S}u$ , entre 25 KPa (0,25 kg/cm2) y 50 kPa (0,5 kg/cm2) y con un aumento escalonado de los atributos mecánicos con la profundidad". (norma E030, p9).

#### **d) Perfil tipo S4: condiciones excepcionales**

Pertenecen a este perfil el suelo con excepciones manejables y donde las circunstancias geológicas y/o de topografía estén dañinos, en los cuales se exhorta realizar un estudio personal para cada sitio. solo es prescindible tener en cuenta un perfil tipo S4 cuando el estudio de suelos (EMS) así lo resuelva. (Norma E030, p10).

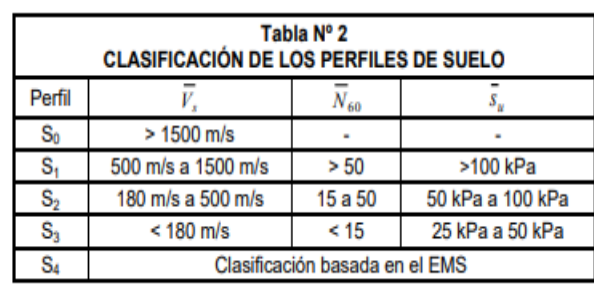

#### <span id="page-29-0"></span>**Tabla 2:** Clasificacion de los perfiles de suelo

#### **Fuente:** Norma E030

### **2.2.6. Definición de los perfiles de suelo**

#### **2.2.6.1. Velocidad Promedio de las Ondas de Corte**

<span id="page-30-0"></span>La fórmula para el cálculo es la siguiente:

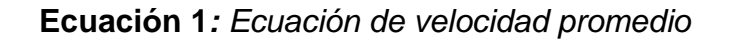

$$
\boldsymbol{V}_{s} = \frac{\sum_{i=1}^{n} d_i}{\sum_{i=1}^{n} \left(\frac{d_i}{V_{si}}\right)}
$$

<span id="page-30-1"></span>**Fuente:** Norma E-030

### **2.2.6.2. Promedio Ponderado del Ensayo Estándar de Penetración, ̅0**

**Ecuación 2:** Ecuación promedio estándar de penetración

$$
\overline{N_{60}} = \frac{\sum_{i=1}^{m} d_i}{\sum_{i=1}^{m} \left(\frac{d_i}{N_{60i}}\right)}
$$

**Fuente:** Norma E-030

# **2.2.6.3. Promedio Ponderado de la Resistencia al Corte en Condición no Drenada, ̅<sup>u</sup>**

Se calculará con la formula siguiente:

**Ecuación 3:** Fórmula promedio de resistencia al corte

<span id="page-30-2"></span>
$$
\overline{S}_{60} = \frac{\sum_{i=1}^{k} d_i}{\sum_{i=1}^{k} \left(\frac{d_i}{s_{ui}}\right)}
$$

 **Fuente:** Norma E-030

### <span id="page-31-0"></span>**2.2.6.4. Parámetros de Sitio (S, TP y TL)**

| Tabla N° 3<br><b>FACTOR DE SUELO "S"</b> |       |                |                |       |
|------------------------------------------|-------|----------------|----------------|-------|
| <b>SUELO</b><br><b>ZONA</b>              | $S_0$ | $\mathbf{S}_1$ | S <sub>2</sub> | $S_3$ |
| Z4                                       | 0,80  | 1,00           | 1,05           | 1,10  |
| $\mathsf{Z}_3$                           | 0,80  | 1,00           | 1,15           | 1,20  |
| $\mathsf Z_2$                            | 0,80  | 1,00           | 1,20           | 1,40  |
|                                          | 0,80  | 1.00           | 1,60           | 2,00  |

**Tabla 3:** Factor de suelo

**Fuente**: Norma E-030

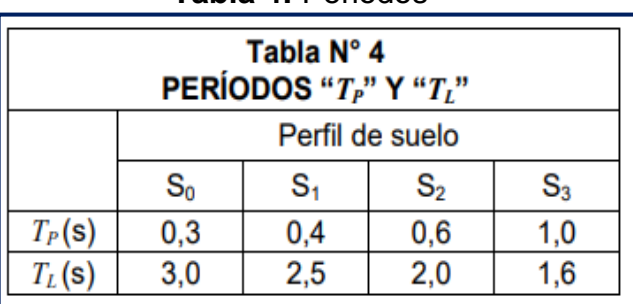

<span id="page-31-1"></span>**Tabla 4:** Periodos

**Fuente:** Norma E-030

### **2.2.6.5. Factor de Amplificación Sísmica (C)**

Esto se define de acuerdo a la amplificación sísmica y por las siguientes expresiones:

 $T < T_p$  $C = 2.5$  $C = 2.5 \left( \frac{T_P}{T} \right)$  $T_p < T < T_L$  $C = 2.5 \left( \frac{T_{P,T_L}}{\tau^2} \right)$  $T > T_L$ T es el periodo de acuerdo al numeral 4.5.4, concordado con el numeral 4.6.1.

 **Ecuación 4:** Factor de amplificación sísmica **Fuente:** Norma E-030 RNE

## **2.7. Categoría, sistema estructural y regularidad de las edificaciones**

## <span id="page-32-0"></span>**2.7.1. Categoría de las Edificaciones y Factor de Uso (U)**

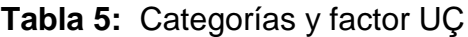

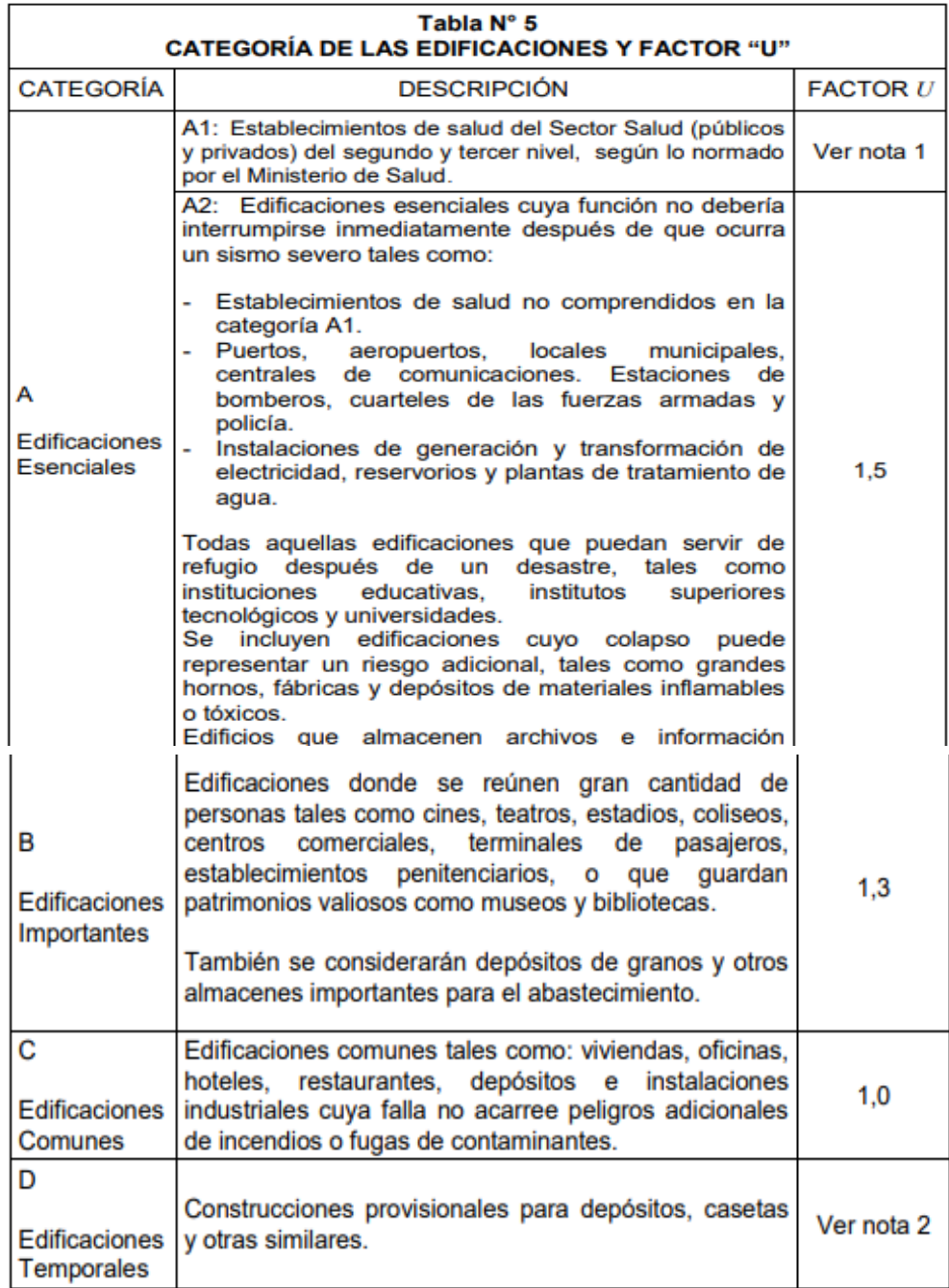

**Fuente:** Norma E-030

#### **2.7.2. Sistemas estructurales**

Toda estructura de concreto armado debe cumplir con el capítulo 21 de la norma técnica E060 del RNE.

#### **2.7.3. Pórticos**

El 80 % de la cortante basal debe actuar en los pilares y pórticos. en caso que se diseñe placas deben resistir un porcentaje del movimiento sísmico total de acuerdo a la rigidez. (normaE030, p14).

#### **2.7.4. Muros Estructurales**

En este tipo de Sistema los muros soportan el 70% de la cortante basal. (norma E030, p14).

#### **2.7.5. Dual**

En este sistema hay combinación de muros y pórticos, donde los muros resisten en medio de 20% y 70% de la cortante basal. y los soportes al menos el 30 % de la cortante basal. (norma E030, p14).

### **2.7.6. Edificaciones de Muros de Ductilidad Limitada (EMDL)**

Este sistema se caracteriza porque su fortaleza a los sismos y de cargas se encuentra en los muros de concreto de espesores mínimos.

En este método se puede edificar como máximo ocho pisos (norma E030).

#### **2.7.7. Modelos para análisis**

La fuerza cortante total en la base de la estructura en la posición o dirección considerada, se determinará por la siguiente formula. (norma E030).

#### **Ecuación 5:** Fuerza cortante

$$
V = \frac{ZUCS}{R}.P
$$

**Fuente:** Norma E-030

Donde se considerará como mínimo para C/R lo siguiente:

$$
\frac{C}{R} \geq 0.125
$$

#### **2.2.8. Metodología BIM**

#### **2.2.8.1. ¿Qué es BIM?**

Building Information Modeling(BIM) es un método de creación y dirección de datos de los proyectos en todas sus fases, en dónde se utilizan software dinámico que permiten crear, modelar en tres dimensiones y en tiempo real, y de esta manera reducir la pérdida de tiempo y recursos desde la etapa de diseño y construcción de los proyectos (Dataedro, 2017).

La metodología BIM es aplicable para obtener mejoras a través de la representación gráfica de las distintas unidades y los componentes que se utilizan en los procesos de construcción de una edificación. Cuyas principales ventajas le permiten modernizar a la organización, aumentar la producción, perfeccionar los diseños, mejorar la calidad de los detalles, calidad de información y ayuda en la relación con el cliente. (Dataedro, 2017)

La metodología BIM permite diseñar un esquema completo del edificio antes de empezar a ejecutarlo, lo cual va a permitirá descubrir los problemas e irregularidades para posteriormente corregirlos antes que comience la fase de ejecución, ahorrando tiempo y medios (Ortiz y Homero,2015).

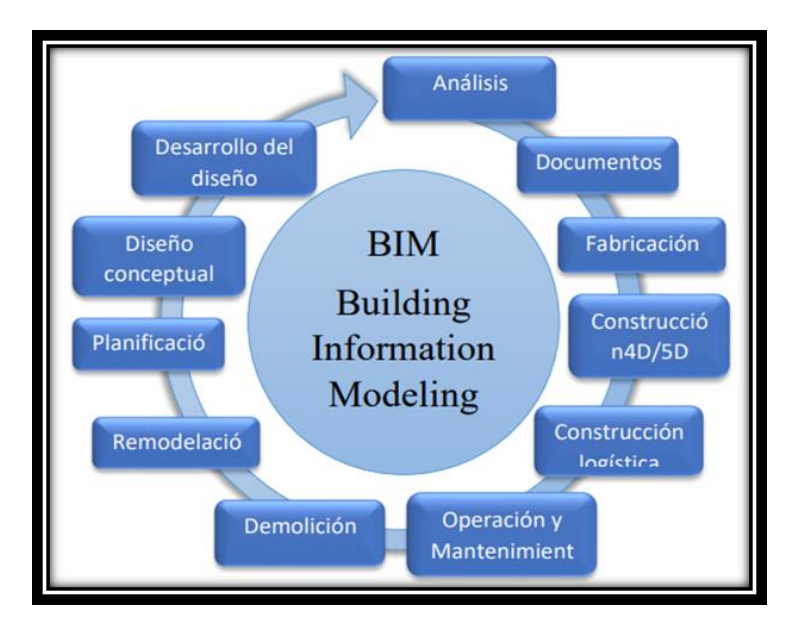

<span id="page-34-0"></span>**Figura 2:** Áreas de desempeño BIM

**Fuente:** Trejo, 2018

#### **2.2.8.2. Herramientas BIM**

Los sectores de Ingeniería y de Edificación se han visto revolucionando a lo largo de los últimos años y la metodología BIM y los softwares BIM han influido mucho, obteniendo proyectos eficaces, optimización de los recursos, actualmente esta metodología es ofrecida por distintos proveedores tecnológicos de herramientas como: Tekla, Sigma, Design StruCad de AceCad Software, Design Data (líder en ingeniería de detalle) Cype Ingenieros S.A, Revit, Archicad, entre otros. (Soler, 2018)

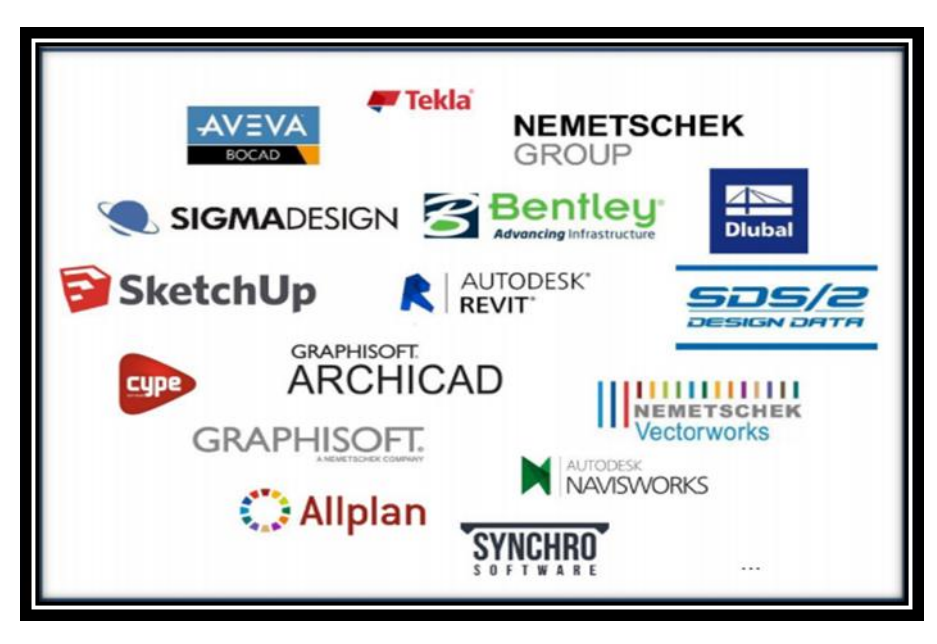

**Figura 3:** Herramientas BIM

**Fuente:** Soler, 2018

#### <span id="page-35-0"></span>**2.2.8.3. Dimensiones BIM**

BIM posee múltiples dimensiones y objetivos en el proyecto, lo cual dependerá de la capacidad y entendimiento del uso de la metodología en este. Se relaciona con la forma particular de cómo se vinculan los datos con el modelo, ya que, a más dimensiones de datos agregados, obtendremos un mejor entendimiento más completo del proyecto. Actualmente se reconocen 7 dimensiones en general. (Trejo, 2018)

La siguiente tabla, muestra las 7 dimensiones BIM, principales, junto a sus características más relevantes.
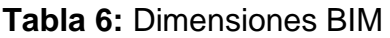

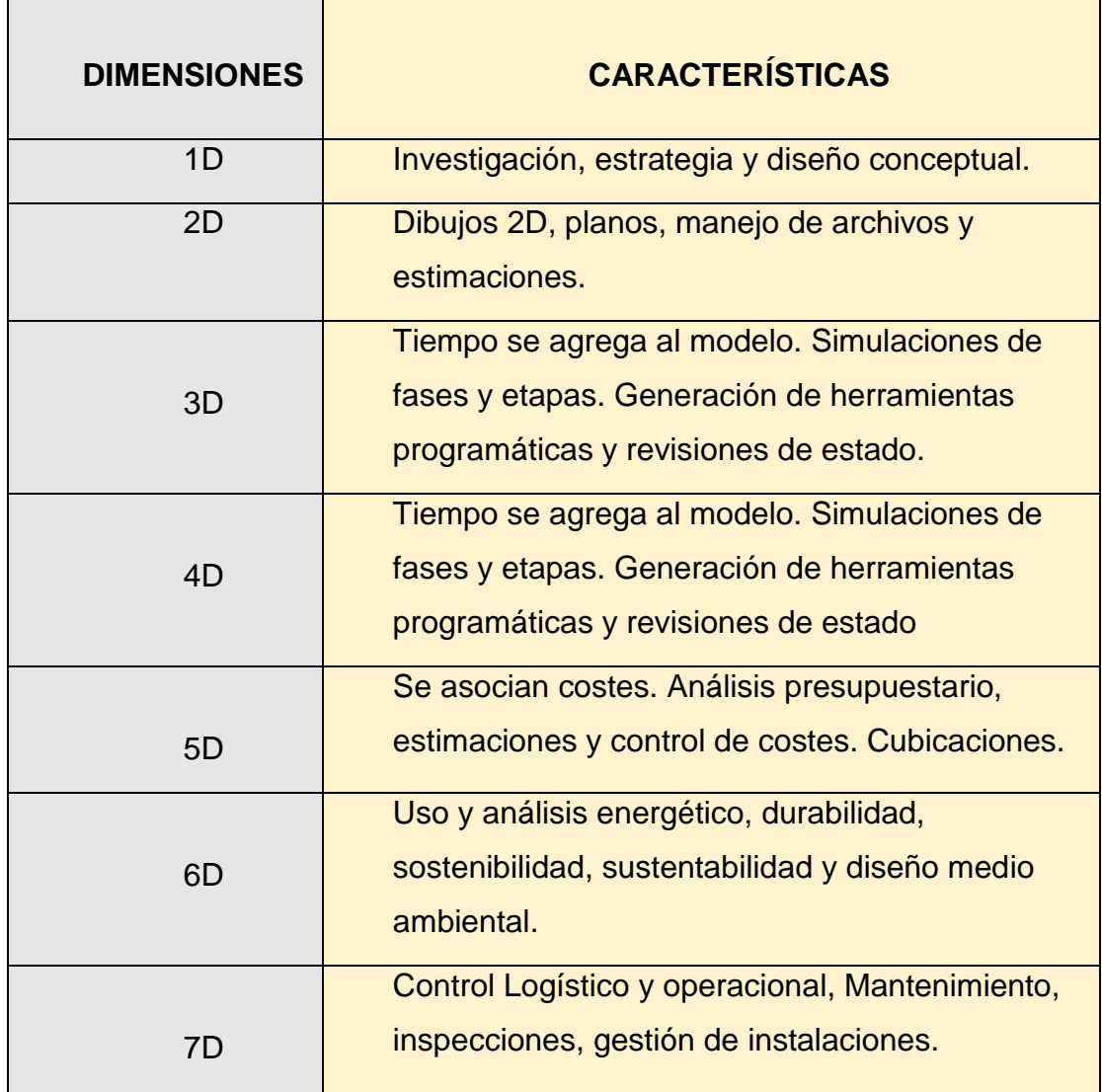

#### **Fuente:** Trejo, 2018

#### **2.2.8.4. Usos del BIM en empresas de Construcción**

El componente importante para lograr el éxito de la Implementación de la Implementación de la Metodología BIM en los proyectos es la cooperación del conjunto de órganos del personal de trabajo; empezando por los clientes, diseñadores y contratistas hasta subcontratistas y suministradores. La información debe ser clara, autónoma entre los participantes del equipo y de esta manera obtener el mayor beneficio del proyecto BIM. Dependiendo en qué etapa se encuentre el proyecto esta información se da en distintas áreas. (Farfán y Chavil, 2016)

Existen ciertas áreas dónde se aplica el BIM durante el ciclo de vida del proyecto. (Farfán y Chavil, 2016)

- Observación
- Planteamiento (Diseño)
- Representación (Simulación)
- Precio de ciclo de vida
- Previsión de dificultades e inestabilidades
- Metrados
- Programación de la seguridad
- Emprendimiento
- Planificación de la elaboración/Planificación 4D
- Trámite de la cadena de suministro
- Estrategias
- Gestión de las instalaciones
- Diseño de modelado perspicaz
- Trámite de registros

La importancia de la metodología BIM en la fase de diseño se muestra mediante los proyectos en dónde se observa el incremento de la calidad de los diseños (mediante ciclos de análisis objetivos) y la originalidad (mediante la utilización de aplicaciones digitales de diseño) (Farfán y Chavil, 2016)

"BIM posibilita observar los modelos de los proyectos, moldear las construcciones, cuantificar metrados, incorporar modelos con la proyección de las obras(4D), agregar modelos con el costo(5D), realizar un proceso constructivo, enriquecer su efectividad de los proyectos de ingeniería, proyectar la seguridad, entre otros" (Farfán y Chavil, 2016)

#### **2.2.8.5. Beneficios del BIM**

Hoy en día en el Perú el rendimiento más distinguido y apreciable durante la ejecución de los proyectos es el decrecimiento de dificultades, de fallas de inestabilidad en los planos. (Farfán y Chavil, 2016)

La investigación realizada por McGraw Hill Construction, se identifican quince beneficios generales, en los cuáles muestra tres beneficios más importantes en el proceso de construcción, enumerándose de una valoración mayor a una menor. (Farfán y Chavil, 2016)

- Disminución de errores y negligencias. Principal causa de ciertos problemas en obra, lo cual el decrecimiento de estos posibilita disminuir re-trabajos, costos y plazo de ejecución de los proyectos. (Farfán y Chavil, 2016)

- Mejoría en la comunicación y en la cooperación del proyectista con el cliente. Un punto muy importante y necesario es aumentar y mejorar la comunicación y participación de todos los miembros de equipo de equipo del proyecto. (Farfán y Chavil 2016)

- Destaca la imagen de la organización. Este factor favorece en la mejora de la reputación, los negocios y el marketing de la empresa, también permite a los constructores lograr más contratos y a ser parte de modernos negocios. (Farfán y Chavil, 2016)

Los beneficios más primordiales de la implementación BIM durante las fases de diseño/ingeniería y construcción son. (Farfán y Chavil, 2016)

#### **2.2.8.5.1. En la etapa de diseño/ingeniería**

-Posibilita el diseño y métodos constructivos.

-Aumento de comunicación entre constructores, abastecedores, especialidades y clientes.

-Mejoría en la información distribuida entre los proveedores

-Facilidad al tomar decisiones en el diseño de las correspondientes especialidades.

-Apresura la respuesta a los cambios de diseño

-Genera de una manera más rápida, con exactitud y consistencia los planos 2D.

-Se obtiene costos considerados.

-Admite la sujeción de precios de las correcciones en tiempo concreto. -Activa la productividad del equipo del proyecto a causa de la facilidad de adquisición información.

-Estudia el procedimiento de las edificaciones (salida de aire, edificación sostenible, modelamiento de energía, entre otros.)

-Perfecciona la estética de las edificaciones para diseñadores, propietarios, constructores y clientes.

-Aprueba cambiar la "Revisión de Plano/Permiso que se da desde los planos a un sistema electrónico.

## **2.2.8.5.2. En la fase del proceso constructivo**

Algunos de sus beneficios se observan también durante el diseño/ingeniería. (Farfán y Chavil, 2016)

- Permite visualizar de forma virtual y completa la edificación.
- Aprueba investigar técnicas y procesos de construcción.
- Aclara los riesgos en los proyectos (reduce riesgos)
- Disminuye dificultades y errores en documentos estipulados.
- Detecta rápidamente los conflictos presentados e impide re-trabajos.
- Minorisa costos constructivos.
- Mejor comprensión del personal obrero con relación a sus actividades diarias.

De igual manera BIM simplifica el trámite de la operación y mantenimiento de las edificaciones. Estos beneficios mencionados anteriormente se originan precisamente a la eficacia de un modelo en tres dimensiones que faculta un mejor y activa comprensión de la edificación. A través de una realización de una simulación de la estructura se podrán detectar distintas restricciones, fallas, y consideraciones a tener en cuenta para su mejoramiento. (Farfán y Chavil, 2016)

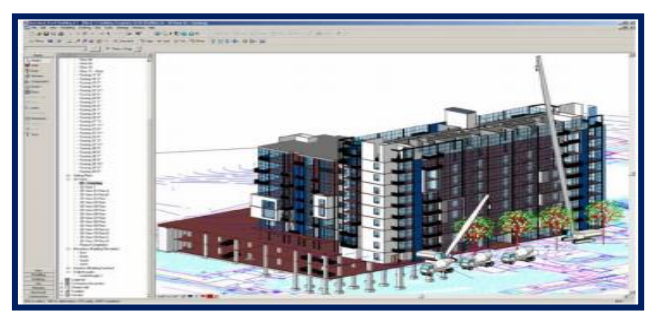

**Figura 4**: Proceso Constructivo en un modelo BIM.

**Fuente:** ETSIE 2010

#### **2.2.8.6. BIM CYPECAD**

Cypecad es un software desarrollado por la empresa CYPE ingenieros desde 1983, la cual constituye una sociedad anónima que tiene como objetivo social realizar todo tipo de proyectos de ingeniería e informática. Fue diseñada para diseñar, calcular y dimensionar estructuras de hormigón armado, metálicas en edificaciones y obras civiles, que se encuentran sometidas a acciones tanto verticales como horizontales y a la acción de fuego. Dicho programa posibilitará alcanzar el mejor y eficiente diseño de planos con una máxima fiabilidad de cálculo. El proyectista al emplear este programa, tendrá en sus manos una herramienta precisa y eficaz para resolver los diversos aspectos relativos al cálculo de su estructura de hormigón de cualquier tipo. Cypecad se adapta a las últimas normativas de España, nacionales e internacionales. (CYPE Ingenieros, 2000)

Presenta opciones de visualización en planta, alzado y en tres dimensiones, con secciones reales, elementos macizos y sombreado, lo cual facilitan grandemente el trabajo. Cuenta con cuantiosas opciones de cálculo, con textos explicativos en pantalla, para personalizar el cálculo y armado de la estructura. (CYPE Ingenieros, 2000). BIM Cypecad brinda más fiabilidad a los proyectos.

- El software CYPE presenta tres áreas esenciales para la realización de proyectos.

- Diseño y análisis estructural: CYPECAD, CYPE 3D, CYPE Estructuras, muros pantalla, marcos.

- Diseño y cálculo de Instalaciones: CYPE infraestructuras urbanas, CYPECAD MEP, Cypetherm, Cypelec.

- Gestión de las obras y documentos de los proyectos: Memorias CTE, Generador de precios, libro del edificio, pliegos de condiciones, Arquímedes, estudio energético de edificios, control de obras. (Certicalia, s.f.)

#### **Cypecad en la gestión de Proyectos en Edificaciones**

Cypecad es una herramienta de primera generación reconocida a nivel de todo el mundo en sistemas de ingeniería de diseño estructural, contando con un sistema de organización e introducción de datos sencilla, haciéndolo más eficaz. También brinda la gran ventaja de visualizar la estructura y detectar errores al momento de introducir los elementos, así mismo revisa de manera rápida la estructura en su geometría como en su capacidad de carga de los elementos, permite la evaluación de diferentes alternativas de diseño, de donde se puede seleccionar las más apropiadas y económicas para el proyecto a realizar. Cypecad nos permite agilizar los proyectos, ahorrando tiempo. Este programa cuenta con herramientas las cuáles presentan las siguientes ventajas: (Cype Perú, 2021)

Ejecutar el modelamiento del proyecto directamente en una plantilla CAD, lo cual permite trabajar de manera directa en la arquitectura, evitando incompatibilidades que pueden presentarse entre el área de arquitectura y estructuras, se destaca que, al momento de realizarse una modificación en el plano arquitectónico, este se actualizará en el modelo que se esté elaborando, permitiendo de esta manera aligerar el análisis y diseño estructural de la edificación. (Cype Perú, 2021)

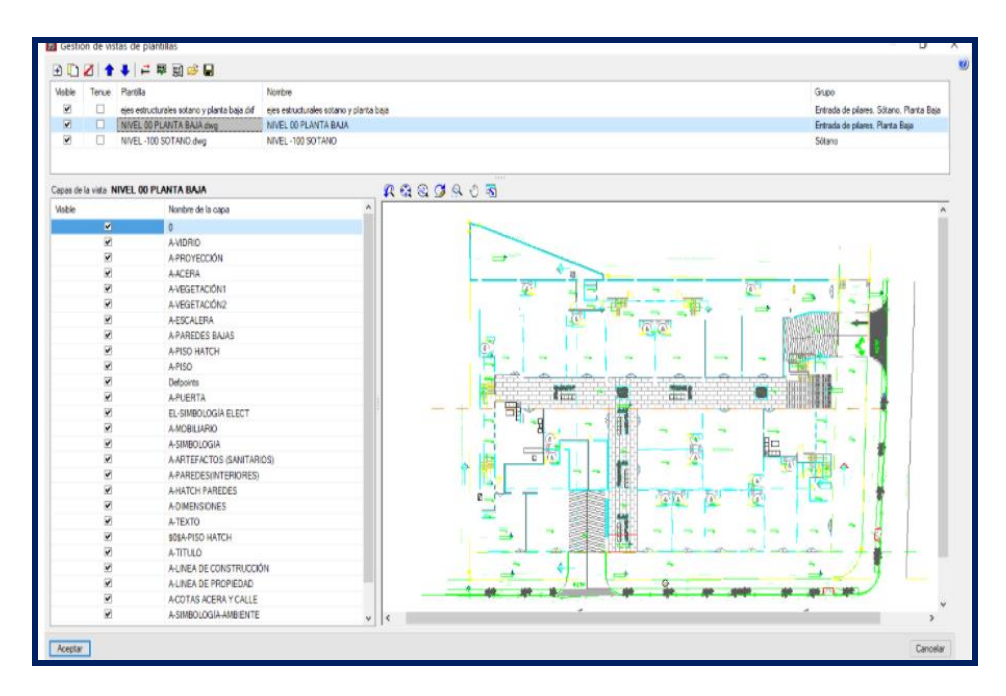

**Figura 5:** Importación de plantilla en formato DWG

**Fuente:** Cype Perú, 2021

Una de sus otras ventajas es: listados de memorias descriptivas dónde se apreciará: Normas consideradas en el diseño, datos geométricos de grupos y plantas, materiales utilizados, justificación de la acción sísmica, derivas, entre otros; memorias de cálculo, así mismo realiza la formación de cuantías del proyecto, obteniendo el presupuesto final del proyecto. (Cype Perú, 2021)

Cypecad genera los planos completos y claros, entre estos se tiene: planos de pórticos, cargas a cimentación, de escaleras, cuadro de pilares, alzados de muros de hormigón armado y de fábrica, entre otros, configurándose en diferentes tamaños de papel y formatos, estos pueden exportarse en formato DFX y DWG, lo cual permite la entrega de los proyectos antes del tiempo solicitado con buena calidad. (Cype Perú, 2021)

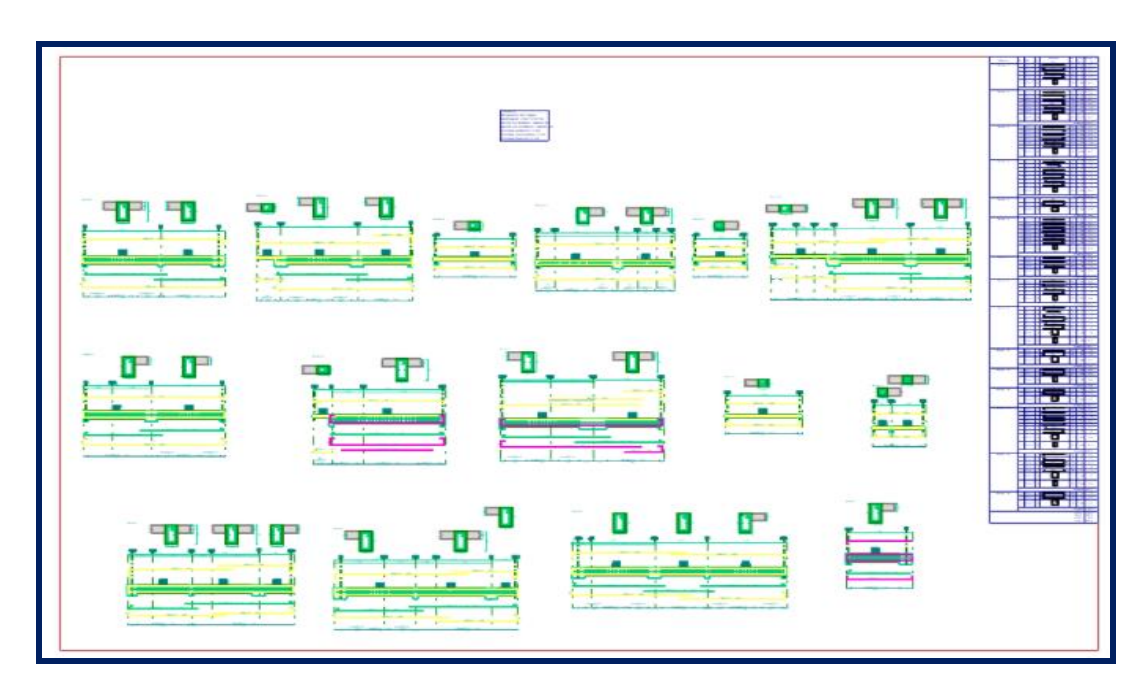

**Figura 6:** Configuración de planos en Cypecad

#### **Fuente:** Cype Perú, 2021

Relacionado a los costos Cypecad evita los diferentes tipos de errores, como incompatibilidades en los planos, carencia de constructibilidad y luego realizar trabajos adicionales en obra, lo que significa un ahorro en costos en la etapa de elaboración y posteriormente en la ejecución del proyecto.

Cypecad cuenta con múltiples instrumentos que aligeran el dibujo y visibilidad del modelado, trayendo grandes ventajas sobre diferentes formas de diseño, entre estas ventajas se tiene mayor eficiencia, mayor fiabilidad, velocidad en los proyectos, ahorro económico, para ello Cypecad tiene incorporadas Normas Nacionales e Internacionales (Normativas peruanas E.020, E.030, E.060). (Cype Perú, 2021

#### **2.2.9. Instituciones educativas**

#### **2.2.9.1. Definición**

Según el Reglamento Nacional de Edificaciones (RNE), dentro de la norma A.040 define a una edificación de educación a toda construcción que estará predestinada a brindar servicios de instrucción y de educación, y sus acciones complementarias. Los juicios para construir un centro educativo son la disposición de los espacios a los usos previstos, las medidas de las personas en sus distintas edades, cumplir con flexibilidad para actividades en grupo e individuales; además se situarán en zonas señalados en el plan urbano. También toda edificación de centros educativos debe cumplir con lo estipulado en la norma A.010(situaciones generales de diseño y la norma A.130(exigencias de seguridad).

#### **2.2.9.2. Estructura del sistema educativo peruano**

#### **2.2.9.2.1. Educación básica regular**

En el Perú se conoce a esta etapa de la educación que abarca los niveles de educación inicial, primaria y secundaria. (Jopen, Gómez y Olivera,2014).

#### **2.2.9.2.2. Educación inicial**

Esta etapa es para niños de los 3 a 6 años que se ofrecen en cunas y en jardines a través de programas no escolarizados. (Jopen, Gómez y Olivera,2014)

#### **2.2.9.2.3. Educación primaria**

Este segundo nivel tiene una duración de 6 años y es generalmente para niños de 6 a 12 años. (Jopen, Gómez y Olivera,2014)

#### **2.2.9.2.4. Educación secundaria**

Es el último nivel y tiene un periodo de 5 años y atiende a jóvenes entre los 12 y 17 años de edad y según la constitución del 1993 la enseñanza es obligatoria. (Jopen, Gómez y Olivera,2014).

## **2.2.9.2.5. Educación básica alternativa**

Es una modalidad que ayuda a jóvenes y adultos, así como también a adolescentes que han pasado la edad de colegial a partir de los 14 años y necesitan compatibilizar el estudio con la faena. (Jopen, Gómez y Olivera,2014)

## **2.2.9.2.6. Educación básica especial**

Este tipo de educación incluye y atiende a niños y jóvenes con habilidades diferentes y que tengan problemas para un aprendizaje regular. (Jopen, Gómez y Olivera,2014)

## **2.2.9.2.7. Educación universitaria**

La educación universitaria en Perú se inició con la creación de la universidad mayor de San Marcos y es la continuación después de terminar la secundaria. (Jopen, Gómez y Olivera,2014)

## **III. METODOLOGÍA**

## **3.1. Enfoque, tipo y diseño de investigación**

## **3.1.1. Enfoque de investigación**

La presente investigación es de enfoque cuantitativo ya que se recolectó y analizó datos numéricos, para luego ser demostrados en los resultados de la hipótesis. Según Galeano (2004) menciona que la investigación de enfoque cuantitativo tiene como objetivo obtener la precisión de mediciones o problemáticas sociales con el propósito de extender sus resultados en poblaciones amplias.

#### **3.1.2. Tipo de Investigación**

## **3.1.2.1. Tipo de Investigación por el propósito**

La presente investigación es aplicada, porque se empleará los conocimientos adquiridos durante el transcurso de la carrera y esta será contrastada; de igual modo se va a aplicar teorías en base a la Normativa vigente del Reglamento Nacional de Edificaciones E030, para el diseño estructural empleando el programa Cypecad.

## **3.1.2.2. Tipo de investigación por el diseño**

#### **a) No Experimental**

La presente investigación es de tipo no experimental ya que solo se contó con una sola variable que es el diseño estructural, la cual no se manipula

#### **b) Descriptiva**

Es no experimental descriptiva ya que se describió el proceso de diseño estructural con la Metodología BIM, estableciendo su comportamiento estructural al implementar esta tecnología.

#### **3.1.2.3. Tipo de investigación por el nivel**

Según el nivel la investigación es descriptiva porque se muestra las características de un problema existente, con el fin de establecer su comportamiento.

Según Arias (2017) menciona que la investigación descriptiva se basa en caracterizar un fenómeno, grupo o individuo, un hecho, con el propósito de implantar su estructura o comportamiento.

# **3.1.3. Diseño de investigación**

## **3.1.3.1. Tipo de diseño de investigación**

Este estudio es de diseño no experimental porque no existe manipulación de la variable diseño.

Según Hernández, Fernández y Baptista (2012) la investigación no experimental es cuándo no se manipulan las variables, es decir se observa fenómenos tal y como se dan en su contexto natural, para luego estudiarlos.

## **3.1.3.2. Diseño no experimental – transversal – descriptiva**

La presente investigación es no experimental – transversal – descriptiva ya que la recolección de datos se dio en un tiempo no muy prolongado y de esta manera poder describir el fenómeno presentado en su forma natural. De igual manera es descriptiva también ya que detalla las características de la población estudiada.

**Tabla 7:** Tabla de diseño

| <b>Estudio</b> | Τ1 |
|----------------|----|
|                | O  |

Dónde:

M: Muestra: Institución Educativa Víctor Antonio Herrera Delgado

O: Observación

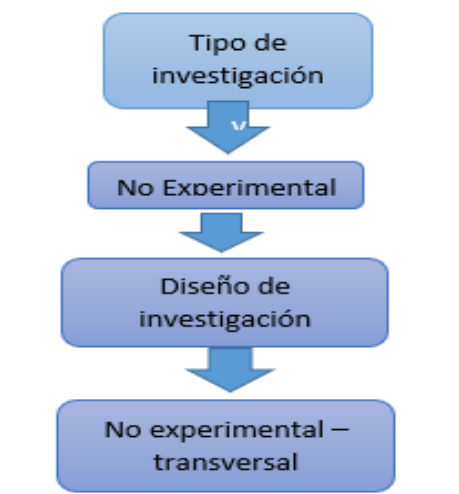

**Figura 7:** Tipo de diseño de investigación

#### **3.2. Operacionalización de variables**

## **3.2.1. Variable y Operacionalización**

## **3.2.1. Variables**

## **Diseño Estructural**

El diseño estructural implica todas las actividades dirigidas a la definición de las propiedades del sistema(estructural) que proporciona resistencia y rigidez a la construcción, con la finalidad de presentar un panorama más claro de la naturaleza del diseño (Colina y Ramírez, 2000).

## **3.2.2. Clasificación de variables**

Las variables de la investigación serán las que permitan desarrollar el presente estudio, en la tabla 2, se muestra cómo se identifica y clasifica las variables de investigación.

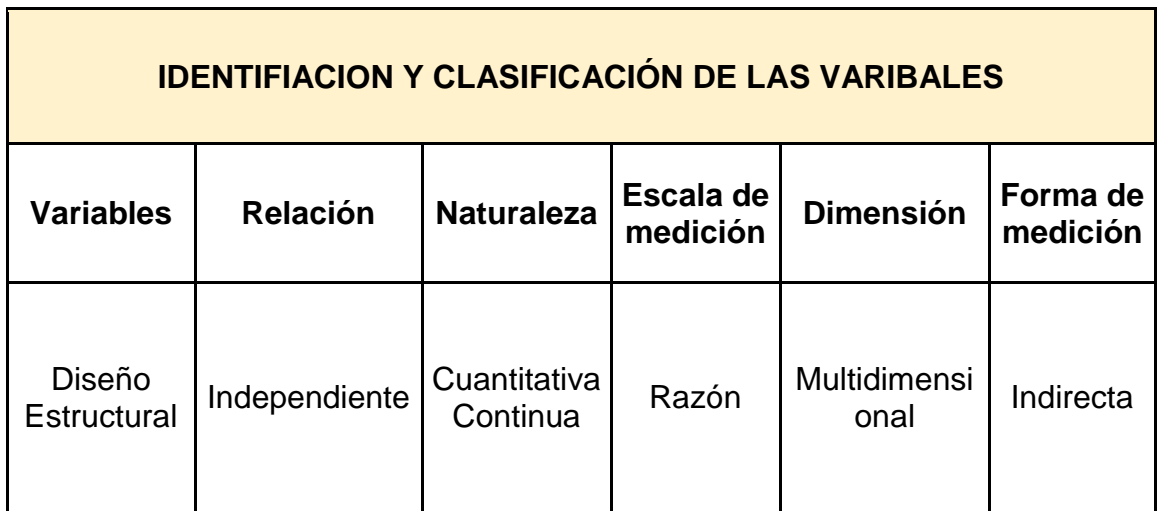

#### **Tabla 8:** Identificación y clasificación de las variables

#### **3.2.3. Matriz de operacionalización de variables**

La matriz operacional de la variable proporciona construir con firmeza y severidad científica los problemas, objetivos e hipótesis en relación a las variables o la variable dependiente o independiente (causa y efecto). (Marroquín, 2012). **Anexo 3.1**

#### **3.3. Población, muestra, muestreo, unidad de análisis**

**3.3.1. Población:**

Institución Educativa Víctor Antonio Herrera Delgado Tacabamba – Chota - Cajamarca, 2021.

Arias (2006) define a la población como un conjunto finito o infinito de elementos con características comunes para los cuales serán extensivas las conclusiones de la investigación. (p.86)

## **3.3.2. Muestra:**

## **3.3.2.1 Tamaño de muestra(muestreo)**

La muestra será la Institución Educativa Víctor Antonio Herrera Delgado distrito de Tacabamba – Chota – Cajamarca.

#### **3.3.3. Unidad de Análisis**

Está conformada por los alumnos de la Institución Educativa Víctor Antonio Herrera Delgado.

# **3.4. Técnicas e instrumentos de recolección de datos, validez y**

## **confiabilidad:**

#### **3.4.1. Técnicas:**

En el siguiente proyecto de investigación se empleará las técnicas de la observación y la técnica de revisión documental, porque se va a recopilar datos del informe de estudio de suelos que nos servirá para el posterior diseño estructural del nuevo pabellón de la Institución Educativa Víctor Antonio Herrera Delgado.

Behar (2008) afirma que el marco metodológico de recolección de datos está fijado con el método de la observación (p. 55)

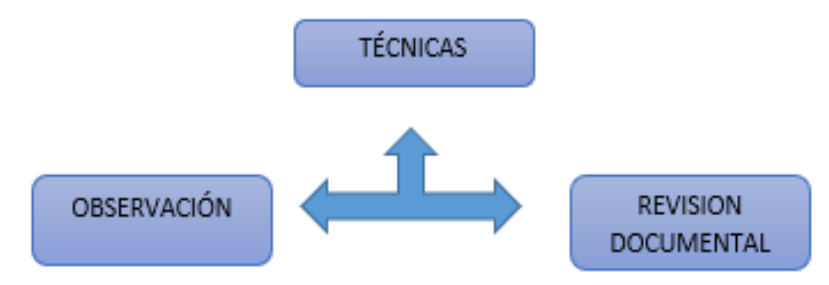

**Figura 8:** Técnicas de recolección de datos

#### **3.4.2. Instrumentos de recolección de datos:**

En función a la técnica empleada Observación, se utilizará la guía de observación como instrumento en físico para recopilar y hacer registro de los datos, del respectivo levantamiento topográfico de la Institución Educativa Víctor Antonio, Herrera Delgado del distrito de Tacabamba-Chota - Cajamarca (Anexo 4.1). Ficha de resumen para la gestión del estudio de mecánica de suelos (Anexo 4.2).

#### **3.4.2.1. Instrumentos Técnicos:**

Estación total marca South NTS 362R

GPS Garmin

#### **3.4.2.2. Instrumentos de Análisis de datos**

Software Microsoft Excel

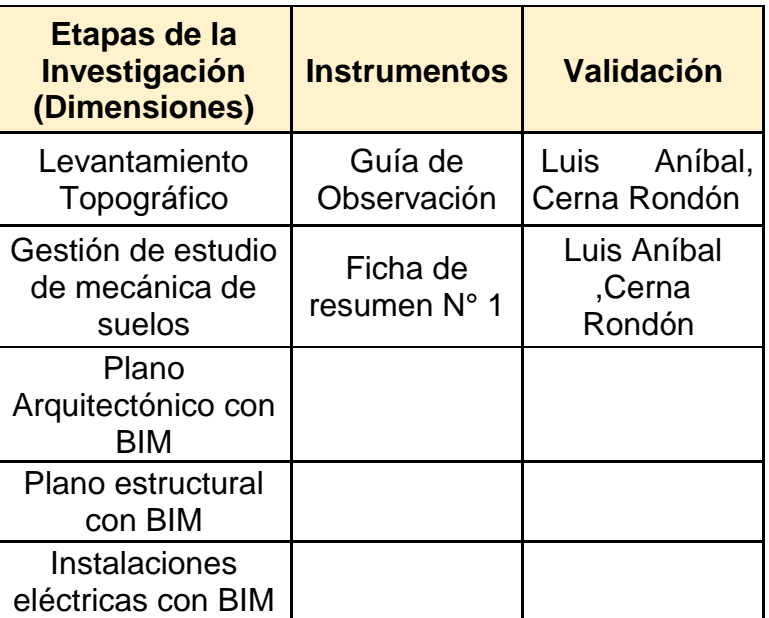

#### **Tabla 9**: Instrumentos y validaciones|

#### **3.4.3. Validación del instrumento de recolección de datos**

La validación de los instrumentos de recolección de datos será las fuentes de información del software Cypecad, Arquímedes. Además del ingeniero Luis Aníbal, Cerna Rondón especialista en estructuras, con CIP: 12351

#### **3.4 Procedimientos**

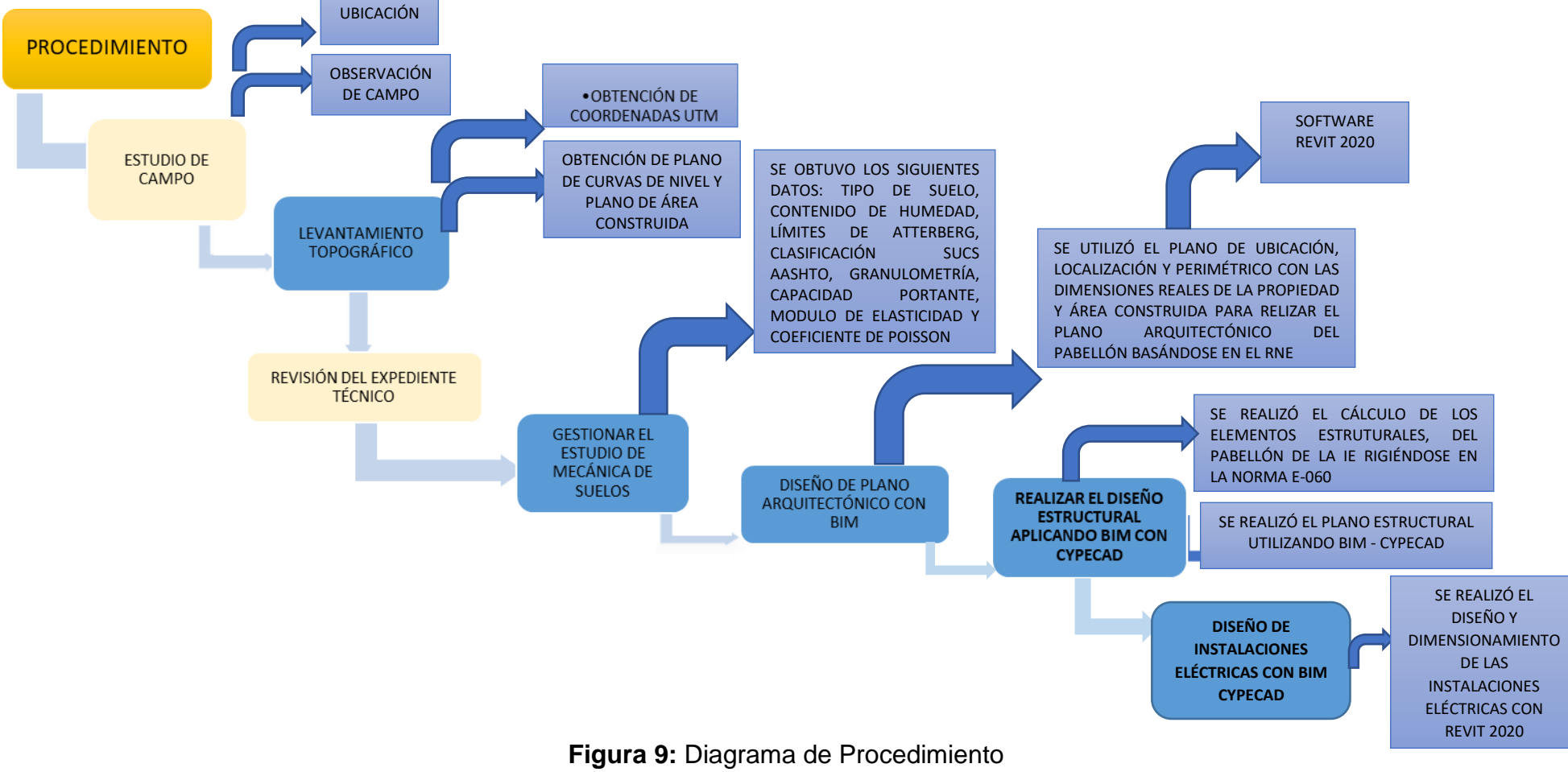

#### **3.5.1. Estudio de campo**

#### **Ubicación**

Para obtener la ubicación de la zona de estudio de nuestro proyecto utilizaremos el software Google Earth, logrando capturar imágenes que nos permite apreciar el área de estudio.

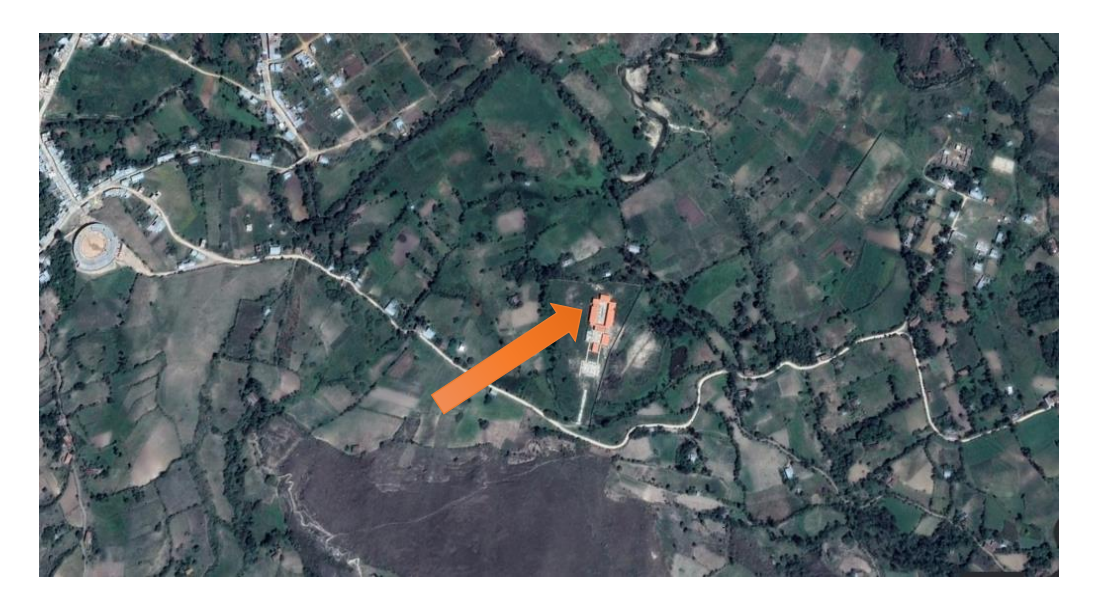

**Figura 10:** Ubicación del colegio **Fuente:** Google Earth

#### **Observación de campo**

Se realizó una visita a la zona de estudio, dónde se observó detalladamente las características del terreno y la ubicación del área construida, para poder plantear la ubicación del nuevo pabellón de la Institución Educativa Víctor Antonio Herrera Delgado del distrito de Tacabamba- Chota, Cajamarca.

#### **3.5.2. Realizar el levantamiento topográfico:**

Se realizó el estudio topográfico, haciendo una indagación de la superficie del terreno y proceder a la toma de datos con el instrumento de la estación total marca South NTS 362R obteniendo de esta manera las coordenadas y cotas exactas de la zona de estudio; con estos datos se logró plasmar el plano de curvas de nivel, plano de área construida así mismo se obtuvo el plano de ubicación y localización, explicando las características del terreno, como relieves o diferencias de altura que puede haber, encontrándose en la zona de estudio cotas que varían de 2030 msnm y 2032 msnm.

El propósito al realizar el levantamiento topográfico es principalmente determinar la posición del terreno entre dos puntos, sobre un plano horizontal, aquí entra en funcionamiento la planimetría, que se define como el proceso de representación a escala de un terreno sobre un plano. Por ello, en esta fase se prescinde de elementos como la altura y el relieve del mismo.

Posteriormente, sobre la base del plano horizontal, se procede mediante el método de nivelación directa, a determinar la altura del terreno entre varios puntos. En esta nivelación se parte de un punto cuya altura es conocida, para poder proceder a la medición vertical de la altura del terreno, pudiendo establecer así cotas o la identificación de diversos puntos o coordenadas.

Para realizar el levantamiento topográfico inicialmente se realizará el reconocimiento de campo, verificar el área construida y el lugar a donde se proyecta el estudio.

Finalmente se llevó a cabo el trabajo de gabinete con las coordenadas y datos que hayan sido obtenidos del levantamiento topográfico para hacer el dibujo de curvas de nivel de la Institución Educativa Víctor Antonio Herrera Delgado.

#### **3.5.3. Gestionar el estudio de mecánica de suelos**

Se obtuvo los datos del estudio de mecánica de suelos del expediente técnico proporcionado por la Municipalidad distrital de Tacabamba, en el cual se encontró los datos siguientes: tipo de suelo, límites de Atterberg, análisis granulométrico, capacidad portante del suelo, contenido de humedad, clasificación por SUCS- ASSHTO.

Se debe tener en cuenta que el estudio de mecánica de suelos sino se realiza de manera correcta, podría hacer colapsar a un edificio o vivienda. En toda obra de arquitectura o ingeniería moderna, ya sea viviendas o edificios, es necesaria e imprescindible la realización de un estudio de suelos.

El estudio de mecánica de suelos es un documento suscrito por un especialista acreditado en mecánica de suelos, a través del cual determina la resistencia del terreno sobre el que se desplantan las edificaciones, mismo que sirve de base para determinar el tipo de cimentación a usar.

El estudio de suelos permite conocer las propiedades físicas y mecánicas del suelo y su composición estratigráfica.

La importancia del estudio de suelos depende del tipo de proyecto que vas a realizar y de la magnitud de este; con los resultados que te arroje el estudio de suelos puedes tomar decisiones del tipo de cimentación a utilizar y hasta que profundidad se deberá cimentar, dependiendo del tipo de suelo es la capacidad de soporte del suelo (resistencia del suelo). En el estudio de mecánica de suelos obtendremos diversos datos como:

#### **3.5.4. Diseño de plano arquitectónico con BIM**

Se hizo el diseño arquitectónico de un pabellón a partir del plano de ubicación, localización y perimétrico con las dimensiones reales de la propiedad y el área construida, basándose en el Reglamento Nacional de Edificaciones, con el objetivo también de generar propuestas e ideas para la creación y realización de los diversos espacios.

Se tuvo en cuenta la norma A.010 del Reglamento Nacional de Edificaciones y las consideraciones de criterio de diseño para Locales Educativos de Primaria y Secundaria según el MINEDU físicos que tendrá el diseño del nuevo pabellón de la institución educativa.

El diseño arquitectónico se realizó con el programa de la metodología BIM-Revit 2020, que es un software de CAD completo, específico de arquitectura, interiorismo y construcción, en el que se obtuvo plano en planta, cortes y elevaciones, y detalles; además del plano en 3D y el renderizado del proyecto, el cual consiste en el proceso de generar una imagen foto realista desde el modelo 3D.

#### **3.5.5. Diseño estructural aplicando BIM – Cypecad 2021**

43 El proyecto de investigación se configura dentro de la rama de estructuras, cuyo trabajo consiste en la propuesta de un nuevo análisis y diseño estructural del colegio Víctor Antonio Herrera Delgado-Tacabamba; dicho colegio fue construido en el año 2013 pero desde su culminación no se le dio el uso para el cual fue diseñado, en otras palabras se encuentra en un total abandono desde su construcción y los alumnos reciben enseñanzas en su antiguo local, él cual no cuenta con las condiciones necesarias que requiere una institución educativa.

En cuanto al análisis que se da en el presente proyecto de investigación se tuvo en consideración el Reglamento Nacional de Edificaciones, en base a la norma técnica E-020 DE Cargas, E-030 Sismoresistente y E-060 de Concreto Armado, el diseño estructural se generó para el mayor efecto de cargas que tiene cada elemento teniendo en cuenta los esfuerzos y las combinaciones permitidas por la norma técnica peruana.

Para el proyecto se empleó el software BIM Cypecad 2021, el cual ha sido concebido para realizar el cálculo y dimensionamiento de estructuras de concreto armado, sometidas a acciones horizontales y verticales, para viviendas, edificios y obras civiles, garantizando la máxima fiabilidad de cálculo y la mejor producción de planos, incluyendo todas las comprobaciones de los elementos estructurales.

 Mediante el software Cypecad se realizó el cálculo de todos los elementos estructurales del nuevo pabellón de la I.E rigiéndonos en la Norma peruana E0.60, ya que este programa trabaja con todas las normas nacionales e internacionales.

 El modelamiento estructural se hizo con el software BIM- Cypecad el cual nos permite diseñar en 3D, dimensionar y hacer el cálculo de las diferentes estructuras de concreto armado tanto las que se encuentran sometidas a fuerzas horizontales y verticales, así como también a las del fuego.

 Una vez realizado el diseño estructural se obtuvo los nuevos planos estructurales del proyecto en diferentes tamaños y diferentes formatos, además de los metrados y presupuesto en el mismo programa y la memoria de cálculo; también se obtuvo el cálculo sísmico que se realizó mediante un análisis modal espectral.

El programa Cypecad viene con la función de poder elegir el país en que se encuentra trabajando y así poder activar la normativa vigente de dicho país.

44

Las fallas estructurales serán reducidas al mínimo y la calidad del proyecto será óptima y cumplirá con las normativas vigentes del Reglamento Nacional de Edificaciones.

#### **3.5.6. Diseño de Instalaciones Eléctricas aplicando BIM – Revit**

Para el diseño de Instalaciones eléctricas se empleó Revit 2020, un programa que permite el diseño y dimensionamiento de la envolvente, la distribución y las instalaciones de la estructura, sobre un modelo 3D integrado con los distintos elementos de la estructura. Revit realiza el diseño y dimensionamiento de instalaciones eléctricas en baja tensión basándose en tres pilares que actualmente son primordiales:

 $\checkmark$  Diseño de la instalación eléctrica sobre vista en planta.

 $\checkmark$  Interconectividad de la instalación eléctrica con el resto de conectores de Revit MEP.

 $\checkmark$  Generación del Proyecto de la instalación eléctrica de baja tensión de la estructura (incluye pliego de condiciones y medición de la instalación).

Para este caso, el diseño de instalaciones eléctricas para la Institución Educativa el programa Revit reconoce los distintos elementos eléctricos y los dispone en sus correspondientes circuitos de electrificación según lo expuesto en la Norma Técnica EM 0.10 Instalaciones eléctricas interiores del Reglamento Nacional de Edificaciones.

#### **Diseño de la instalación eléctrica sobre vista en planta**

Revit permite la introducción en una vista en planta de los elementos necesarios para la instalación eléctrica, desde los datos de la acometida hasta la instalación anterior o receptora, pasando por las diferentes instalaciones de enlace. Con esta introducción de datos se realizó con Revit MEP el dimensionamiento a calentamiento, caída de tensión y cortocircuito de las líneas que componen la instalación eléctrica.

#### **3.6 Método de análisis de datos**

#### **3.6.1. Técnica de análisis de datos**

La presente investigación es de tipo experimental explicativa. Donde todos los resultados obtenidos serán analizados según la norma vigente E-030 del Reglamento Nacional de Edificaciones a través de la aplicación del software Cypecad 2021; además se asegurará que el proyecto tenga factibilidad y sea para el bien de la población tacabambina. La técnica de análisis de datos es la estadística descriptiva cuyos instrumentos a utilizar son gráficos que serán utilizados para hacer cálculos y cuadros de datos que aplicaremos para el procesamiento de la información.

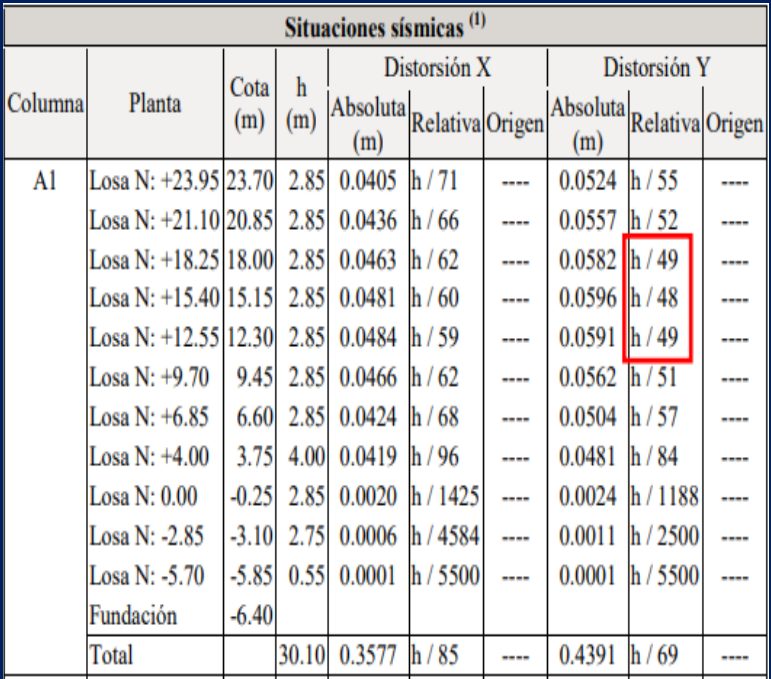

#### **Tabla 10:** Tabla de distorsiones por columna

#### **Fuente:** Soler, 2018

**Descripción:** En la tabla se observa que en la columna A1, presenta distorsión mayor a la permitida, por lo tanto, se modificará las respectivas dimensiones de los elementos estructurales del pórtico A y de esta manera puedan cumplir con las derivas dentro del límite establecido por la Norma.

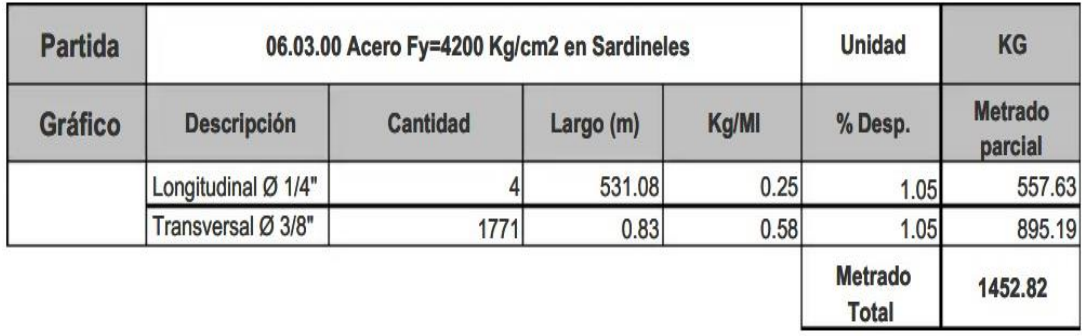

**Tabla 11:**Tabla de metrados con BIM

**Fuente**: Ruiz, 2014.

## **3.7 Aspectos éticos**

El presente proyecto está elaborado teniendo en cuenta los valores morales y éticos, ya que es fundamental para todo profesional porque le da veracidad en lo que se desarrolla; y estos se ven reflejados en el empeño que se le está dando en la elaboración del presente trabajo, el cual beneficiara a la población que está representada por todos los habitantes de Tacabamba. Además, en este proyecto se está citando correctamente al manual ISO 690 y la verificación de similitud se realizará en el programa Turnitín.

## **3.8. Desarrollo del proyecto**

#### **3.8.1. Levantamiento topográfico**

#### **Acceso a la zona de estudio**

El acceso a la zona del proyecto tomando como punto de partida la ciudad de Tacabamba, se hace a través de una carretera afirmada en dirección a la comunidad de Cumpampa y se ubica a 10 minutos tomando como referencia la plaza de armas de Tacabamba, la mayor parte del recorrido se hace en cualquier tipo de vehículo y se llega hasta la zona específica.

## **Condición climática**

El clima de la localidad de Tacabamba es de tipo templado y frio, con una temperatura media anual que varía entre los 10 °C a 30 °C, la variación climática de la zona de estudio está en función a las zonas de vida existentes.

## **Reconocimiento del terreno**

Se hizo un recorrido del área de estudio los primeros días del mes de mayo del presente año a fin de definir los límites del terreno a levantar, además se conocieron los componentes implicados en el proyecto, se observó minuciosamente el área construida, el relieve del terreno y el clima presente en la Institución Educativa Víctor Antonio Herrera Delgado.

#### **Desarrollo del trabajo en campo**

En primer lugar, se procedió a montar la estación South, luego se eligió el punto de control topográfico, seguidamente se nivelo la estación y se creó un nuevo trabajo, se tomó las coordenadas con GPS Garmin debidamente calibrado para la georreferenciación y finalmente se hizo la toma de datos con sus respectivos BM formando una poligonal abierta.

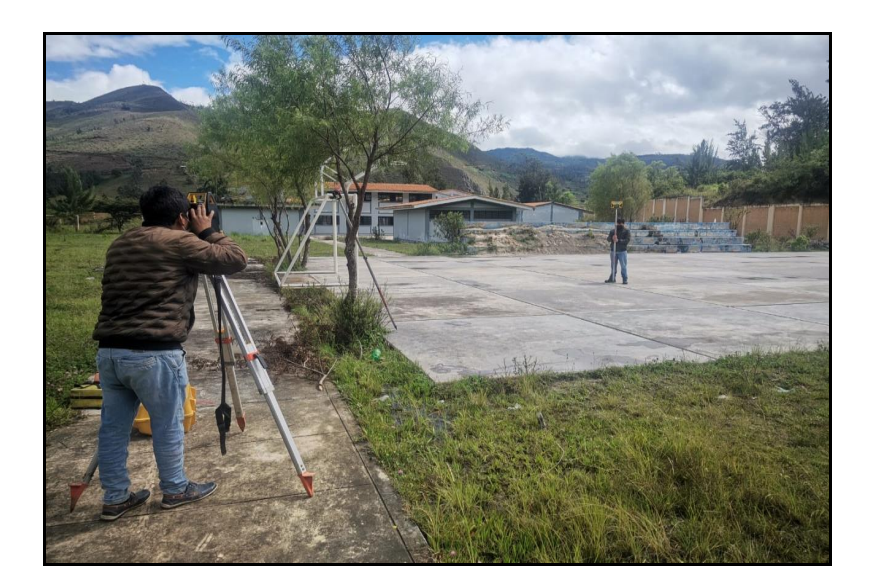

**Figura 11:** Levantamiento topográfico

#### **Trabajo de gabinete**

Una vez realizados los trabajos de taquimetría se procedió a descargar toda la información almacenada en la base de datos de La estación, donde se hizo una evaluación a los datos registrados, tratando que no se hayan tomado dos lecturas para un mismo punto con la finalidad de que estas anomalías no distorsionen el modelo del terreno a elaborarse; toda la información fue descargada a una guía de observación en Excel. **(Ver anexo 4.1.1)**

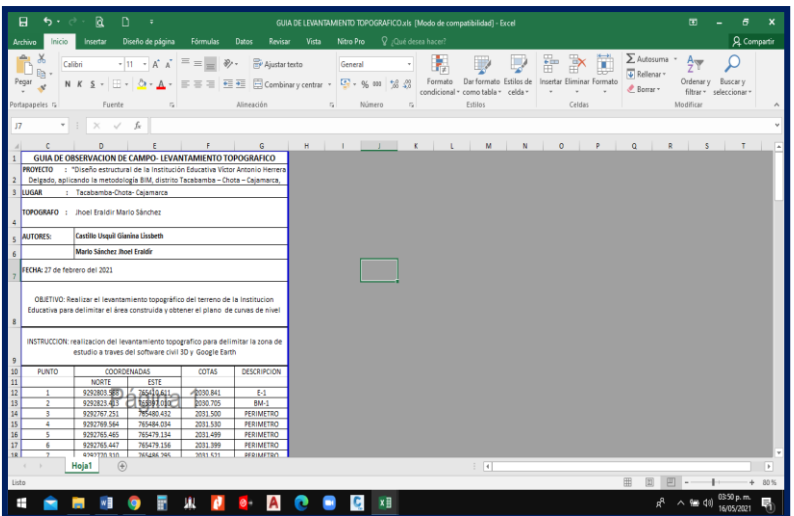

**Figura 12:** Guía de observación en Excel 2016.

Para el proceso de la data se empleó el software AutoCAD civil 3D, dicho programa fue empleado para para realizar la triangulación de puntos tomados en campo, obteniéndose de este resultado el plano de curvas de nivel.

Los pasos utilizados para concretar el plano de curvas de nivel fueron los siguientes:

- $\checkmark$  Exportación de los puntos tomados en campo al software civil 3d 2020.
- $\checkmark$  Configuración de capas
- $\checkmark$  Luego se crea la superficie.
- $\checkmark$  Después se crea las curvas de nivel.
- $\checkmark$  Posteriormente se hizo el perímetro de la Institución Educativa Víctor Herrera Delgado.

 $\checkmark$  Se prosiguio con la creación de las cotas de las curvas de nivel de la Institución Educativa Víctor Herrera Delgado.

 $\checkmark$  Finalmente se hace la configuración del plano de curvas de nivel.

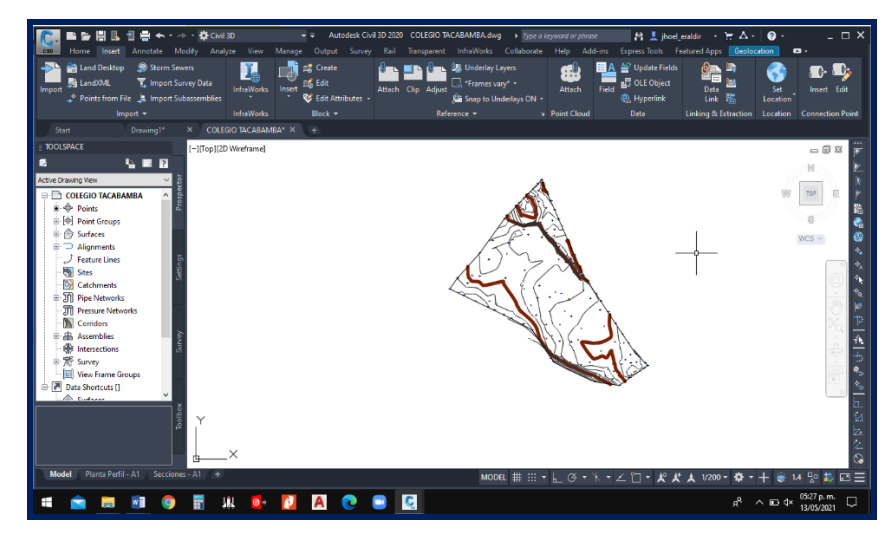

**Figura 13:** Configuración de perímetro en civil 3D.

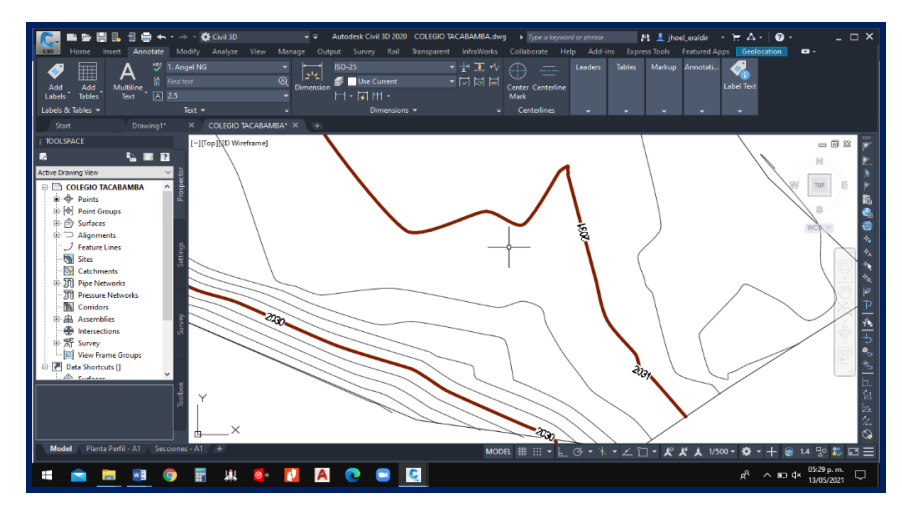

**Figura 14:** Configuracion de cotas en civil 3D.

## **Equipos utilizados en campo**

- $\checkmark$  Estación total marca South NTS 362R
- $\checkmark$  Jalones.
- $\checkmark$  prismas.
- $\checkmark$  Winchas.
- $\times$  1 GPS Garmin.

## **Equipos de gabinete**

- 02 laptops Core I7 Lenovo.
- $\checkmark$  01 impresora.
- $\checkmark$  01 plotter formato HP Designjet T520.

#### **3.8.2. Gestión del estudio de mecánica de suelos**

La municipalidad distrital de Tacabamba nos proporcionó un estudio de mecánica de suelos que se encuentra dentro de los 600 metros de radio de la zona de influencia.

De la información obtenida se prosiguió a analizar los datos y plasmar lo necesario en una ficha resumen **(Ver anexo 4.2.1)** donde se consideró lo siguiente:

 **Tipo de suelo:** Del estudio proporcionado por la Municipalidad Distrital de Tacabamba se pudo extraer el tipo de suelo que se tiene en la zona del proyecto, teniendo como resultado un tipo de suelo S3 que corresponde a este tipo los suelos que son flexibles.

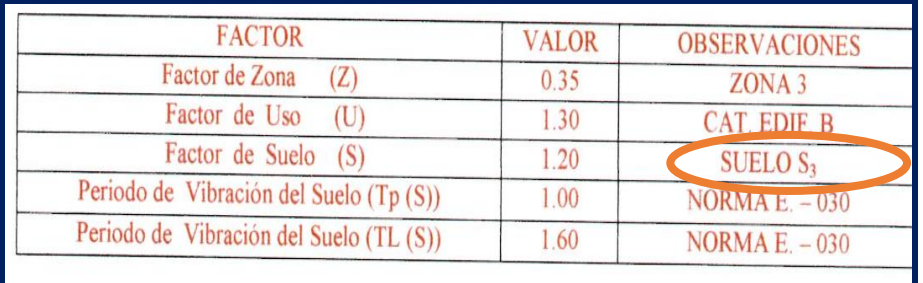

**Figura 15:** Tipo de suelo

**Fuente**: Municipalidad Distrital De Tacabamba.

 **Límites de Atterberg:** Del estudio de mecánica de suelos se extrajo los datos del límite líquido, limite plástico e índice de plasticidad de las 03 muestras estudiadas. **(Ver Anexo Nº 5.32, 5.33, 5.34)**

El limite liquido es el comportamiento de la humedad del suelo debajo del cual se comporta como material no plástico; en el límite plástico se refiere al contenido de humedad por debajo el cual se puede considerar al suelo como material no plástico.

 **Análisis granulométrico:** El análisis granulométrico servirá para saber si el suelo es bien o mal gradado, para saber la impermeabilidad del suelo y para determinar el diámetro efectivo del suelo y clasificarlo. (**Ver Anexo Nº 5.31)** 

 **Capacidad portante del suelo:** Se analizó las diferentes capacidades portantes del suelo obtenidas del estudio de mecánica de suelos para posteriormente trabajar con una capacidad portante promedio, y así evitar maximizar o minimizar los presupuestos.

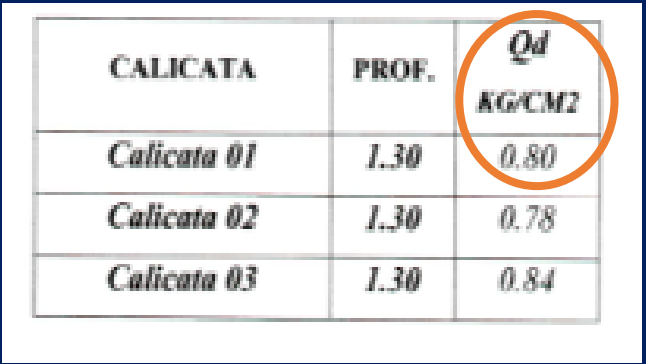

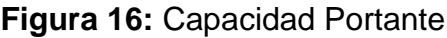

**Fuente:** Municipalidad Distrital De Tacabamba.

 **Contenido de humedad:** El contenido de humedad del suelo es el vínculo de la fracción del peso del suelo y el uso del agua que guarda, el comportamiento del suelo y su resistencia dependen en gran parte por la cantidad de agua que contiene, es por eso que es necesario tener en cuenta en los proyectos.

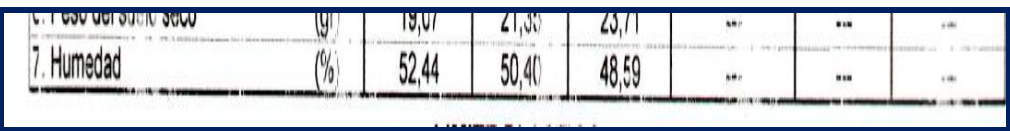

**Figura 17:** Contenido de Humedad

**Fuente**: Municipalidad Distrital De Tacabamba.

 **Clasificación por SUCS- ASSHTO:** Del estudio de mecánica de suelos se resumió la información obtenida de la clasificación SUCS – ASSHTO, la cual servirá para obtener de manera sistemática la descripción, caracterización y clasificación de los materiales.

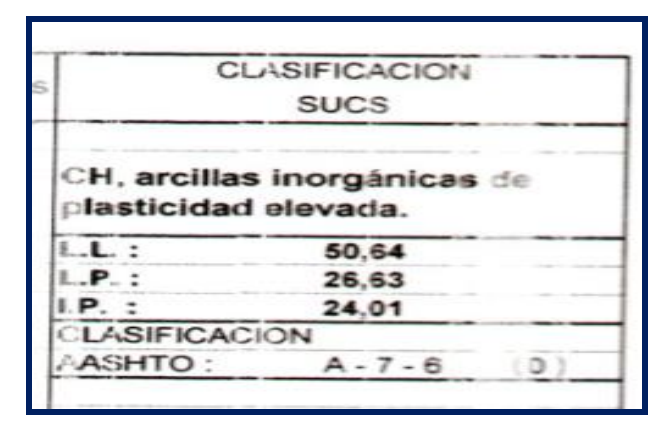

**Figura 18:** Clasificación SUCS – ASSHTO

**Fuente:** Municipalidad Distrital De Tacabamba.

 **Módulo de Elasticidad – Coeficiente de Poisson:** El módulo de elasticidad muestra un parámetro que caracteriza el comportamiento de un material elástico, según la dirección en que se aplica la fuerza, por ello es importante considerar en el proyecto. Así mismo el coeficiente de Poisson muestra un parámetro característico de cada uno de los materiales, indicando la relación entre las deformaciones longitudinales que sufre el material en sentido perpendicular a la fuerza aplicada y las deformaciones longitudinales en dirección aplicada sobre el mismo.

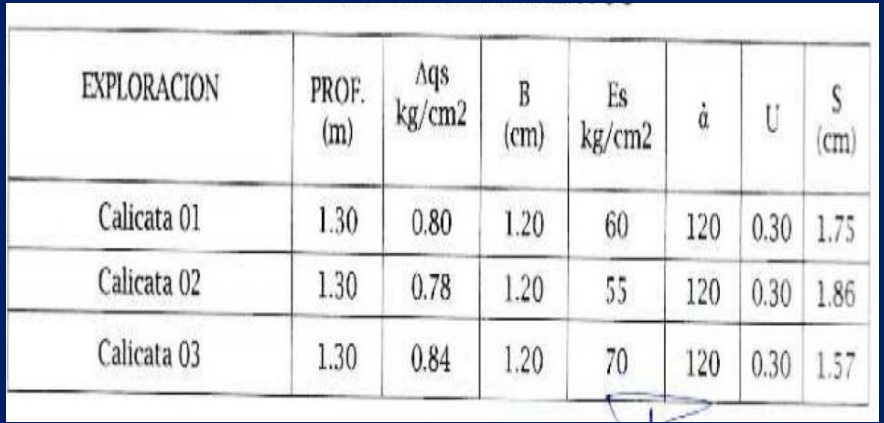

## **Figura 19:** Asentamientos

**Fuente:** Municipalidad Distrital de Tacabamba

#### **3.8.3. Diseño arquitectónico**

Posteriormente se comenzó con el diseño arquitectónico en el área prevista 1480.033m² y un perímetro de 69.26 m para la ampliación en el software Revit 2020, ya que este programa nos permite diseñar objetos en 3D y sus diferentes vistas, y luego de manera colaborativa compartirlo al programa de diseño estructural Cypecad; y de esta manera nos favorece el trabajo en 2D y 3D y a la vez se va poder actualizar de manera automática toda la información de forma inmediata; y cambiar todas las vistas y planos sin necesidad de cambiar todo manualmente como se hace tradicionalmente.

En este software se trabajará un pabellón de la Institución Educativa Víctor Antonio Herrera Delgado con objetos paramétricos que muchas veces son llamados "Smart objects"- el cual se fundamenta en crear dibujos no solo en planta sino en un modelo virtual con todo su componente del pabellón, el cual implica toda una base de datos con la información constructiva de la Institución Educativa. El programa te permite hacer la simulación virtual y en 3D, además se puede añadir elementos virtuales como ventanas, techos, puertas, muebles, pasamanos y una serie de detalles personalizados.

El diseño arquitectónico contará con dos niveles; en el primer nivel se diseñó 3 aulas y una escalera tipo U y en el segundo nivel, 3 aulas, un pasadizo de 2. 15m de ancho

Al inicio se abrió el interfaz del programa Revit 2020, luego se escogió la plantilla que viene predefinida en el software.

| Estructura Acero Prefabricado Sistemas Imertar Anotar<br>Archivo<br>Arquitectura                                                                                                    | Autodesk Revit 2021 - RAC basic sample project rvt - Planc: A001 - Title Sheet<br>Analizar Masay emplazamiento Colaborar Vista Gestionar Complementos Modificar                                                                                                    | + (R) R Iniciar sesión + (2) +<br>$ \Box$ $\times$<br>(X)                                           |
|----------------------------------------------------------------------------------------------------|----------------------------------------------------------------------------------------------------|----------------------------------------------------------------------------------------------------|
| El Cubierta · El Sistema de muro cortina El Basandilla · A Texto modelado<br><b>ITO</b> Venturia<br>$\mathbb{R}$<br>[2] Componente - [12] Techo<br>El Rejilla de muno cortina<br>Muro Puerta<br>Modifican<br><b>Hill Montarda</b><br>El Vitar +<br>$\Box$ Suido +<br>Construir<br>Seleccionar =                                                                                                    | [58 Habitación]<br>[9] Separador de habitación [95]<br>C Kampa<br>IL. Linea de modelo<br>ell Licalara<br>Rol Grupo de modelo · ISI Etiquatar habitación ·<br>Circulación<br>Modelo<br>Habitación y área =                                                                       | $\mathbb{R}$ .<br>道<br>Por Aguiero<br>Definir<br>图-<br>CATA<br>Referencia Plano de trabajo<br>Hueco |
| X En A001 - Title Sheet X<br>Propiedades<br>Plano<br>ធា<br>Sheet<br>Autodesk <sup>-</sup> Revit<br>v Bill Editor tipo<br>Planc: Title Sheet<br><b>Basic Sample Project</b><br>Gráficos-<br>Modificacion<br>Editar.<br>Escala<br>1.1<br>Datos de identidad<br>Dependencia -<br>Independiente<br>Plano de refer.<br>Ayuda de propiedades<br>Aplican<br>Navegador de proyectos - RAC ba X<br><b>HE PERSONAL TEACHER</b><br>$\Box$ $\Box$ Vistas (all)<br>Planos de planta (Floor Plan)<br>W.<br><b>STATISTICS</b><br>Vistas 3D (3D View)<br><b><i>FIRSTALL</i></b><br>Alzados (Building Elevation)<br><b>HINES!"</b><br>(a) Secciones (Building Section)<br>HIDR BETROZENYA<br>iii - Secciones (Wall Section)<br><b>1010 SAINTENNIS</b><br>(i) Vistas de detalle (Detail)<br><b>ROOM</b><br>(iii) Renderizaciones (Rendering)<br><b>Fill</b> Leyendas<br>Tablas de planificación/Cantid<br>How do I | AUTORESK<br>F<br>sr.<br>Ventanas gráficas : Ventana gráfica : No Title<br><b>KINGK IN</b><br><b>JENNYA YA WASA WASAN WASAN WASAN MARKET</b><br>1210310<br><b>William</b><br><b>WINDSOR</b><br><b>Senate House</b><br><b>Tile Shad</b><br><b>SETMANN</b><br>蛇耳<br>$\overline{1}$ | q<br>$\mathcal{I}$<br>吧                                                                             |
| Navegador de p Colaboración O. 3 0 €                                                                                                    |                                                                                                    | $2 -$                                                                                               |
| $\sqrt{2}a$<br>Ventanas gráficas : Ventana gráfica : No Title<br>$\vee$ $\vee$ 0                                                                                                    | 图 图 Modelo base<br>mi es la mas sencilla, Para localizar geograficamente el proyecto, el primer paso que nemos de realizar es activar el Punto pose del                                                                                                    | <b>TE  B B B も D ▽ o</b>                                                                            |

**Figura 20:** Interfaz Revit 2020

En segundo lugar, se localizó geográficamente el modelo para el cual se dispuso de un archivo DWG en coordenadas

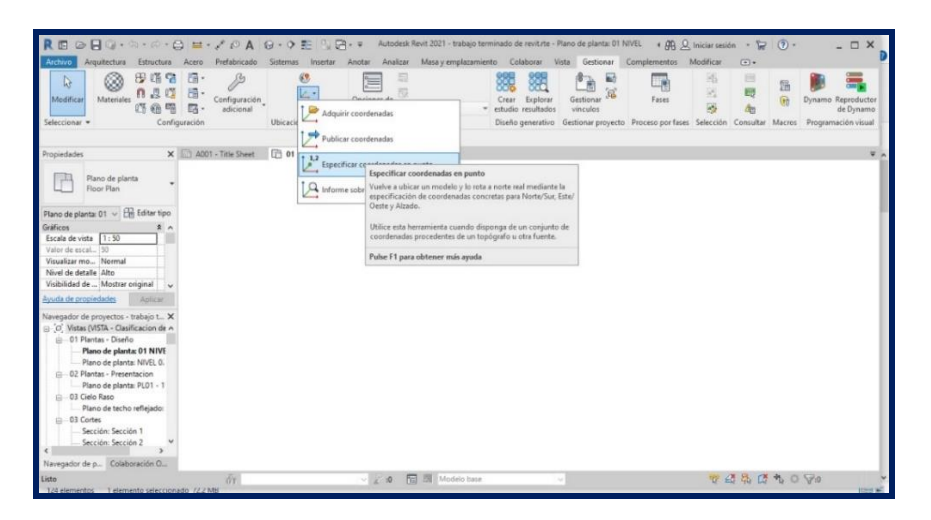

**Figura 21:** Coordenadas Revit 2020

El siguiente paso consistió en crear rejillas, se analizó la distribución de los ambientes, para luego determinar los ejes y niveles de altura de cada piso dela Institución, que se utilizaron como referencia a lo largo de todo el proceso del modelado, dónde estos elementos coincidieron con los ejes de estructura Víctor Antonio Herrera Delgado.

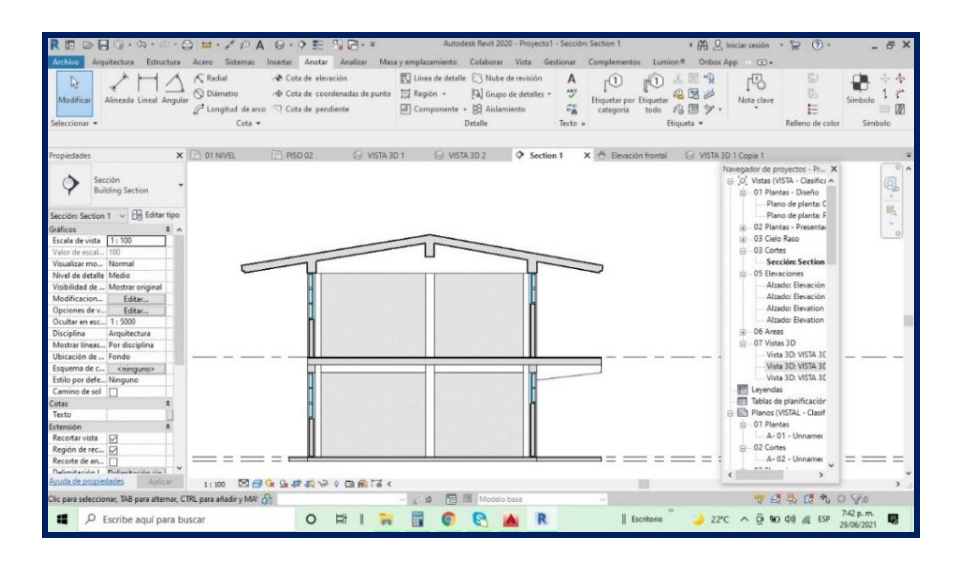

**Figura 22:** Rejillas

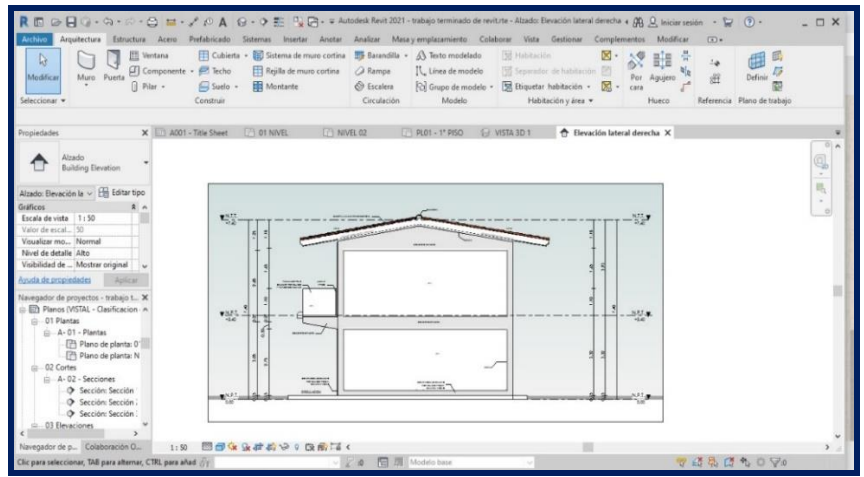

**Figura 23:** Distribución de ejes y regillas

Posteriormente se realizó el modelado de los elementos arquitectónicos como son los muros, columnas (como distribución), losas, puertas, ventanas, accesorios, entre otros. En un modelo BIM se debe presentar bien los elementos, ya que posteriormente nos brindarán la información según el orden y los criterios que se haya creado cada elemento

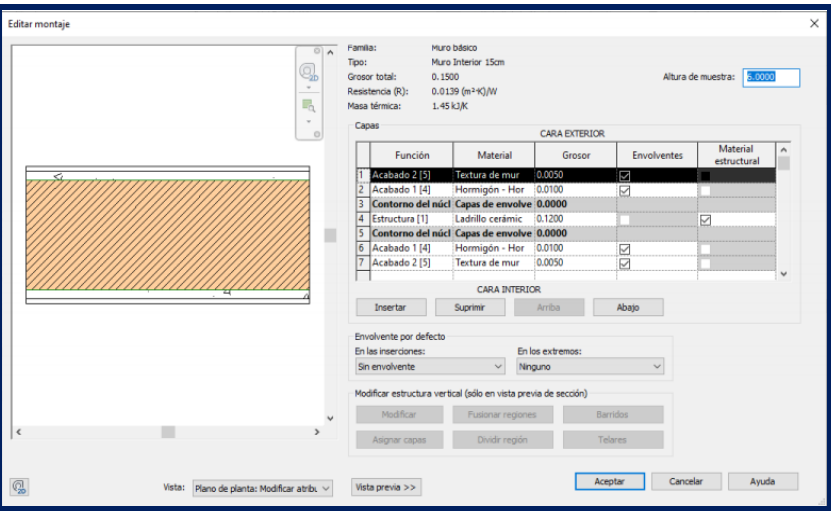

**Figura 24:** Configuración de parámetros de muro

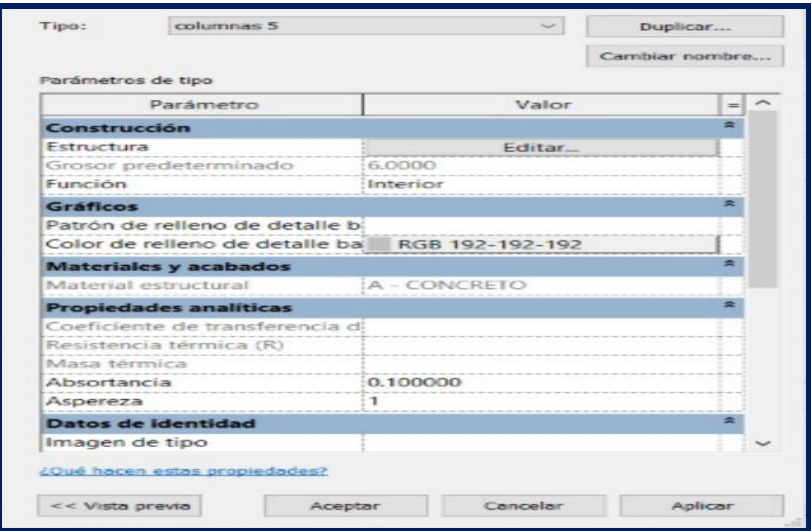

**Figura 25:** Configuración de parámetros de columnas

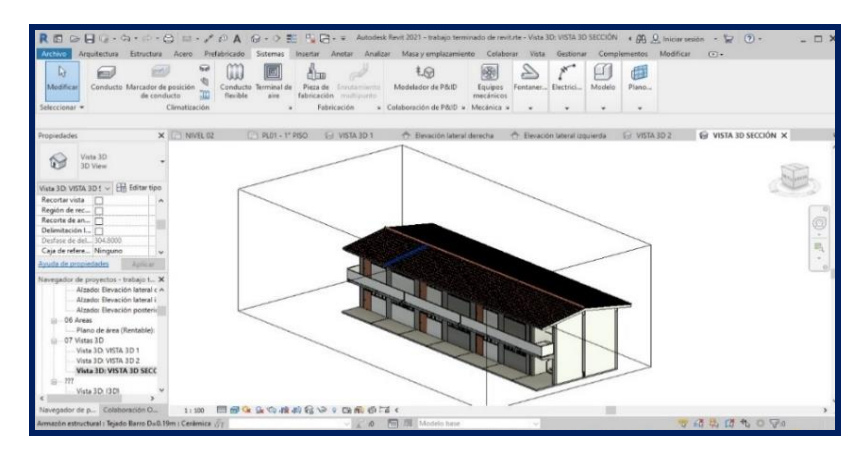

**Figura 26:** Modelado de la edificación

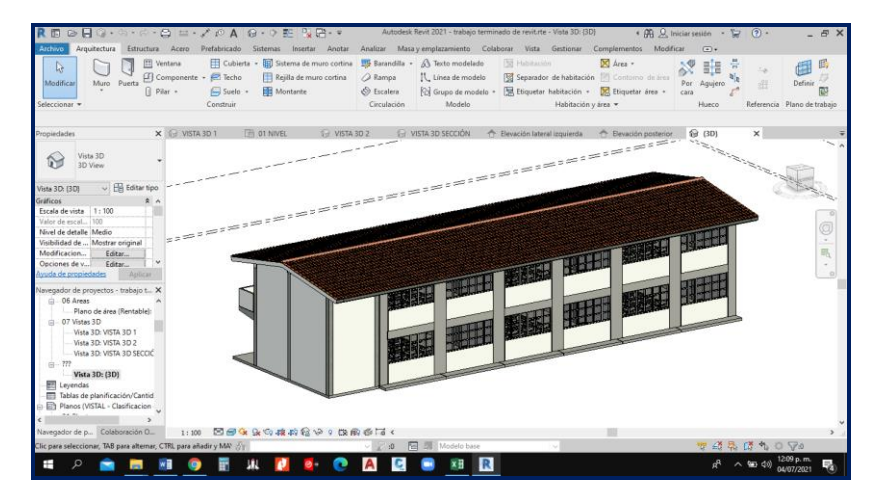

**Figura 27:** Vista 3D de la vista posterior de la I.E.

#### **3.8.4. Diseño Estructural**

#### **Datos Generales**

Se inició el diseño estructural en Cypecad 2021, al momento de abrir el programa se ingresan los datos generales del proyecto como la selección de la normativa a emplear, el tipo de diseño, selección de materiales, opciones de cálculo y tablas de armado, luego se introdujo los datos mediante la conexión de un modelo BIM mediante fichero IFC, en este caso de un modelado en Revit 2020.

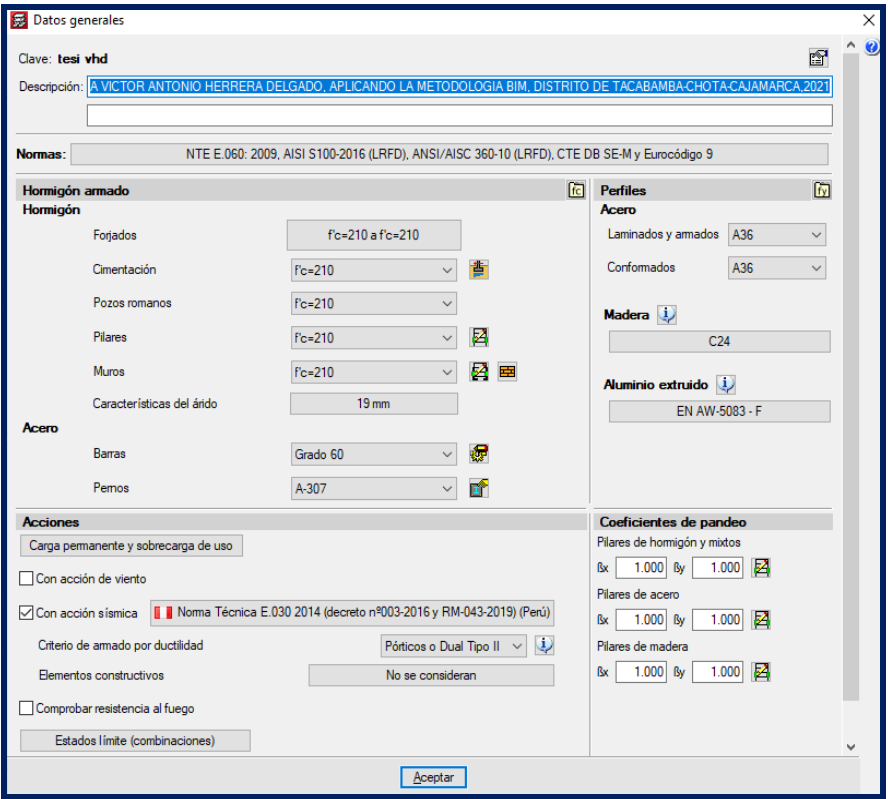

#### **Figura 28:** Introducción de Datos Generales

Se trabajó con la Norma E.030, E.060, E0.20; para el cálculo se consideró las siguientes características

- Concreto fc= 210kg/cm2
- Acero fy=4200 kg/cm2(Barras de grado 60)

En esta estructura se utilizó un sistema estructural aporticado con vigas de cimentación y zapatas corridas; para la cimentación se asignó una capacidad portante obtenida de la gestión de mecánica de suelos 0.78 kp/cm2.

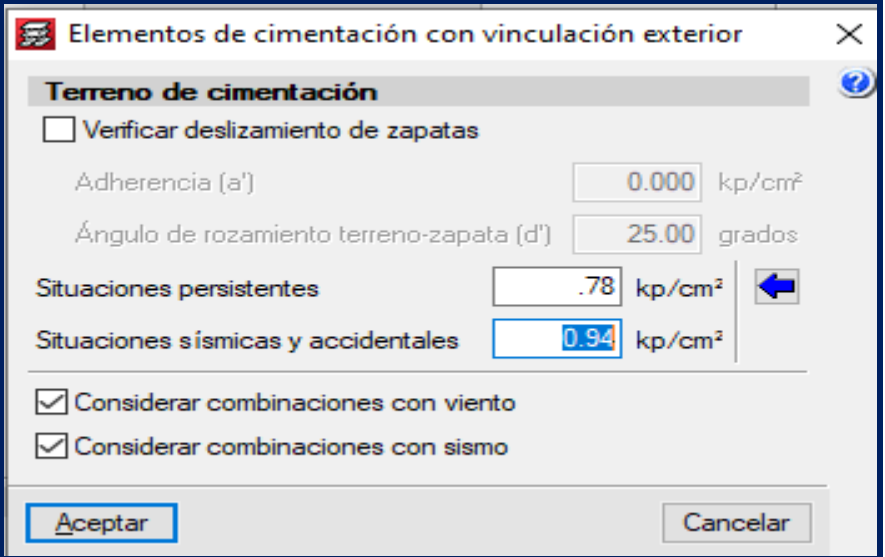

**Figura 29**: Datos para elementos de fundación

#### **Acción Sísmica**

#### **Obtención manual del espectro de diseño**

Para el presente diseño se utilizó la Norma E.030 de Sismoresistencia Norma Técnica Peruana, para el cual se le asignaron los datos siguientes:

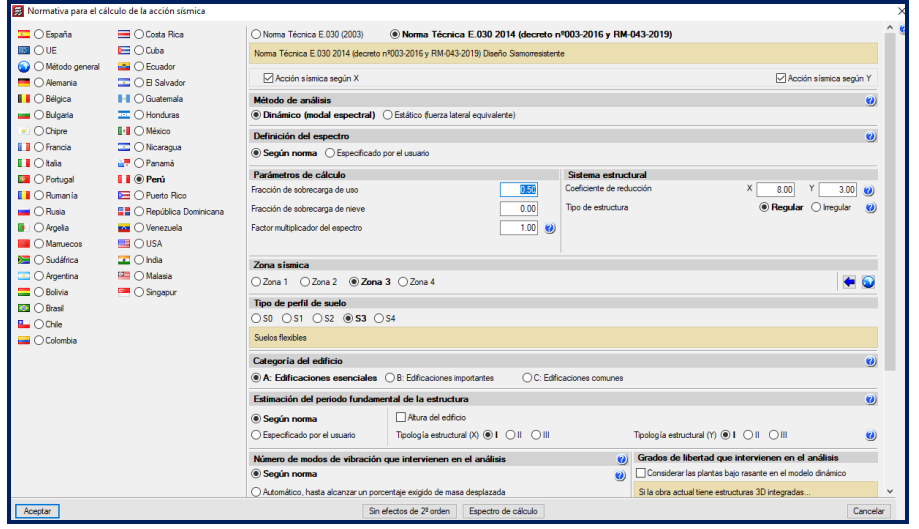

**Figura 30:** Introducción de la acción sísmica

## **Definición de plantas y grupos**

Editar plantas  $\overline{\blacksquare}$ Cota del plano de cimentación (30.50) m Altura Nombre Cota nivel 02<br>nivel 01  $\begin{array}{r} 3.25 \\ 3.80 \end{array}$ 6.55  $\begin{bmatrix} 3.30 \\ -0.50 \end{bmatrix}$ Cimenta 'd Ó Cancelar Aceptar

Se introdujo dos plantas incluyendo la cimentación

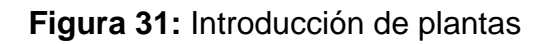

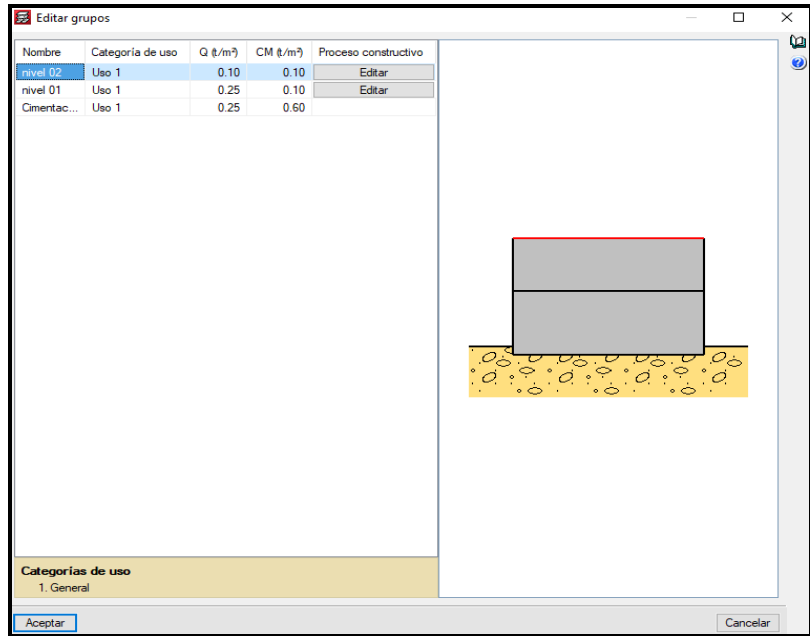

**Figura 32:** Introducción de cargas y categorías de uso

#### **Introducción de la geometría de la edificación**

A continuación, se presenta el esquema de la Institución Educativa, que fue vinculado a través de un fichero IFC.

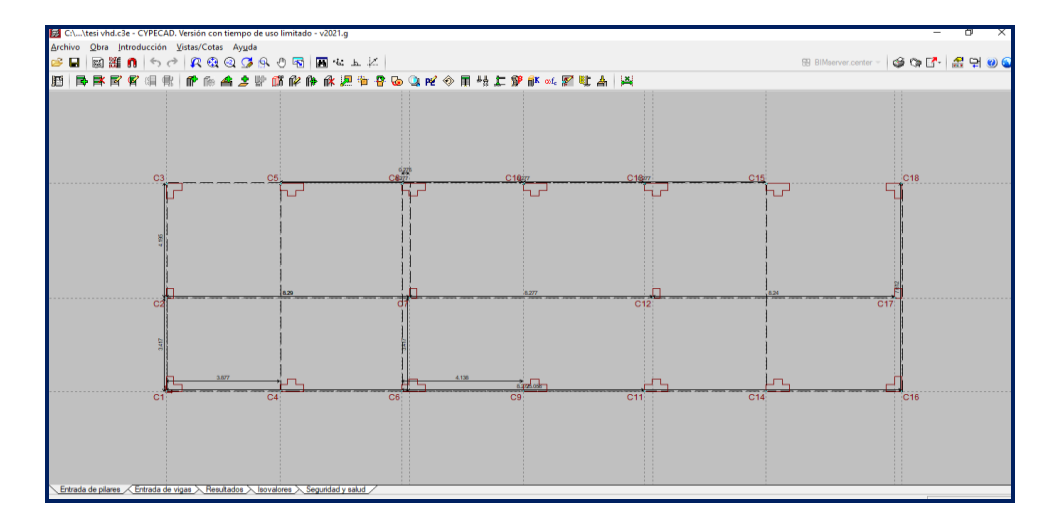

**Figura 33:** Esquema de la Institución Educativa

#### **Introducción de muros de fábrica y vigas**

La edificación tiene un requerimiento de muros de fábrica en los laterales y divisiones de las aulas, dónde se consideró el ancho de muro 25 cm. Además, se insertó las vigas peraltadas, vigas de sección variable y vigas chatas.

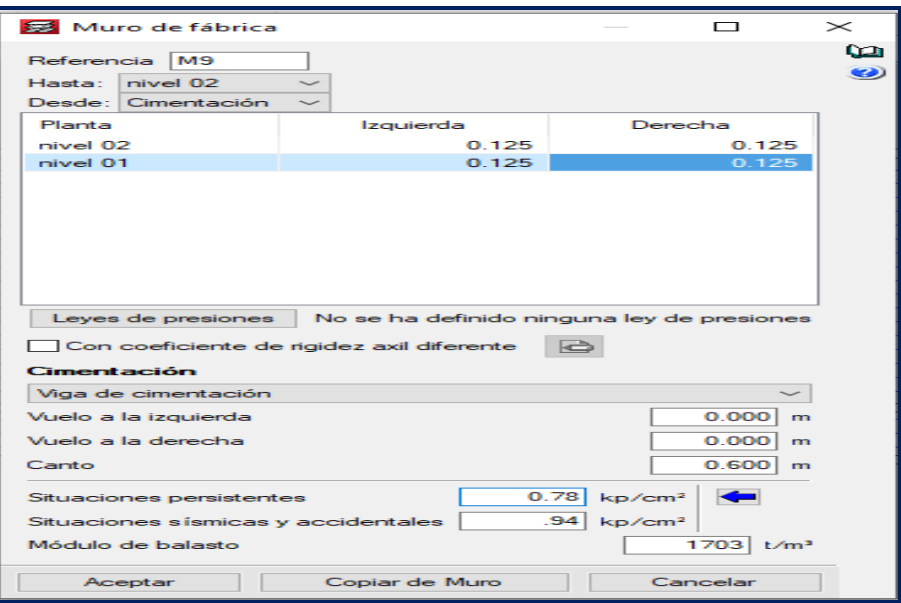

**Figura 34:** Características del muro de fábrica
| C:\\tesi vhd.c3e - CYPECAD. Versión con tiempo de uso limitado - v2021.g                                          |  |               |   |              |  |                                                                                                    |    |   |      |  |  |  |  |  |  |  |  |  |  |  |  |  |  |  |  | $\overline{\phantom{0}}$ | σ |                                       |
|----------------------------------------------------------------------------------------------------|--|---------------|---|--------------|--|----------------------------------------------------------------------------------------------------|----|---|------|--|--|--|--|--|--|--|--|--|--|--|--|--|--|--|--|--------------------------|---|---------------------------------------|
| archivo Obra Grupos Cargas Vigas Muros Paños Postesados Cimentación Calcular Ayuda                                |  |               |   |              |  |                                                                                                    |    |   |      |  |  |  |  |  |  |  |  |  |  |  |  |  |  |  |  |                          |   |                                       |
| 8 E                                                                                                    |  | <b>RO SEE</b> | n |              |  | $\mathbf{F} = \mathbf{R} \otimes \mathbf{S} \otimes \mathbf{S} \otimes \mathbf{S} \otimes \mathbf{R}$ |    |   |      |  |  |  |  |  |  |  |  |  |  |  |  |  |  |  |  |                          |   | 89 BlMserver.center - @ Cp [3 - 금 먺 빈 |
| 适能<br>جي ا                                                                                                    |  |               |   | $\mathbf{a}$ |  | ńТ.                                                                                                   | œ. | 當 | dio. |  |  |  |  |  |  |  |  |  |  |  |  |  |  |  |  | × 表题表                    |   | 带翼                                    |
|                                                                                                    |  |               |   |              |  |                                                                                                    |    |   |      |  |  |  |  |  |  |  |  |  |  |  |  |  |  |  |  |                          |   |                                       |
|                                                                                                    |  |               |   |              |  |                                                                                                    |    |   |      |  |  |  |  |  |  |  |  |  |  |  |  |  |  |  |  |                          |   |                                       |
|                                                                                                    |  |               |   |              |  |                                                                                                    |    |   |      |  |  |  |  |  |  |  |  |  |  |  |  |  |  |  |  |                          |   |                                       |
|                                                                                                    |  |               |   |              |  |                                                                                                    |    |   |      |  |  |  |  |  |  |  |  |  |  |  |  |  |  |  |  |                          |   |                                       |
|                                                                                                    |  |               |   |              |  |                                                                                                    |    |   |      |  |  |  |  |  |  |  |  |  |  |  |  |  |  |  |  |                          |   |                                       |
|                                                                                                    |  |               |   |              |  |                                                                                                    |    |   |      |  |  |  |  |  |  |  |  |  |  |  |  |  |  |  |  |                          |   |                                       |
|                                                                                                    |  |               |   |              |  |                                                                                                    |    |   |      |  |  |  |  |  |  |  |  |  |  |  |  |  |  |  |  |                          |   |                                       |
|                                                                                                    |  |               |   |              |  |                                                                                                    |    |   |      |  |  |  |  |  |  |  |  |  |  |  |  |  |  |  |  |                          |   |                                       |
|                                                                                                    |  |               |   |              |  |                                                                                                    |    |   |      |  |  |  |  |  |  |  |  |  |  |  |  |  |  |  |  |                          |   |                                       |
|                                                                                                    |  |               |   |              |  |                                                                                                    |    |   |      |  |  |  |  |  |  |  |  |  |  |  |  |  |  |  |  |                          |   |                                       |
|                                                                                                    |  |               |   |              |  |                                                                                                    |    |   |      |  |  |  |  |  |  |  |  |  |  |  |  |  |  |  |  |                          |   |                                       |
|                                                                                                    |  |               |   |              |  |                                                                                                    |    |   |      |  |  |  |  |  |  |  |  |  |  |  |  |  |  |  |  |                          |   |                                       |
|                                                                                                    |  |               |   |              |  |                                                                                                    |    |   |      |  |  |  |  |  |  |  |  |  |  |  |  |  |  |  |  |                          |   |                                       |
|                                                                                                    |  |               |   |              |  |                                                                                                    |    |   |      |  |  |  |  |  |  |  |  |  |  |  |  |  |  |  |  |                          |   |                                       |
|                                                                                                    |  |               |   |              |  |                                                                                                    |    |   |      |  |  |  |  |  |  |  |  |  |  |  |  |  |  |  |  |                          |   |                                       |
|                                                                                                    |  |               |   |              |  |                                                                                                    |    |   |      |  |  |  |  |  |  |  |  |  |  |  |  |  |  |  |  |                          |   |                                       |
|                                                                                                    |  |               |   |              |  |                                                                                                    |    |   |      |  |  |  |  |  |  |  |  |  |  |  |  |  |  |  |  |                          |   |                                       |
|                                                                                                    |  |               |   |              |  |                                                                                                    |    |   |      |  |  |  |  |  |  |  |  |  |  |  |  |  |  |  |  |                          |   |                                       |
|                                                                                                    |  |               |   |              |  |                                                                                                    |    |   |      |  |  |  |  |  |  |  |  |  |  |  |  |  |  |  |  |                          |   |                                       |
|                                                                                                    |  |               |   |              |  |                                                                                                    |    |   |      |  |  |  |  |  |  |  |  |  |  |  |  |  |  |  |  |                          |   |                                       |
|                                                                                                    |  |               |   |              |  |                                                                                                    |    |   |      |  |  |  |  |  |  |  |  |  |  |  |  |  |  |  |  |                          |   |                                       |
|                                                                                                    |  |               |   |              |  |                                                                                                    |    |   |      |  |  |  |  |  |  |  |  |  |  |  |  |  |  |  |  |                          |   |                                       |
|                                                                                                    |  |               |   |              |  |                                                                                                    |    |   |      |  |  |  |  |  |  |  |  |  |  |  |  |  |  |  |  |                          |   |                                       |
| Entrada de plares $\lambda$ Entrada de vigas $\angle$ Resultados $\lambda$ laovalores $\lambda$ Seguridad y salud |  |               |   |              |  |                                                                                                    |    |   |      |  |  |  |  |  |  |  |  |  |  |  |  |  |  |  |  |                          |   |                                       |
| YPECAD - CYPE Ingenieros, S.A.                                                                                    |  |               |   |              |  |                                                                                                    |    |   |      |  |  |  |  |  |  |  |  |  |  |  |  |  |  |  |  | 1: nivel 01              |   |                                       |

**Figura 35:** Muros de fábrica, vigas peraltadas, sección

variable y vigas chatas

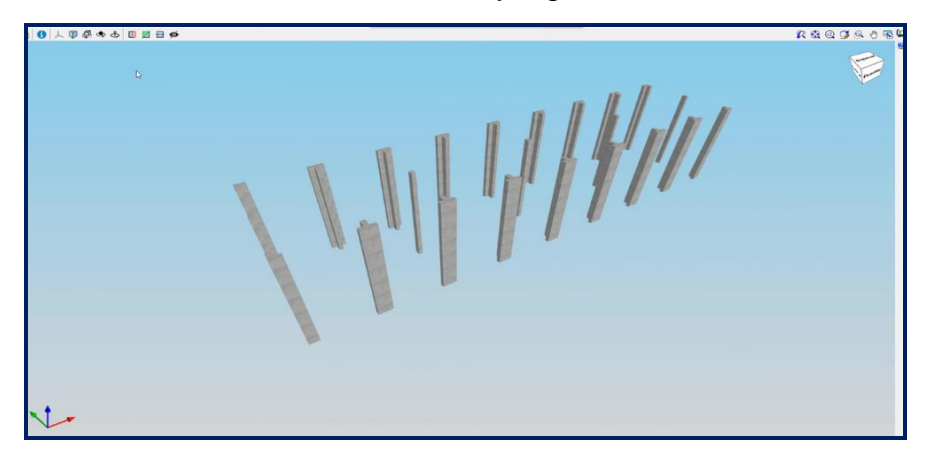

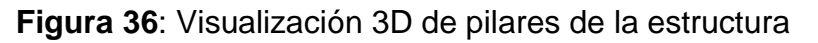

Luego se Introdujo las vigas principales de 30 x 50 y de 25 x 50 y vigas chatas de 0.30\* 0.25

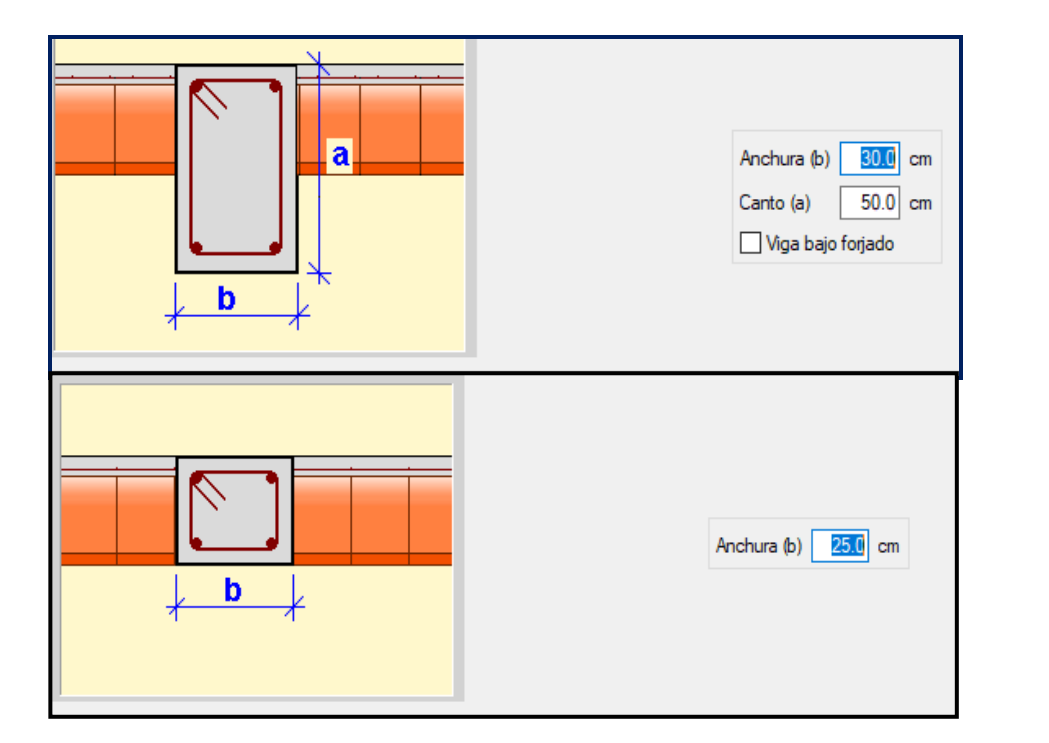

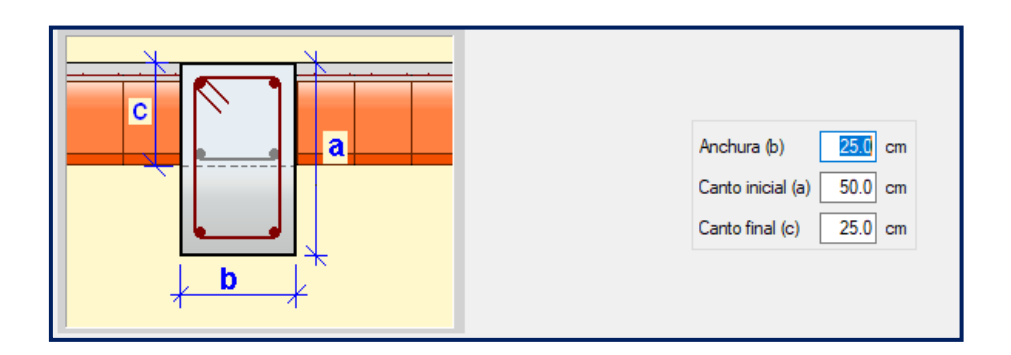

**Figura 37:** Características de las vigas empleadas

Posteriormente se realizó el diseño de las losas aligeradas, por cada piso, así como las características de ladrillo a emplear que fue de 30 x 30 x 20.

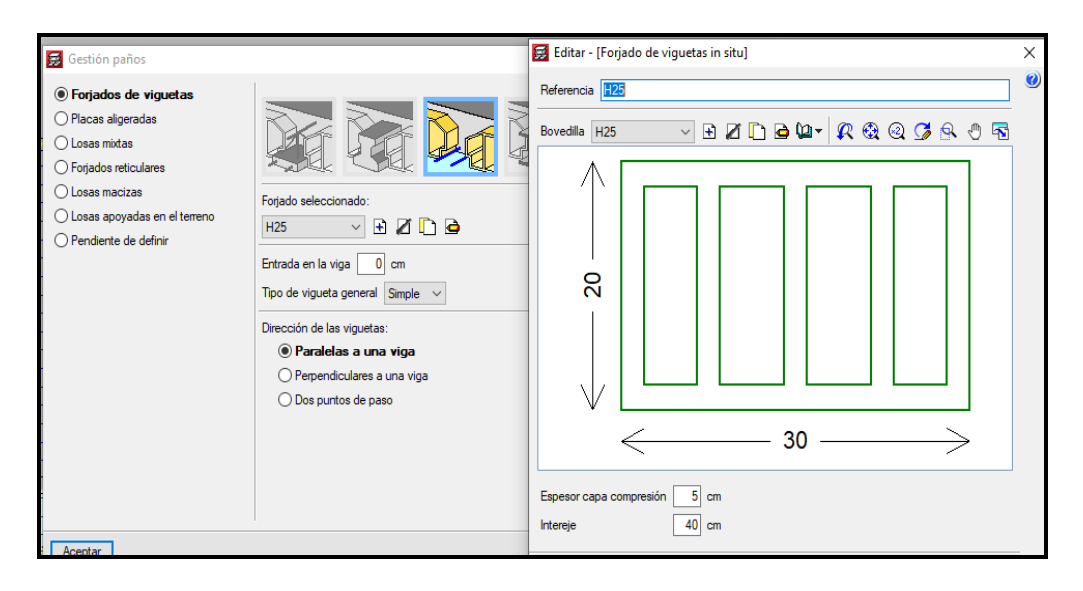

**Figura 38:** Características de la losa aligerada

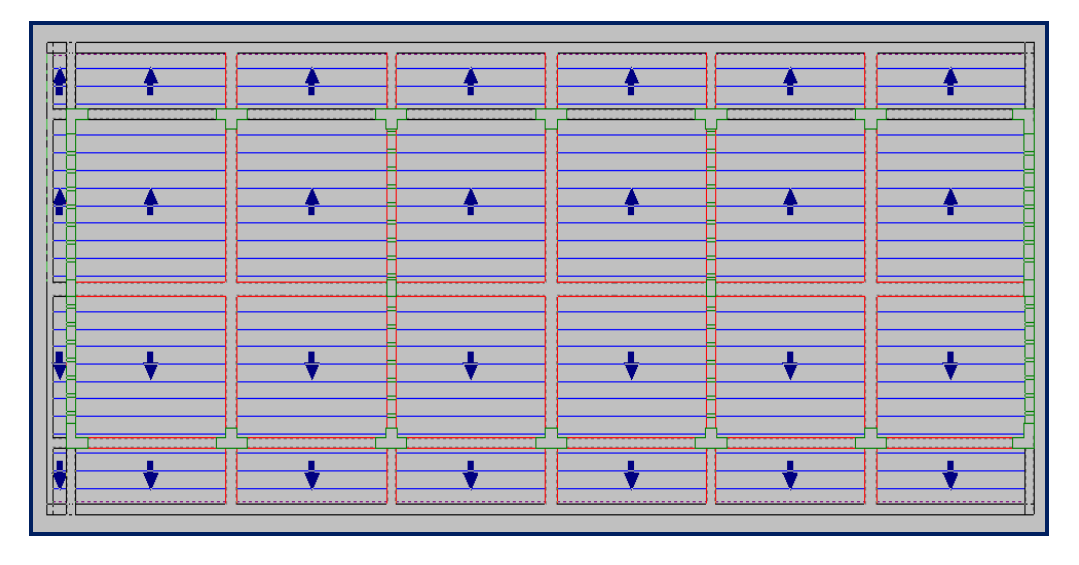

**Figura 39:** Modelo en planta de la losa aligerada

Luego se ingresó las vigas de cimentación y zapatas corridas

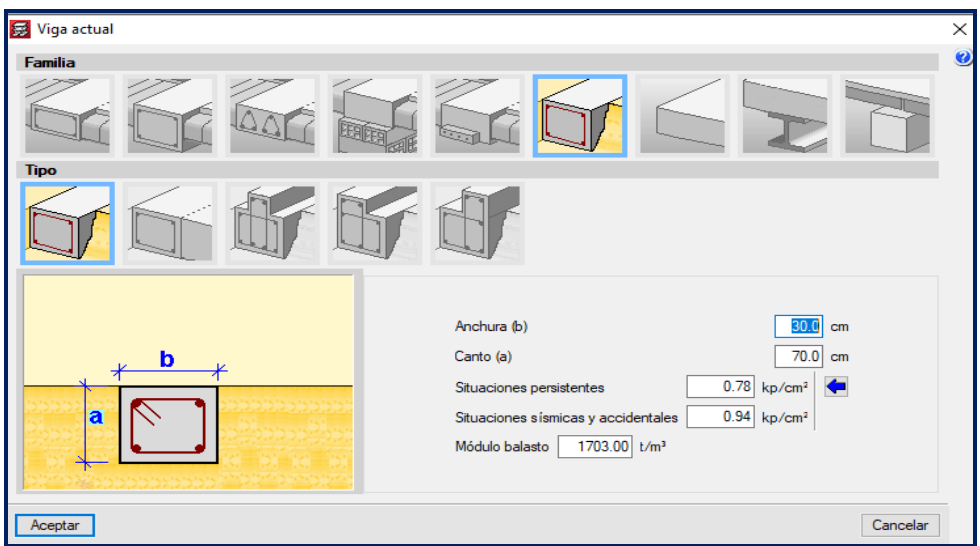

**Figura 40:** Características de las vigas de cimentación

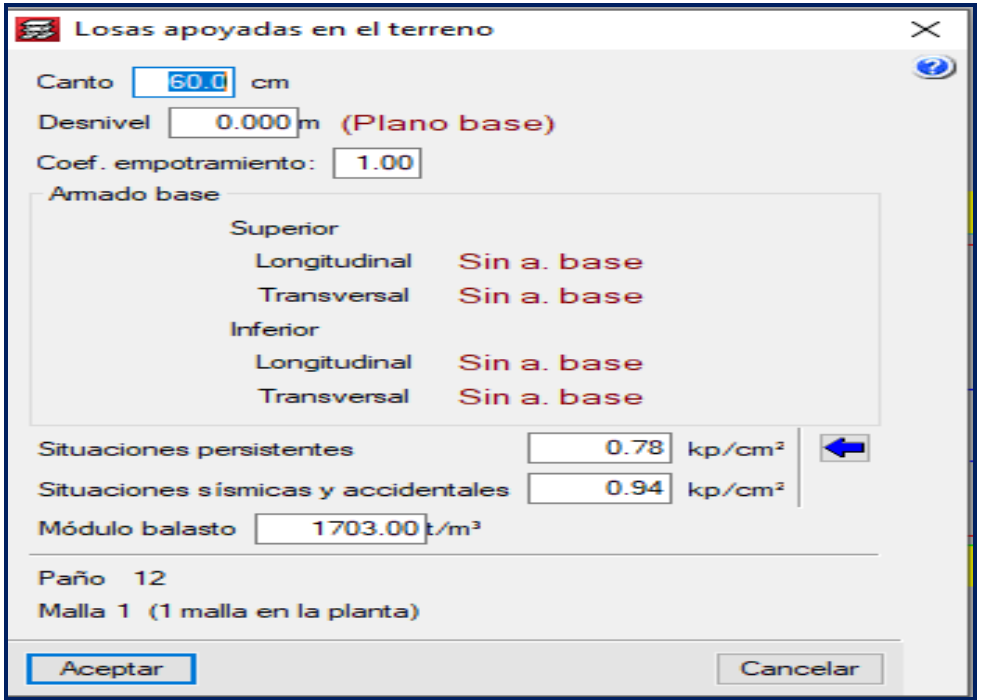

**Figura 41:** Características de la losa apoyada en el terreno

Luego se obtuvo la vista 3 D del pabellón de la Institución Educativa, dónde se puede apreciar las diferentes partes estructurales del modelado, como también los materiales empleados.

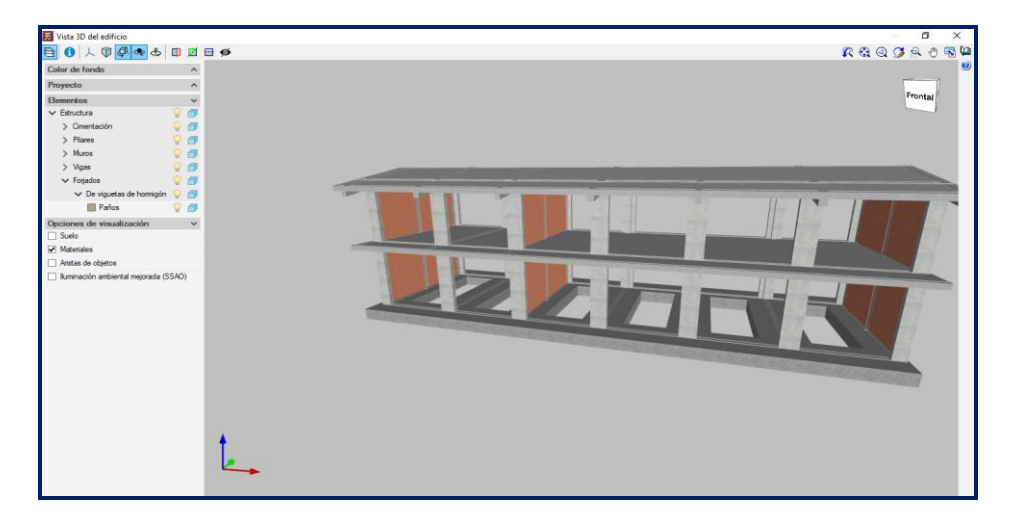

**Figura 42:** Vista 3D

### **Introducción de escaleras**

Para la introducción escaleras se realizó un diseño independiente al diseño del pabellón, dónde se tuvo una escalera tipo U que cubrió una altura de 3.30m y se consideró un contrapaso de 15 cm y un paso de 40cm, así como otras consideraciones para el diseño de la escalera.

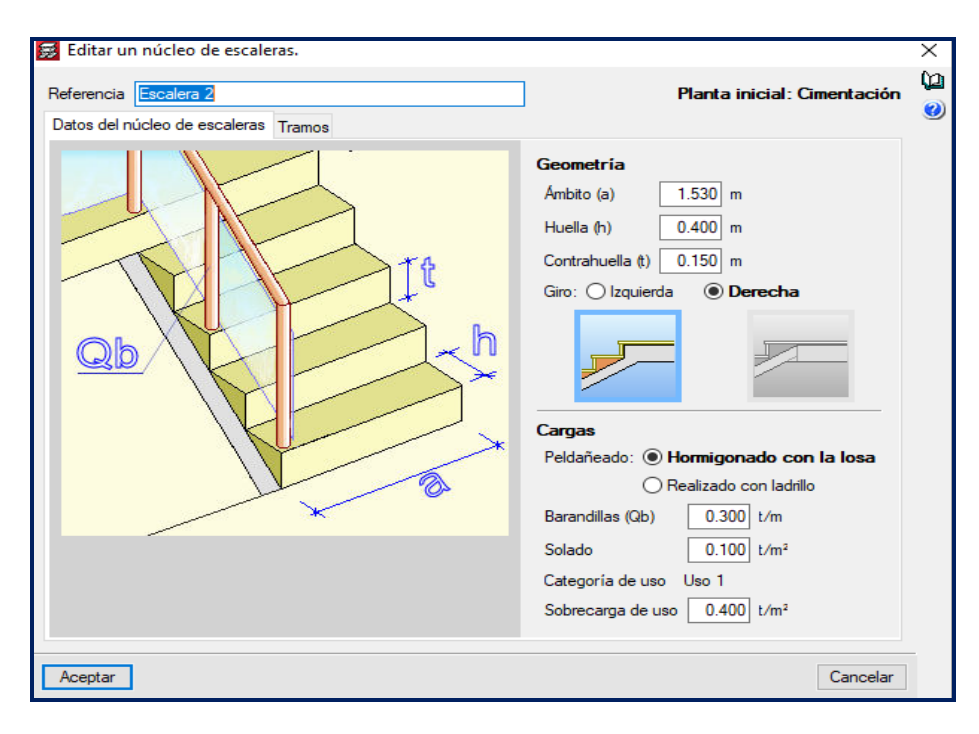

**Figura 43:** Características de la escalera

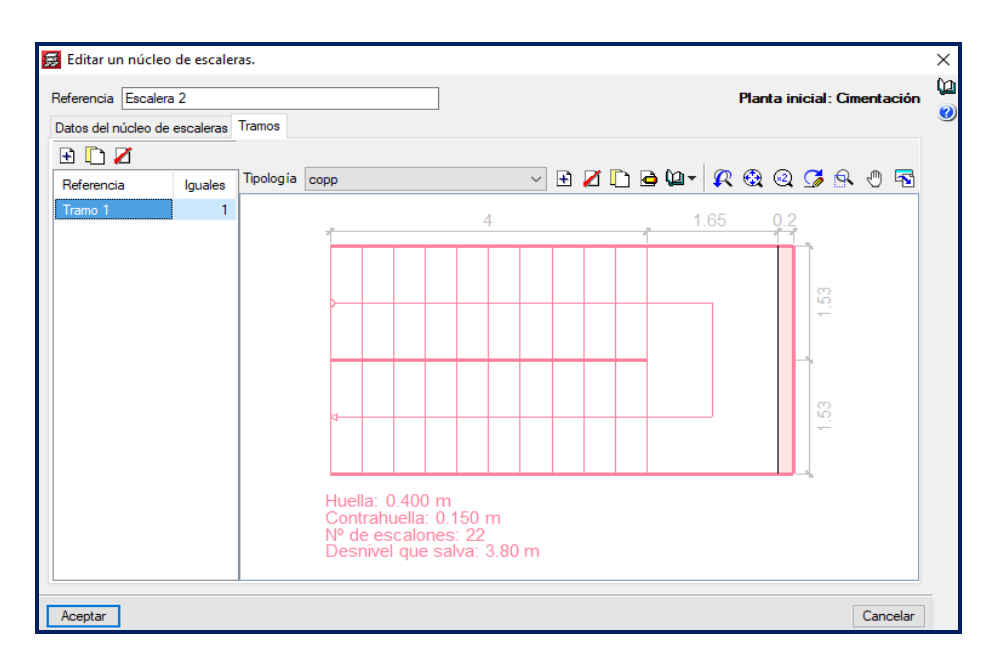

**Figura 44:** Características de la escalera tipo U

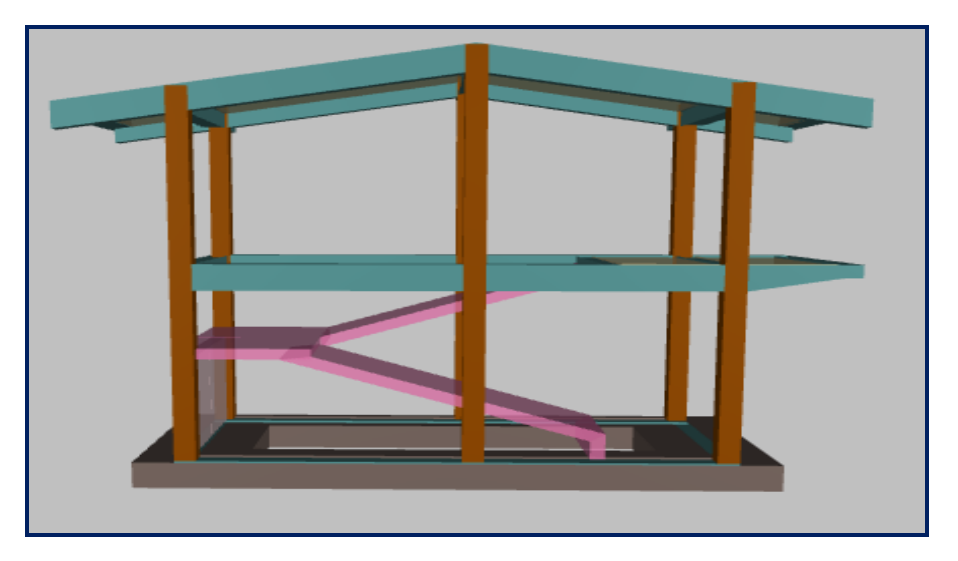

**Figura 45:** Visualización 3D de la estructura

# **3.8.5. Diseño de Instalaciones eléctricas**

# **Introducción de toma de corriente**

El diseño de instalaciones eléctricas se realizó con el software Revit 2020 a partir del modelo arquitectónico, en la cual las tomas de corriente fueron las familias eléctricas que se introdujo primero en el modelo. Para la introducción de tomas de corriente, se acudió a la ficha: Instalaciones, Grupo: electricidad, Herramienta: dispositivo, Sub herramienta: Aparato eléctrico.

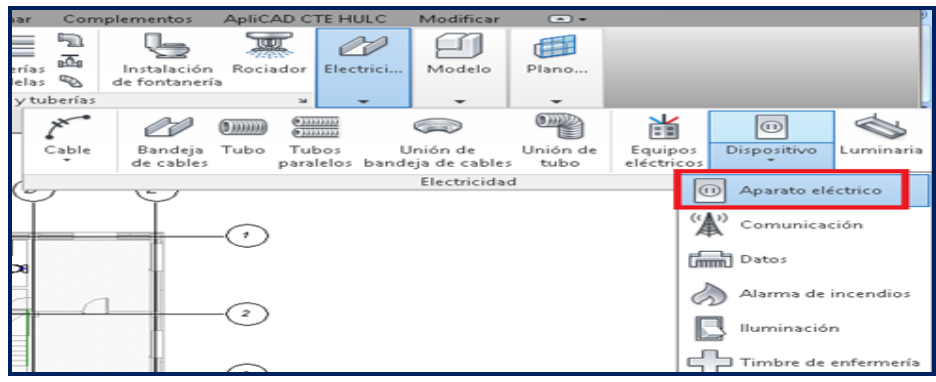

**Figura 46:** Tomas de corriente

Luego se introdujo los interruptores

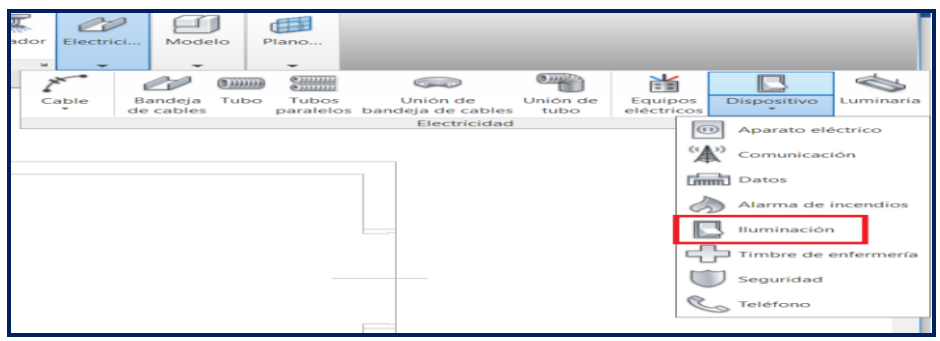

**Figura 47:** Colocación de interruptores

# **Modelado de bandejas de cable**

Revit permitió modelar bandejas de cable de distintos tipos, con un procedimiento similar al que se emplea al trazar conductos o tuberías. Estas bandejas son sistemas personalizados en los tipos de uniones, derivaciones, transiciones, entre otros, que se generaron de forma automática.

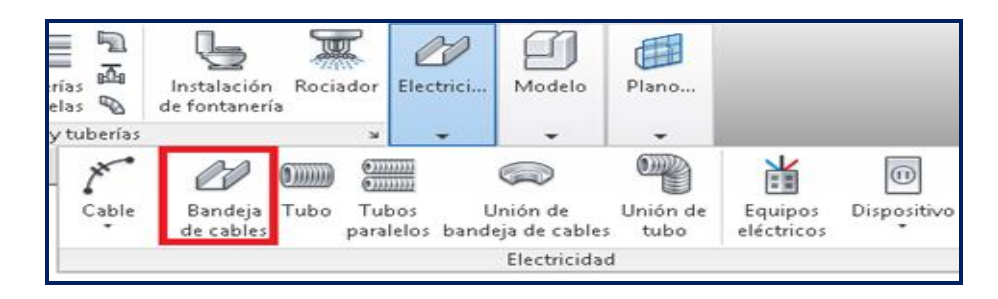

**Figura 48:** Bandejas de cable

La metodología de modelado que se empleó es estrictamente igual a la de conductos

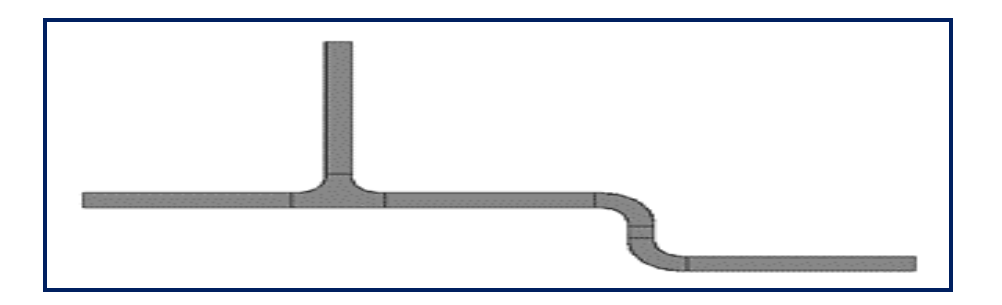

**Figura 49:** Modelado de cables

Concluyendo, se realizó la distribución de redes electrónicas, número de puntos de luminarias, puntos de tomacorrientes, puntos de interruptor, así mismo se determinó la demanda máxima

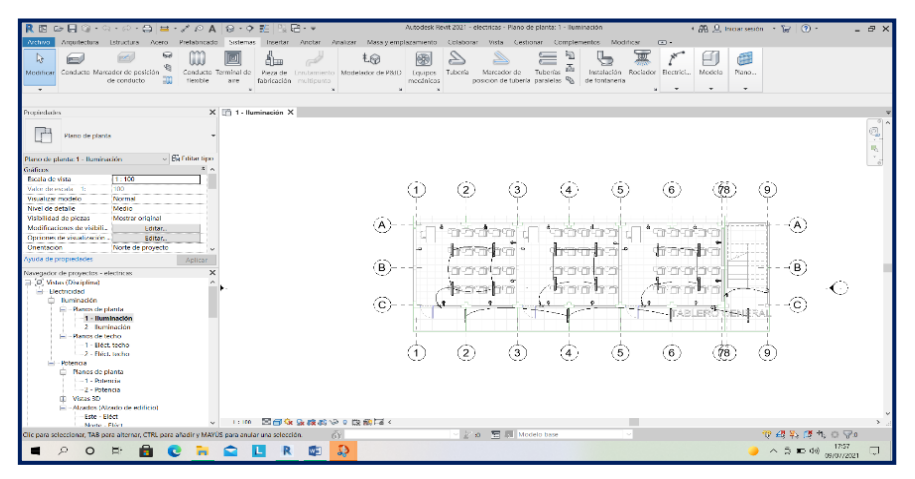

**Figura 50:** Modelado planta de Instalaciones eléctricas

### **III. RESULTADOS**

# **4.1. Levantamiento topográfico**

# **4.1.1. Coordenadas UTMGS84**

# **Tabla 12:** Coordenadas, Norte, Este, Elevación

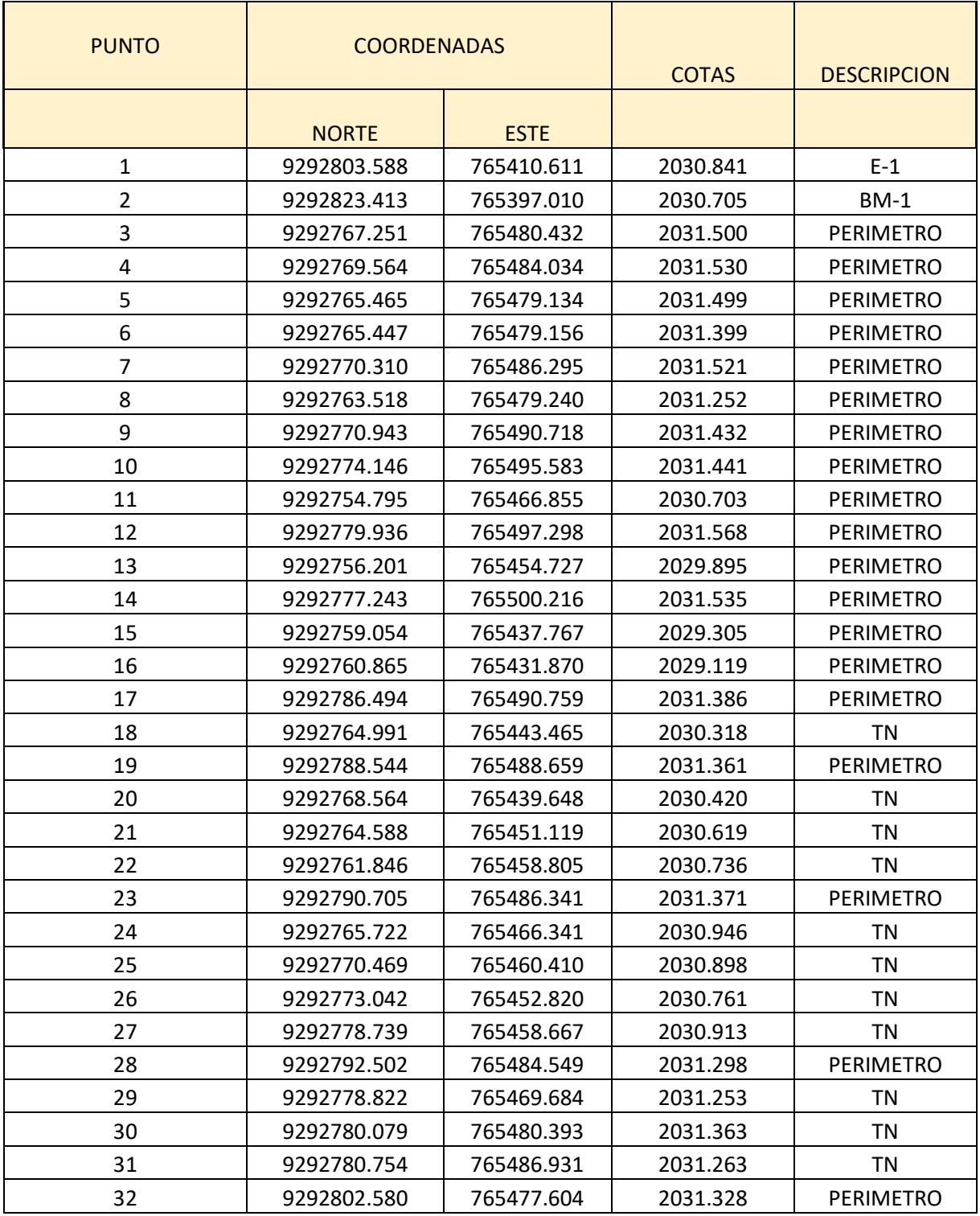

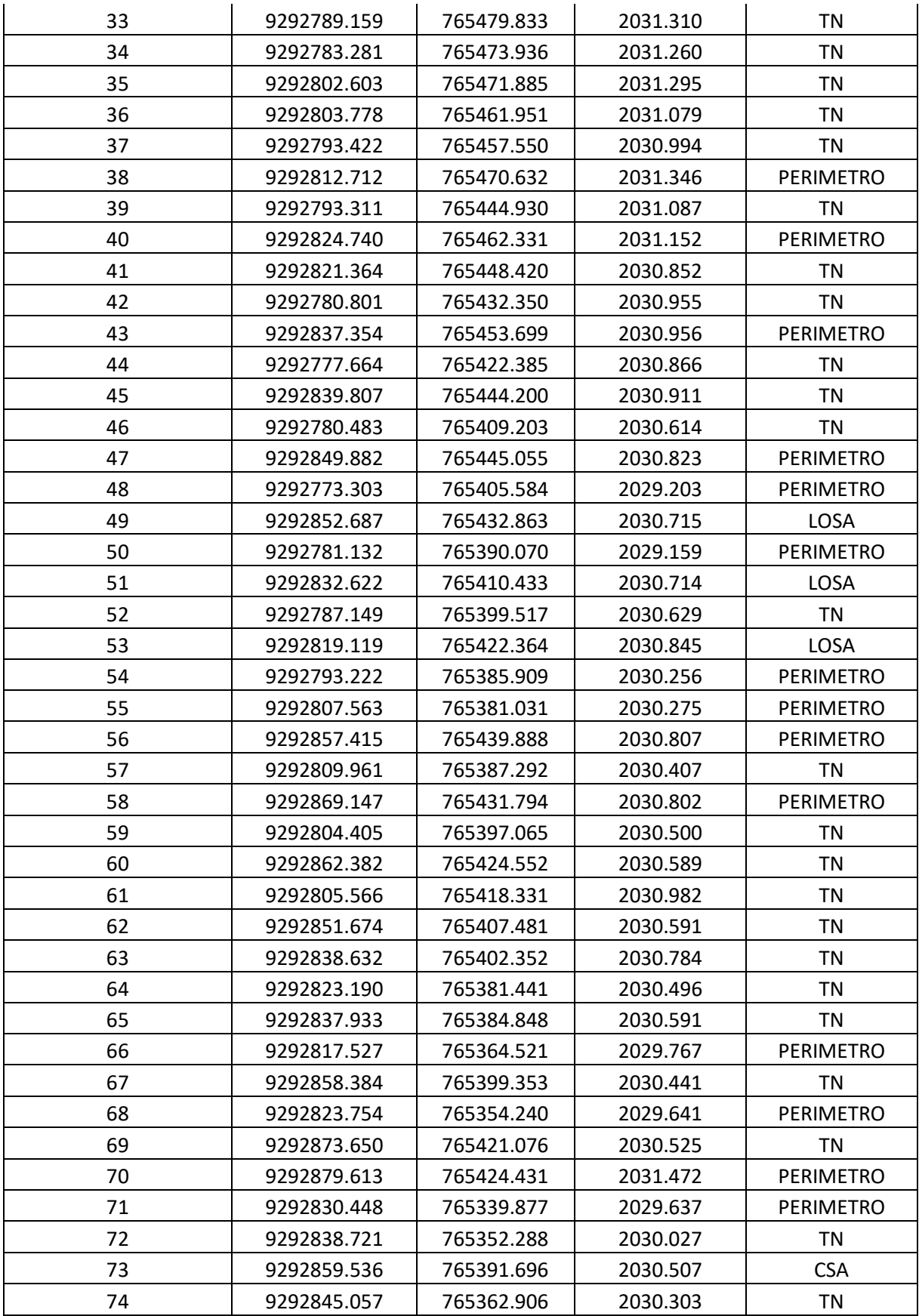

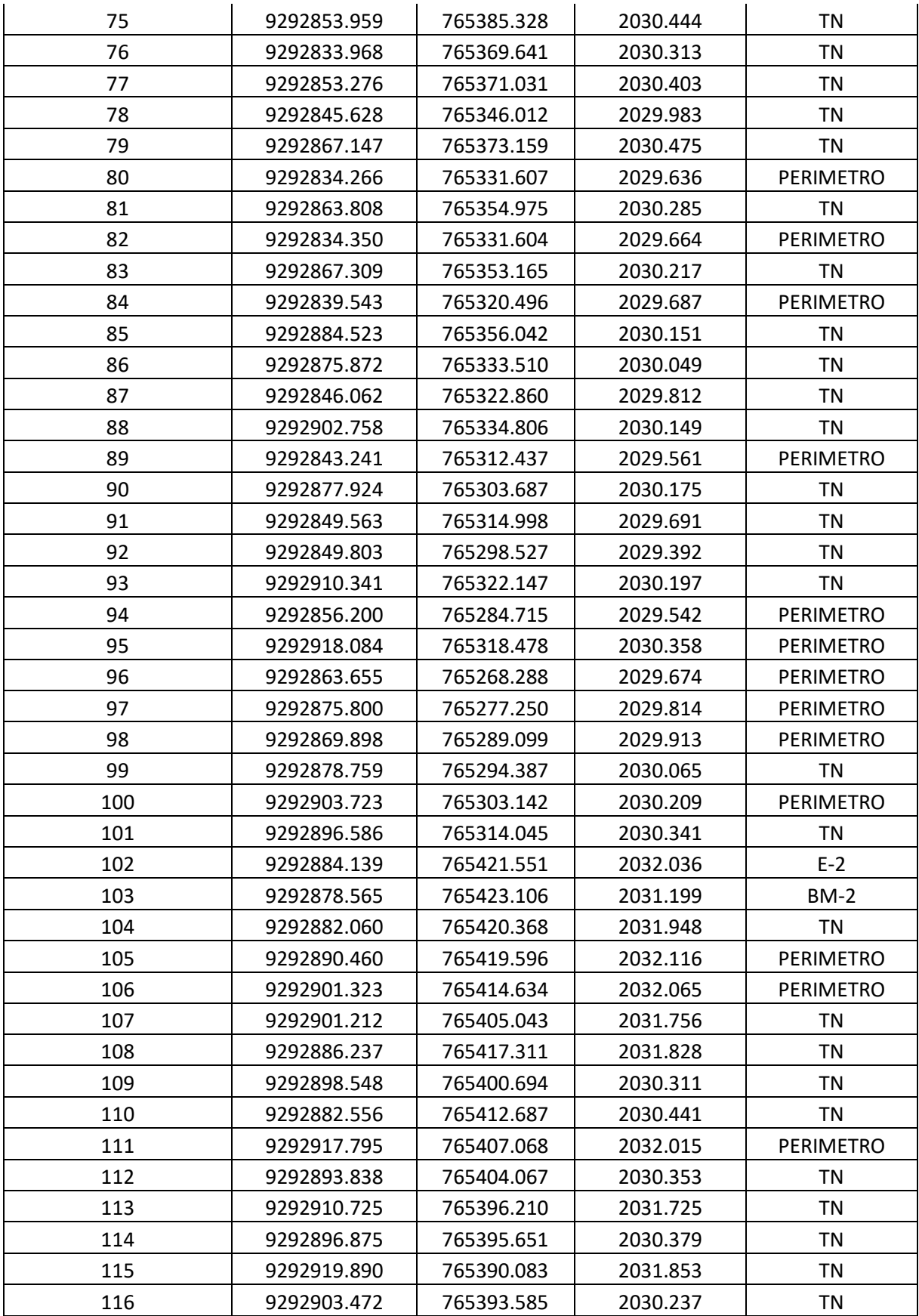

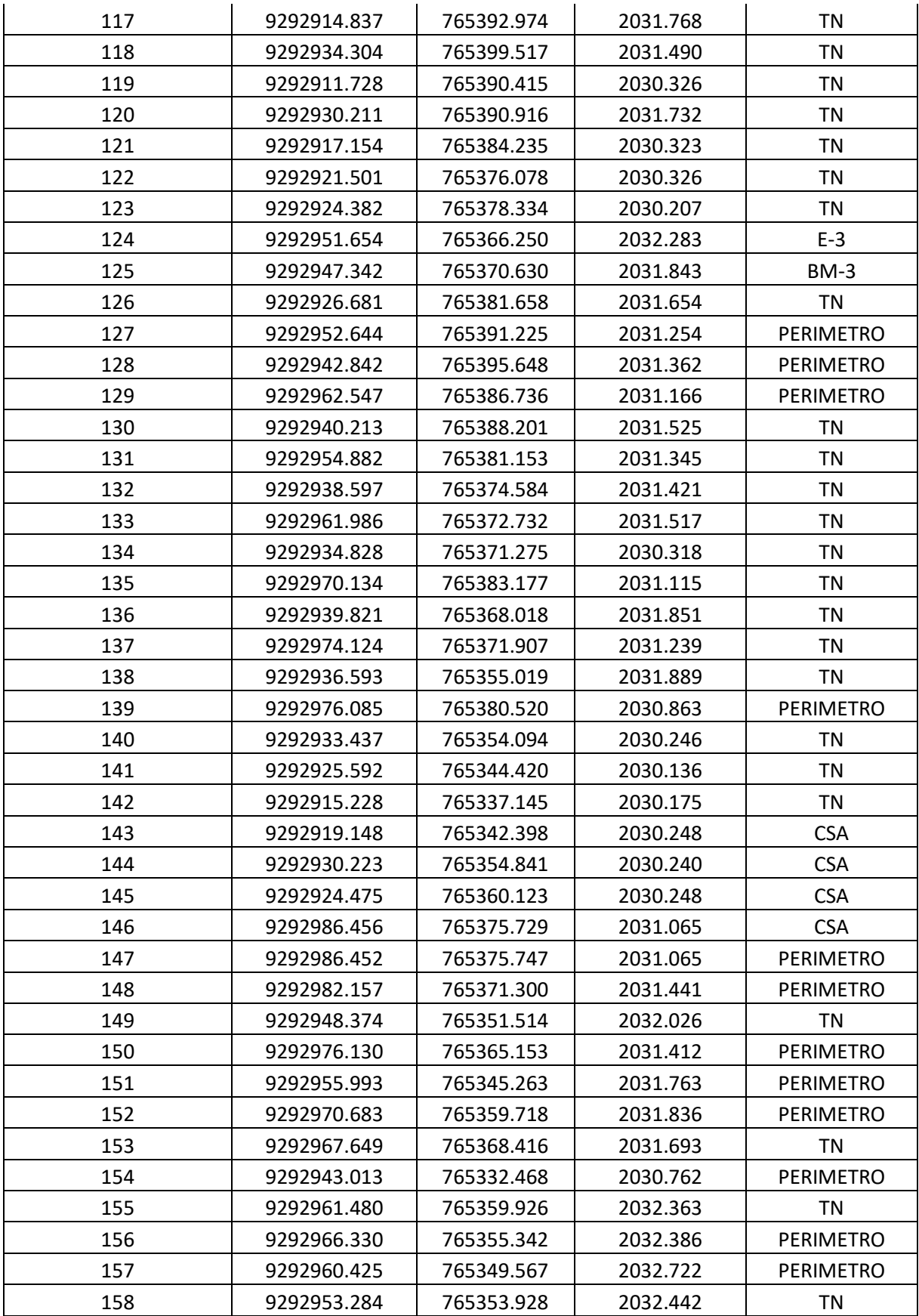

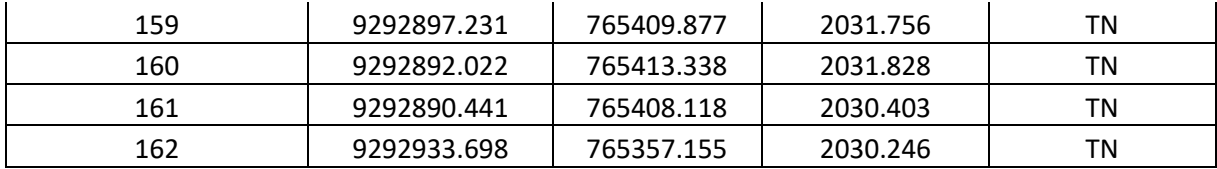

### **4.1.2. Plano de curvas de nivel**

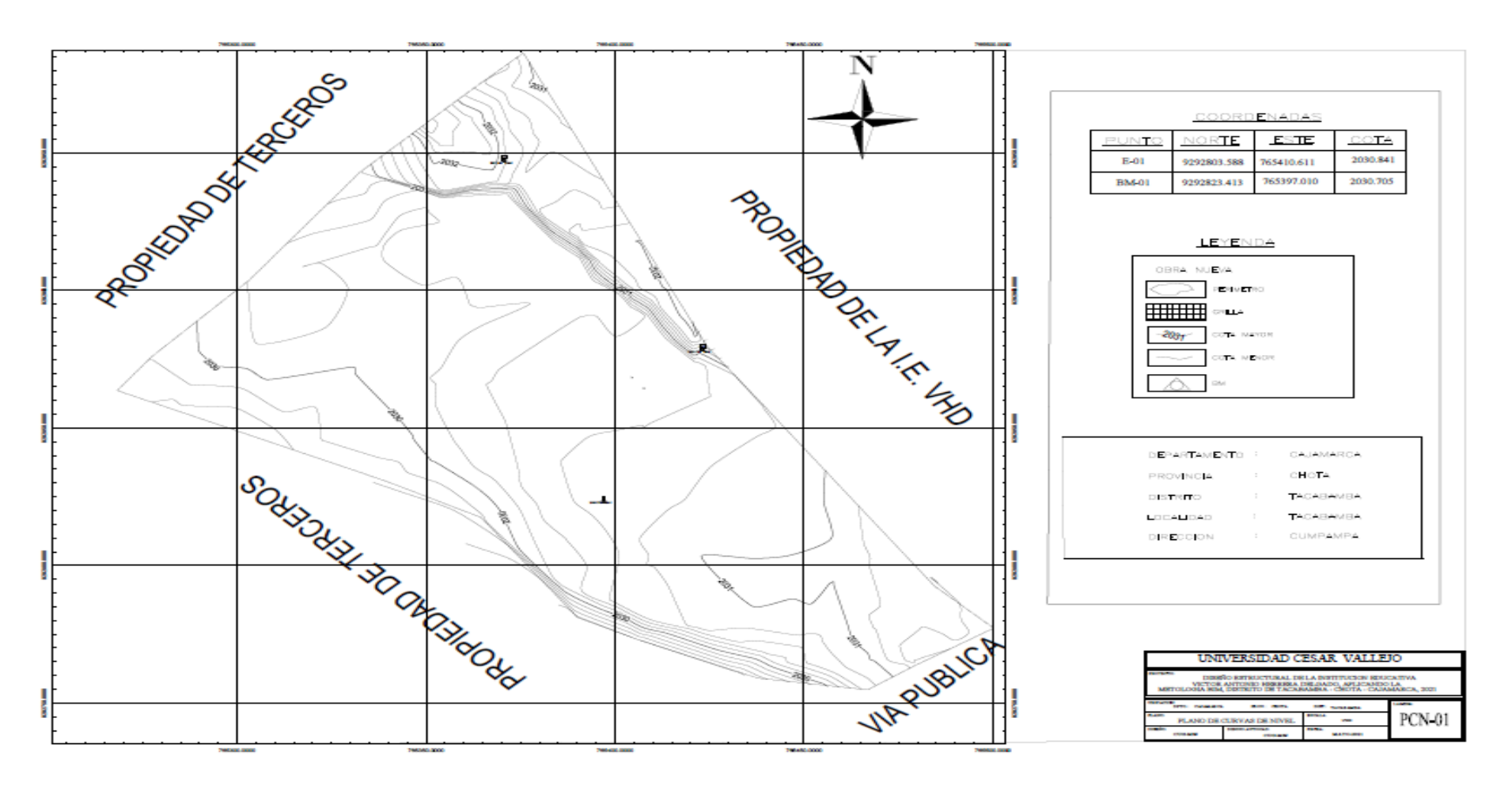

**Figura 51:** Plano de curvas de nivel**.**

### **4.1.3. Plano clave**

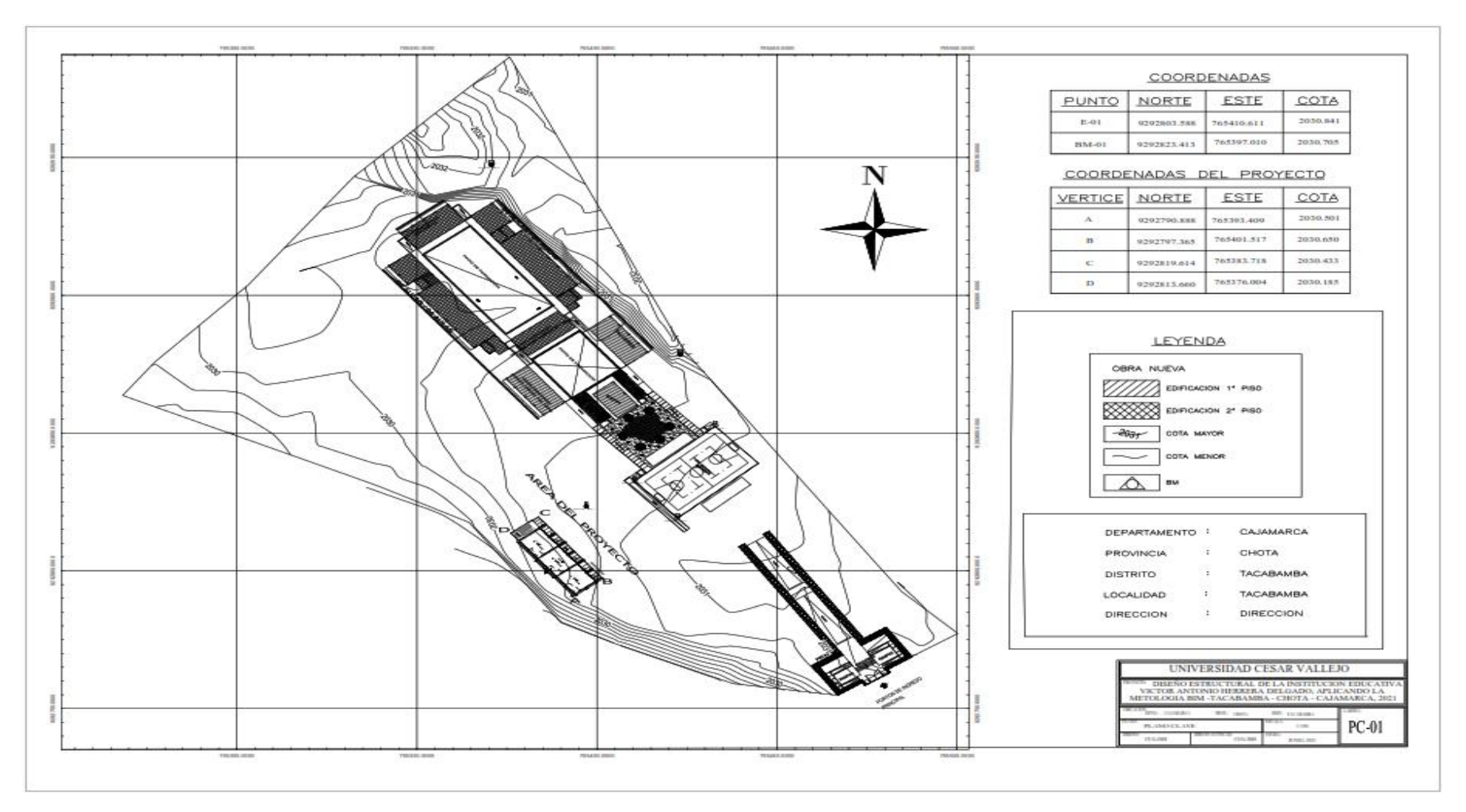

**Figura 52:** Plano de áreas construidas y proyección

### **4.1.4. Plano de ubicación y localización**

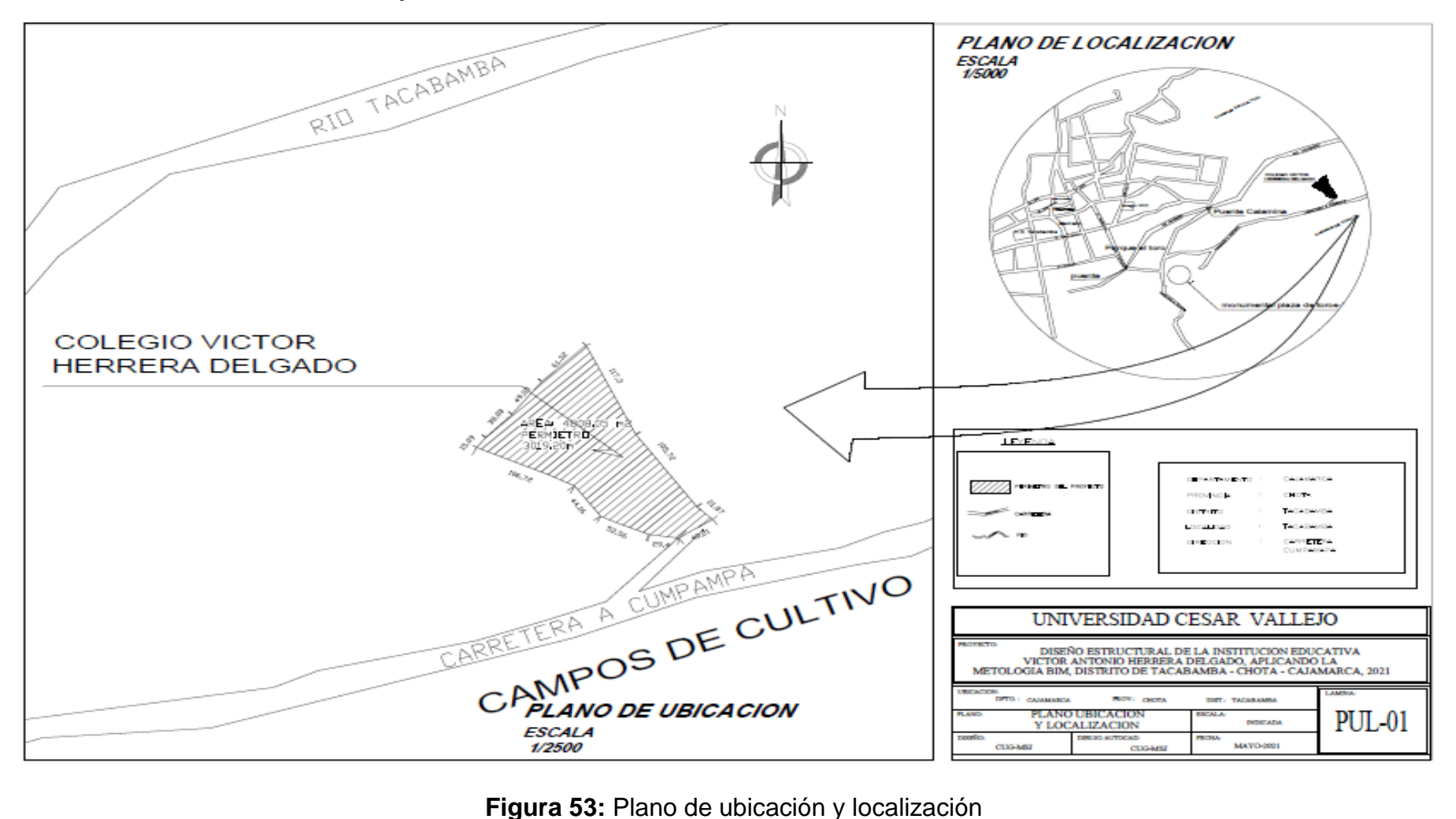

### **4.2. Gestión de estudio de mecánica de suelos**

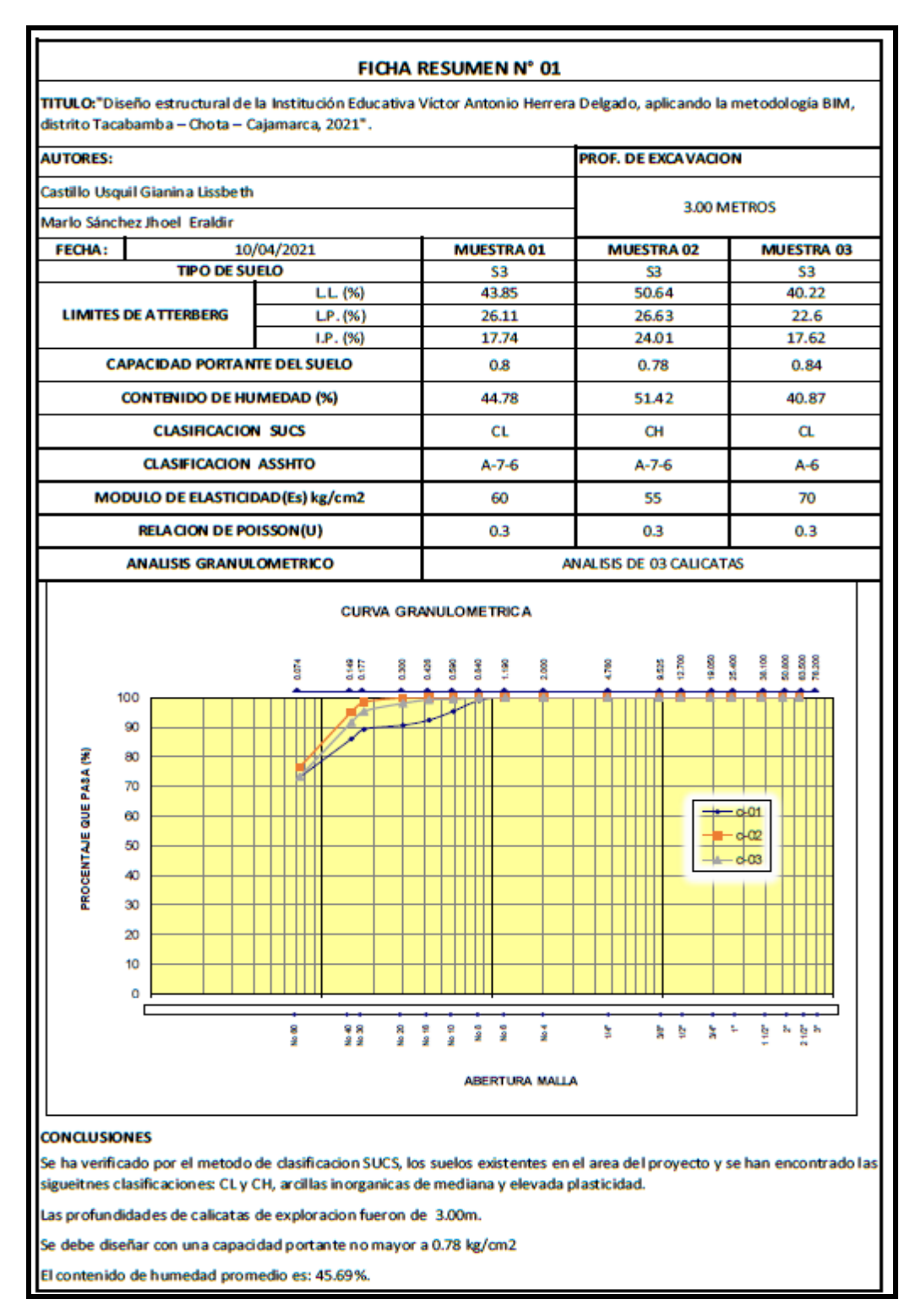

#### **Tabla 13:** Datos necesarios del estudio de suelos

### **4.3.Diseño arquitectónico**

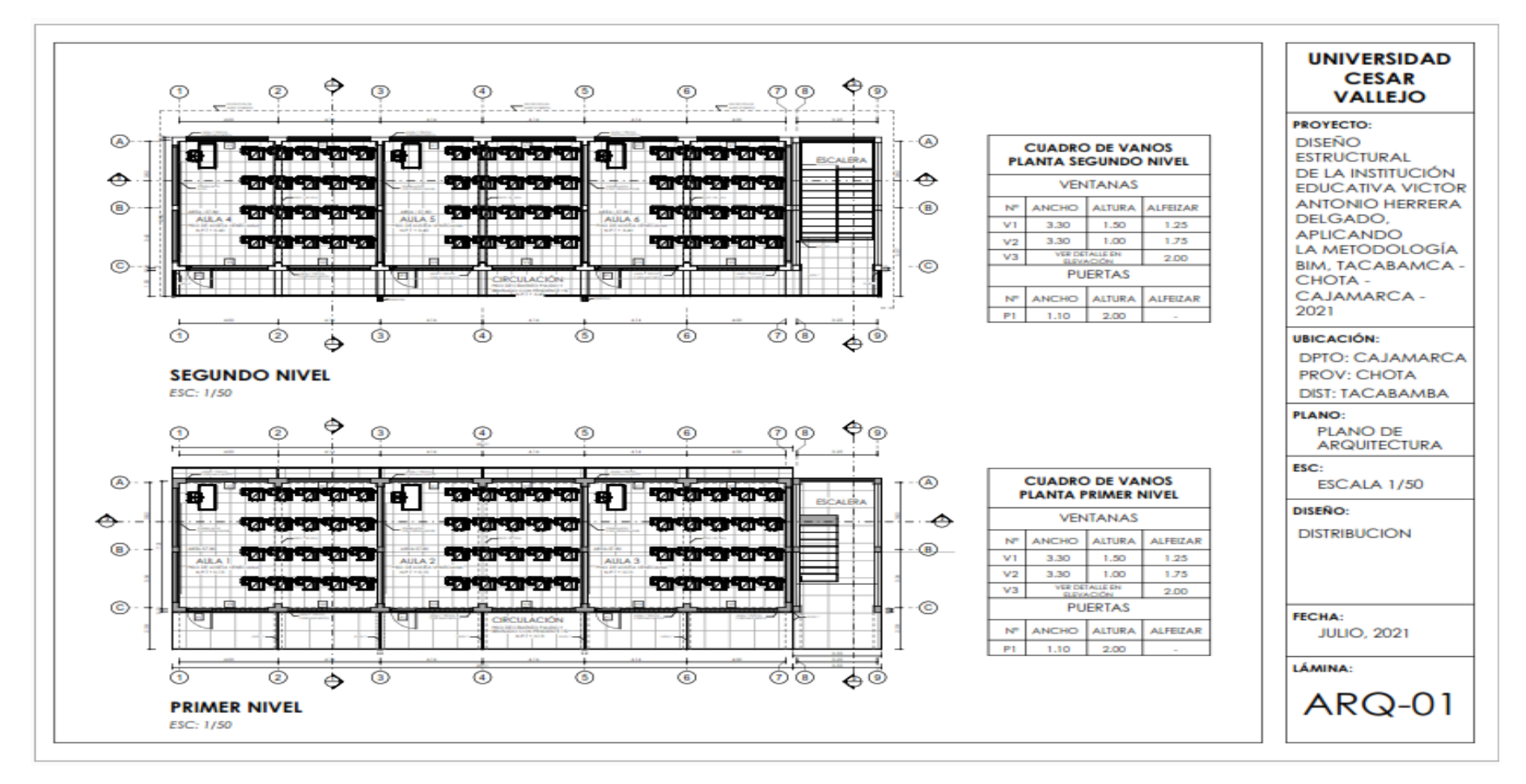

**Figura 54:** Plano de distribución

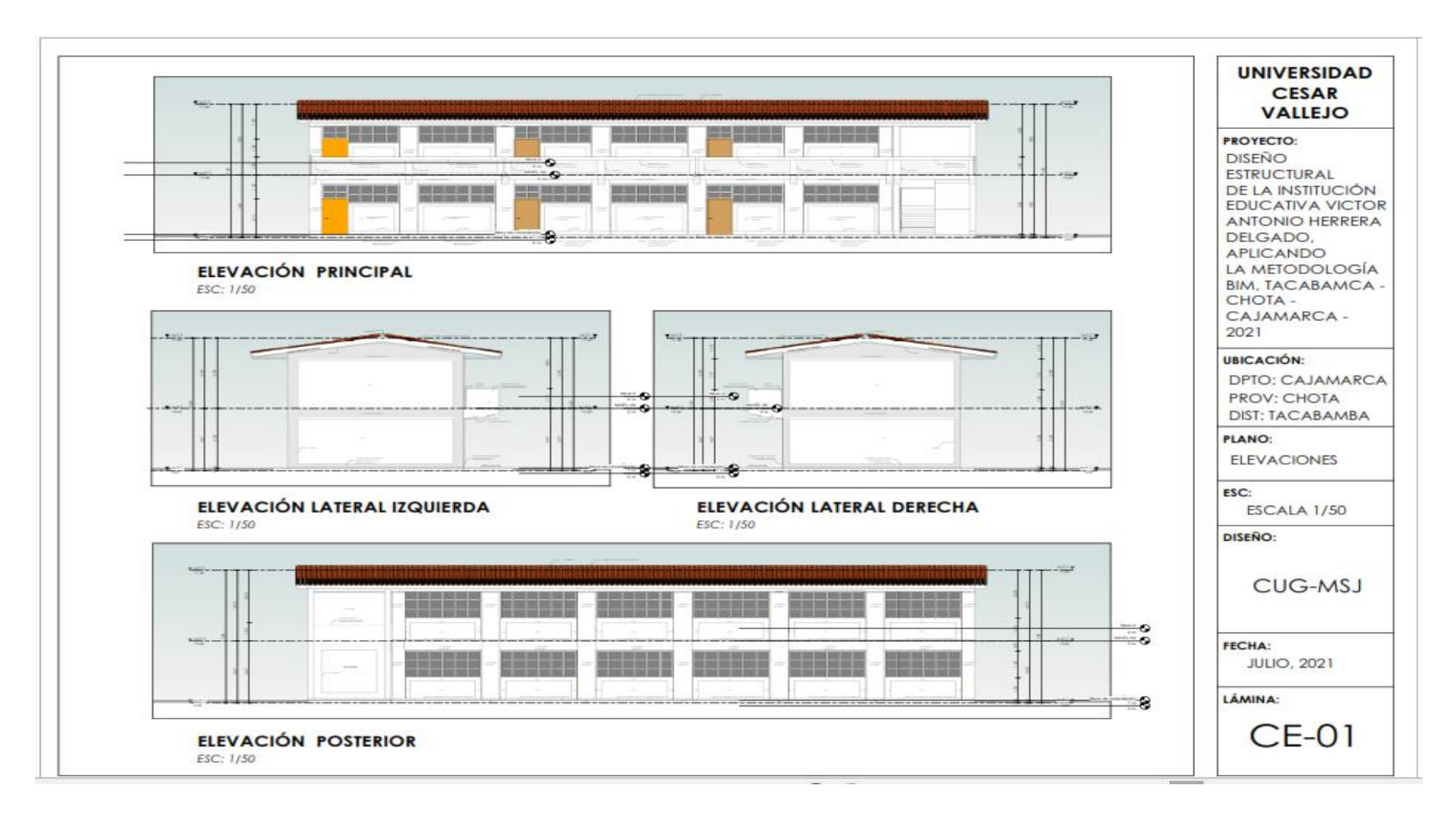

**Figura 55:** Elevaciones de la arquitectura con Revit – BIM

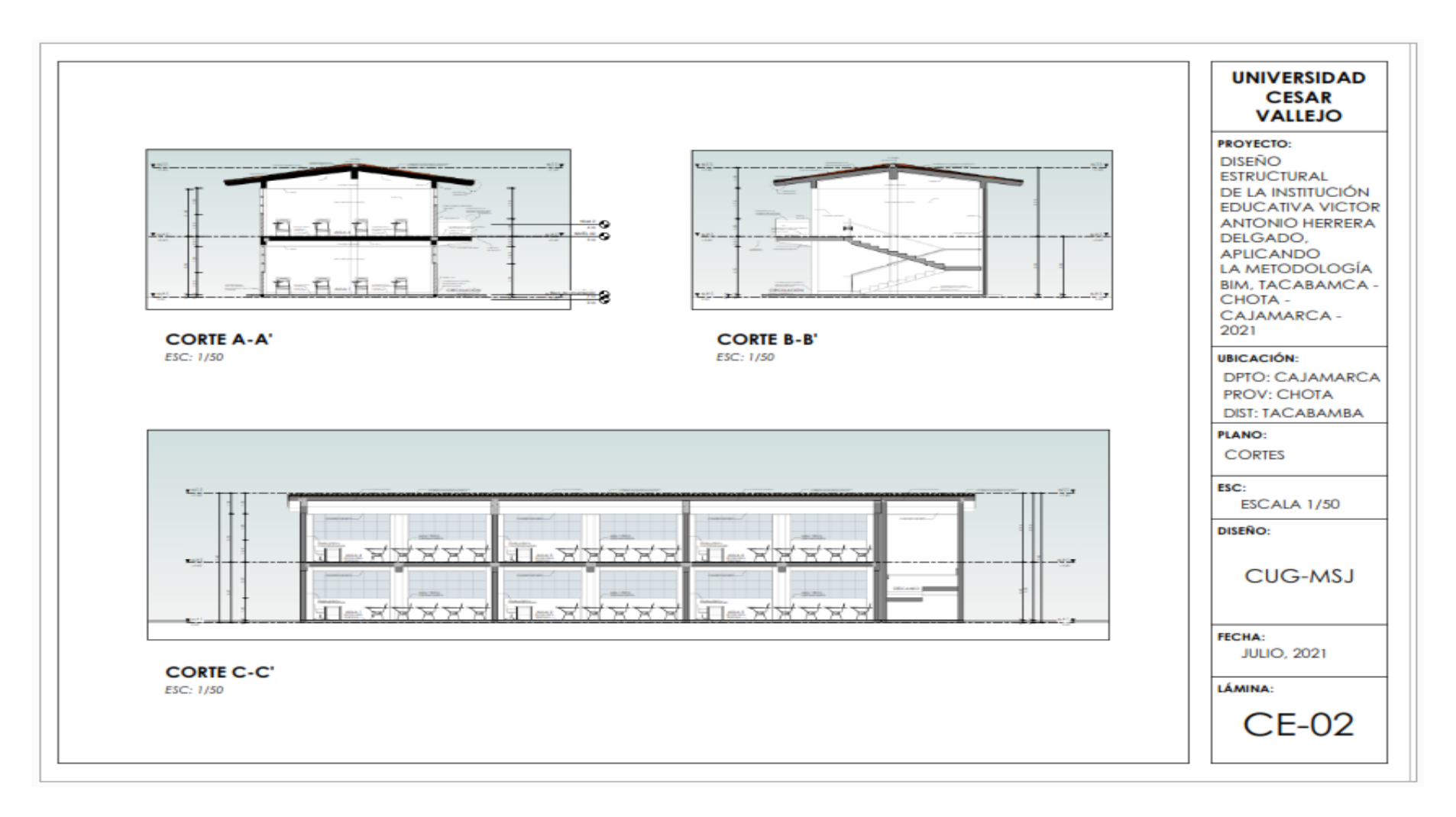

**Figura 56:** Cortes y elevaciones en REVIT 2020

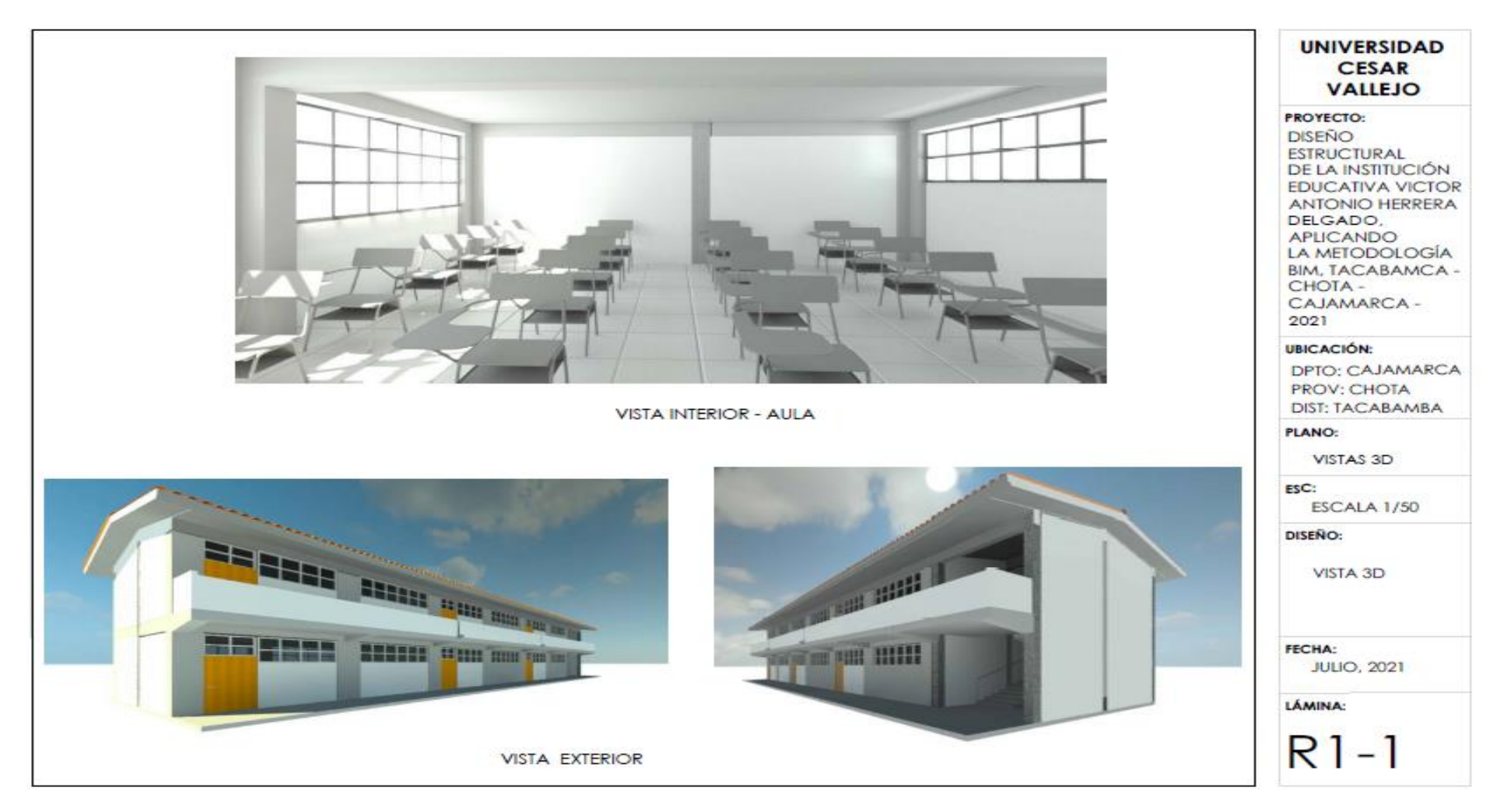

**Figura 57:** Vistas 3D interior y exterior de la I.E.

# **4.4. Diseño estructural ( Ver anexo 8)**

## **4.4.1. Planos del nuevo pabellón**

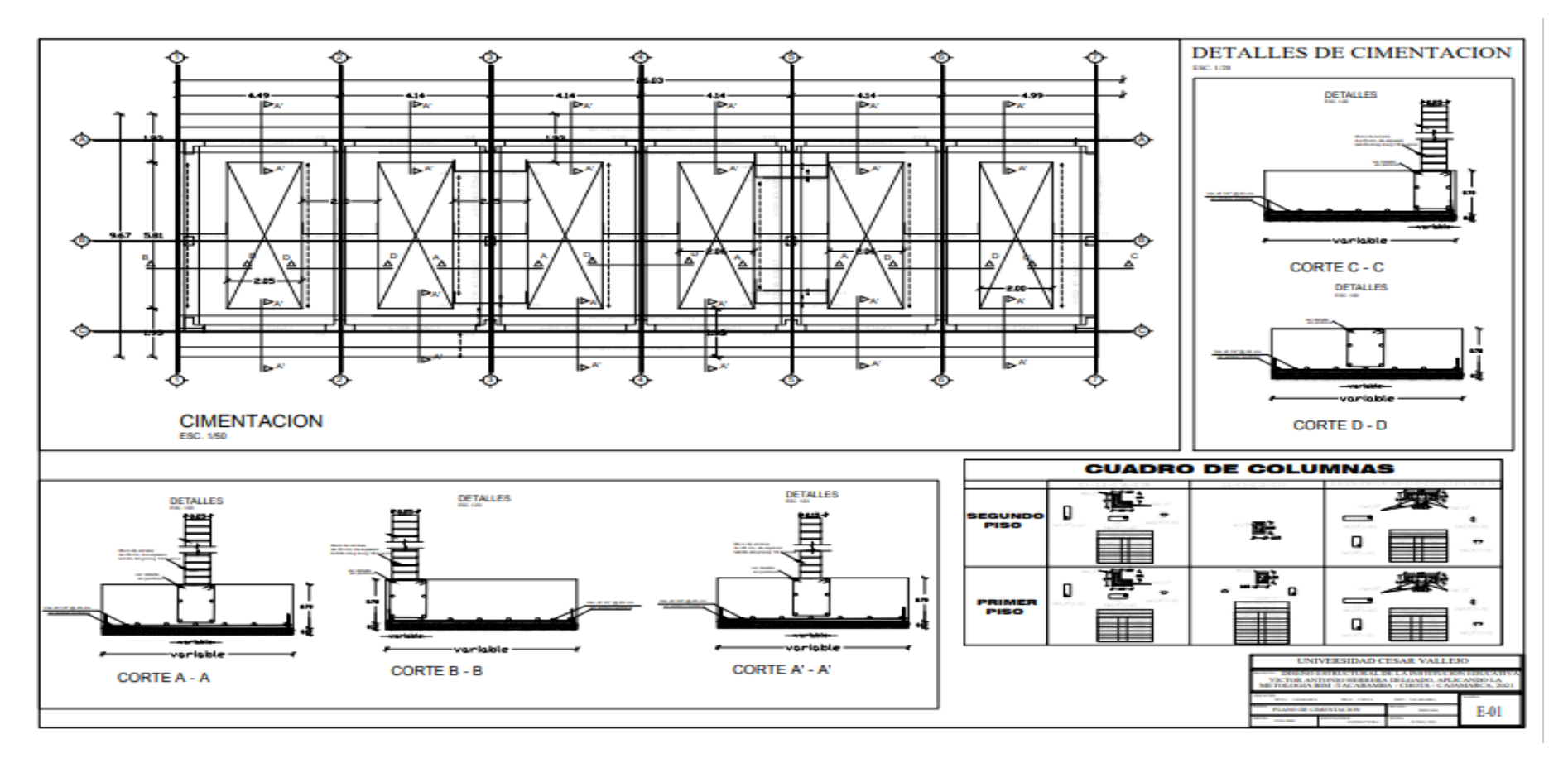

**Figura 58:** Plano de cimentación

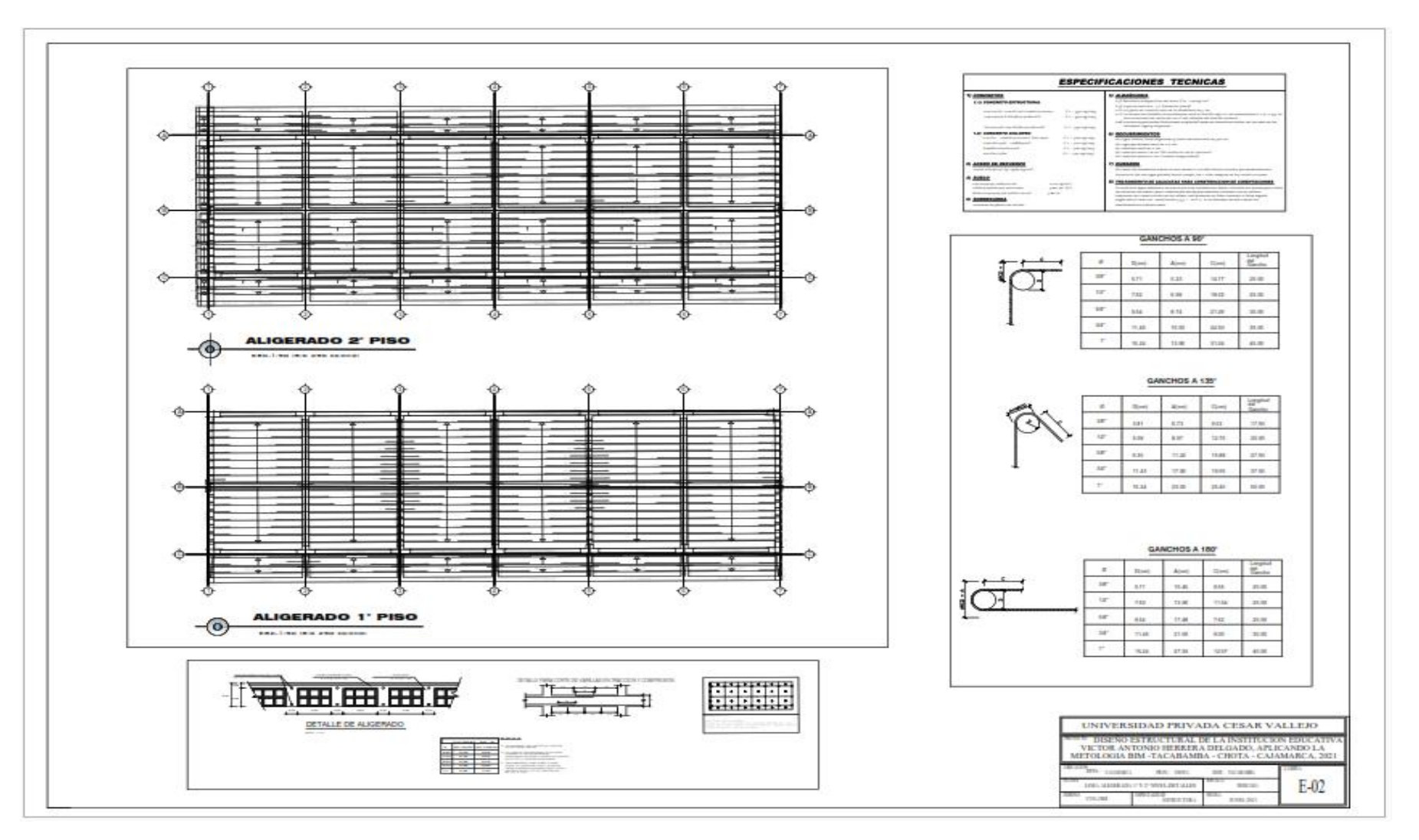

**Figura 59:** Plano de Losas Aligeradas

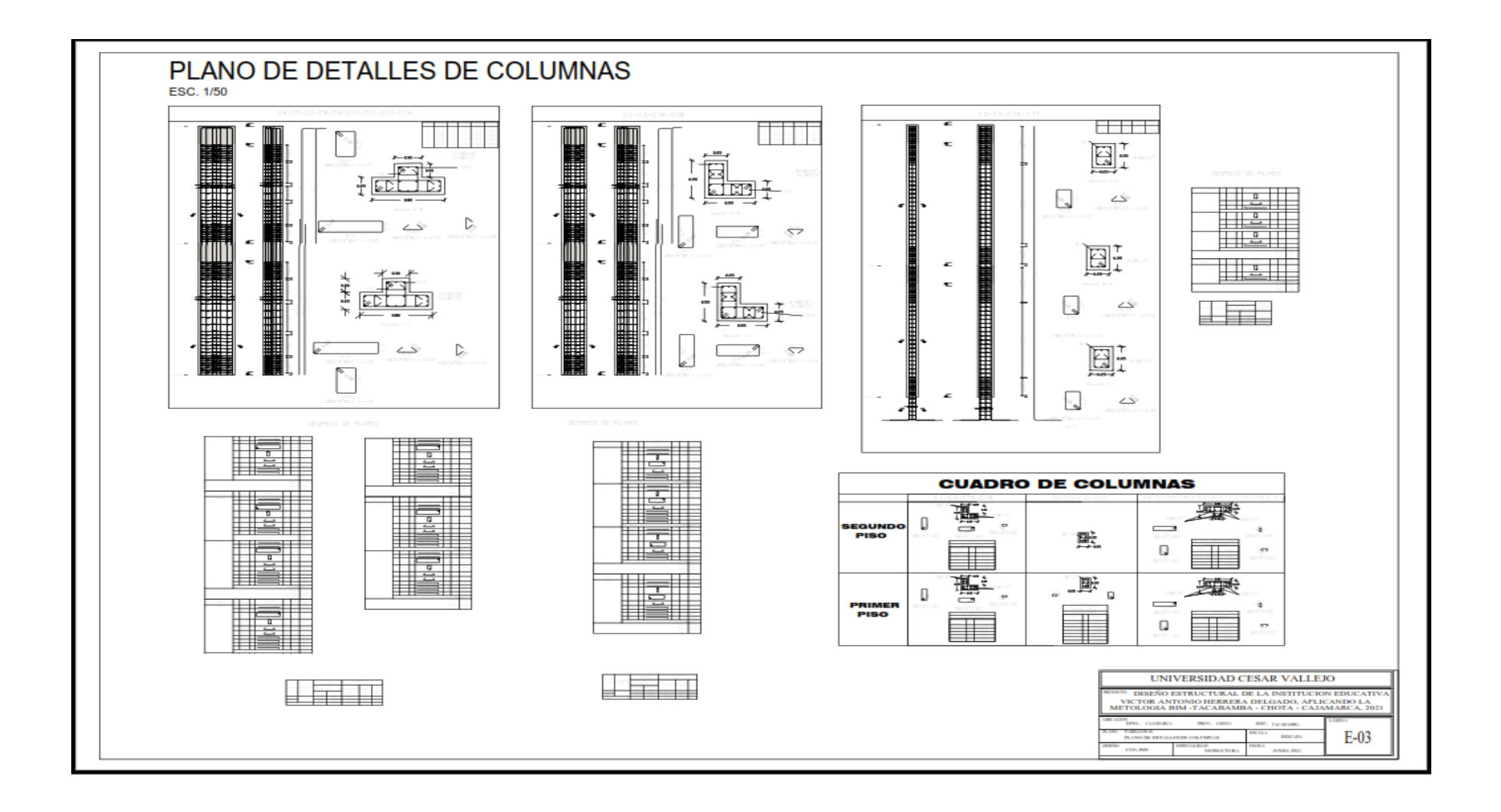

**Figura 60:** Detalles de columnas

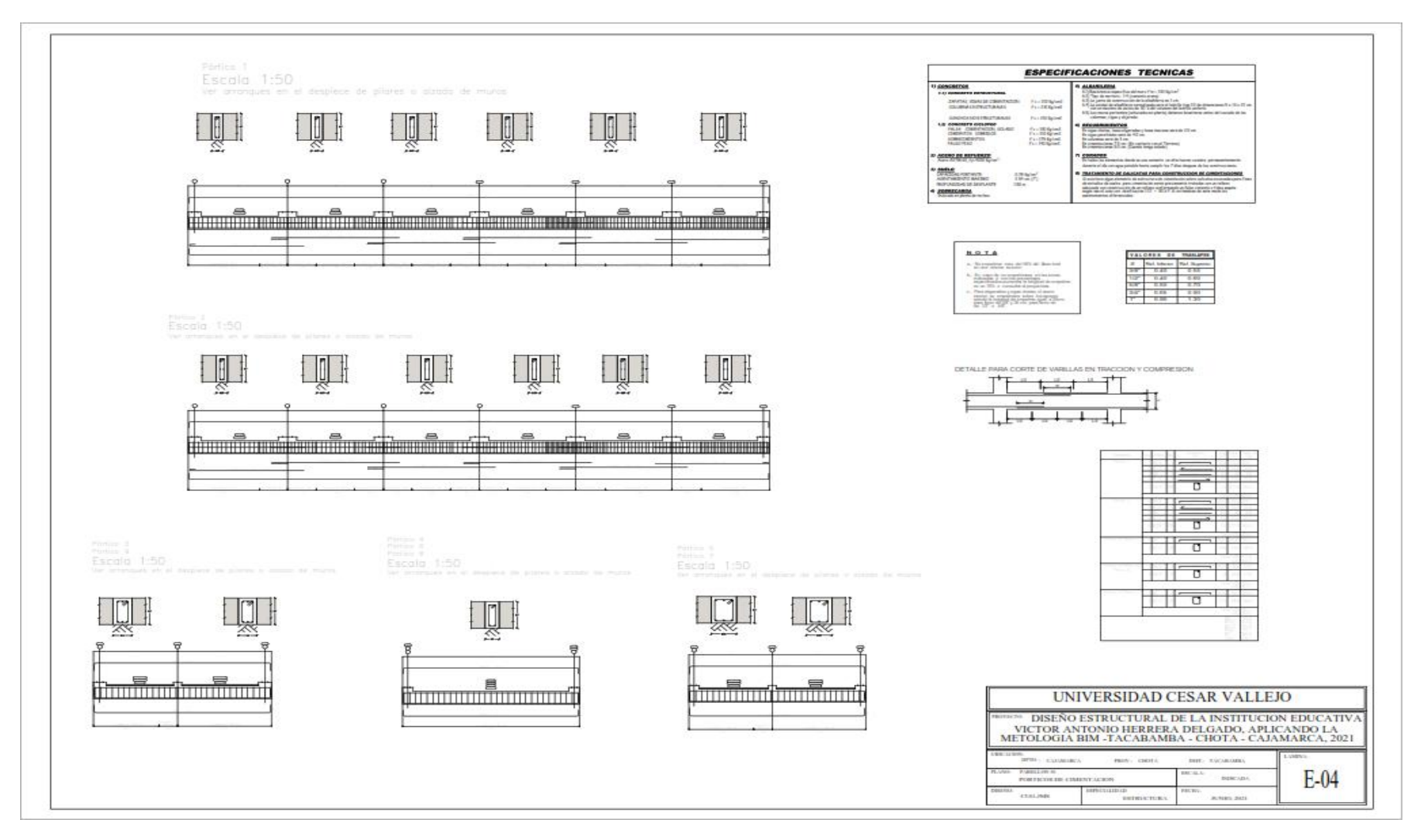

**Figura 61:** Pórticos de la cimentación

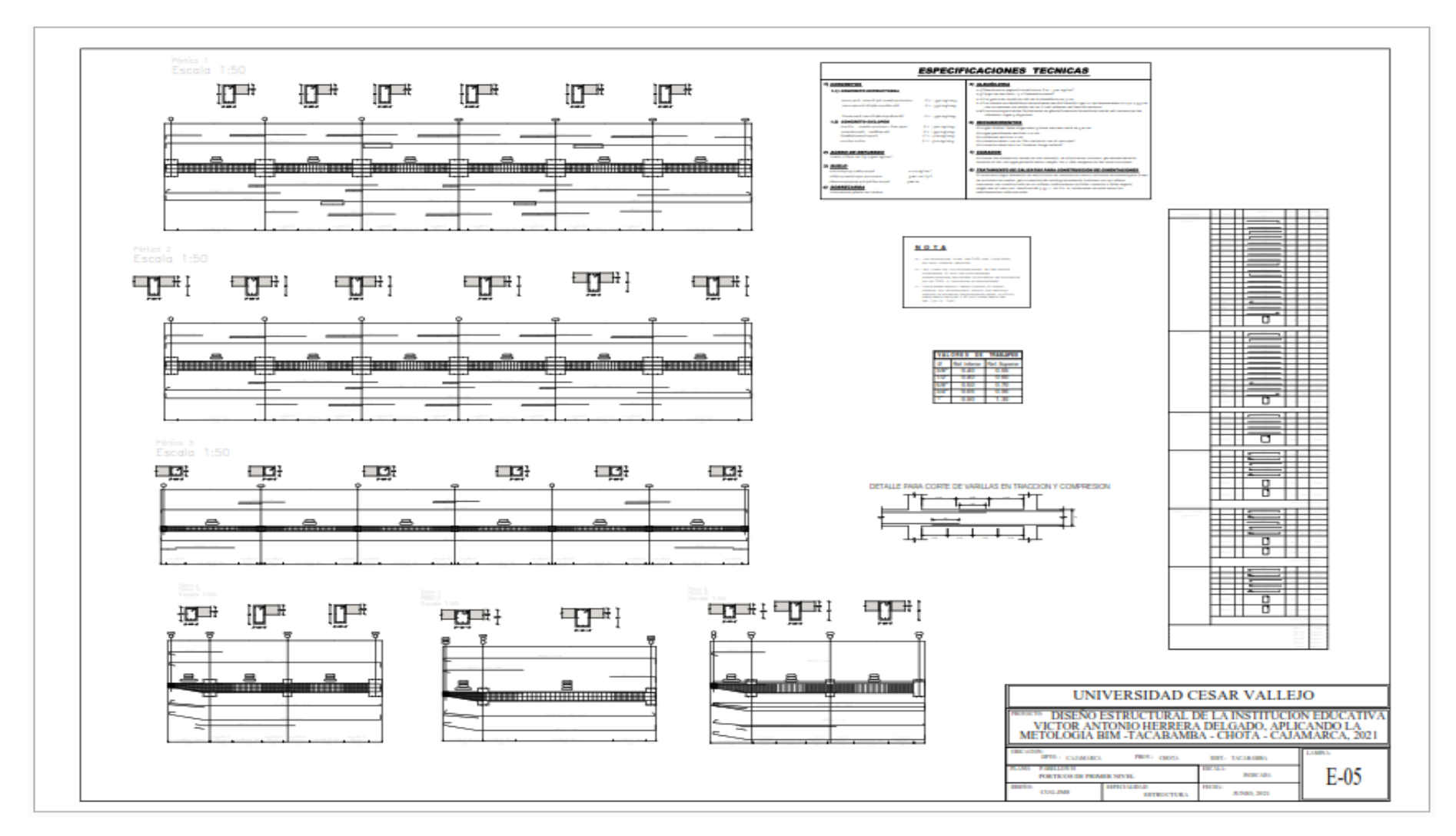

**Figura 62:** Pórticos primer nivel

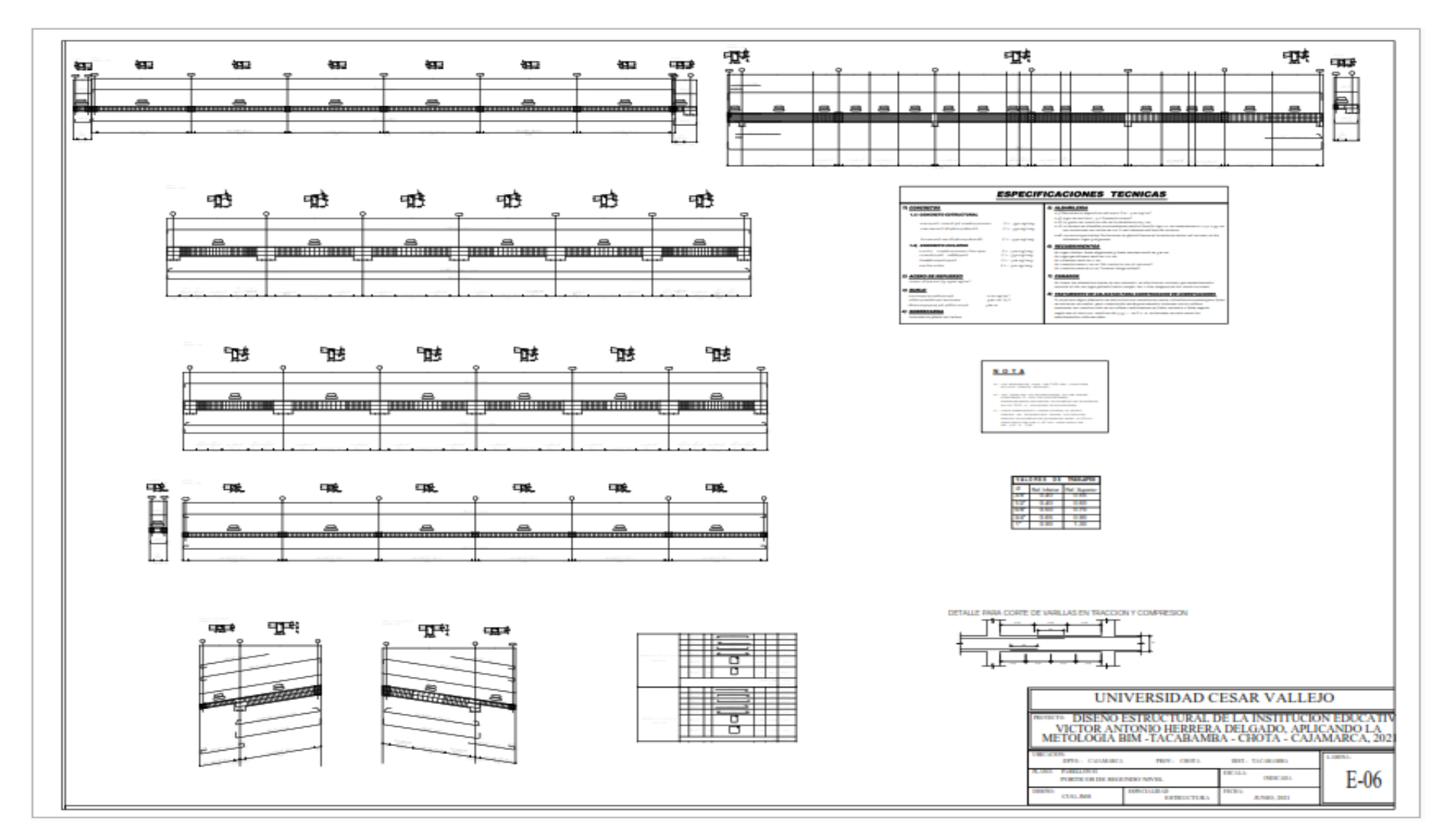

**Figura 63:** Pórticos segundo nivel

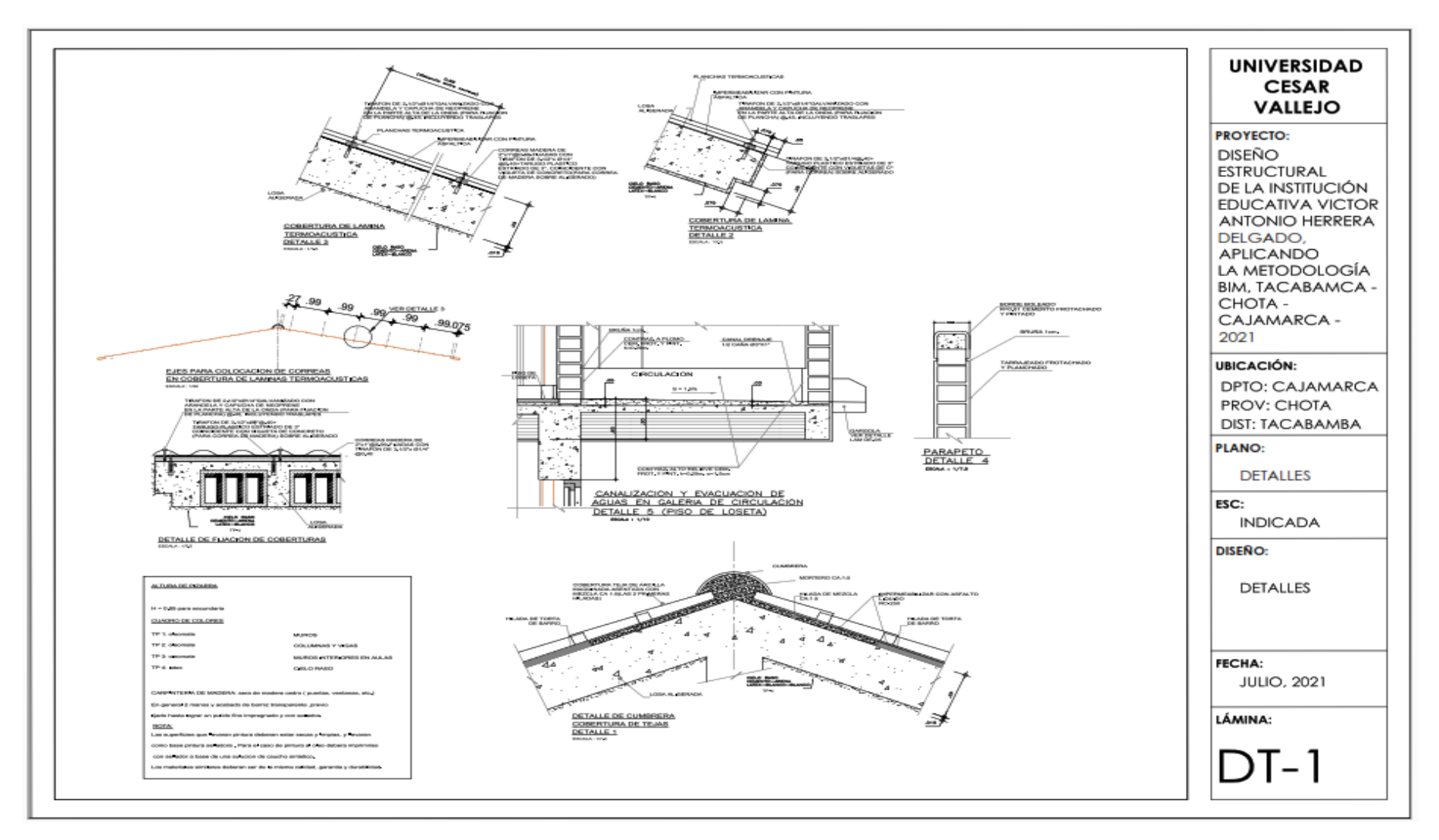

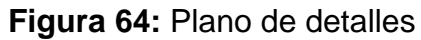

Planos de la escalera

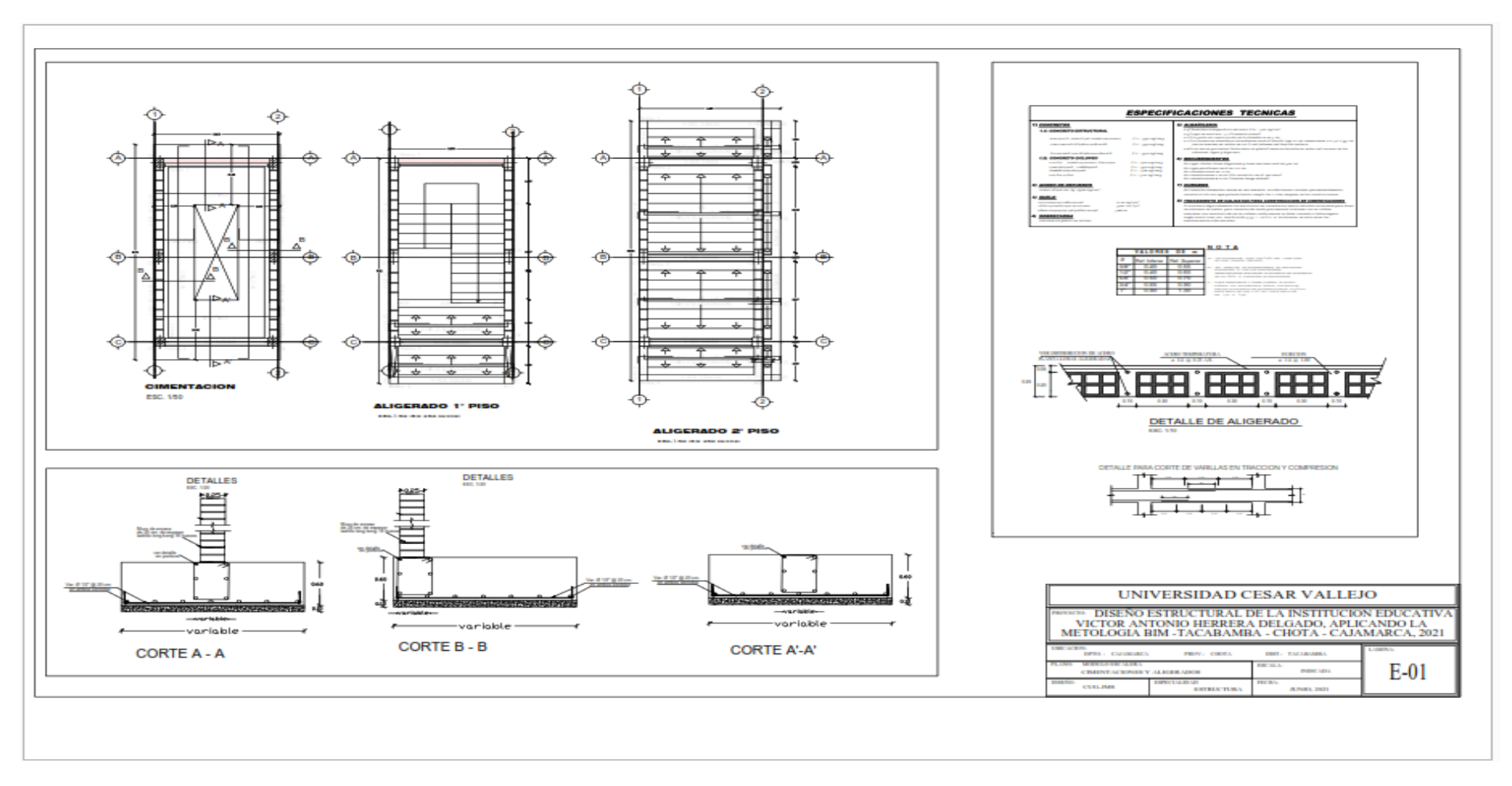

**Figura 65:** Cimentaciones y aligerados en escalera

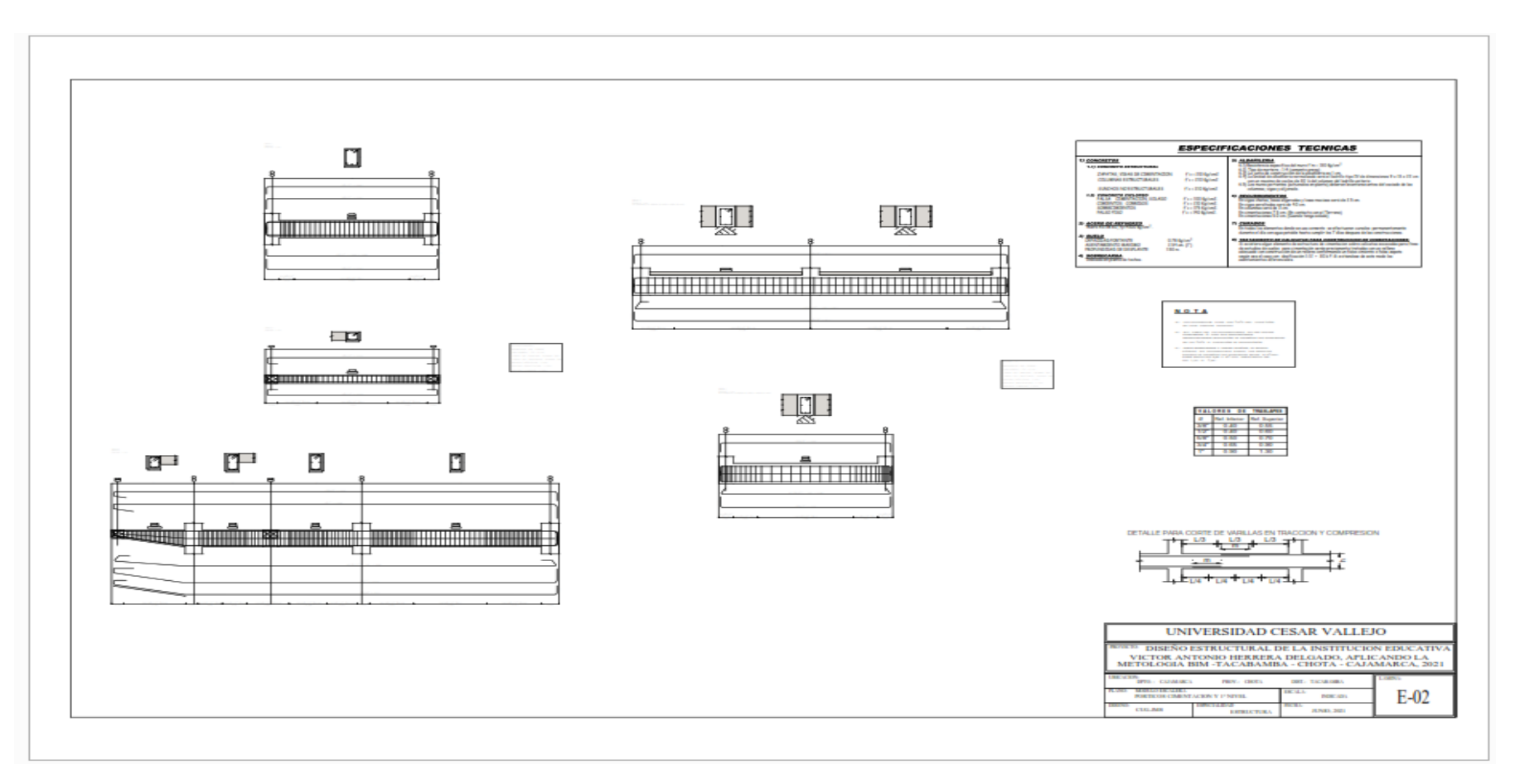

**Figura 66:** Pórticos, cimentación y primer nivel

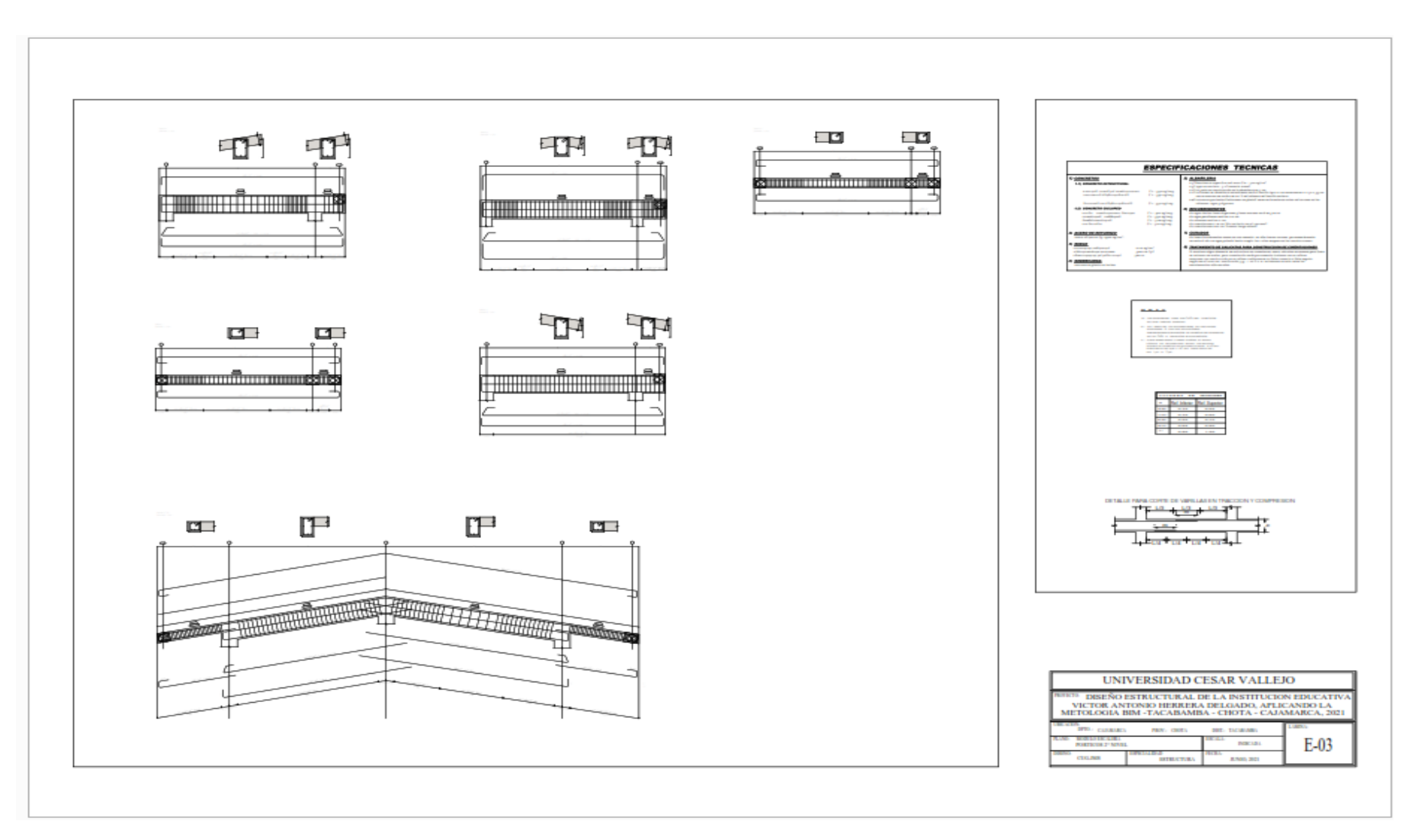

**Figura 67:** Pórticos segundo nivel, escalera

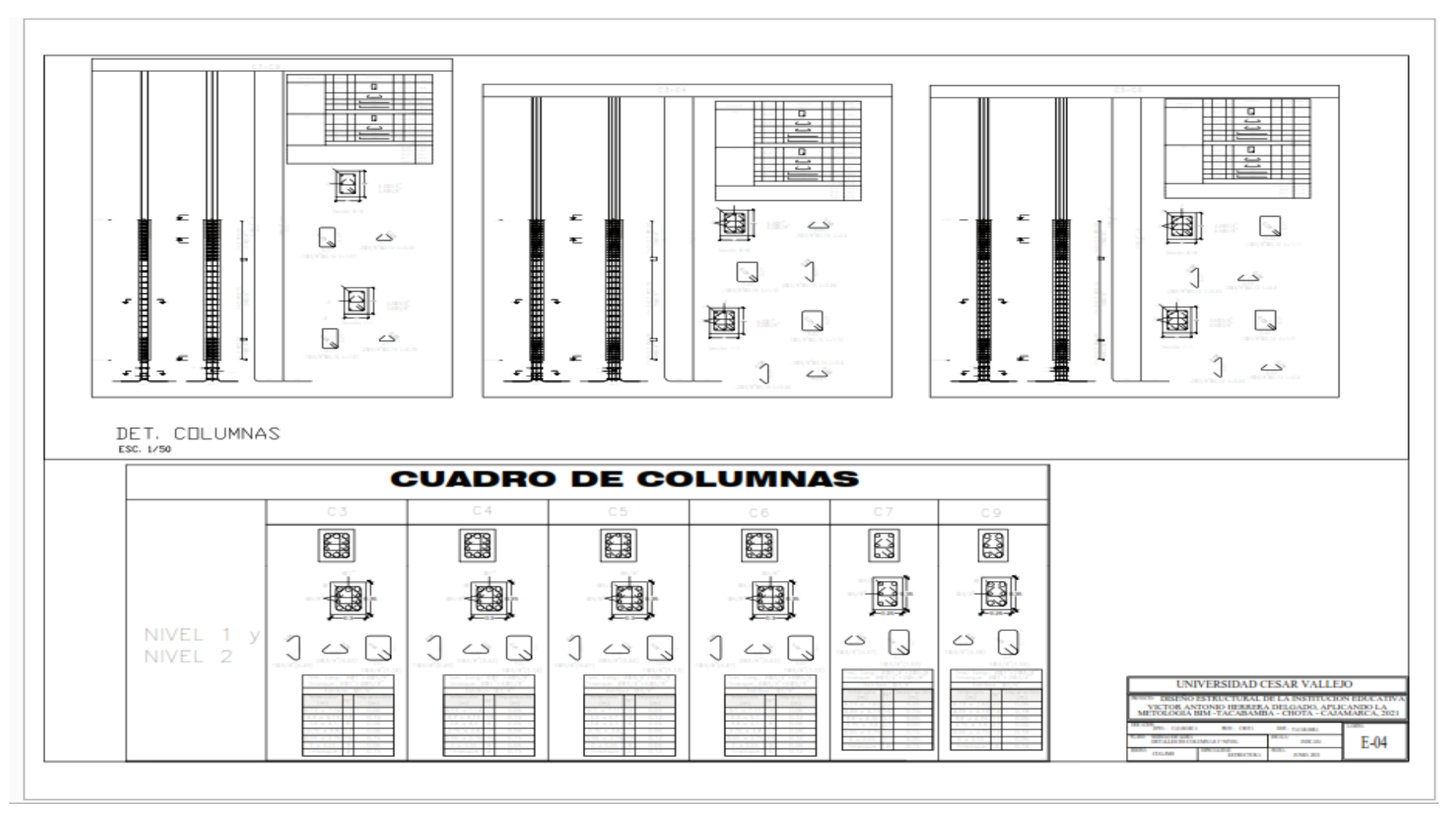

**Figura 68:** Detalles de columnas primer nivel

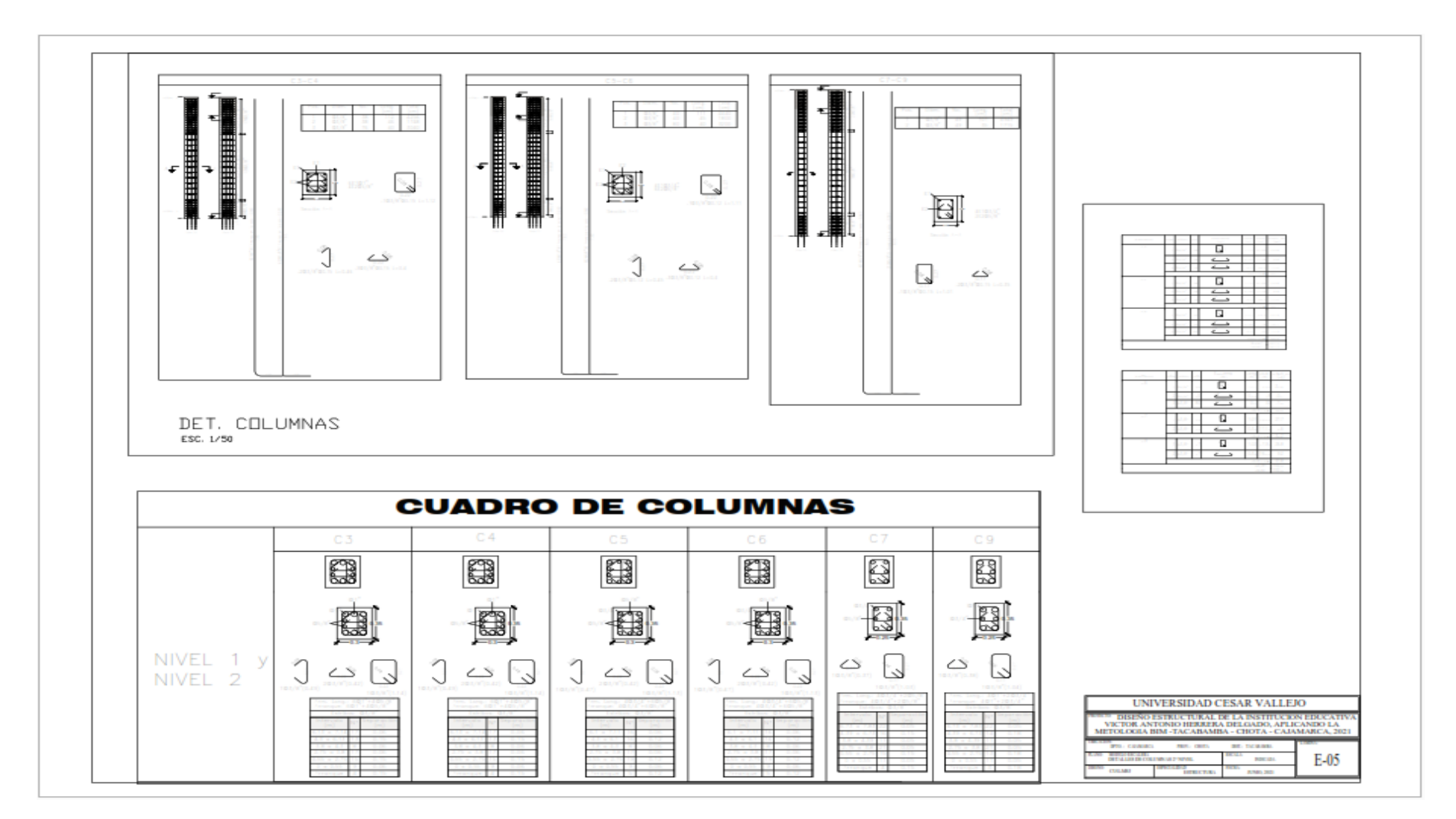

**Figura 69:** Detalles de columnas segundo nivel

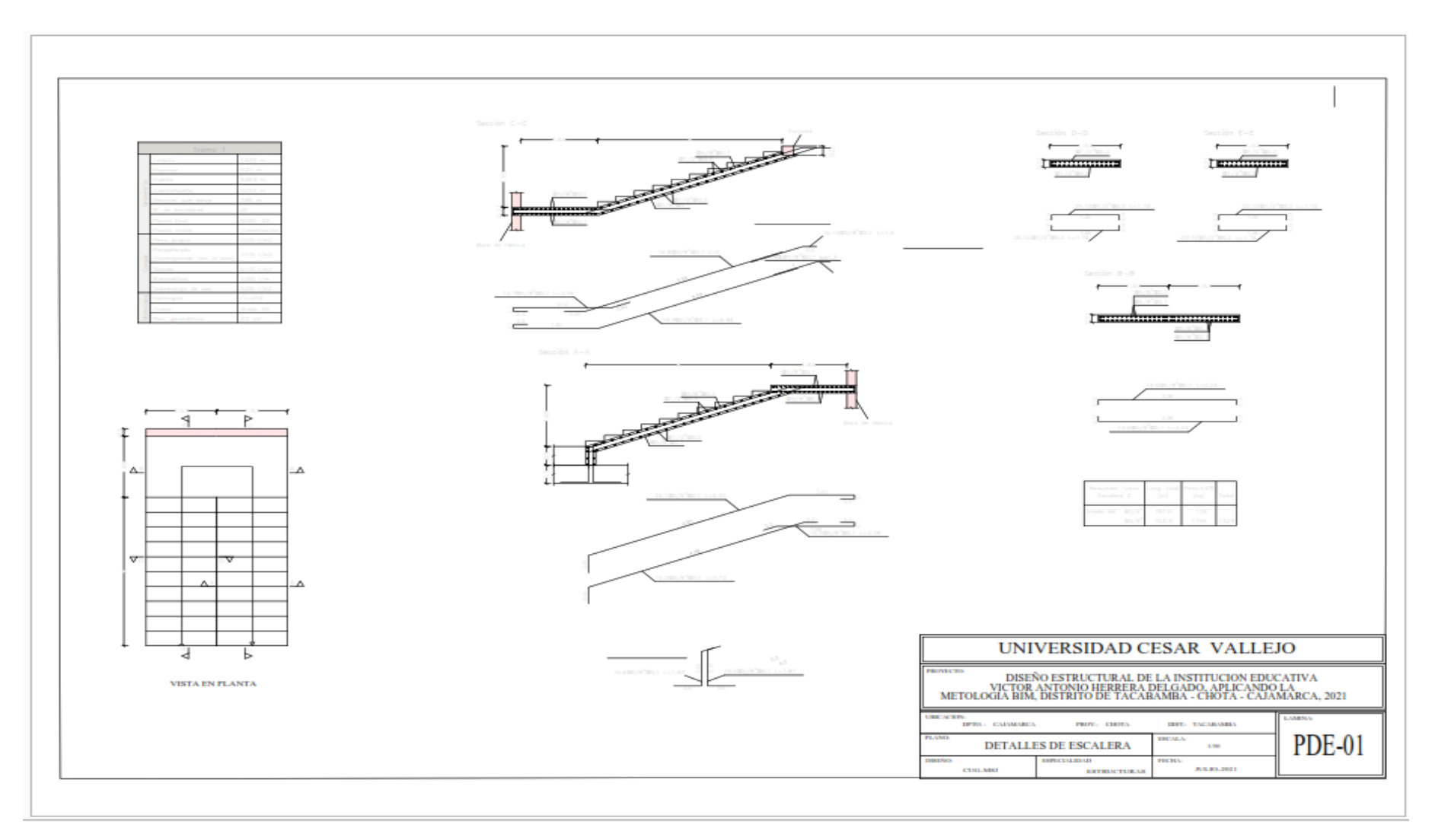

**Figura 70:** Detalles de escalera

### **4.4.2. Memoria de cálculo.**

## **4.4.2.1. Datos Generales de Sismo**

### **Sistema Estructural**

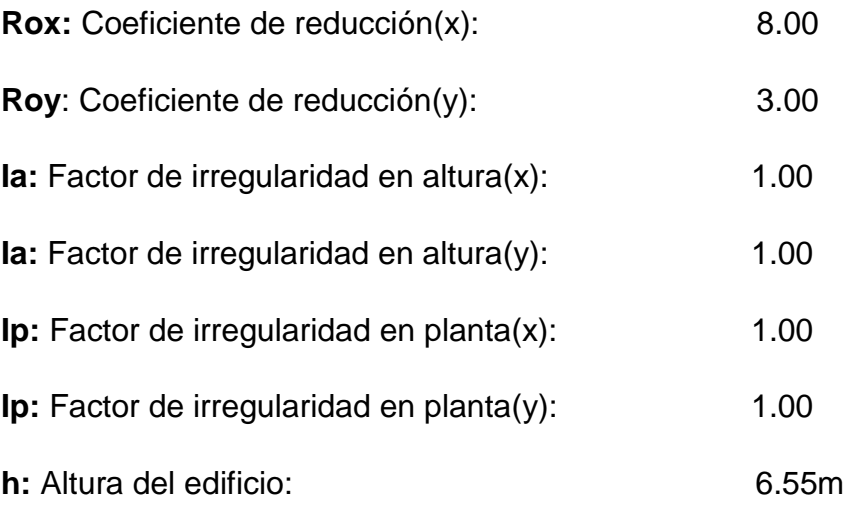

## **Espectro de cálculo**

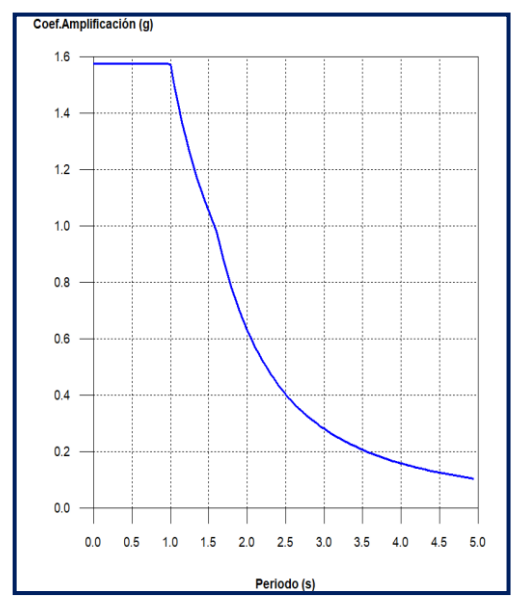

## **Coef. Amplificación:**

Donde:

es el factor de amplificación sísmica. T T T <sup>T</sup> <sup>T</sup> p l <sup>p</sup> <sup>T</sup> <sup>T</sup> <sup>l</sup>

actor de amplificación sísmica.<br>
Disputado de las ordenadas<br>
S de esclaraciones<br>
De esclaraciones factor de amplificación sísmica.<br>Dr máximo de las ordenadas<br>trales es 1.575 g. factor de amplificación sísmica.<br>or máximo de las ordenadas<br>trales es 1.575 g.<br>o de aceleraciones<br>**lel espectro** El valor máximo de las ordenadas espectrales es 1.575 g.

**Figura 71:** Espectro elástico de aceleraciones

## **Parámetros necesarios para la definición del espectro**

**Z:** Factor de Zona: Zona 03: 0.35

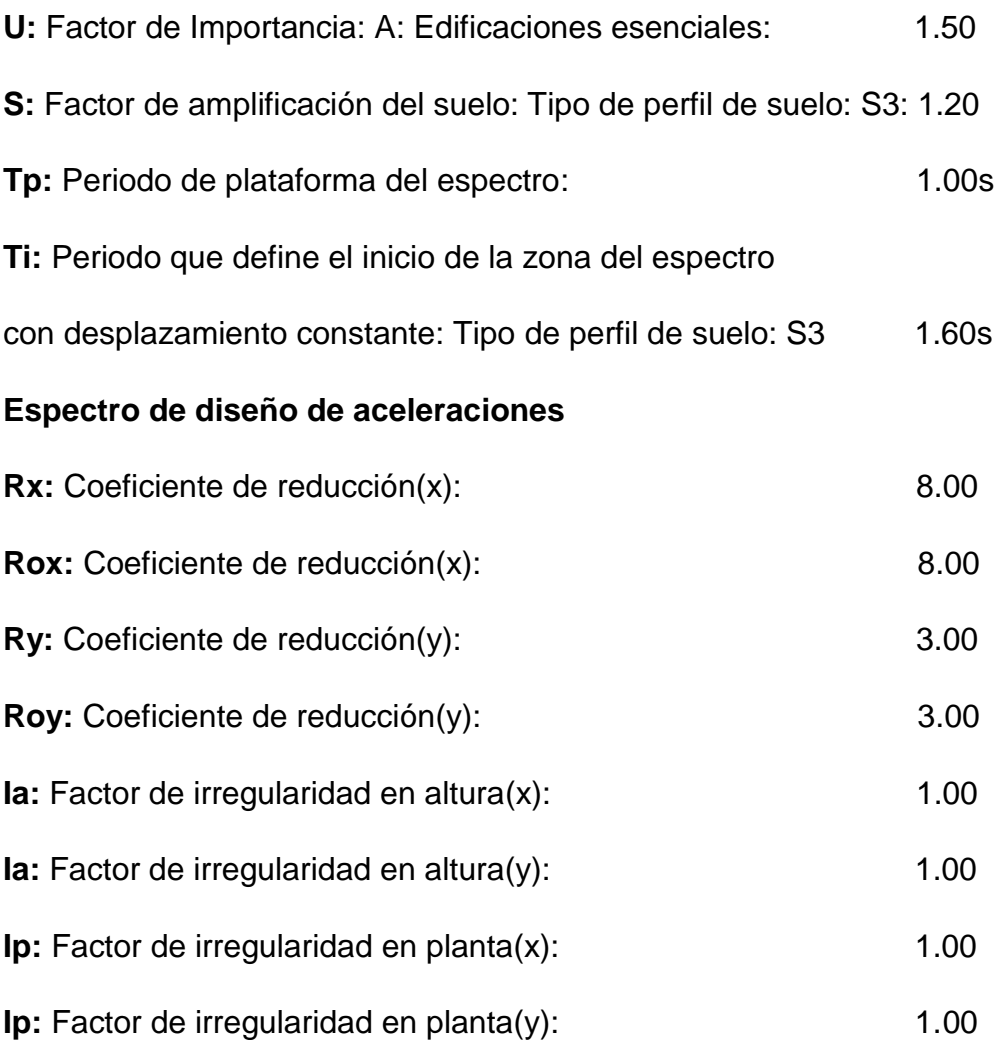

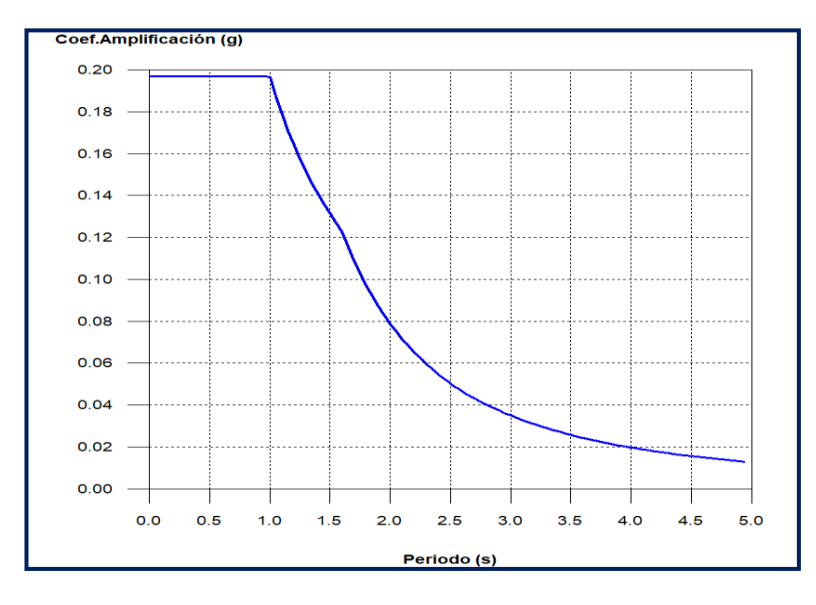

**Figura 72:** Espectro de diseño según X

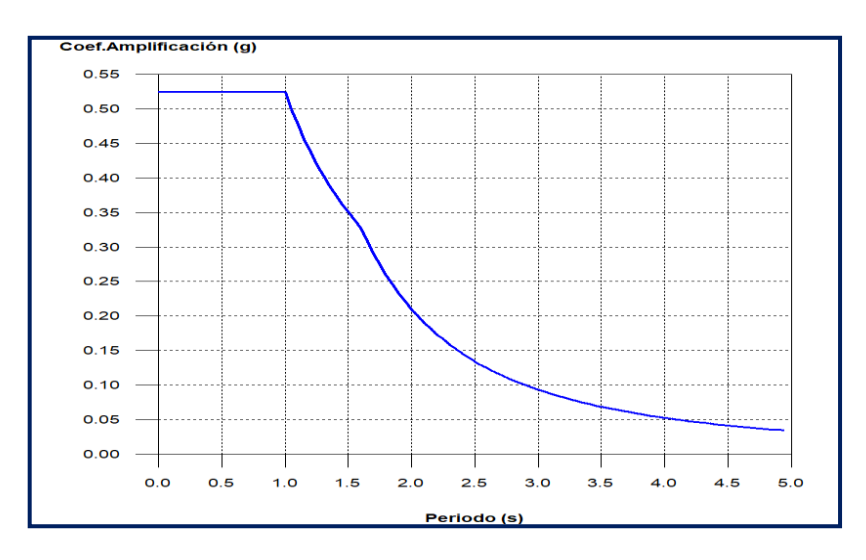

**Figura 73:** Espectro de diseño según Y

## **Coeficientes de participación sísmica**

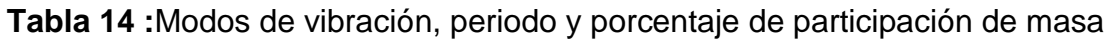

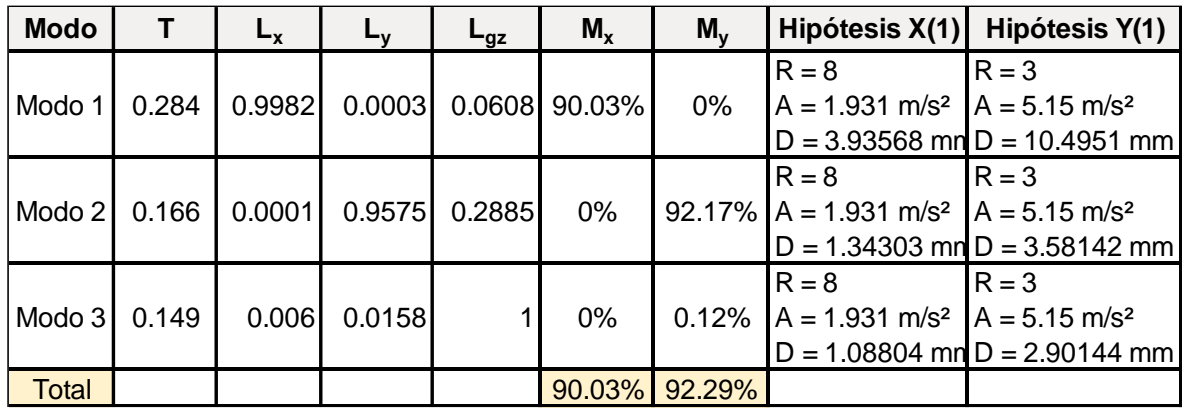

Como se puede ver los modos de vibración cumplen con los periodos máximos permitidos en la normae-030.

**T**: Periodo de vibración en segundos.

**Lx, Ly**: Coeficientes de participación normalizados en cada dirección del análisis.

**Lgz**: Coeficiente de participación normalizado correspondiente al grado de libertad rotacional.

**Mx, My**: Porcentaje de masa desplazada por cada modo en cada dirección del análisis.
**R**: Relación entre la aceleración de cálculo usando la ductilidad asignada a la estructura y la aceleración de cálculo obtenida sin ductilidad.

**A**: Aceleración de cálculo, incluyendo la ductilidad.

**D**: Coeficiente del modo. Equivale al desplazamiento máximo del grado de libertad dinámico.

## **Centro de masas, centro de rigidez y excentricidades de cada planta**

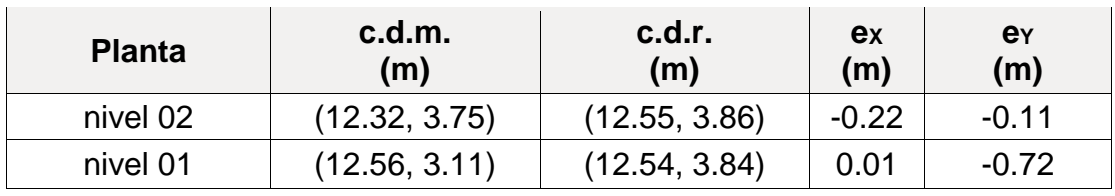

**Tabla 15:** Ubicación de centros de masa y rigideces

**c.d.m.**: Coordenadas del centro de masas de la planta (X,Y)

**c.d.r.**: Coordenadas del centro de rigidez de la planta (X,Y)

**eX**: Excentricidad del centro de masas respecto al centro de rigidez (X)

**eY**: Excentricidad del centro de masas respecto al centro de rigidez (Y)

## **Representación gráfica del centro de masas y del centro de rigidez por planta**

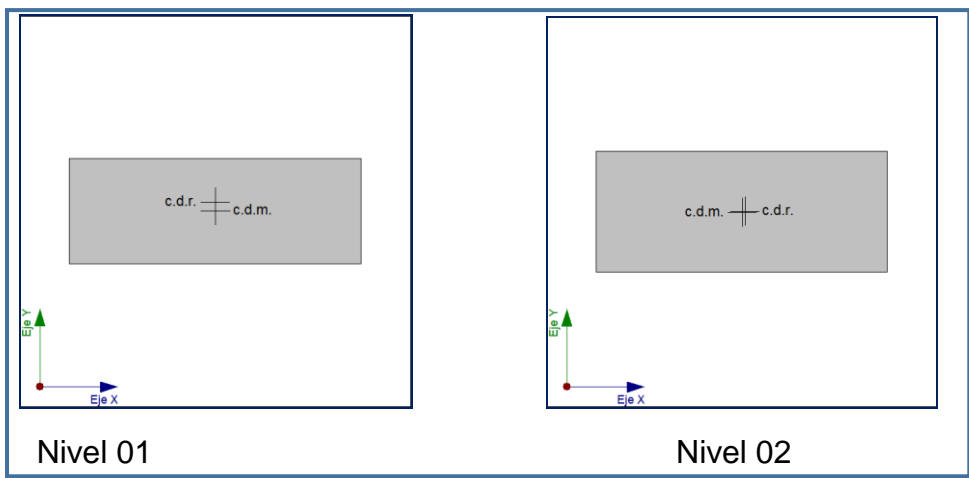

**Figura 74:** Centro de masa y rigidez del primer y segundo nivel

# **Verificación de la condición de cortante basal**

Cuándo el valor del cortante dinámico total en la base (Vd), obtenido después de realizar la combinación modal, para cualquiera de las direcciones de análisis, es menor que el 80% del cortante basal sísmico estático(Vs) todos los parámetros de la respuesta dinámica se multiplican por el factor de modificación: 0.80\* Vs/Vd

|          | Hipótesis sísmica Condición de cortante basal mínimo                                                                  | Factor de modificación |
|----------|----------------------------------------------------------------------------------------------------|------------------------|
| Sismo X1 | $V_{d,X1}$ 0.80 $V_{s,X}$ 80.1190 t 0 70.9850 t                                                                       | N.P.                   |
| Sismo Y1 | $\left  \bigvee_{\text{d},\text{Y1}} \Box$ 0.80 $\left  \bigvee_{\text{s},\text{Y}} 252.3081 \text{ t} \Box$ 189.2935 | N.P.                   |

**Tabla 16:** Condición de Cortante basal

#### **Calculo de derivas de piso y distorsion de columnas**

La norma E-030 indica en la tabla n° 11(limites para la distorsion del entrepiso) que los valores maximos de derivas, exoresados como fraccion de la altura de piso para estructuras de concreto armado es de 0.007 el cual es equivalente a 1/143.El progrma brinda valores de deriva ya mayorados por ductilidad.

#### **4.4.2.2. Distorsiones de pilares, pantallas y muros**

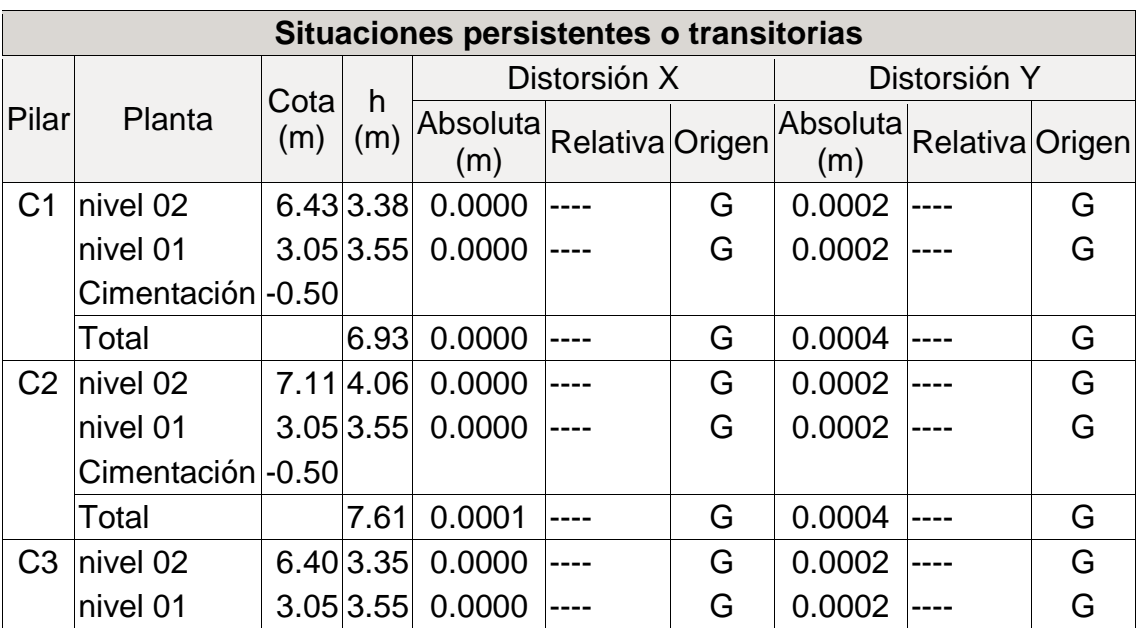

**Tabla 17:** Distorsiones por columna para situaciones sísmicas

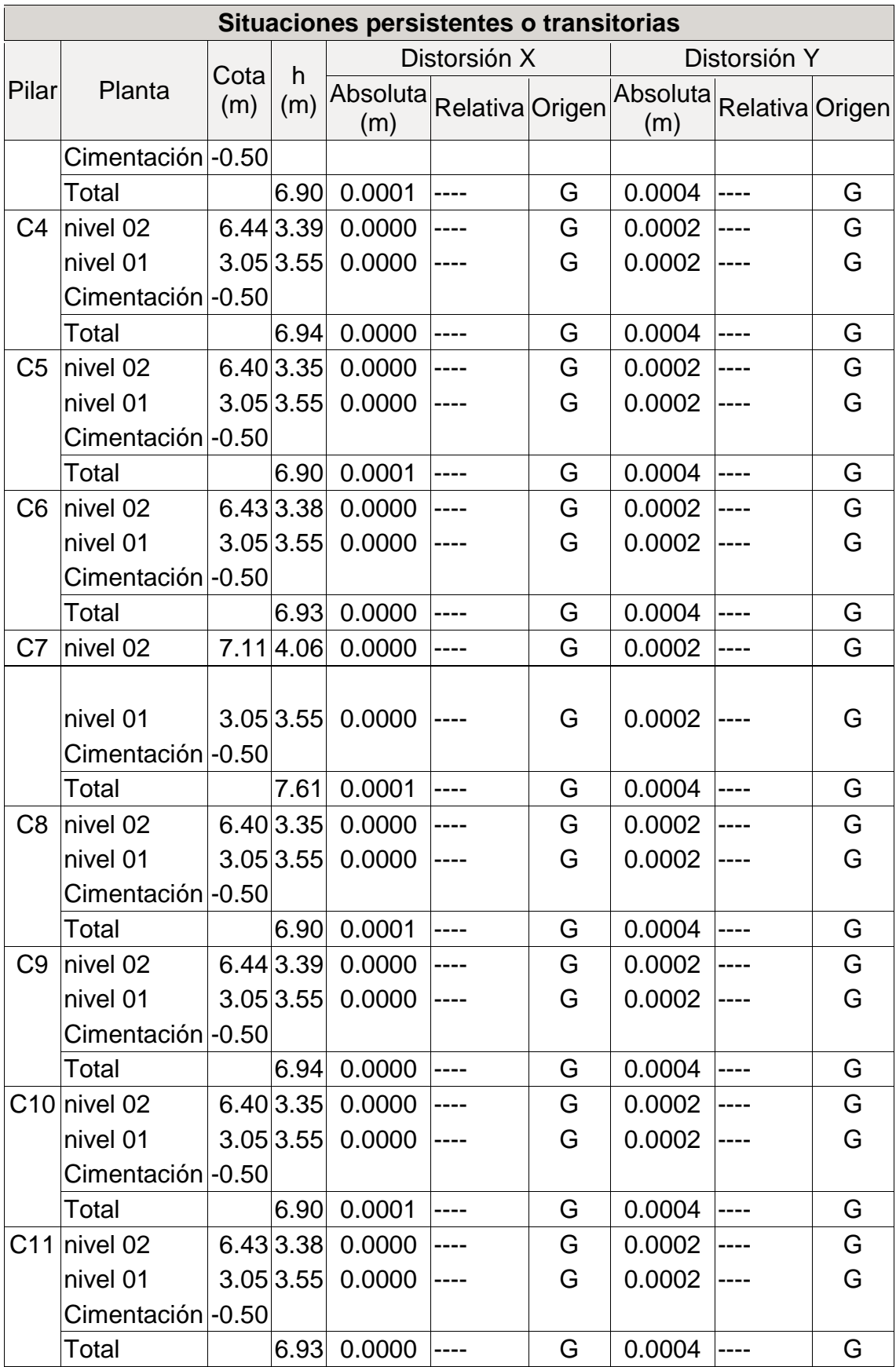

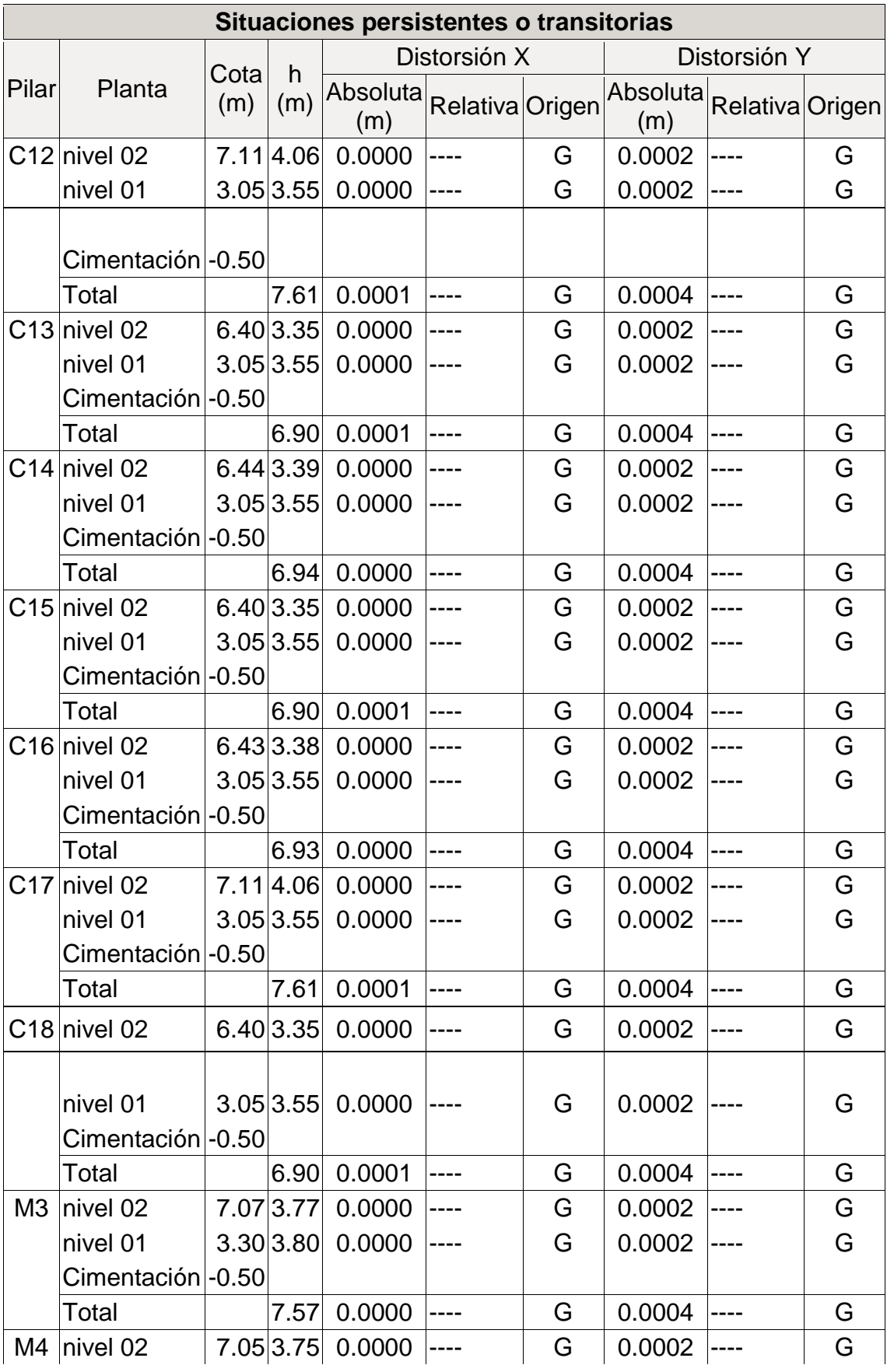

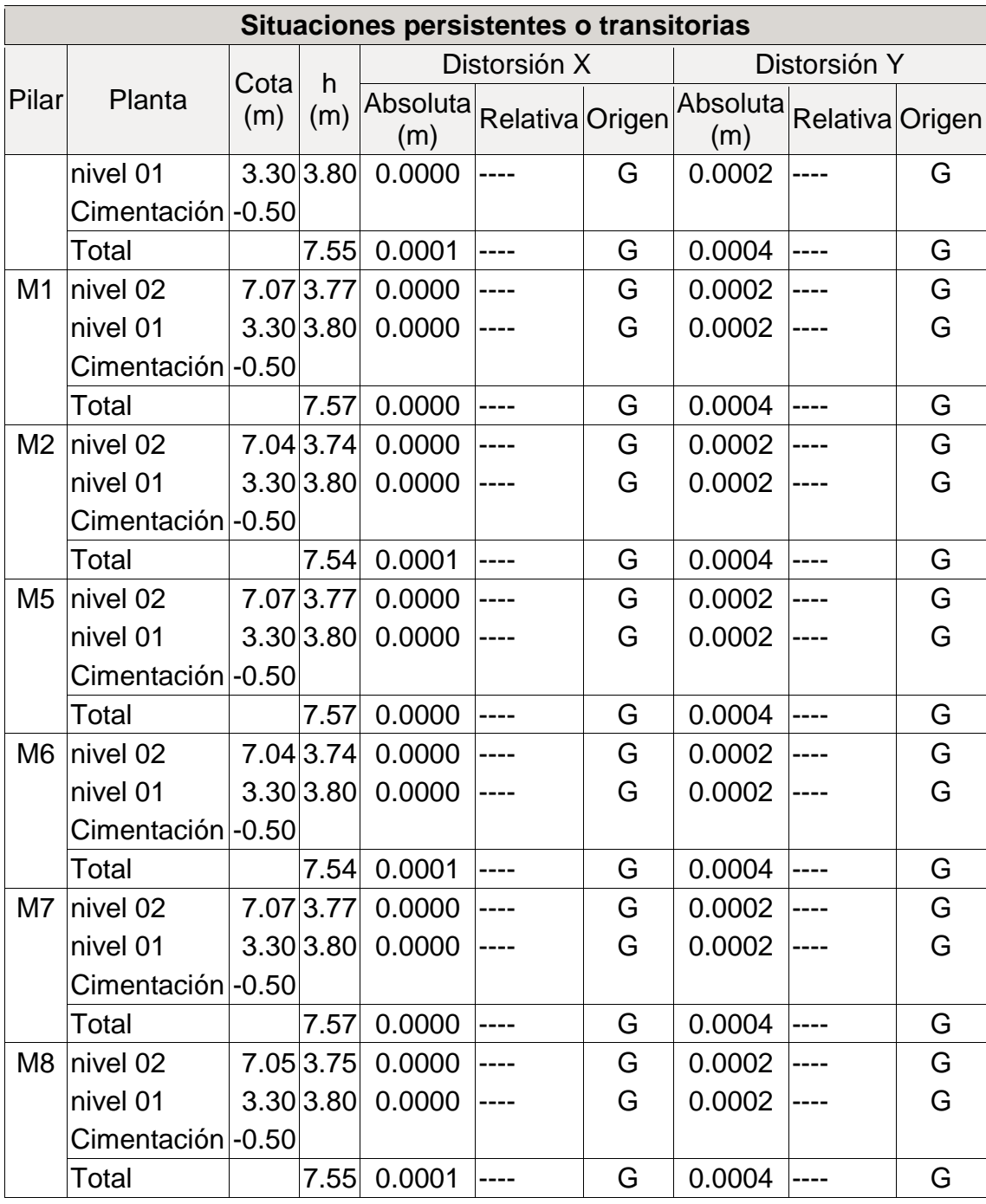

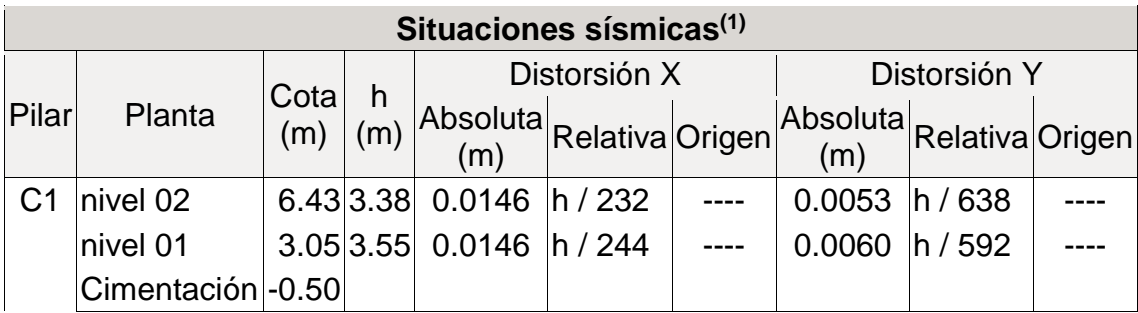

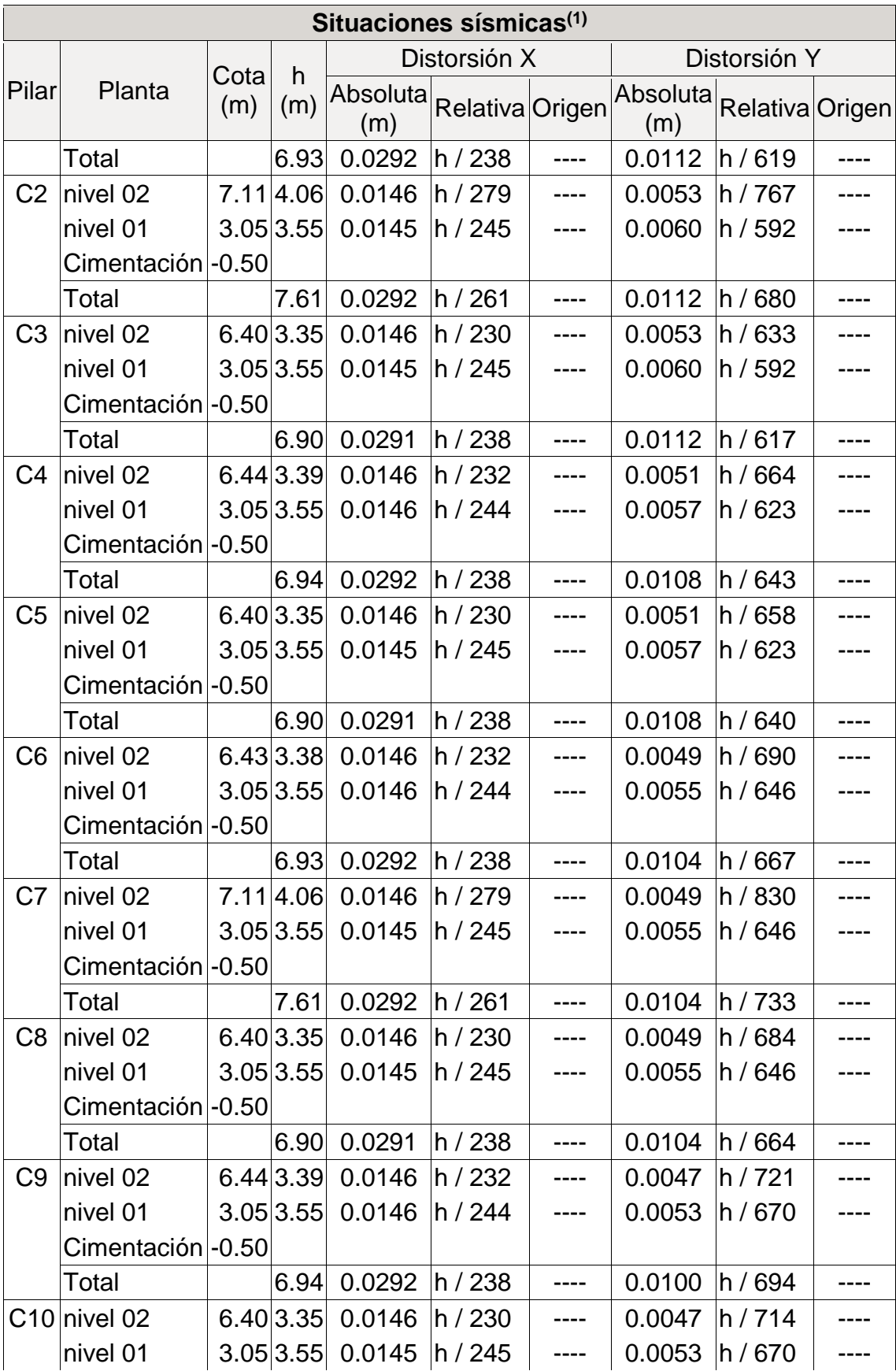

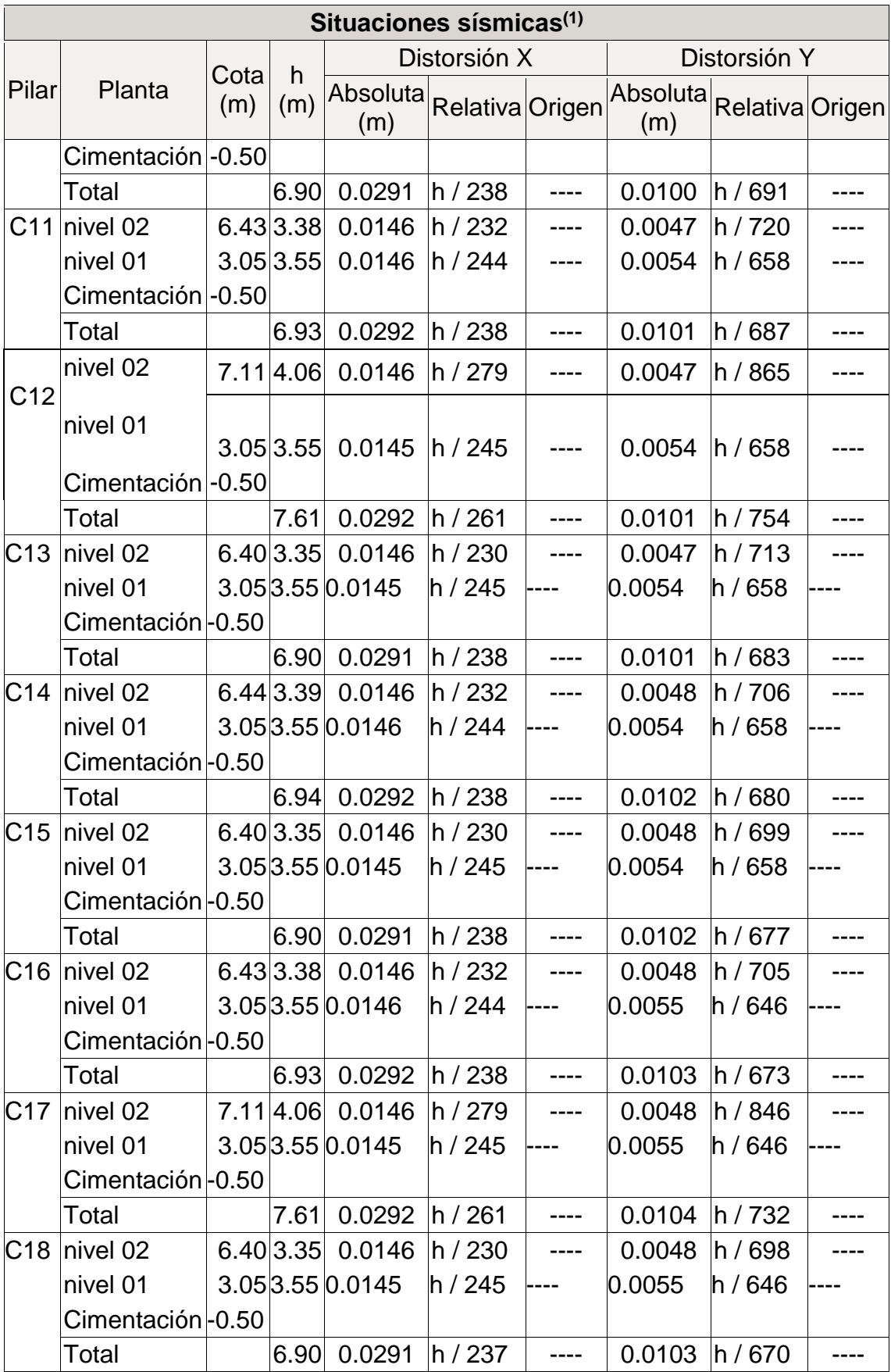

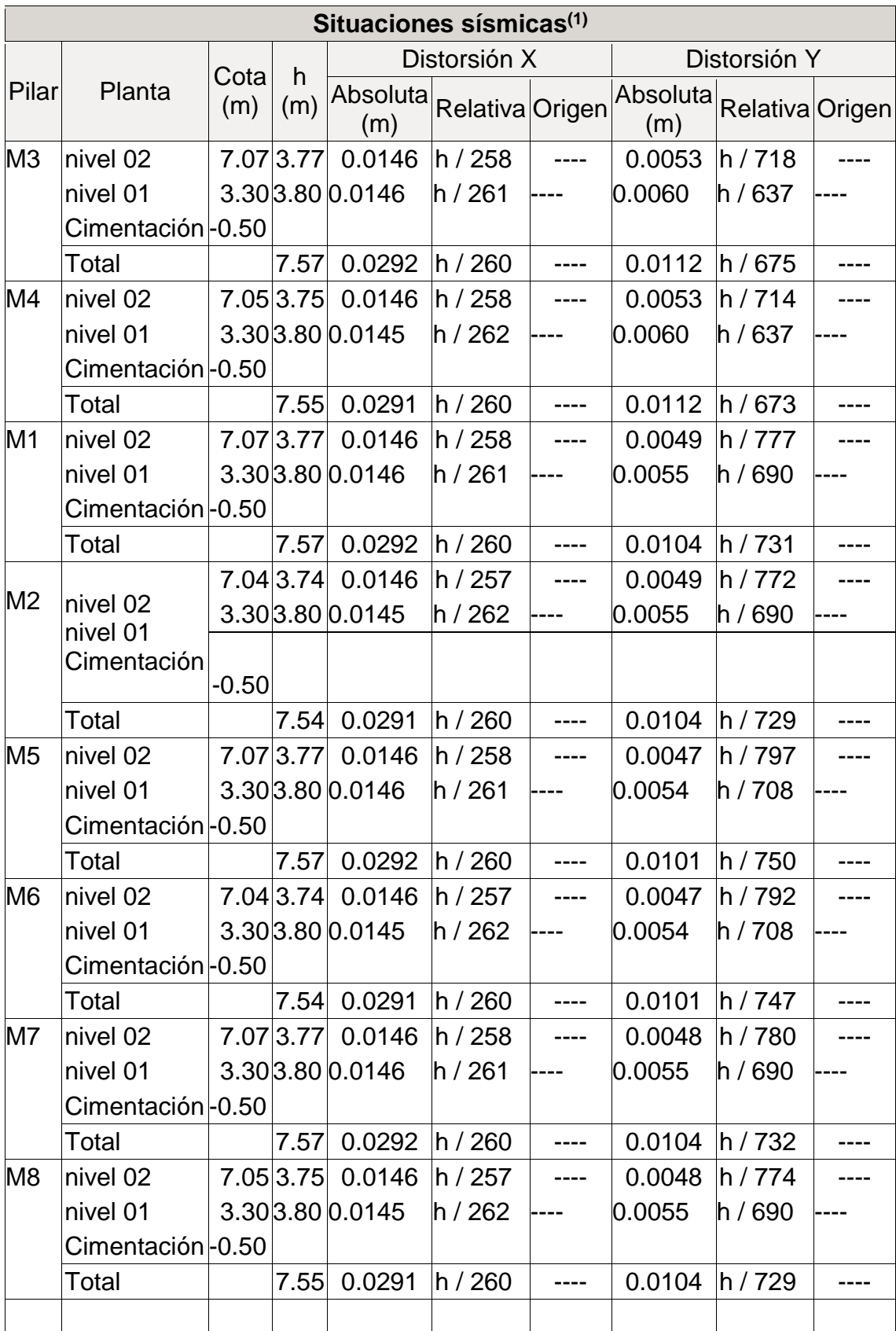

Como se puede observar en las tablas no presentan distorsiones en las columnas.

#### **Valores máximos**

**Tabla 18:** Desplome local máximo de pilares

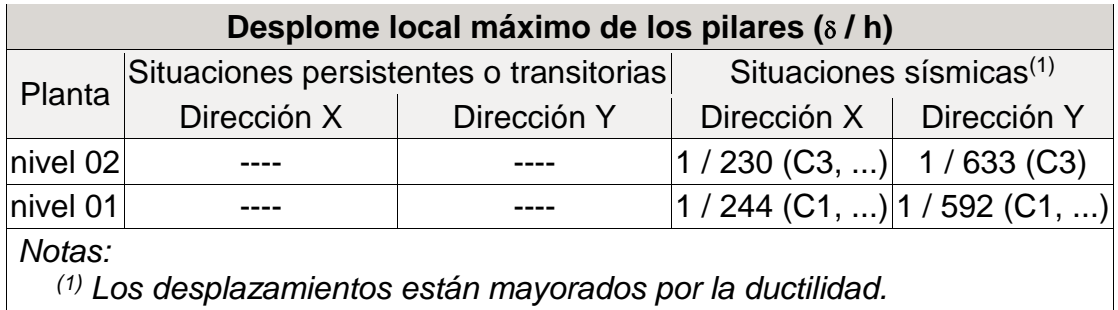

#### **Tabla 19:** Desplome total máximo de los pilares

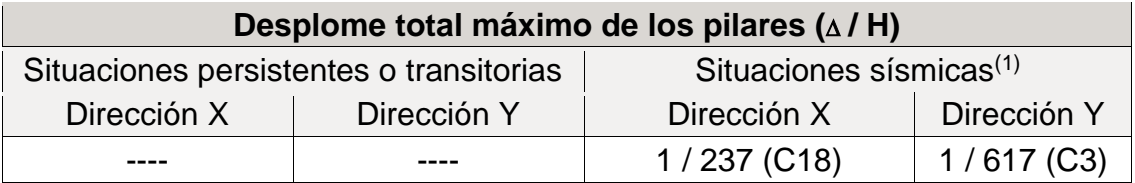

#### **Tabla 20:** Desplome local máximo de muros

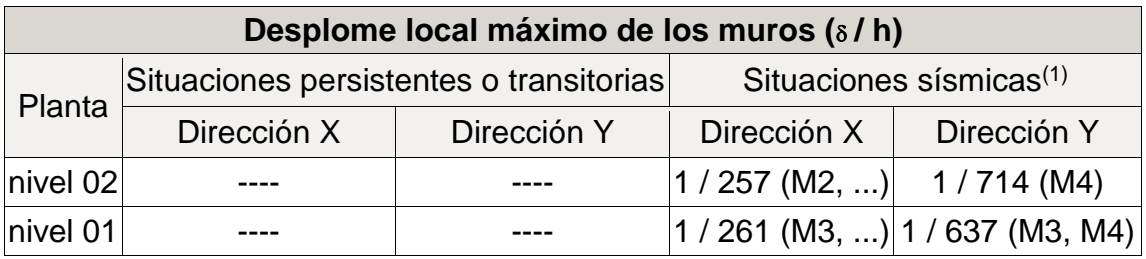

**Tabla 21:** Desplome total máximo de muros

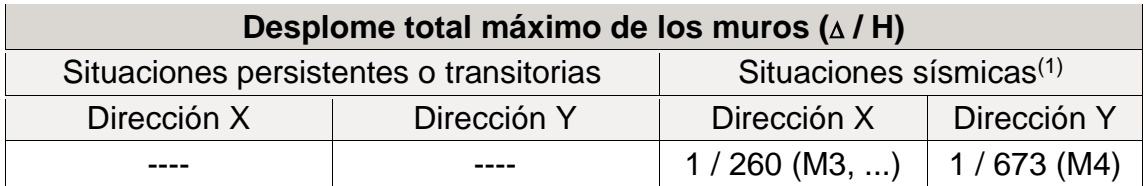

Como se puede apreciar en los dos niveles cumple con las derivas mínimas y máximas de entrepiso especificadas en la norma técnica peruana E-030.

# **4.4.2.3 Esfuerzos y armados de pilares, pantallas y Muros**

**Resultados de análisis de la estructura**

Para analizar la estructura se tuvo en cuenta unos dos ejes más representativos de las vigas los cuales son la viga del pórtico 3 y 10.

#### **Resultados de análisis de vigas de cimentación**

Tensión admisible en situaciones persistentes: 0.78 kp/cm²

Tensión admisible en situaciones accidentales: 0.94 kp/cm²

**Tabla 22:** Situaciones persistentes y accidentales en cimentación

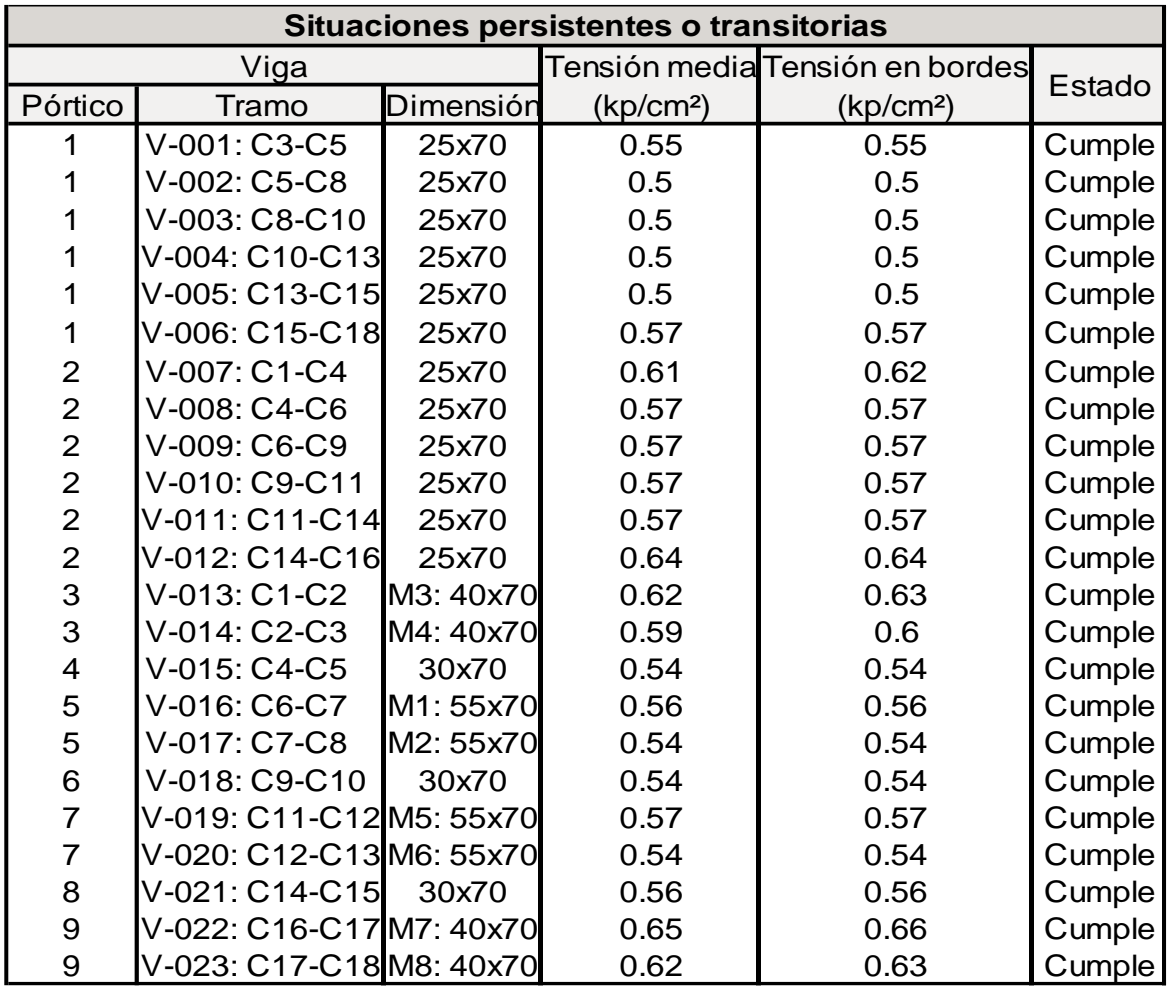

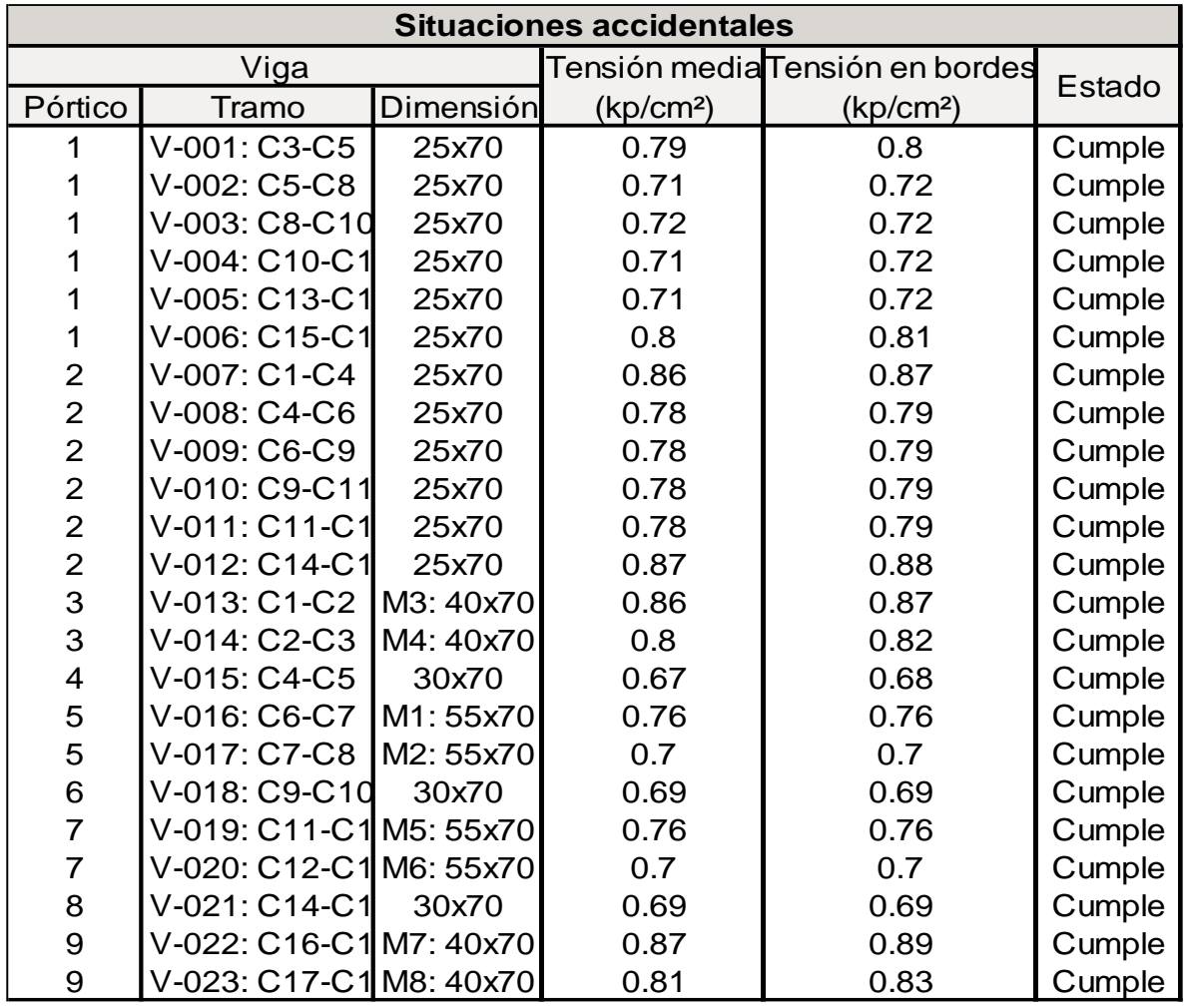

**Resultados del análisis de las vigas del pórtico N° 3**

**Tabla 23:** Resultados de vigas de cimentación del pórtico 3

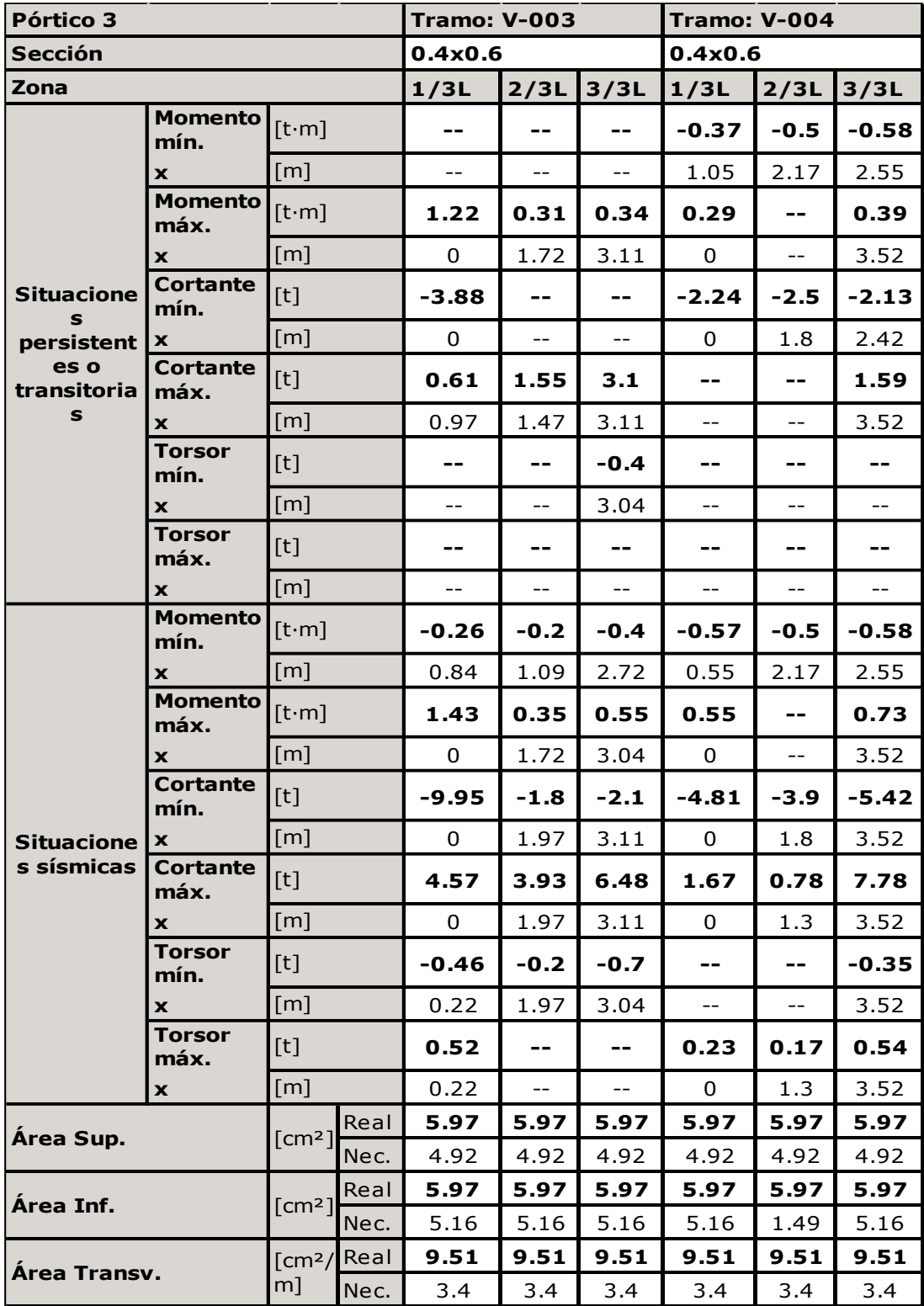

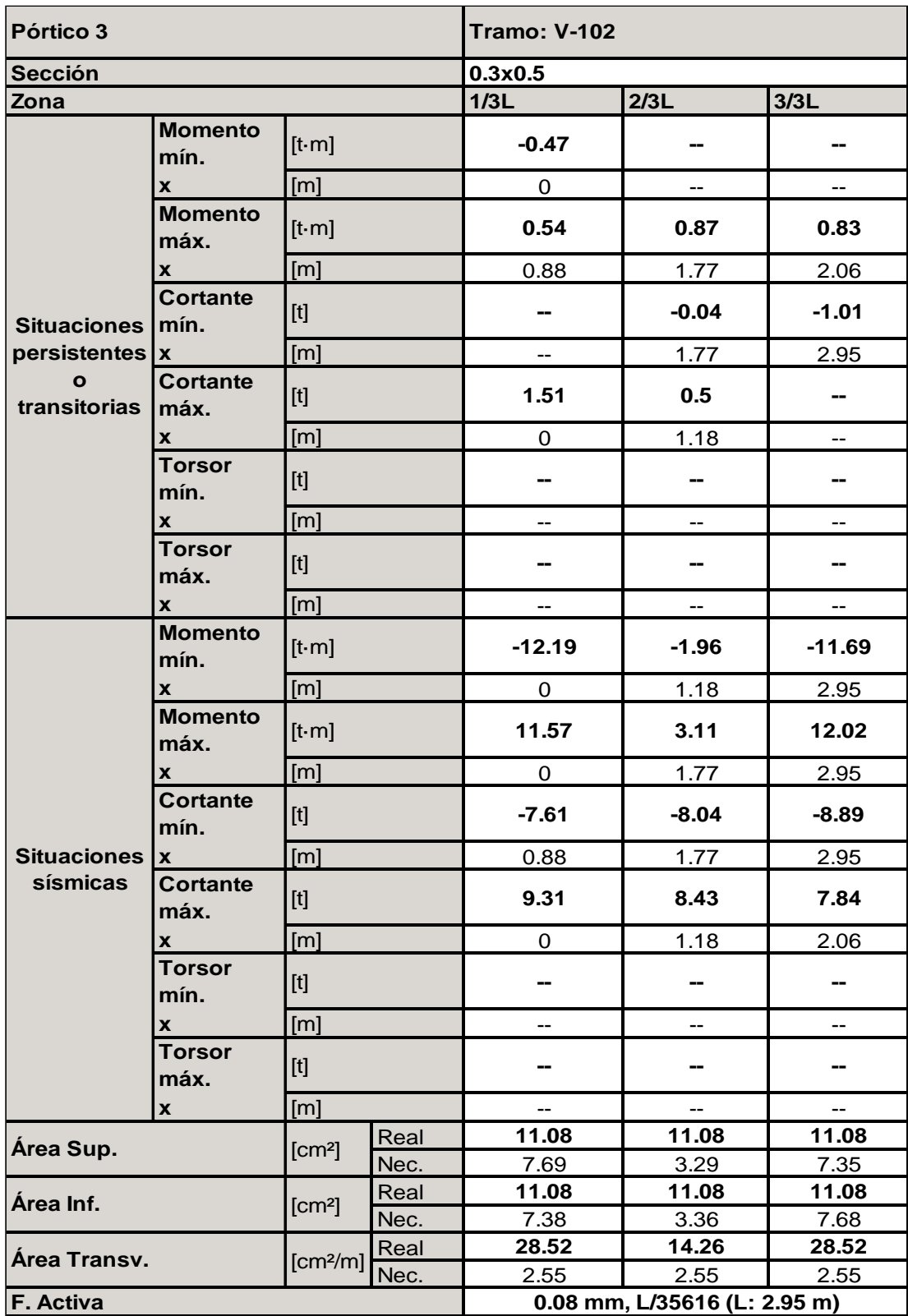

**Tabla 24:** Resultados de vigas del primer nivel del pórtico 3.

| Pórtico 3                              |                                               |                                                                                                    | <b>Tramo: V-205</b> |                                                                                 |                          | <b>Tramo: V-206</b>      |                          |                          |                          |  |
|----------------------------------------|-----------------------------------------------|----------------------------------------------------------------------------------------------------|---------------------|---------------------------------------------------------------------------------|--------------------------|--------------------------|--------------------------|--------------------------|--------------------------|--|
| <b>Sección</b>                         |                                               |                                                                                                    | 0.3x0.5             |                                                                                 |                          | 0.3x0.5                  |                          |                          |                          |  |
| Zona                                   |                                               |                                                                                                    | 1/3L                | 2/3L                                                                            | 3/3L                     | 1/3L                     | 2/3L                     | 3/3L                     |                          |  |
|                                        | <b>Moment</b><br>o mín.<br>$\pmb{\mathsf{x}}$ | $[t \cdot m]$                                                                                                    |                     | --                                                                              |                          |                          |                          |                          |                          |  |
|                                        |                                               | [m]                                                                                                    |                     | --                                                                              | --                       | --                       | $\overline{\phantom{a}}$ | --                       | --                       |  |
|                                        | <b>Moment</b><br>o máx.                       | $[t-m]$                                                                                                    |                     |                                                                                 | 2.91                     | 2.9                      |                          |                          |                          |  |
|                                        | X                                             | [m]                                                                                                    |                     | 0.91                                                                            | 1.83                     | 2.13                     | $\overline{\phantom{a}}$ | $\overline{a}$           | --                       |  |
| S                                      | Situacione Cortant<br>e mín.                  |                                                                                                    | $[t]$               |                                                                                 |                          | $-0.75$                  |                          | --                       |                          |  |
| $persistent$   x                       |                                               | [m]                                                                                                    |                     | --                                                                              | --                       | 3.05                     | --                       | --                       | --                       |  |
| es o<br>transitoria                    | <b>Cortant</b><br>e máx.<br>X                 | $[t]$                                                                                                    |                     | 1.32                                                                            | 0.49                     | ⊷                        | 0.4                      | 0.4                      | 0.28                     |  |
| $\mathbf s$                            |                                               | [m]                                                                                                    |                     |                                                                                 | 1.22                     | --                       | $\mathbf 0$              | $\mathbf 0$              | 0.19                     |  |
|                                        | <b>Torsor</b><br>mín.                         | $[t] % \begin{center} % \includegraphics[width=\linewidth]{imagesSupplemental_3.png} % \end{center} % \caption { % \textit{DefNet} and { % \textit{DefNet}~\textit{DefNet}~\textit{DefNet$ |                     | ⊷                                                                               |                          |                          |                          |                          | --                       |  |
|                                        | $\boldsymbol{x}$                              | [m]                                                                                                    |                     | --                                                                              | --                       | --                       | --                       | --                       | --                       |  |
|                                        | <b>Torsor</b><br>máx.                         | $[t]$                                                                                                    |                     | --                                                                              |                          |                          |                          | --                       |                          |  |
|                                        | $\boldsymbol{x}$                              | [m]                                                                                                    |                     | --                                                                              | --                       |                          | --                       | --                       |                          |  |
|                                        | <b>Moment</b><br>o mín.                       | $[t \cdot m]$                                                                                                    |                     | --                                                                              |                          |                          |                          | --                       |                          |  |
|                                        | $\boldsymbol{x}$                              | [m]                                                                                                    |                     | --                                                                              | --                       | --                       | --                       | --                       | -−                       |  |
|                                        | <b>Moment</b><br>o máx.                       | $[t-m]$                                                                                                    |                     | 2.37                                                                            | 2.75                     | 2.84                     |                          | --                       |                          |  |
|                                        | X                                             | [m]                                                                                                    |                     | 0.91                                                                            | 1.83                     | 2.44                     | --                       | --                       | --                       |  |
| $Situacione$ $x$<br>s sísmicas Cortant | Cortant<br>e mín.                             | $[t]$                                                                                                    |                     |                                                                                 | $-0.28$                  | $-0.95$                  |                          | --                       |                          |  |
|                                        |                                               | [m]                                                                                                    |                     | 4                                                                               | 1.83                     | 3.05                     | $\overline{\phantom{a}}$ | --                       | --                       |  |
|                                        | e máx.                                        | $[t]$                                                                                                    |                     | 1.43                                                                            | 0.7                      | 0.2                      | 0.35                     | 0.35                     | 0.24                     |  |
|                                        | X                                             | [m]                                                                                                    |                     | 0                                                                               | 1.22                     | 2.13                     | 0                        | 0                        | 0.19                     |  |
|                                        | <b>Torsor</b><br>mín.                         | $[t]$                                                                                                    |                     | --                                                                              |                          |                          |                          |                          |                          |  |
|                                        | $\boldsymbol{x}$                              | [m]                                                                                                    |                     | --                                                                              | --                       | --                       | --                       | --                       | --                       |  |
|                                        | <b>Torsor</b><br>máx.                         | $[t]$                                                                                                    |                     | ⊷                                                                               |                          |                          |                          |                          | −−                       |  |
|                                        | $\pmb{\mathsf{x}}$                            | [m]                                                                                                    |                     | $\overline{\phantom{a}}$                                                        | $\overline{\phantom{a}}$ | $\overline{\phantom{a}}$ | $\overline{\phantom{a}}$ | $\overline{\phantom{a}}$ | $\overline{\phantom{a}}$ |  |
| Área Sup.                              |                                               | [cm <sup>2</sup> ]                                                                                                    | Real                | 10.13                                                                           | 10.13                    | 10.13                    | 8.48                     | 10.13                    | 5.02                     |  |
|                                        |                                               |                                                                                                    | Nec.                | 2.53                                                                            | 2.53                     | 2.53                     | 2.53                     | 2.53                     | 2.53                     |  |
| Área Inf.                              |                                               | [cm <sup>2</sup> ]                                                                                                    | Real                | 10.13                                                                           | 10.13                    | 10.13                    | 8.48                     | 10.13                    | 5.09                     |  |
|                                        |                                               |                                                                                                    | Nec.                | 5.07                                                                            | 3.27                     | 5.07                     | 5.07                     | 5.07                     | 5.07                     |  |
| Área Transv.                           |                                               | [cm <sup>2</sup> /m]                                                                                                    | Real                | 50.68                                                                           | 25.34                    | 50.68                    | 50.68                    | 50.68                    | 50.68                    |  |
|                                        |                                               |                                                                                                    | Nec.                | 2.55                                                                            | 2.55                     | 2.55                     | 0                        | 2.55                     | 0                        |  |
| F. Activa                              |                                               |                                                                                                    |                     | 0.37 mm, L/8316 (L: 3.05 m)0.00 mm, <l (l:="" 0.25="" 1000="" m)<="" th=""></l> |                          |                          |                          |                          |                          |  |

**Tabla 25:** Resultados de vigas del segundo nivel del pórtico 3.

# **Resultados del análisis de las vigas del pórtico 1**

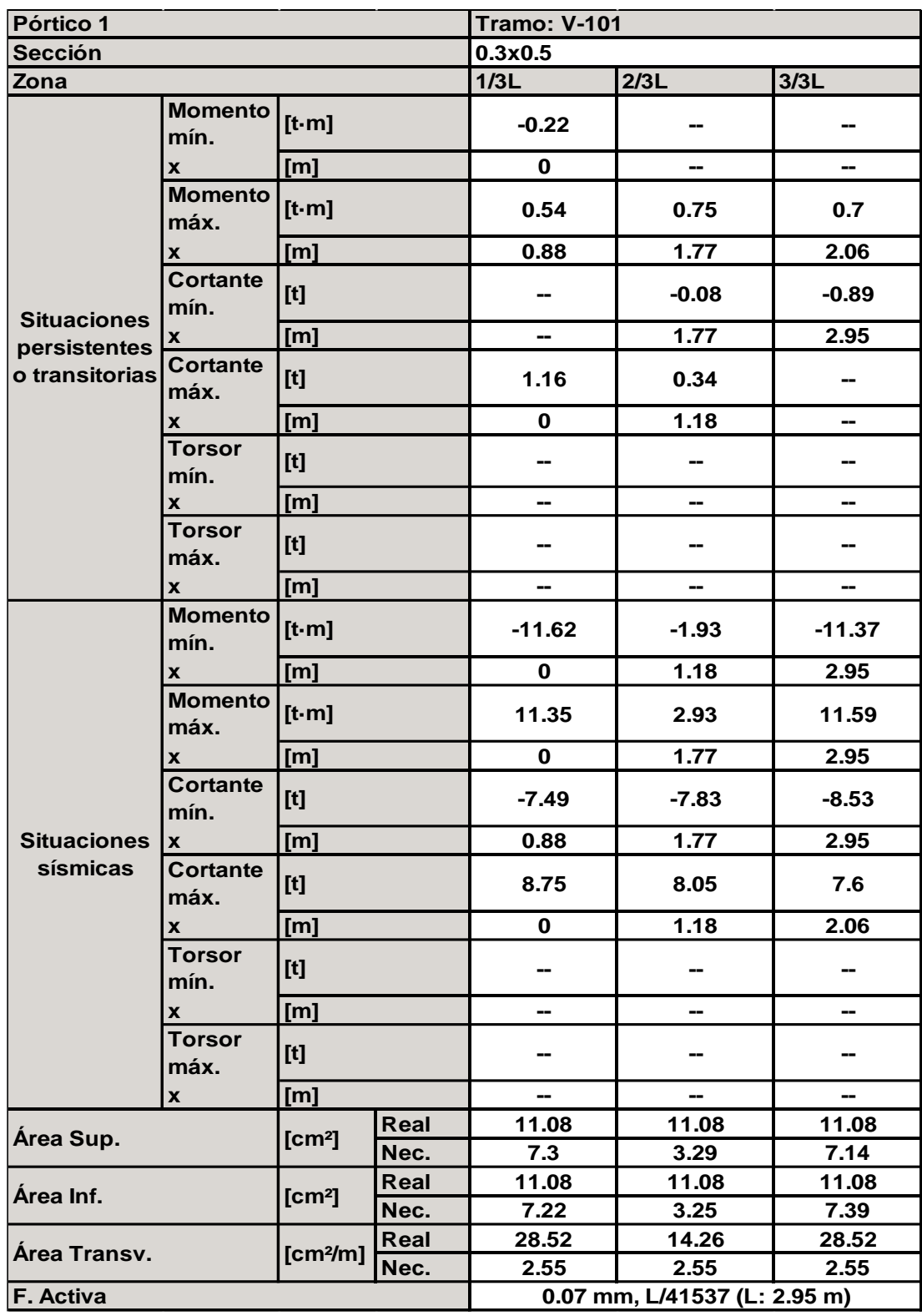

**Tabla 26:** Resultados de vigas del primer nivel

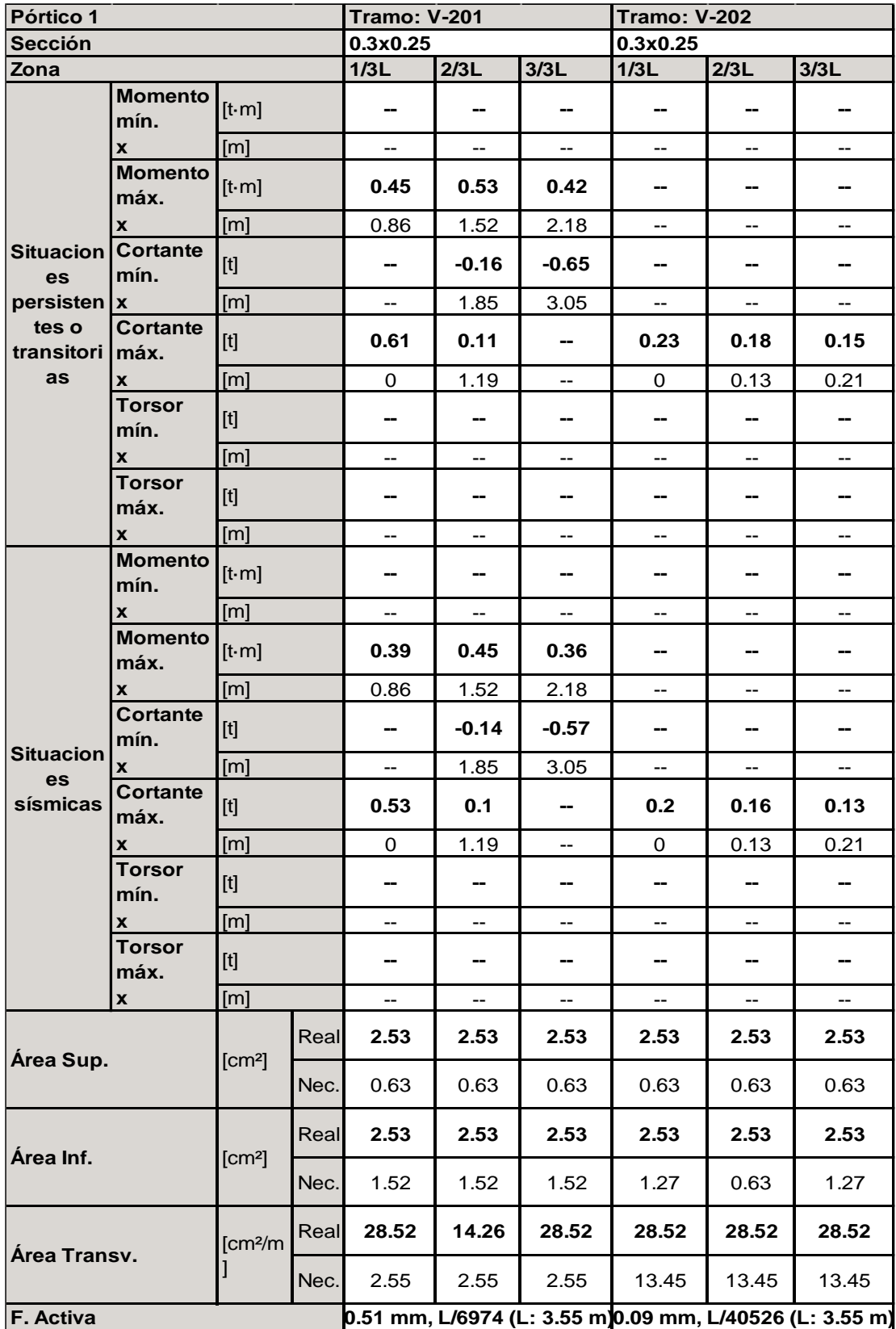

# **Tabla 27:** Resultados de vigas del segundo nivel del pórtico 1

#### **Resultados en columnas**

Los resultados mostrados por cypecad en columnas son los siguientes:

Carga nominal(N), Momento en x(Mxx), Momento en y(Myy), cortante en x(Qx), Cortante en y(Qy)

Resumen de las comprobaciones Esfuerzos pésimos Dimensión Aprov. Pilares Tramo Pésima  $(c<sub>m</sub>)$ Posición **Mxx** Qx Qy  $(%)$ Estado N **Myy Naturaleza**  $(t)$  $(t·m)$  $(t·m)$  $(t)$  $(t)$  $C7$  $G, Q, S$ 5.65  $0.01$  $-0.31$  $0.17$ N.M S.  $8.7$ Cumple Cabeza 0  $G, Q, S$ 6.46  $\mathbf{0}$  $0.2$  $0.17$  $\mathbf{0}$  $0S$ 23 Cumple 3.893 m nivel 02 (3.3 - 7.372 m 25x35  $G, Q, S$ 8.21  $-0.2$  $0.04$  $0.04$  $-0.12$ N.M S. 8.7 Cumple  $G, Q, S$ 6.62  $\overline{0}$  $0.3$  $0.17$  $\overline{0}$  $QS$  $\overline{23}$ Cumple Pie  $G, Q, S$ 8.38  $-0.27$  $0.06$ 0.04  $-0.12$ N.M S.  $9.2$ Cumple 5.35  $-0.51$  $G, S$ 0.84 0 0 QS.  $10.5$ Cumple Cabeza  $G. Q. S$  $9.07$ 0.85  $-0.01$  $\overline{0}$  $-0.51$ N.M S.  $15.9$ Cumple  $G, S$ 5.59  $-0.01$  $-0.59$  $-0.39$  $-0.01$ QS. 8.5 Cumple nivel 01 (-0.5 - 3.3 m) 25x35  $0.05<sub>m</sub>$  $-0.39$  $G, Q, S$ 9.52  $-0.02$  $-0.59$  $-0.02$ N.M S. 16.3 Cumple G. S 5.39 0.79  $-0.01$  $\mathbf{0}$ 0.48 QS. 10 Cumple Pie  $G, Q, S$ 9.67  $-0.03$  $-0.8$  $-0.39$  $-0.02$ N.M S.  $21.2$ Cumple 25x35 Cimentación Arranque G. Q. S. 9.67  $-0.03$  $-0.8$  $-0.39$  $-0.02$ N.M S. 21.2 Cumple  $C12$ Cabeza  $G, Q, S$  $5.7$  $0.01$  $0.31$  $-0.17$ N.M S.  $8.7$ Cumple 0 G, Q, S 6.51  $\mathbf{0}$  $-0.2$  $-0.17$ 0 QS. 2.3 Cumple 3.893 m nivel 02 (3.3 - 7.371 m 25x35  $G, Q, S$ 8.23  $-0.19$  $-0.04$  $-0.04$  $-0.11$ N.M S. Cumple 8.7  $G, Q, S$ 6.67  $\overline{0}$  $-0.3$  $-0.17$  $\overline{0}$  $Q.S.$ 23 Cumple Pie  $8.4$  $-0.26$  $-0.06$  $-0.04$  $-0.11$ N.M S.  $G, Q, S$  $9.2$ Cumple 5.41 0.83  $-0.5$  $10.4$ G. S  $\bf{0}$  $\bf{0}$ QS. Cumple Cabeza  $G, Q, S$ 0.85  $0.01$  $-0.01$  $-0.51$  $N.M.S.$  $15.8$ 9.15 Cumple 5.95 QS. G, S  $-0.55$ 0 0  $-0.5$ 6.5 Cumple 25x35 nivel 01 (-0.5 - 3.3 m)  $0.05<sub>m</sub>$  $-0.59$  $G, Q, S$ 9.6  $-0.03$  $-0.4$  $-0.02$ N,M S. 16.4 Cumple  $G.S$  $5.42$  $0.79$  $0.48$  $0S$  $10$  $\bf{0}$ 0 Cumple Pie  $G, Q, S$  $9.75$  $-0.04$  $-0.81$  $-0.4$  $-0.02$ N.M S.  $21.5$ Cumple 25x35 Cimentación Arranque G, Q, S  $9.75$  $-0.04$  $-0.81$  $-0.4$  $0.02$  $N.M.S.$ 21.5 Cumple  $C<sub>17</sub>$  $0.52$  $G, Q$ 2.49  $0.01$  $-0.69$ 0  $\overline{0}$ 13.5 Cumple Cabeza  $G, Q, S$ 2.65  $\mathbf 0$  $-0.76$ 0.52 0 N,M S. 20.9 Cumple 25x35 nivel 02 (3.3 - 7.369 m 3.893 m  $G, Q$  $3.4$  $\mathbf 0$  $0.85$  $0.52$ 0 N.M 23.4 Cumple  $G. Q$ 3.58  $\mathbf 0$ 0.52 0 N.M Pie 1.16 32.3 Cumple 3.58  $3.3<sub>m</sub>$  $G, Q$  $\mathbf 0$ 1.16 0.52 0 N.M 32.3 Cumple  $-0.01$ Cabeza 5.47  $0.02$  $-0.87$  $0.4$ N.M S.  $G, Q, S$ 23 Cumple 4.4  $0.01$  $-0.57$ 0.39  $-0.01$ QS.  $G, Q, S$ 9.2 Cumple 25x35 nivel 01 (-0.5 - 3.3 m)  $2.25<sub>m</sub>$  $G, Q$ 5.99  $0.02$  $0.24$  $-0.02$  $-0.67$ N.M  $17$ Cumple  $G, S$ 3.74  $-0.64$  $-0.16$  $0.02$  $-0.38$ QS.  $8.1$ Cumple Pie G.S 4.68  $-0.03$  $-0.66$  $-0.17$  $-0.02$ N.M S.  $17.1$ Cumple 25x35 4.68 N.M S. Cimentación Arranque G, S  $-0.03$  $-0.66$  $-0.17$  $-0.02$  $17.1$ Cumple

**Tabla 28:**Resultados de combinaciones sismicos y no sismicos en columnas

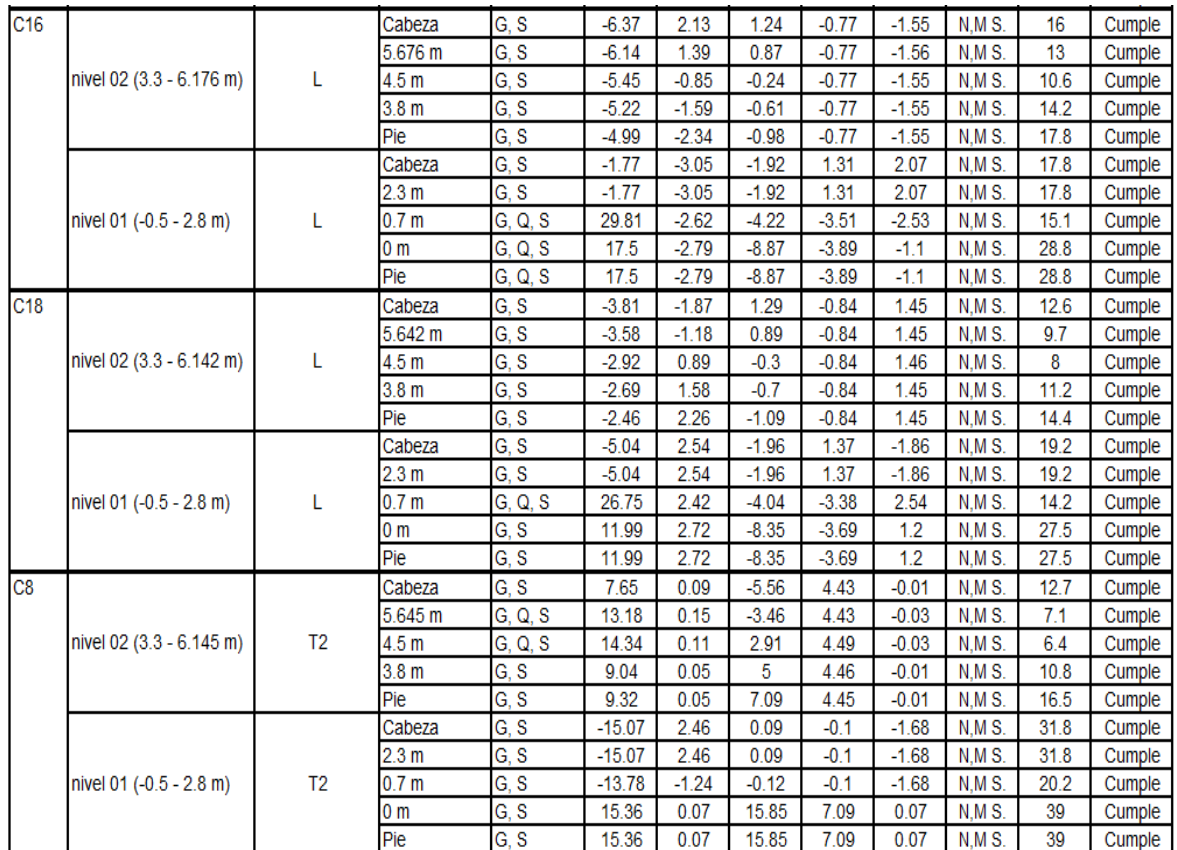

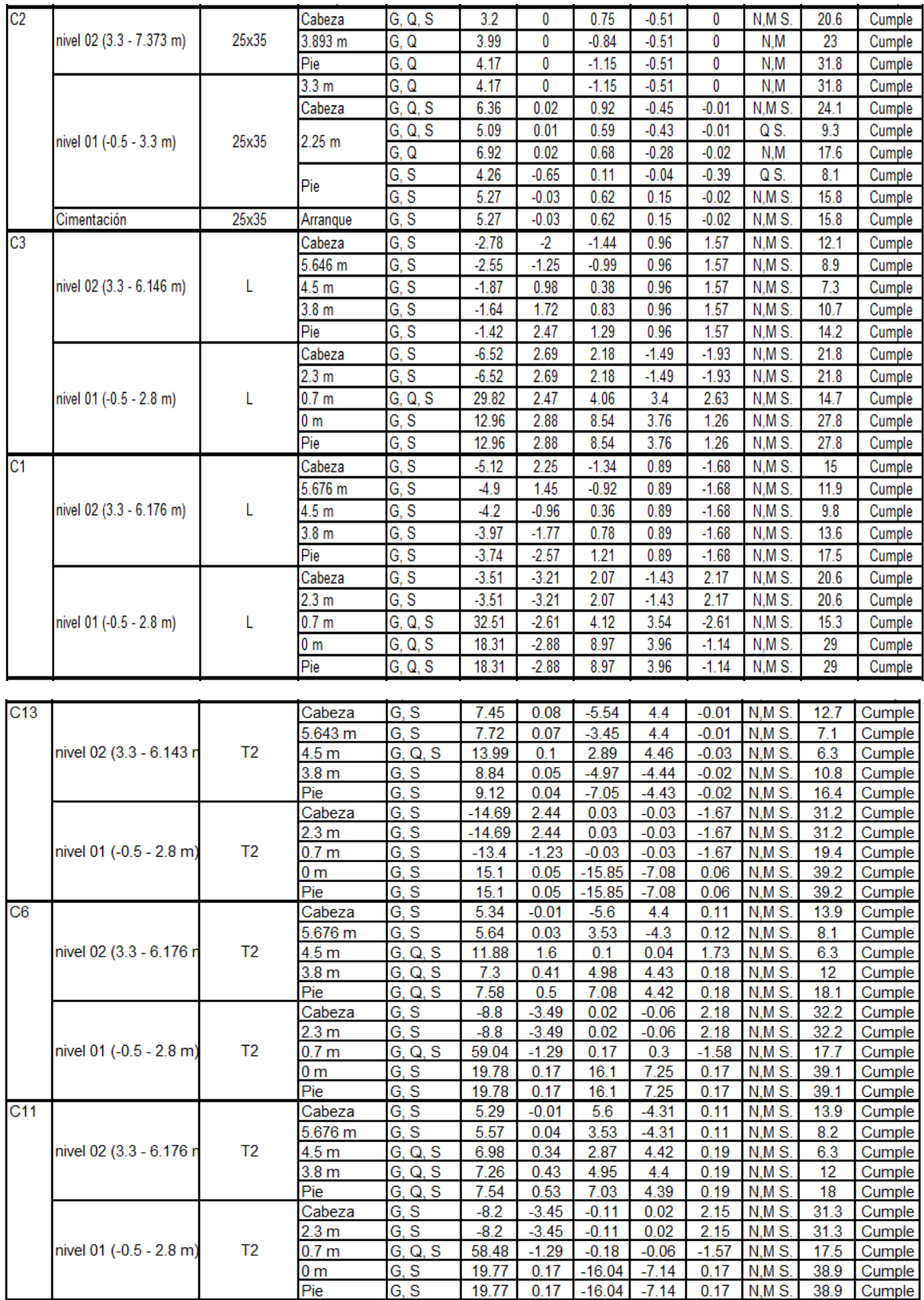

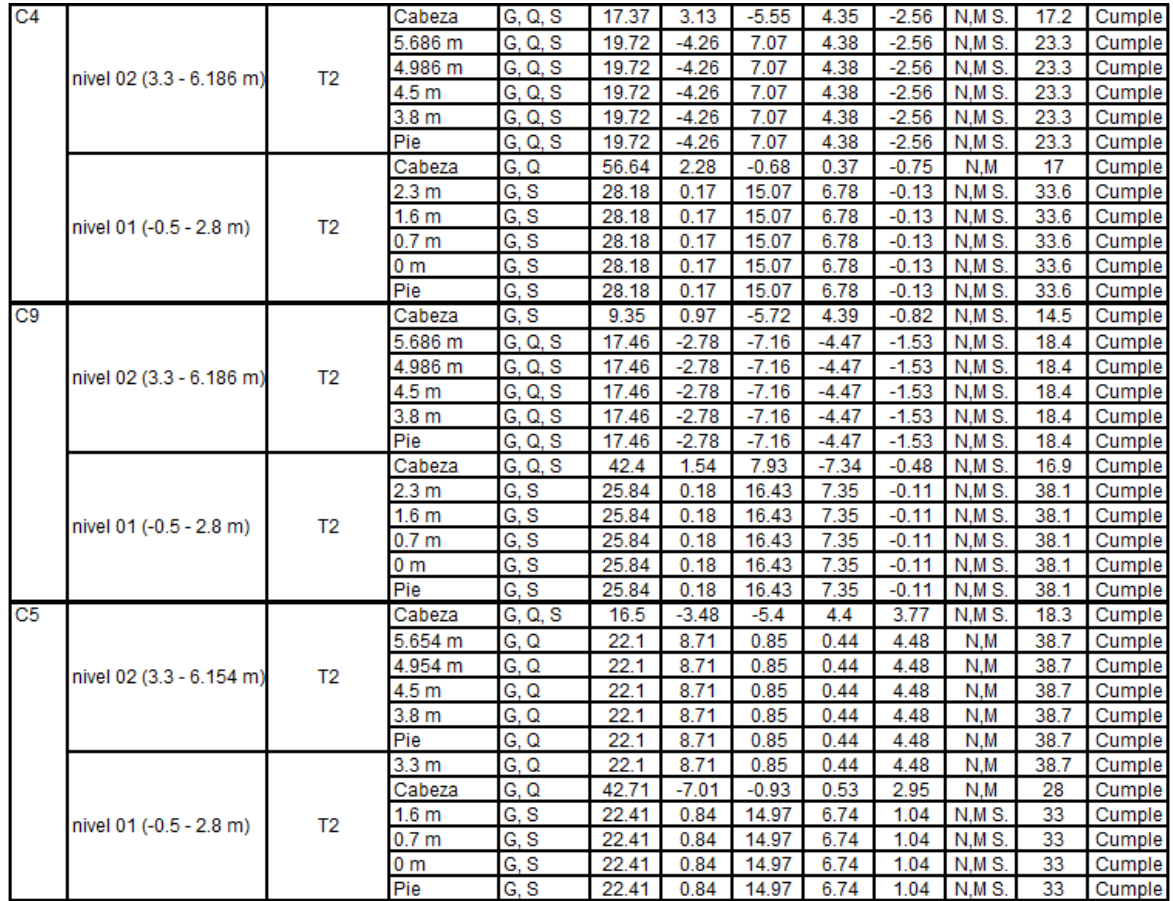

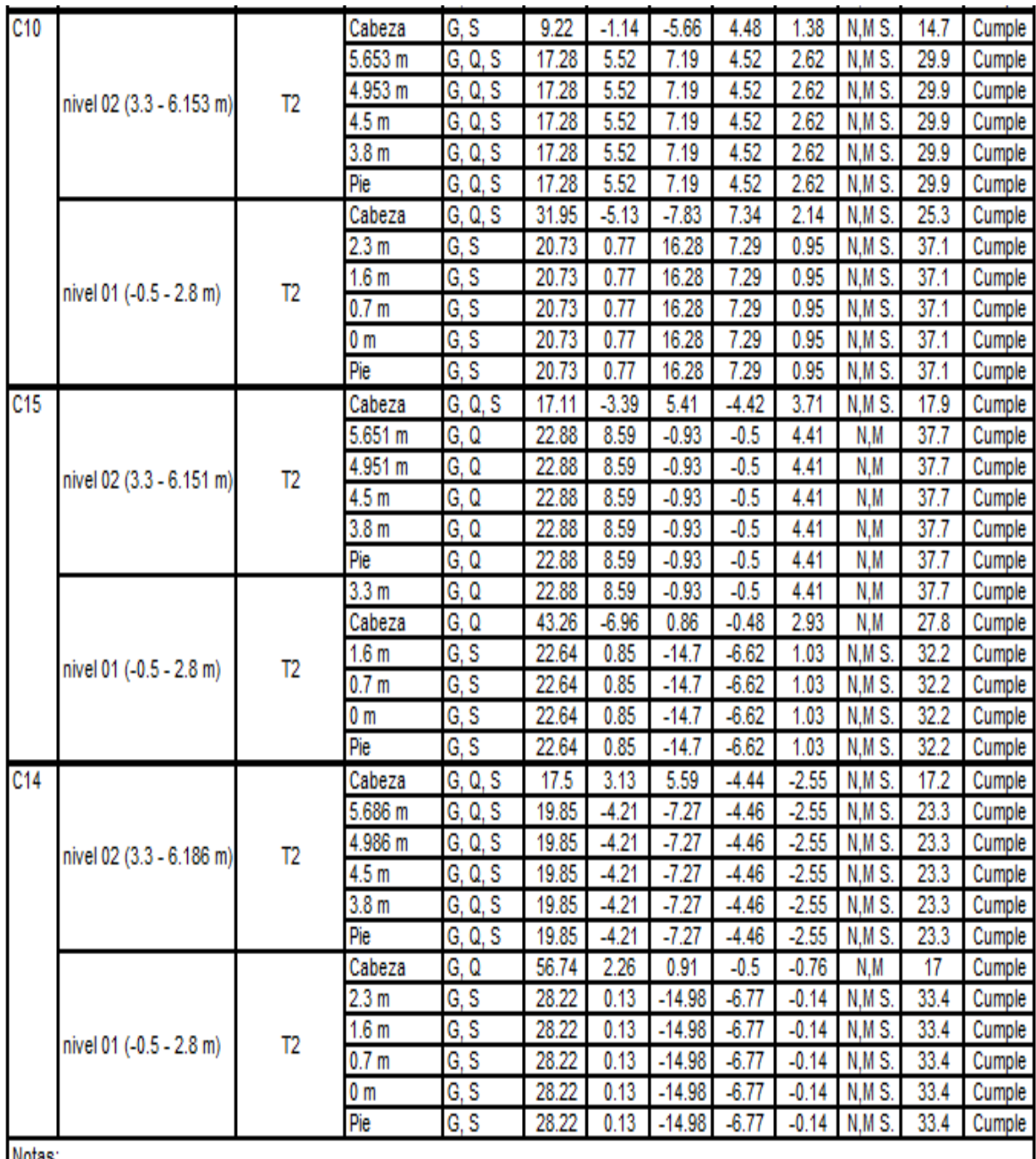

NOT<sub>as</sub>

N,M S.: Estado límite de agotamiento frente a solicitaciones normales (combinaciones sísmicas)

Q S.: Estado límite de agotamiento frente a cortante (combinaciones sísmicas)

Q: Estado límite de agotamiento frente a cortante (combinaciones no sísmicas)

N,M: Estado límite de agotamiento frente a solicitaciones normales (combinaciones no sísmicas)

# **Resultados de armados en columnas**

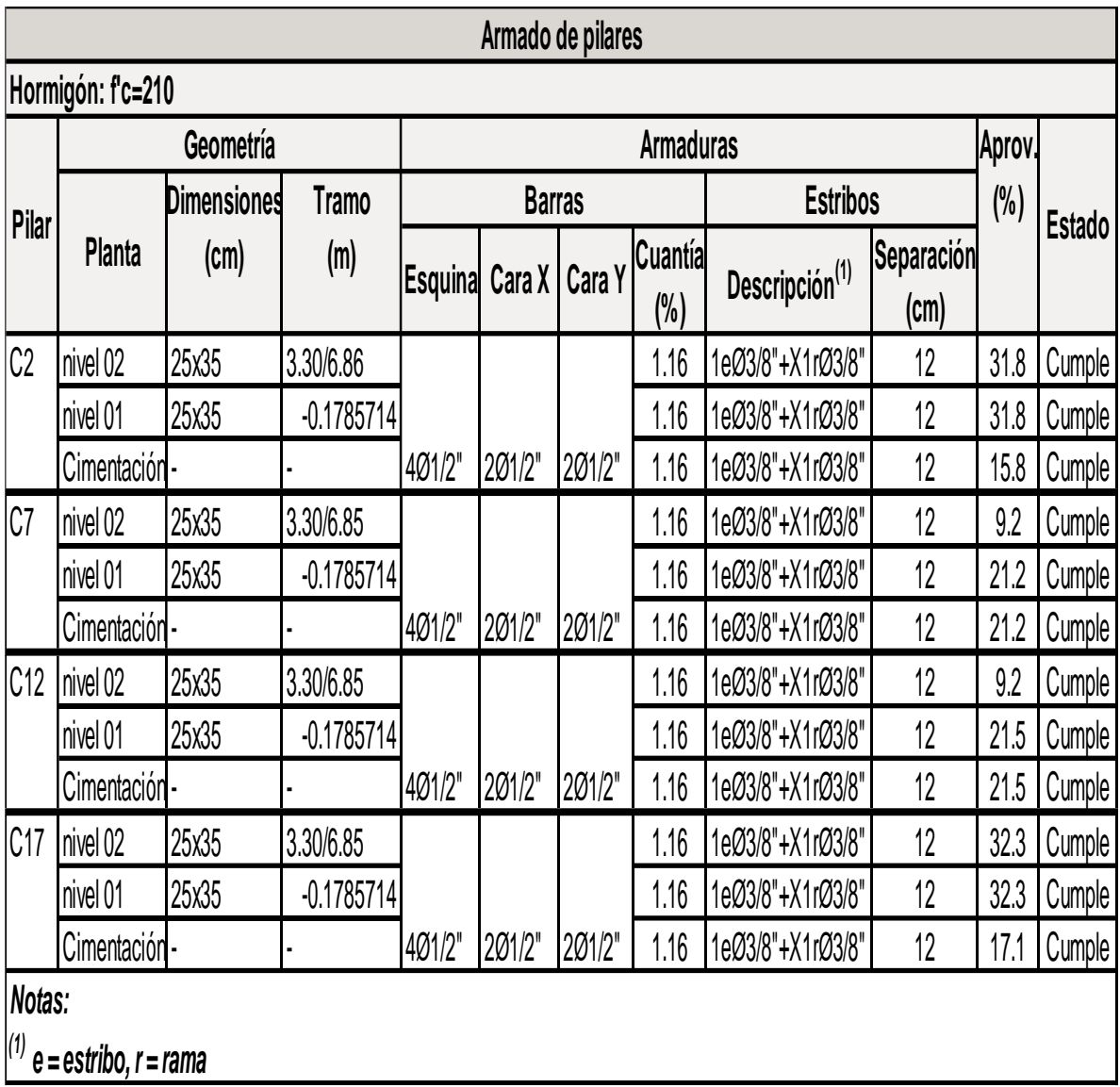

#### **Tabla 29 :** Armados de columnas

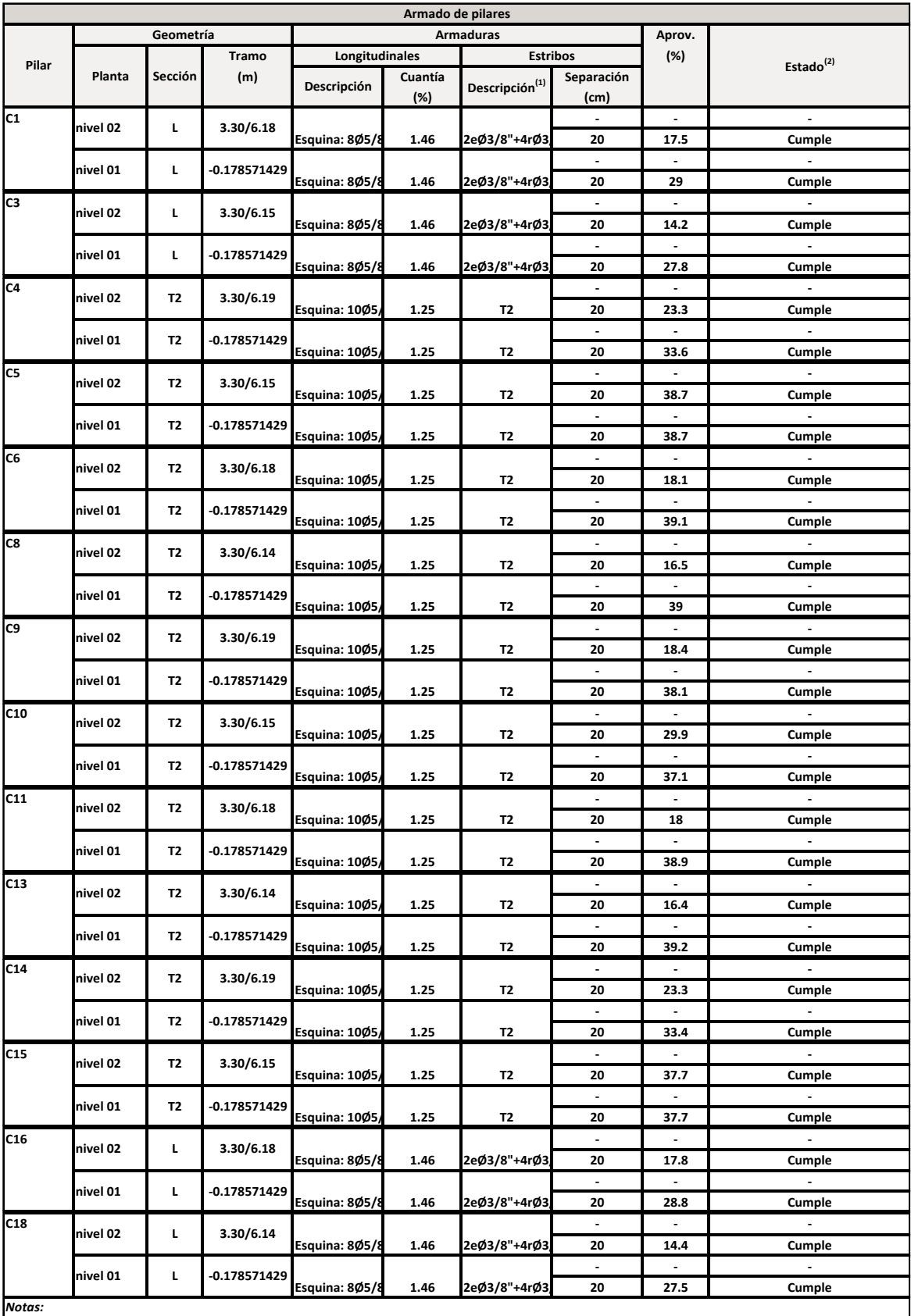

*(1) e = estribo, r = rama*

*(2) En pilares de sección genérica se realizan las comprobaciones de armadura mínima y máxima y la de resistencia frente a solicitaciones normales.*

# **4.4.3. Tablas de metrados con cypecad**

## **Cimentación**

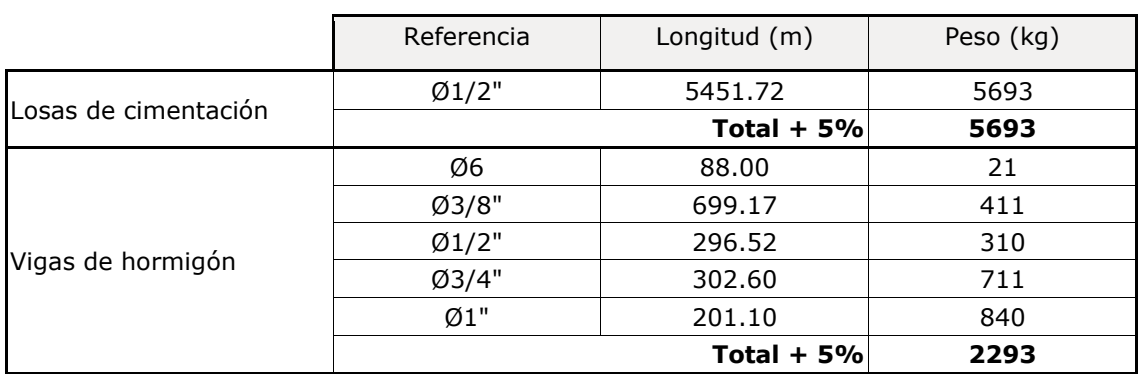

# **Tabla 30:** Cuantía de armadura por diámetro de cimentación

#### **Nivel 01**

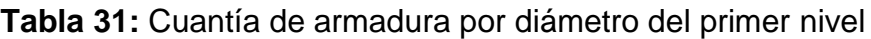

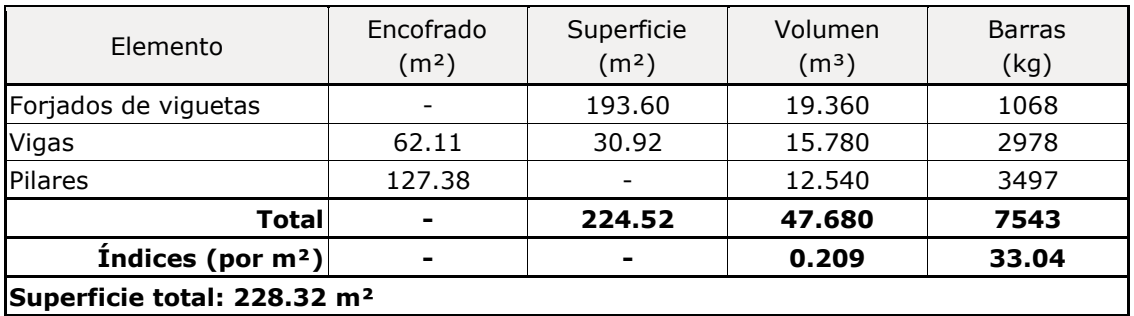

## **Nivel 02**

**Tabla 32:** Cuantía de armadura por diámetro del segundo nivel

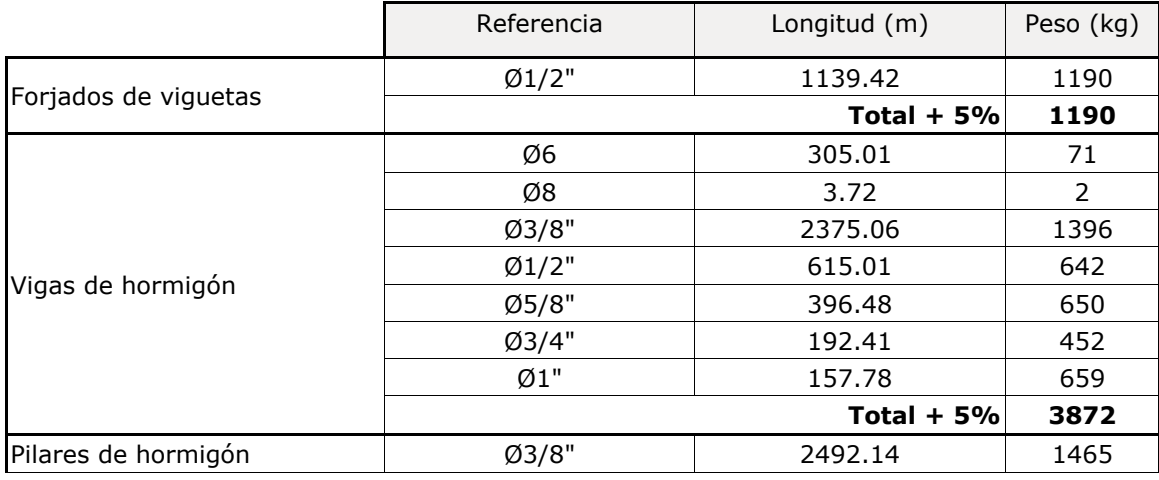

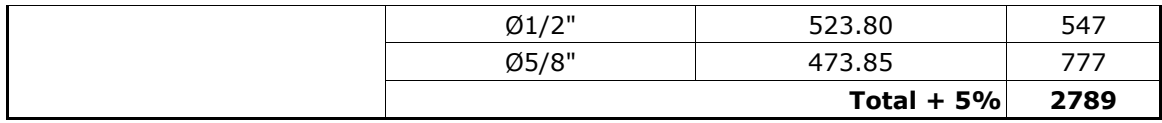

# **Total Obra**

**Tabla N° 30:** Cuantía total de la obra

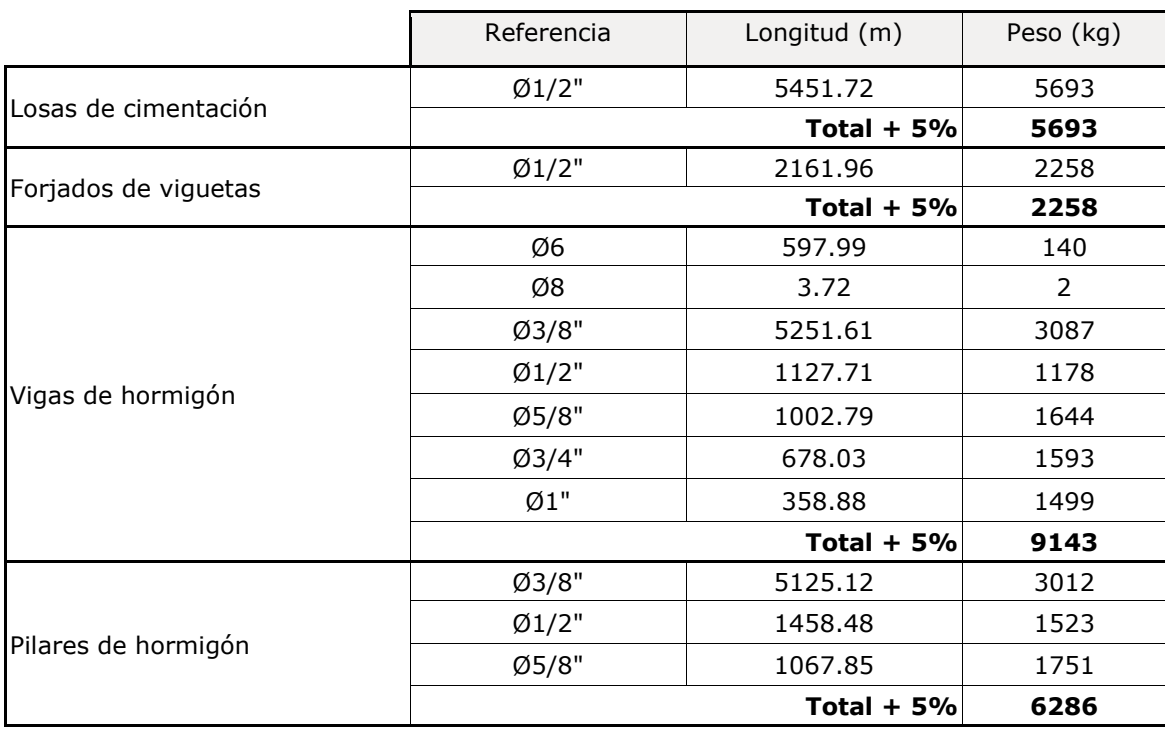

## **4.5. Instalaciones electricas**

#### **4.5.1. Planos electricos**

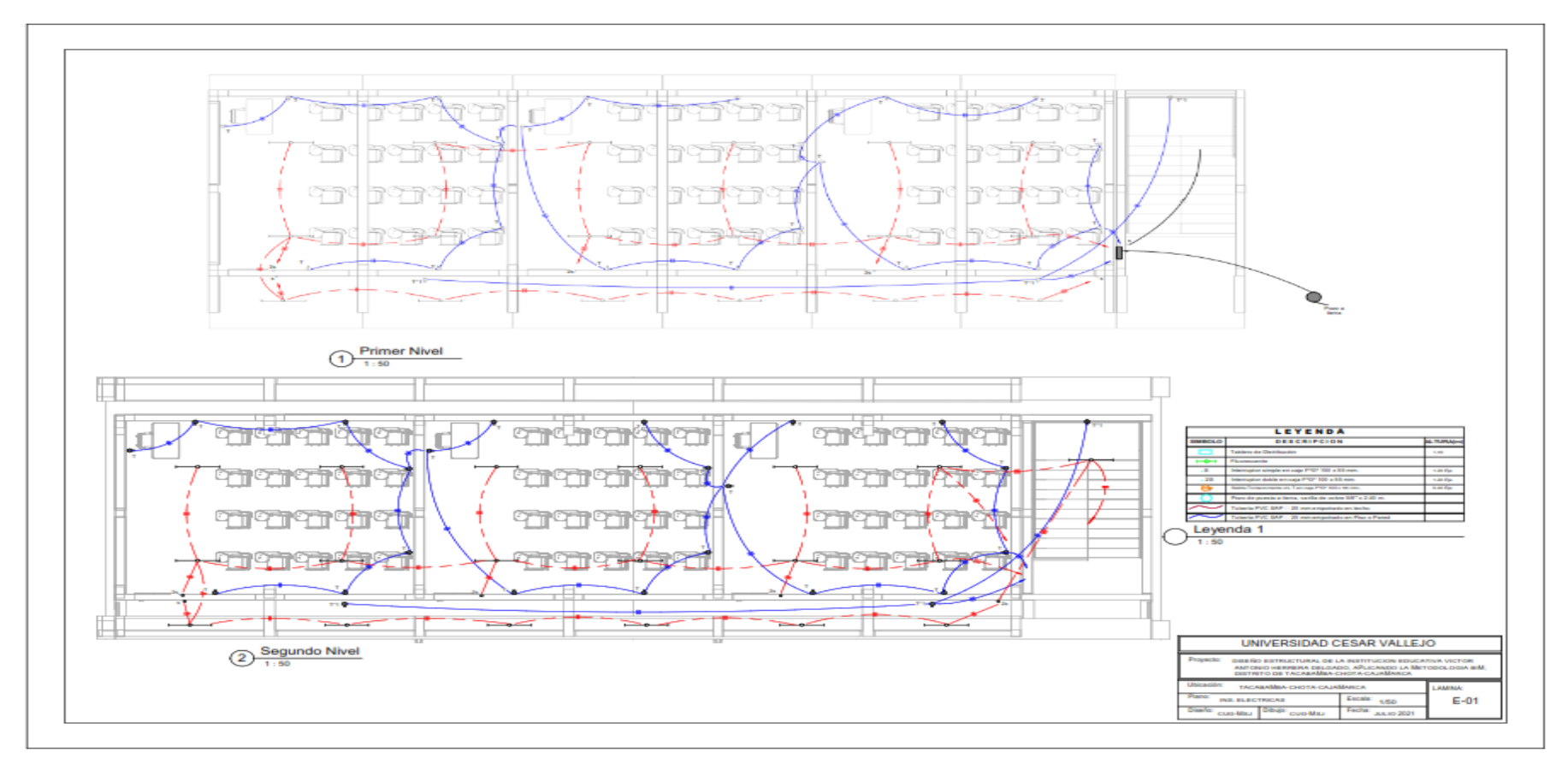

**Figura 75:** Plano de instalaciones eléctricas en planta

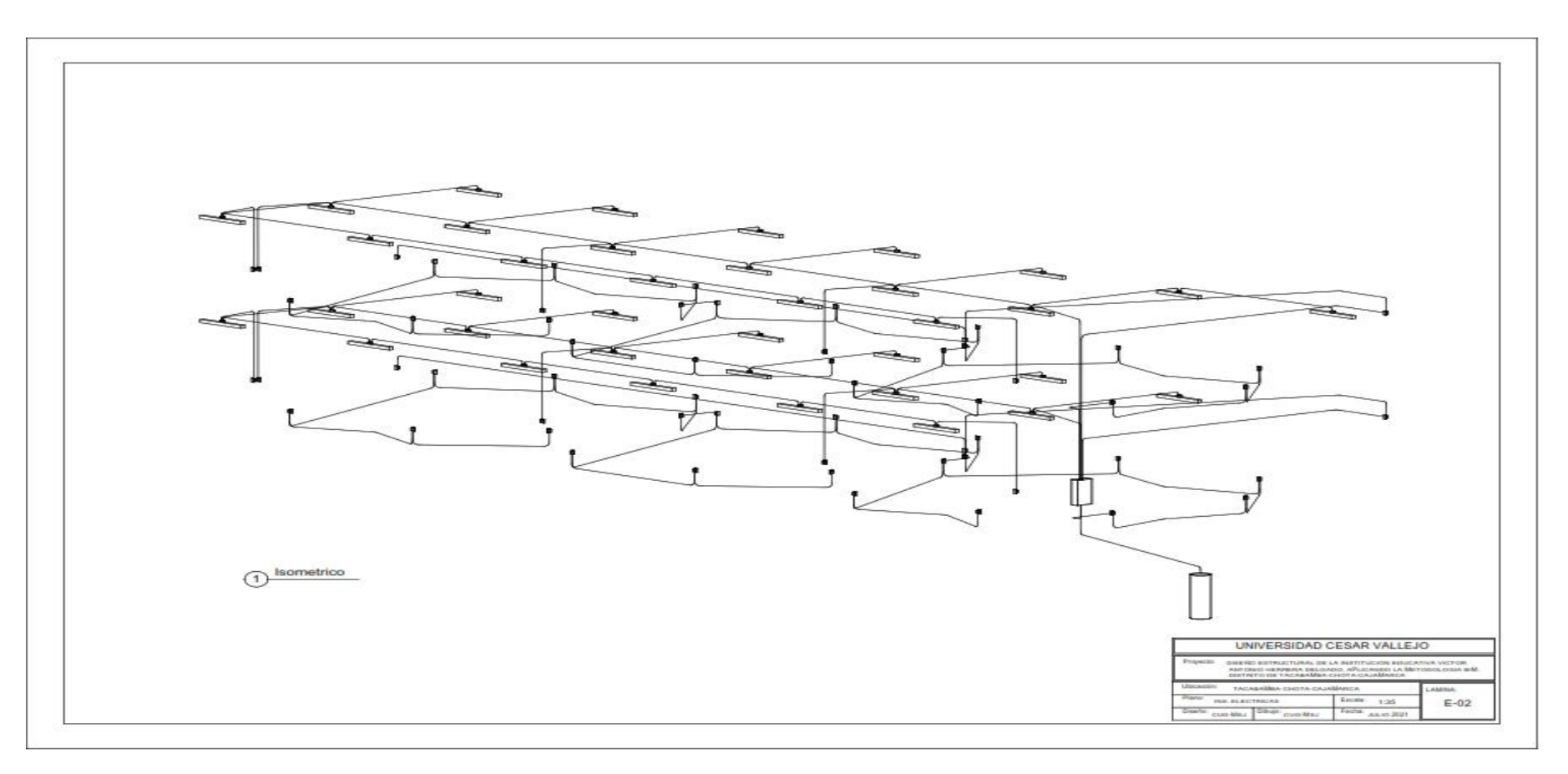

**Figura 76:** Plano isométrico de eléctricas

#### **IV. DISCUSIÓN**

El diseño estructural utilizando la metodología BIM en la Institución Educativa Víctor Antonio Herrera Delgado del distrito de Tacabamba – Chota – Cajamarca, proporcionó un diseño más eficiente desde su etapa cero, en la compatibilización y agilización de planos en todas las especialidades, obviando así los cálculos tradicionales y brindando mejor fiabilidad en la memoria de cálculo, planteando así, un nuevo diseño de dicha Institución, rigiéndose en el Reglamento Nacional de Edificaciones y los parámetros de diseño de Edificaciones de educación primaria y secundaria del Minedu, por ende se valida la hipótesis cumpliendo así con los objetivos específicos.

125 En el estudio topográfico se tuvo como resultados las coordenadas norte, este y cota (ver tabla N° 10) plano de curvas de nivel (ver figura N° 30) obteniendo una pendiente mínima del terreno y perímetro donde se realizó el diseño, se obtuvo plano de áreas construidas (ver figura N° 31) donde se puede apreciar los ambientes antiguos, plano de ubicación y localización (ver figura N° 32) el cual sirve para identificar la zona del proyecto, esto fue elaborado en el software civil 3D 2020. Así mismo en la gestión de mecánica de suelos se obtuvo un tipo de suelo S3 que según la norma E-030 pertenece a los suelos flexibles con velocidad de propagación de onda de corte menor o igual a 180 m/s, el contenido de humedad, que es la relación expresada como porcentaje, del peso de agua en una masa dada de suelo, el cuál arrojó un resultado oscila entre 40.87% y 51.42%, estos son indicadores de que el agregado aporta considerablemente agua a la mezcla, así mismo la NTP 339.85 no establece un límite en el contenido de humedad de los agregados, pero sería preferente que estos valores no excedan los valores de la absorción, los límites de Atterberg contempla el limite líquido que oscila entre 40.22% y 50.64%, limite plástico que va desde 22.6%-26.63%, el índice plasticidad varía entre 17.62% y 24.01%, estos datos sirvieron para conocer el comportamiento del suelo; la clasificación SUCS de las muestras son CL y CH que según la norma E-050 nos menciona que son suelos de arcilla inorgánica de baja y alta compresibilidad y AASHTO A-7-6 que es referente a un suelo limoso arcilloso ,

granulometría donde se obtuvo como resultado suelo bien gradados, la capacidad portante que se obtuvo varía entre 0.78kg/cm2-0.81kg/cm2 que es una capacidad portante promedio y se vio el comportamiento terrenoestructura, módulo de elasticidad 55 MPa y coeficiente de poisson 0.30 MPa (ver tabla N° 11). Además, se realizó el diseño arquitectónico de un pabellón en el software Revit 2020 para la obtención de planos en planta (ver figura N° 33), cortes y elevaciones (ver figura N° 33), vistas 3D (ver figura N° 33) y finalmente el renderizado, todo ello permitió un avance y fiabilidad en el modelado. El diseño estructural se realizó en el software Cypecad 2021 teniendo como resultados la memoria de cálculo, los planos estructurales y distribución de los aceros longitudinales y transversales de las columnas, losas, vigas y escaleras con las comprobaciones según las normas E-020, E-030 y E-0.60. del Reglamento Nacional de Edificaciones (ver figuras N° 37-40). Finalmente, en el diseño de instalaciones eléctricas, realizado con Revit 2020, se obtuvo el plano en planta, la máxima demanda …y el diagrama unifilar, lo cual indicó la potencia de llaves termomagnéticas de 20 amp (ver figura N°44).

(Huancas y Torres, 2020). En su proyecto "Metodología BIM para ciclos de desarrollo de proyectos inmobiliarios, Lambayeque, para la realización de su proyecto evaluó el estado de los servicios básicos en el terreno que se desarrolló el proyecto, se determinó la topografía y propiedades físico mecánicas de suelos, comparadas con estudios ya realizados, utilizando herramientas BIM para el diseño del proyecto. En la presente investigación también se realizó la evaluación del estado de la infraestructura de la Institución Educativa, así mismo del estudio de Mecánica de suelos, ya realizado, brindado por la Municipalidad Distrital de Tacabamba. En su metodología de estudio de Huancas y Torres, utilizaron como instrumentos de recolección de datos un guía de observación y una guía de análisis de datos de igual manera en la presente investigación se empleó una guía de Observación para el levantamiento topográfico y una ficha der recolección de datos para la gestión del estudio de mecánica de suelos. En uno de sus resultados de la Investigación de Huancas y Torres se determinó que el terreno se encontraba entre altitudes de 6.78 msnm y 10.867 msnm. En la presente investigación se mostró altitudes de 2030 msnm y 2032 msnm.

(Gómez, 2019) En su proyecto "Administración de tecnologías BIM para la optimización de procesos en empresas constructoras de la provincia de Huancayo". En uno de sus resultados el 20% de empresas de construcción han empleado la metodología BIM en la fase de diseño estructural. En la presente investigación la Municipalidad distrital de Tacabamba, no ha utilizado hasta la fecha en sus proyectos de construcción civil la Metodología BIM, por ende, se le plantea una nueva propuesta para la mejora y eficiencia en sus respectivos proyectos a realizar.

(Guerra y Mariños, 2016) En su proyecto "Aplicación de la tecnología BIM para el incremento de la eficiencia en la etapa de diseño del proyecto inmobiliario vivienda multifamiliar nova – Trujillo, La Libertad" determinó el aumento de la eficiencia en la fase de diseño estructural. Al igual la presente investigación estableció la eficiencia en el diseño estructural con la Metodología BIM. Además, utilizaron una técnica de análisis de datos para que de esa manera distingan y vean el grado de eficacia de BIM frente a la tecnología tradicional, para el diseño del proyecto inmobiliario. La presente investigación utilizó como una de sus técnicas la revisión documental brindada por la Municipalidad Distrital de Tacabamba, para el posterior diseño de la Institución aplicando la metodología BIM. Para uno de sus resultados emplearon la Metodología BIM – Revit 2016 para el diseño de sus instalaciones sanitarias, mostrándose los beneficios al emplear esta metodología, generando automáticamente los planos, una visualización automática en 3D y la localización de diferentes interferencias. En la presente investigación se empleó BIM – Revit 2021 para el diseño de instalaciones eléctricas, brindándonos los mismos beneficios de eficiencia y correcto modelamiento.

(Reyes, Quiroga y Trujillo, 2020) En su proyecto "Diseño de una oficina de gestión de proyectos para la empresa Intelmec SAS" emplearon una investigación mixta, ya que tuvo un enfoque cuantitativo, dónde determinaron el conocimiento y nivel de gestión y de diseño en la realización de los proyectos y cualitativo, en dónde se les aplicó una encuesta a 25 trabajadores de la empresa constructora, para determinar lo antes mencionado. En la presente investigación se empleó una investigación cuantitativa, ya que no existe manipulación de variable.

(Paguay y Reyes, 2020) En su proyecto "Interacciones entre BIM y LEAN para la innovación de procesos de construcción en Ecuador" emplearon dentro de su metodología la revisión documental de LEAN y Metodología BIM, así mismo una revisión documental más para la comparación entre ambas metodologías, en su base de datos se presentó 34 puntos coincidentes entre ambas metodologías, lo cual mostró que estas son eficaces para una mejor productividad, disminución de errores de proyectos de construcción civil, así mismo se apreció que con estas Metodologías se ahorra tiempo y dinero. En la presente investigación se empleó dentro debla metodología la revisión documental del estudio de mecánica de suelos para el posterior diseño estructural empleando la metodología BIM, lo cual también mostró la eficacia de esta Tecnología, ahorrando tiempo, dinero y disminuyendo los múltiples errores en las fases de diseño de un proyecto.

(Yucra, 2019) En su proyecto "Análisis de aplicación de Tecnologías (BIM) para la optimización de la constructabilidad en proyectos de ingeniería civil en la ciudad de Arequipa", presentó como resultado el uso de la Metodología BIM desde la etapa inicial de diseño para una vivienda multifamiliar de 4 pisos, más una azotea, con la información del formato en CAD, del levantamiento topográfico, del estudio de mecánica de suelos, para conducirse al modelamiento con la Tecnología BIM, demostrando que esta metodología optimizó la constructabilidad desde la etapa cero, construyendo una obra virtualmente antes de que sea real, también presentó 56 errores en los planos de arquitectura y estructuras en la información CAD. En la presente investigación se obtuvo la información del estudio de mecánica de suelos, la cual fue guía para iniciar el diseño en el programa Cypecad de estructuras, lo cual nos brindó también un proyecto con mayor optimización, precisión en su memoria de cálculo, planos estructurales, cumpliendo con lo establecido en las Normas E.030. E.020, E.060.

(Domínguez y Moreno, 2018) En su proyecto "Diseño estructural sismoresistente de un edificio de siete niveles bajo la metodología BIM, en la provincia de Pomabamba, Ancash, de acuerdo a su base de datos, realizaron un análisis sísmico del edificio, siguiendo los lineamientos decretados en la Norma E0.30 – 2016, mostrando el comportamiento sísmico de la estructura, realizaron el análisis estático y dinámico de la estructura, dónde emplearon la norma vigente sismoresistente E.030 - 2018, dónde utilizaron el programa BIM Autodesk Robot Structural. En la presente investigación como resultado de la aplicación de la Metodología BIM, empleando Cypecad 2021, realizó el cálculo sísmico mediante un análisis modal espectral completo que resuelve cada modo como una hipótesis y realizó la expansión modal y la combinación modal para la obtención de esfuerzos, brindando así mismo una fiable memoria de cálculo, dónde se obtuvo una amplia información sobre el cálculo sísmico efectuado por BIM – Cypecad, la cual trabajó automáticamente con la Norma Sismoresistente E.030 – 2019.

La presente investigación tuvo como limitación los estudios en campo, el estudio de suelos, que por motivos de coyuntura del COVID 19 que afecta al país y al mundo hasta la actualidad, se dificultó realizarlo, por ende, se hizo un análisis documental del informe, utilizando como instrumento una ficha de recolección de datos, para el informe de mecánica de suelos, brindado por la Municipalidad distrital de Tacabamba, otra limitación fue el acceso al programa Cypecad, ya que se tuvo que comprar una versión de licencia temporal por 30 días cual afectó en el avance rápido del diseño estructural, porque la licencia nos llegaba pasado los 15 días de pago. El aporte de la presente investigación es brindar nuevos conocimientos sobre esta eficiente Metodología BIM – Cypecad para cálculo de estructuras en tres dimensiones, la cual incita a diferentes investigadores de nuestro país, u otros países que deseen realizar este tipo de proyectos a basarse de esta información, que se espera sea de gran utilidad, para que posteriormente pueda ejecutarse este proyecto o

similares y poder de esta manera mejorar desde la etapa cero el diseño estructural de diversos proyectos de construcción civil, beneficiando a la sociedad, así mismo proponer este proyecto a la Municipalidad distrital de Tacabamba para que pueda ser considerado y posteriormente ejecutado, beneficiando a los alumnos de la Institución Educativa y pobladores de Tacabamba.

Los resultados dentro de la unidad de estudio, la cual fue la Institución Educativa Víctor Antonio Herrera Delgado, fueron: Un correcto y eficaz diseño desde la fase cero, un eficiente comportamiento de la estructura durante su vida útil es decir que tanto sus cargas permanentes (peso propio, acabados, cargas muertas, instalaciones, entre otros) con los eventuales (sobrecarga, acción sísmica.) se transmitirán adecuadamente hasta el suelo de cimentación. La estructura contará con mayor resistencia, durabilidad.

En resumen, cada uno de los resultados obtenidos en la presente investigación fueron realizados bajo los parámetros vigentes de la Norma Técnica E 0.30 Sismoresistente, la Norma Técnica E.060 Concreto Armado, la Norma Técnica E 0.60 Cargas, del Reglamento Nacional de Edificaciones, como de la Resolución Ministerial N° 221 – 2021 Minedu. Estos resultados, desde el levantamiento topográfico, el análisis de datos del estudio de mecánica de suelos, nos brindaron un suelo Tipo 3, también se realizó el diseño arquitectónico con Revit 2020, brindándonos planos más realistas, modelamiento en 3D, se diseñó la parte estructural en Cypecad 2021 brindando menor tiempo en la realización del proyecto, listado de memoria de cálculo, memoria descriptiva, cuantías del proyecto, generó también planos completos y claros.

#### **V. CONCLUSIONES**

- Se realizó el levantamiento topográfico obteniendo las coordenadas Norte, Este y elevación de 162 puntos, con los cuales se realizó las curvas de nivel; determinándose en ciertos tramos una orografía plana y ondulada, pendiente entre 6% y 15%; el área:1480.033m², donde se construirá el pabellón de la Institución Educativa se realizará a una altura de 2030 msnm.
- Se gestionó el estudio de mecánica de suelos, dónde se obtuvo una ficha de recolección de datos, obteniendo un suelo flexible (S3), capacidad portante entre 0.78kg/cm2 y 0.81 kg/cm2, módulo de elasticidad 55MPa (560.843kgf/cm²) y coeficiente de Poisson de 0.30 MPa. (3.059 Kgf/cm²)
- Se modeló el diseño arquitectónico con el software BIM Revit 2020, brindando una visualización en 3D, un renderizado realista, cumpliendo con el reglamento Nacional de Edificaciones y condiciones de diseño del Minedu, dónde se obtuvo el plano de distribución (C-3), plano de cortes y elevaciones (C-3), plano de detalles (DT-1), vistas 3D interior y exterior (R1-1)
- Se realizó el diseño de la estructura con el software BIM Cypecad 2021; obteniéndose el diseño de los elementos estructurales, presentando una mejor eficiencia en el diseño estructural y cumpliendo con los parámetros permisibles de la Norma Técnica Peruana E.020, E.030 y E.060, en dónde al presentarse algún cambio en el diseño, se actualizan automáticamente, eliminando interferencias; se obtuvo plano de cimentación (E-01), plano de losas aligeradas (E-02), detalles de columnas (E-03), pórticos de cimentación (E-04),pórticos primer nivel (E-05), pórticos segundo nivel (E-06), plano de detalles (DT-01), cimentaciones y aligerados en escalera (E-01), pórticos cimentación y primer nivel en escalera (E-02), pórticos segundo nivel en escalera (E-03), detalle de columnas primer nivel de la escalera (E-04) detalle de columnas del segundo nivel (E-05), detalles de escalera (PDE-01).
- Se elaboró el diseño de las instalaciones eléctricas con el software BIM Revit 2020, presentando un mejor modelado en todas sus vistas. además, se obtuvo plano en planta de instalaciones eléctricas (E- 01) y plano isométrico (E-02)

#### **VI. RECOMENDACIONES**

- Se recomienda a futuros ingenieros, el uso de la Metodología BIM para el diseño estructural, arquitectónico, instalaciones eléctricas, para obtener diseños más eficientes, evitar sobrecostos, pérdida de tiempo, errores de cálculo, incompatibilidades y realizar proyectos en menor tiempo a diferencia de métodos tradicionales.
- Se recomienda a directivos de la Universidad César Vallejo utilizar procesos de gestión de conocimiento que permita compartir, identificar, implementar y utilizar el software BIM Cypecad para beneficio de los estudiantes de la Facultad de Ingeniería.
- A futuros investigadores se recomienda reevaluar y ampliar la teoría, el marco, el modelo, toda la información, conocimientos adquiridos en esta investigación, para un mejor estudio y un mejor conocimiento sobre esta Metodología.

#### **VII. REFERENCIAS**

- 1. AREAS, Fidias G. El proyecto de Investigación [en línea]. 6ta edición, Caracas-Venezuela: Editorial Episteme, 2006. Disponible en: [https://ebevidencia.com/wp-content/uploads/2014/12/EL-PROYECTO-DE-](https://ebevidencia.com/wp-content/uploads/2014/12/EL-PROYECTO-DE-INVESTIGACI%C3%93N-6ta-Ed.-FIDIAS-G.-ARIAS.pdf)[INVESTIGACI%C3%93N-6ta-Ed.-FIDIAS-G.-ARIAS.pdf](https://ebevidencia.com/wp-content/uploads/2014/12/EL-PROYECTO-DE-INVESTIGACI%C3%93N-6ta-Ed.-FIDIAS-G.-ARIAS.pdf)
- 2. BEST Business Support,2015. Implementación BIM con Archicad en empresa constructora APM. En: *Implementación BIM empresa constructora* [en línea]. Disponible en: https://www.bbsperu.com/proyectos/implementacion-bimempresa-constructora-peru [consulta:29 de octubre
- 3. BEHAR R, Daniel S. Metodología de la Investigación. Ediciones Shalom.2008. 55 p.
- 4. BLAS PENADILLO, Carlos Enrique y HUARANGA VALVERDE, Héctor Lenin,2019. *Diseño estructural en concreto armado del colegio inicial N° 935 de Acos* [en línea]. trabajo fin de grado. Huacho Perú: Universidad Nacional José Faustino Sánchez Carrión [consulta: octubre 2020]. Disponible en: [http://repositorio.unjfsc.edu.pe/bitstream/handle/UNJFSC/2526/BLAS%20PEN](http://repositorio.unjfsc.edu.pe/bitstream/handle/UNJFSC/2526/BLAS%20PENADILLO%20CARLOS%20Yh%20HUARANGA%20VALVERDE%20HECTOR.pdf?sequence=1&isAllowed=y) [ADILLO%20CARLOS%20Yh%20HUARANGA%20VALVERDE%20HECTOR.p](http://repositorio.unjfsc.edu.pe/bitstream/handle/UNJFSC/2526/BLAS%20PENADILLO%20CARLOS%20Yh%20HUARANGA%20VALVERDE%20HECTOR.pdf?sequence=1&isAllowed=y) [df?sequence=1&isAllowed=y.](http://repositorio.unjfsc.edu.pe/bitstream/handle/UNJFSC/2526/BLAS%20PENADILLO%20CARLOS%20Yh%20HUARANGA%20VALVERDE%20HECTOR.pdf?sequence=1&isAllowed=y)
- 5. BLOG CYPE [en línea]. Lima, Cype Perú, Software para Arquitectura, Ingeniería y Construcción, fecha de consulta [10 Mayo 2021]. Disponible en: https://www.cype.pe/blog/ventajas-cypecad-para-la-gestion/
- 6. CERÓN, Ismael A y LIÉVANO RAMOS, David A.2017.*Plan de implementación de la metodología BIM en el ciclo de vida de un proyecto* [en línea]. Trabajo fin de grado. Colombia: Universidad Católica de Colombia [consulta: 25 noviembre]. The entity of the Disponible entity of the entity of the entity of the entity of the entity of the entity of the entity of the entity of the entity of the entity of the entity of the entity of the entity of the [https://repository.ucatolica.edu.co/bitstream/10983/15347/1/PLAN%20DE%20I](https://repository.ucatolica.edu.co/bitstream/10983/15347/1/PLAN%20DE%20IMPLEMENTACI%C3%93N%20DE%20METODOLOGIA%20BIM.pdf) [MPLEMENTACI%C3%93N%20DE%20METODOLOGIA%20BIM.pdf](https://repository.ucatolica.edu.co/bitstream/10983/15347/1/PLAN%20DE%20IMPLEMENTACI%C3%93N%20DE%20METODOLOGIA%20BIM.pdf)
- 7. CYPE, Ingenieros. Cypecad Manual de Usuario. Versión 2000.1. España, 2021. 15p.
- 8. COLINA MARTINEZ, Jaime y RAMIREZ DE ALBA, Horacio,2000. La ingeniería estructural. *Espacio del divulgador.* [en línea]. Toluca, México: Ciencia ergo sum, vol. 7 núm. 2, 171-172 p [consulta: 5 de diciembre 2020]. Disponible en: [https://www.redalyc.org/pdf/104/10401812.pdf.](https://www.redalyc.org/pdf/104/10401812.pdf)
- 9. DATEDRO,2017. Blog sobre BIM y VDC para profesionales del sector. En: *BIM en Panamá* [en linea]. Disponible en:<http://dataedro.blogspot.com/2017/> [consulta:12 diciembre 2020].
- 10.DOMINGUEZ HURTADO, Noé R. y MORENO MINAYA, Alan E.2018. Diseño estructural sismoresistente de un edificio de siete niveles bajo la metodología BIM en la provincia de Pomabamba, Ancash, 2018[en línea]. Trabajo fin de carrera. Huaraz: Universidad Cesar Vallejo [consulta:7 diciembre 2020]. Disponible en:<https://hdl.handle.net/20.500.12692/26694>
- 11.EQUIPO Comunicación,2015. Fases del diseño estructural. En: *Master estructuras* [en línea]. Disponible en: [https://www.eadic.com/fases-del-diseno](https://www.eadic.com/fases-del-diseno-estructural/)[estructural/](https://www.eadic.com/fases-del-diseno-estructural/) [consulta: noviembre 2020].
- 12.FARFÁN TATAJE, Edwin Z. y TREJO CARVAJAL, Nicolás A.2016.*Analisis y evaluación de la implementación de la metodología BIM en empresas peruanas* [en línea]. Trabajo de fin de grado. Lima: Universidad Peruana de Ciencias Aplicadas. [consulta:10 de diciembre 2020]. Disponible en: <http://hdl.handle.net/10757/621662>
- 13.GARCIA VARGAS, Khatia Yelitza,2018. *Diseño estructural y análisis de costos de 4 tipos de losas del colegio Jhosep and Mery High School, Jesús Maria-2018*[en linea]. Trabajo fin de grado. Callao: Universidad Cesar Vallejo [consulta: diciembre 2020]. Disponible en: [https://hdl.handle.net/20.500.12692/35239.](https://hdl.handle.net/20.500.12692/35239)
- 14. GUERRA OLIVERA, Pedro J. y MARIÑOS CATALÁN, Diego F.2016. *Aplicación de tecnología BIM para el incremento de la eficiencia en la etapa de diseño del proyecto inmobiliario vivienda multifamiliar Nova - Trujillo, La Libertad*. [en línea]. Trabajo fin de grado. Trujillo: Universidad Privada Antenor Orrego [consulta: noviembre 2020]. Disponible en: <http://repositorio.upao.edu.pe/handle/upaorep/3761>
- 15.GERENCIA DE COMUNICACION CORPORATIVA, general de la república del Perú,2019. *contraloría supervisará más de 150 instituciones educativas en Cajamarca.* [en línea]. 21 de febrero. Disponible en: [https://www.contraloria.gob.pe/wps/wcm/connect/cgrnew/as\\_contraloria/prensa](https://www.contraloria.gob.pe/wps/wcm/connect/cgrnew/as_contraloria/prensa/notas_de_prensa/2019/cajamarca/np_133-2019-cg-gcoc) [/notas\\_de\\_prensa/2019/cajamarca/np\\_133-2019-cg-gcoc](https://www.contraloria.gob.pe/wps/wcm/connect/cgrnew/as_contraloria/prensa/notas_de_prensa/2019/cajamarca/np_133-2019-cg-gcoc) [consulta: noviembre 2019].
- 16.GOMEZ ALARCO, Julio Martin. 2019. *Administración de tecnologías BIM para la optimización de procesos en empresas constructoras de la provincia de Huancayo* [en línea]. Trabajo fin de grado. Huancayo: universidad continental. [consulta:5 de noviembre 2020]. Disponible en: https://hdl.handle.net/20.500.12394/5529.
- 17.GONZALES E, Oscar,2013. Empresas. *Cosapi construirá nueva sede del Banco de la Nación y será de 30 pisos.* [en linea]. *11 de octubre. Disponible en:* [https://gestion.pe/economia/empresas/cosapi-construira-nueva-sede](https://gestion.pe/economia/empresas/cosapi-construira-nueva-sede-banco-nacion-sera-30-pisos-50200-noticia/%5bconsulta:noviembre)[banco-nacion-sera-30-pisos-50200-noticia/\[consulta:noviembre](https://gestion.pe/economia/empresas/cosapi-construira-nueva-sede-banco-nacion-sera-30-pisos-50200-noticia/%5bconsulta:noviembre) 2020].
- 18.GONZALES M, Ramón J, CHOCLÁN G, Felipe y SOLER Manuel. Introducción a la metodología BIM. *Spanish BIM journal. (4): 4-5.*
- 19.HERNÁNDEZ, Roberto, Fernández, Carlos y BAPTISTA, María. Metodología de la Investigación [en línea]. 6° ed. México: Mc Graw Hill Education. 2014. [Fecha de consulta: 17 de Julio del 2021]. Disponible en: https://www.uca.ac.cr/wp-content/uploads/2017/10/Investigacion.pdf
- 20.HIDALGO, Juan. Análisis de aplicación de la metodología BIM al modelado y cálculo de instalaciones eléctricas. Trabajo de titulación (Ingeniero eléctrico). Vallodolic: Universidad de Valladolid, Escuela de ingenierías Industriales, 2016. 51p.
- 21.HOYOS, Marco. Implementación de tecnologías BIM-REVIT en los procesos de diseño de proyectos en la empresa consultora JC. Ingenieros S.R.L Trabajo de titulación (Ingeniero civil). Cajamarca: Universidad Nacional de Cajamarca, Escuela académico profesional de Ingeniería civil, 2017. 28p.
- 22.HUANCAS, Edwin y TORRES, Heggel. Metodología BIM para ciclos de desarrollo de proyectos inmobiliarios. Trabajo de titulación (Ingeniero civil).

Pimentel: Universidad Señor de Sipán, Escuela académico profesional de ingeniería civil, 2020. 69p.

23. JOPEN, Guillermo, GOMEZ, Walter y OLIVERA, Helbert, 2014.Sistema educativo peruano: Balance y agenda pendiente. En*: Departamento de economía* [en línea]. Disponible en: <http://files.pucp.edu.pe/departamento/economia/DDD379.pdf> [consulta:

diciembre 2020].

- 24.JURADO, Luis. Comparación entre la Norma ecuatoriana de la construcción 2011 y la Norma ecuatoriana de la construcción 2015 aplicadas al análisis estructural del edificio "Manuela Sáenz" mediante el uso del programa Cypecad". Trabajo de titulación (Ingeniero civil). Ambato: Universidad técnica de Ambato, Facultad de Ingeniería Civil y Mecánica, 2016. 40p.
- 25.Ley N° 245-2021 Minedu. Resolución Ministerial, Lima, Perú, 07 de Julio del 2021.
- 26.MINISTERIO de Vivienda Construcción y Saneamiento(Perú). Norma Técnica E-30- diseño sismoresistente. Lima:2018. 7-14 p.
- 27.MINISTERIO de Vivienda Construcción y Saneamiento(Perú) Norma Técnica E-060 – Concreto Armado. Lima 2009. 40 – 42 p.
- 28.NÚÑEZ, Mirjam y PALACIOS, Luis. Diseño de una vivienda multifamiliar aplicando la Metodología BIM (Building Information Modeling) en la Provincia Huaraz – Ancash – 2019. Trabajo de Titulación (Ingeniero Civil). Huaraz: Universidad César Vallejo, Facultad de Ingeniería y Arquitectura, 2020. 24p.
- 29.ORTIZ C, Carlos A. y HUAYNATE T, Rubén H.2015.*Metodologia BIM aplicada al proyecto de mejoramiento de los servicios académicos de la Facultad de Ciencias Económicas de la Universidad Nacional Hermilio Valdizán para gestionar incompatibilidades- Huánuco 2015.* [en línea]. Trabajo fin de grado. Huánuco: UNHEVAL. [consulta: diciembre 2020]. Disponible en: <http://repositorio.unheval.edu.pe/handle/UNHEVAL/1264>
- 30. OCHOA, Carlos,2015. Muestreo no probabilístico. En: *muestreo por conveniencia* [en línea]. Disponible en:

<https://www.netquest.com/blog/es/blog/es/muestreo-por-conveniencia> [consulta: 3 de diciembre 2020].

- 31.PAGUAY MONTEROS, Frank M y REYES CRUZ, Johnny D.2020*. Interacciones entre BIM y LEAN para la innovación de procesos de construcción en Ecuador.* [en línea]. Trabajo fin de grado. Quito: Escuela Politécnica Nacional [consulta:4 de noviembre]. Disponible en: [http://bibdigital.epn.edu.ec/handle/15000/21056.](http://bibdigital.epn.edu.ec/handle/15000/21056)
- 32.RESOLUCION MINISTERIAL N° 341-2018-VIVIENDA. Diario oficial del bicentenario El Peruano, Lima, Perú, 5 de octubre 2018.
- 33. REYES, Leandro, QUIROGA Michelle B y TRUJILLO, Yon J.2020. *Diseño de una oficina de gestión de proyectos para la empresa Instelmec SAS.* [en línea]. trabajo fin de grado. Bogotá D.C.- Colombia: Universidad EAN. [consulta: noviembre 2020]. Disponible en: [http://dx.doi.org/10.4067/S0718-](http://dx.doi.org/10.4067/S0718-28132020000100087) [28132020000100087.](http://dx.doi.org/10.4067/S0718-28132020000100087)
- 34.RPP noticias,2018. A pocos días del inicio del año escolar, el jefe de Pronied dijo que existen 12 mil colegios que no tienen agua ni desagüe. *El 50% de las escuelas en Perú deben ser demolidas por su antigüedad y deterioro.* [en línea]. 27 de febrero. Disponible en: [https://rpp.pe/lima/actualidad/el-50-de-las](https://rpp.pe/lima/actualidad/el-50-de-las-escuelas-en-peru-deben-ser-demolidas-por-su-antiguedad-y-deterioro-noticia-1107419?ref=rpp%5bconsulta:noviembre)[escuelas-en-peru-deben-ser-demolidas-por-su-antiguedad-y-deterioro-noticia-](https://rpp.pe/lima/actualidad/el-50-de-las-escuelas-en-peru-deben-ser-demolidas-por-su-antiguedad-y-deterioro-noticia-1107419?ref=rpp%5bconsulta:noviembre)[1107419?ref=rpp\[consulta:noviembre](https://rpp.pe/lima/actualidad/el-50-de-las-escuelas-en-peru-deben-ser-demolidas-por-su-antiguedad-y-deterioro-noticia-1107419?ref=rpp%5bconsulta:noviembre) 2020].
- 35.SEMANA, 2019.7 de cada 10 proyectos de infraestructura educativa tienen graves problemas de ejecución. *Educación* [en línea]. 2 de julio. Disponible en: https://www.semana.com/educacion/articulo/infraestructura-educativaatrasada-la-construccion-dque e-8000-aulas/600491/ [consulta: octubre de 2020].
- 36.SOLER, Rixser. Propuesta de mejora en la gestión de proyecto estructural de la sede del Ministerio Público de Lima Norte en el distrito de Independencia con la implementación del BIM". Trabajo de titulación (Ingeniero Civil). Lima: Universidad Privada del Norte. Facultad de Ingeniería,2018. 27p.
- 37.TREJO CARVAJAL, Nicolás A.2018. *Estudio de impacto del uso de la metodología BIM en la planificación y control de proyectos de ingeniería y construcción* [en línea]. Trabajo de fin de grado. Santiago de Chile:

Universidad de Chile. [consulta:22 de octubre 2020]. Disponible en: [http://repositorio.uchile.cl/bitstream/handle/2250/168599/Estudio-de-impacto](http://repositorio.uchile.cl/bitstream/handle/2250/168599/Estudio-de-impacto-del-uso-de-la-metodolog%C3%ADa-BIM-en-la-planificaci%C3%B3n-y-control-de-proyectos.pdf?sequence=1&isAllowed=y(no)[del-uso-de-la-metodolog%C3%ADa-BIM-en-la-planificaci%C3%B3n-y-control](http://repositorio.uchile.cl/bitstream/handle/2250/168599/Estudio-de-impacto-del-uso-de-la-metodolog%C3%ADa-BIM-en-la-planificaci%C3%B3n-y-control-de-proyectos.pdf?sequence=1&isAllowed=y(no)[de-proyectos.pdf?sequence=1&isAllowed=y\(no](http://repositorio.uchile.cl/bitstream/handle/2250/168599/Estudio-de-impacto-del-uso-de-la-metodolog%C3%ADa-BIM-en-la-planificaci%C3%B3n-y-control-de-proyectos.pdf?sequence=1&isAllowed=y(no)

- 38.VEGA, Andrea,2018. 97% de las escuelas de educación básica tienen carencias de infraestructura. *México desigual* [en línea].12 diciembre. disponible en: [https://www.animalpolitico.com/2018/12/escuelas-carencias](https://www.animalpolitico.com/2018/12/escuelas-carencias-infraestructura/)[infraestructura/](https://www.animalpolitico.com/2018/12/escuelas-carencias-infraestructura/) [consulta: noviembre de 2020].
- 39.VILLA, Jorge. *Implementación de la Metodología BIM-REVIT en los procesos de diseño de proyectos en la empresa consultora JC. Ingenieros S.R.L. T*rabajo de Titulación (Bachiller en ingeniería civil). Perú: Universidad Nacional de Cajamarca, Escuela de Ingeniería Civil, 2017. 101 p.
- 40.YUCRA RAMOS, Mariela S.2019. *Análisis de aplicación de tecnologías (BIM) para la optimización de la constructabilidad en proyectos de ingeniería civil en la ciudad de Arequipa, 2019*[en línea]. Trabajo fin de grado. Arequipa: Universidad Continental [consulta: noviembre 2020]. Disponible en: [https://hdl.handle.net/20.500.12394/8078.](https://hdl.handle.net/20.500.12394/8078)

# **ANEXO 1:** Declaratoria de autenticidad (autores)

# **DECLARATORIA DE AUTENTICIDAD DE LOS AUTORES**

Nosotros Castillo Usquil, Gianina Lissbett y Marlo Sánchez, Jhoel Eraldir, alumnos de la Facultad de Ingeniería y Arquitectura / Escuela de pregrado y Escuela Académico Profesional de Ingeniería Civil/Programa académico presencial de la Universidad César Vallejo con sede en la ciudad de Trujillo, declaramos bajo juramento que todos los datos e información que acompañan al Trabajo de Investigación / Tesis titulado "Diseño estructural de la Institución Educativa Víctor Antonio Herrera Delgado, aplicando la metodología BIM, distrito de Tacabamba-Chota - Cajamarca, 2021" , son:

- 1. De propia autoría.
- 2. El presente Trabajo de Investigación / Tesis no ha sido plagiado ni total, ni parcialmente.
- 3. El trabajo de investigación/Tesis no ha sido publicado ni presentado anteriormente.
- 4. Los resultados presentados en el presente Trabajo de Investigación/ Tesis son reales, no han sido falseados, ni duplicados, ni copiados.

En tal asumimos la responsabilidad que corresponde ante cualquier falsedad, ocultamiento u omisión tanto de los documentos como de información aportada, por lo cual me someto a lo dispuesto en las normas académicas de la Universidad César Vallejo.

Castillo Usquil, Gianina Lissbett Marlo Sánchez, Jhoel Eraldir

Trujillo, 13 de Julio del 2021

. …………………………. ………………………

DNI: 76309064 DNI: 75761536

# **ANEXO 2:** Declaratoria de Autenticidad (asesor)

# **DECLARATORIA DE AUTENTICIDAD DEL ASESOR**

Yo, Josualdo Carlos Villar Quiroz docente de la Facultad de Ingeniería y Arquitectura / Escuela de pregrado y Escuela Académico Profesional de Ingeniería Civil/Programa académico presencial de la Universidad César Vallejo con sede en la ciudad de Trujillo, revisor del Trabajo de Investigación / Tesis "Diseño estructural de la Institución Educativa Víctor Antonio Herrera Delgado, aplicando la metodología BIM, distrito de Tacabamba- Chota - Cajamarca, 2021", de los alumnos Castillo Usquil, Gianina Lissbett y Marlo Sánchez, Jhoel Eraldir constato que la investigación tiene un índice de similitud de ….% verificable en el reporte de originalidad del programa Turnitin, el cual ha sido realizado sin filtros, ni exclusiones.

He revisado dicho reporte y concluyo que cada una de las coincidencias detectadas no constituyen plagio. En tal sentido la responsabilidad que corresponde ante cualquier falsedad, ocultamiento u omisión tanto de los documentos como de información aportada, por lo cual me someto a lo dispuesto en las normas académicas vigentes de la Universidad César Vallejo.

Trujillo, 13 de Julio del 2021

Villar Quiroz, Josualdo Carlos

DNI:40132759

# **ANEXO 3**

# **Anexo 3.1:** Matriz de operacionalización de variables

# **Tabla 33 :**Matriz de operacionalización de variables

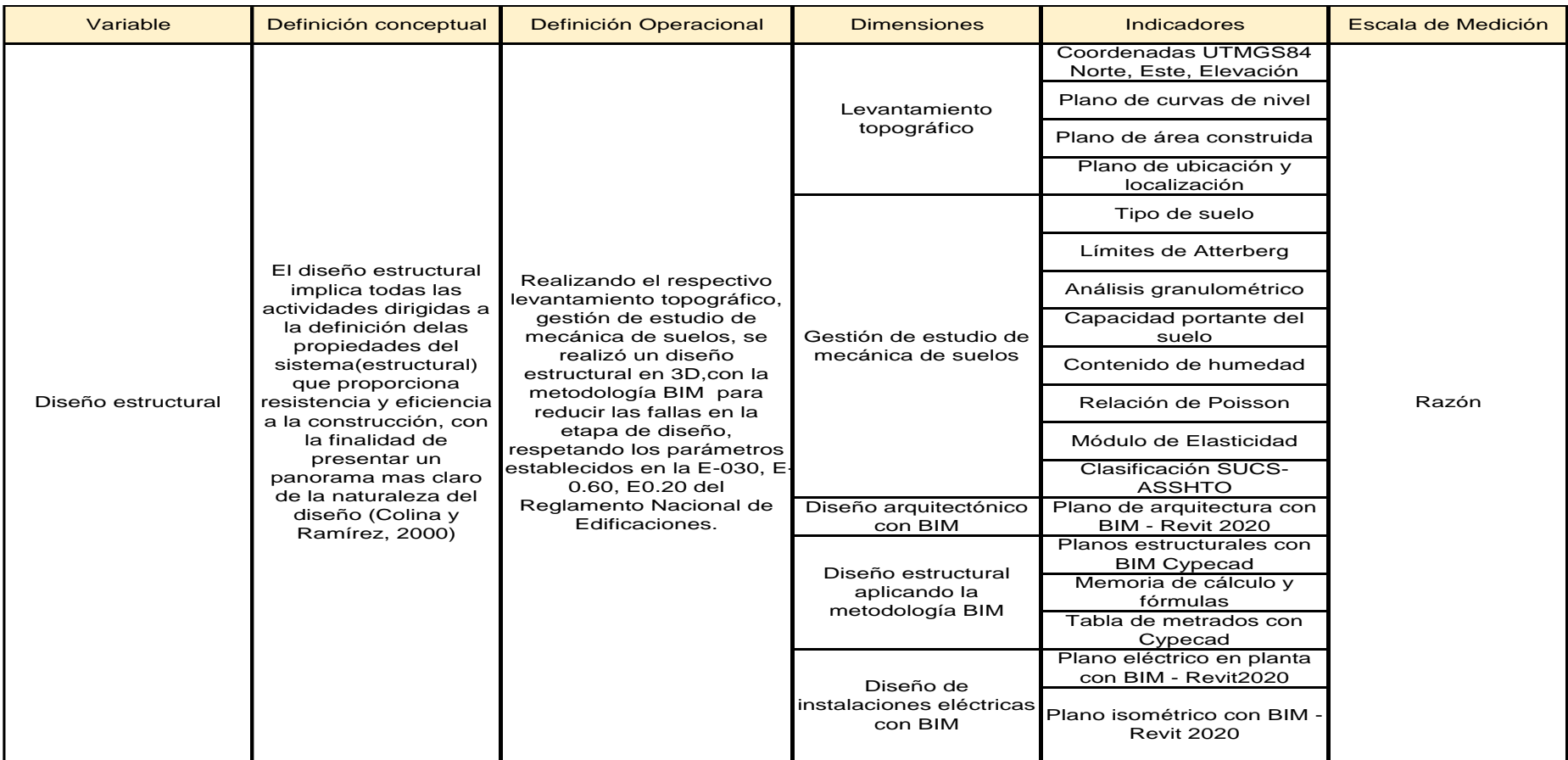

# **Anexo 3.2:** Indicadores de variables

# **Tabla 34**: Indicadores de variables

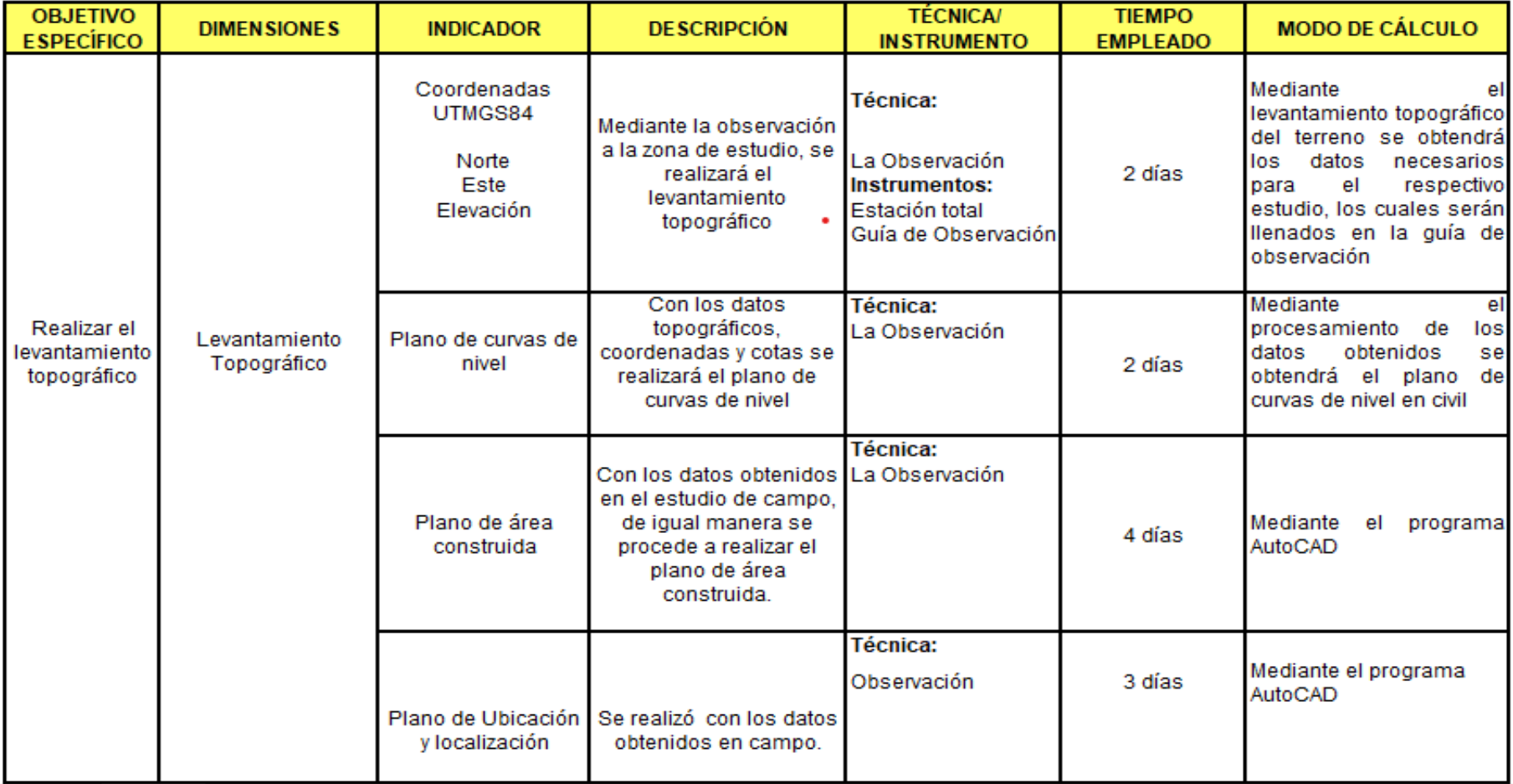

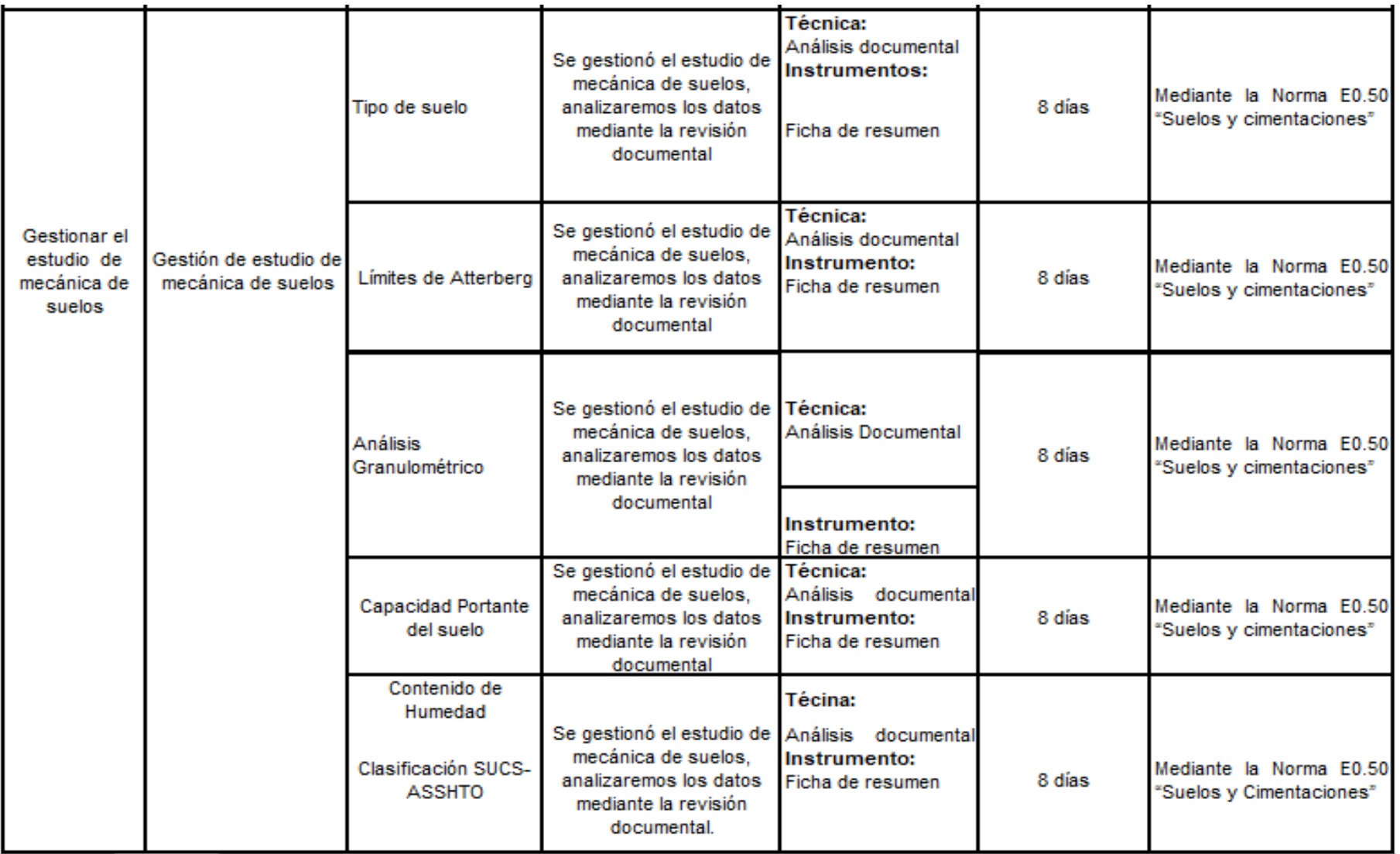

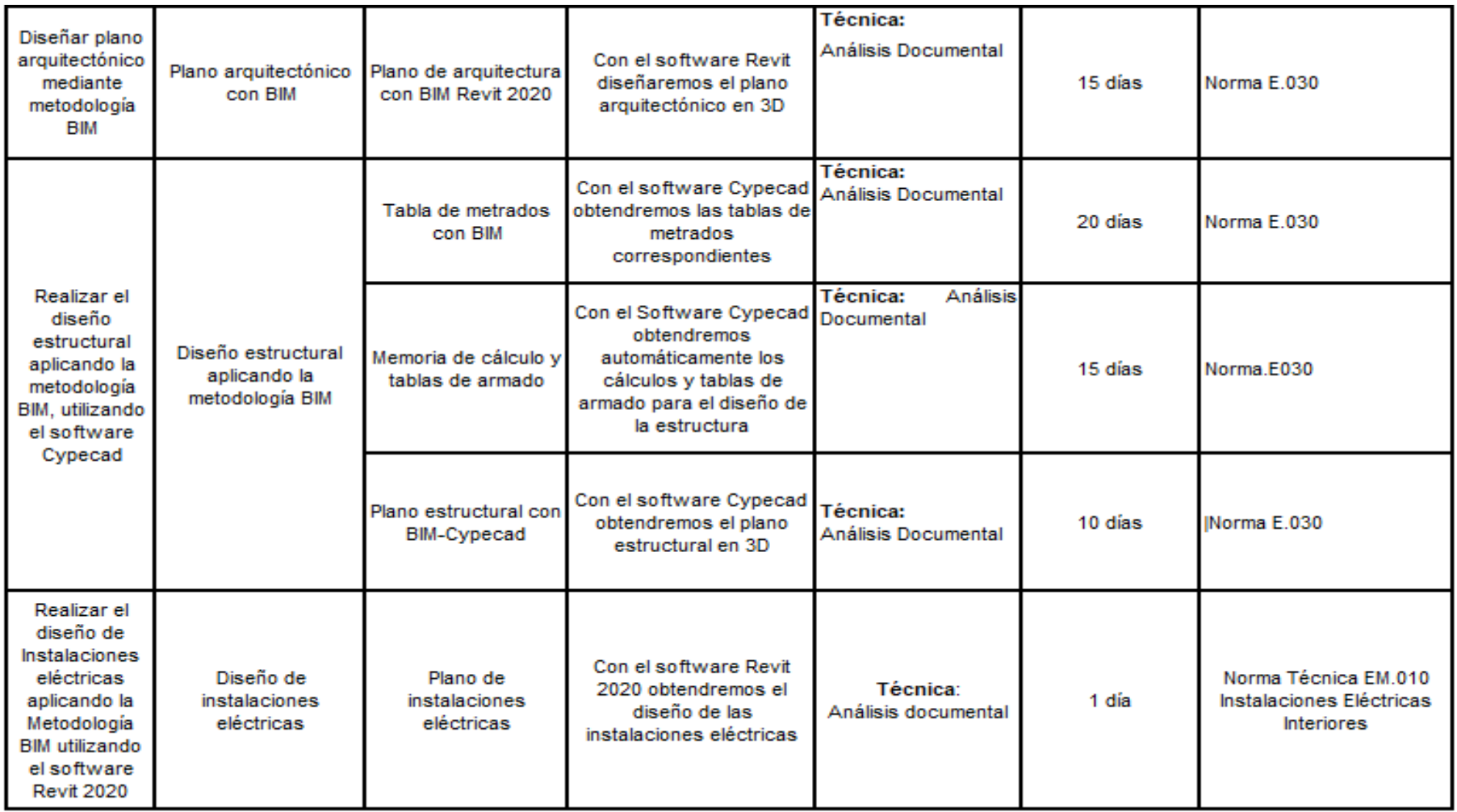

**Anexo 3.3**

**Tabla 35:** Matriz de Consistencia del Marco metodológico

# **Anexo 3.4**

# **Tabla 36:** Matriz de consistencia del diseño de ejecución

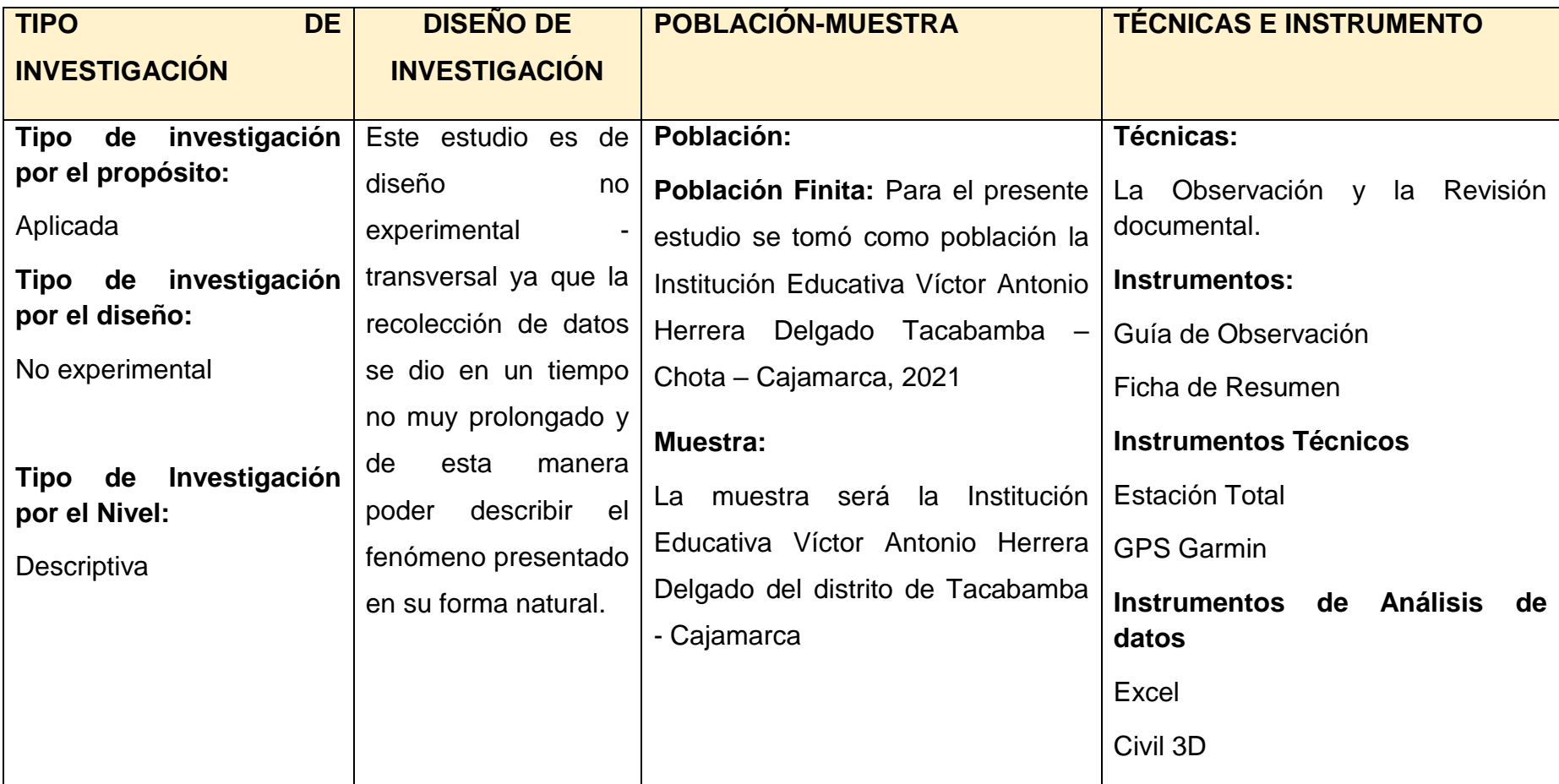

**ANEXO N° 4:** Instrumentos de Recolección de datos

**Anexo 4.1:** Guía de Observación – formato para Levantamiento Topográfico

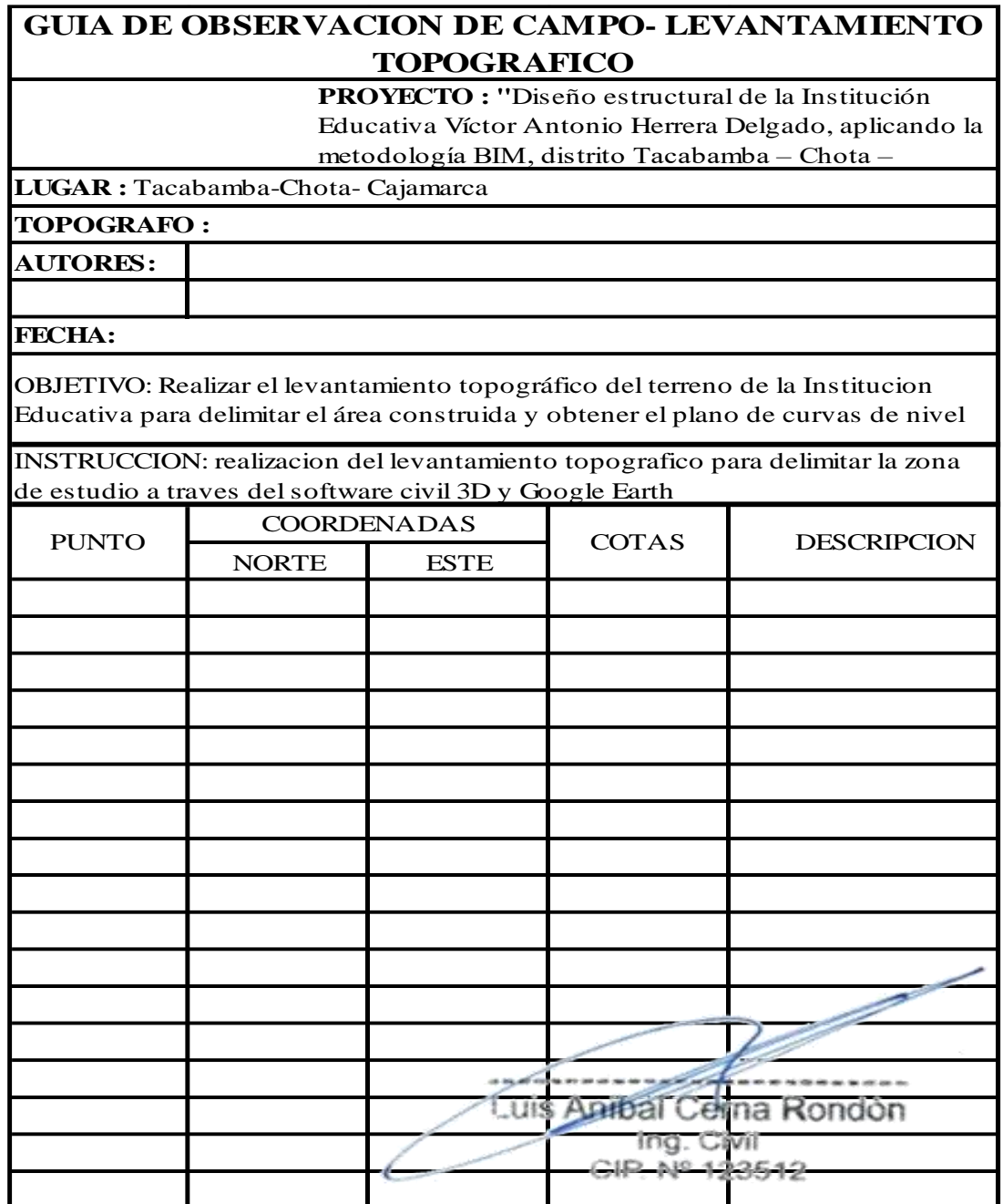

# **Anexo 4.1.1.** Coordenadas UTM

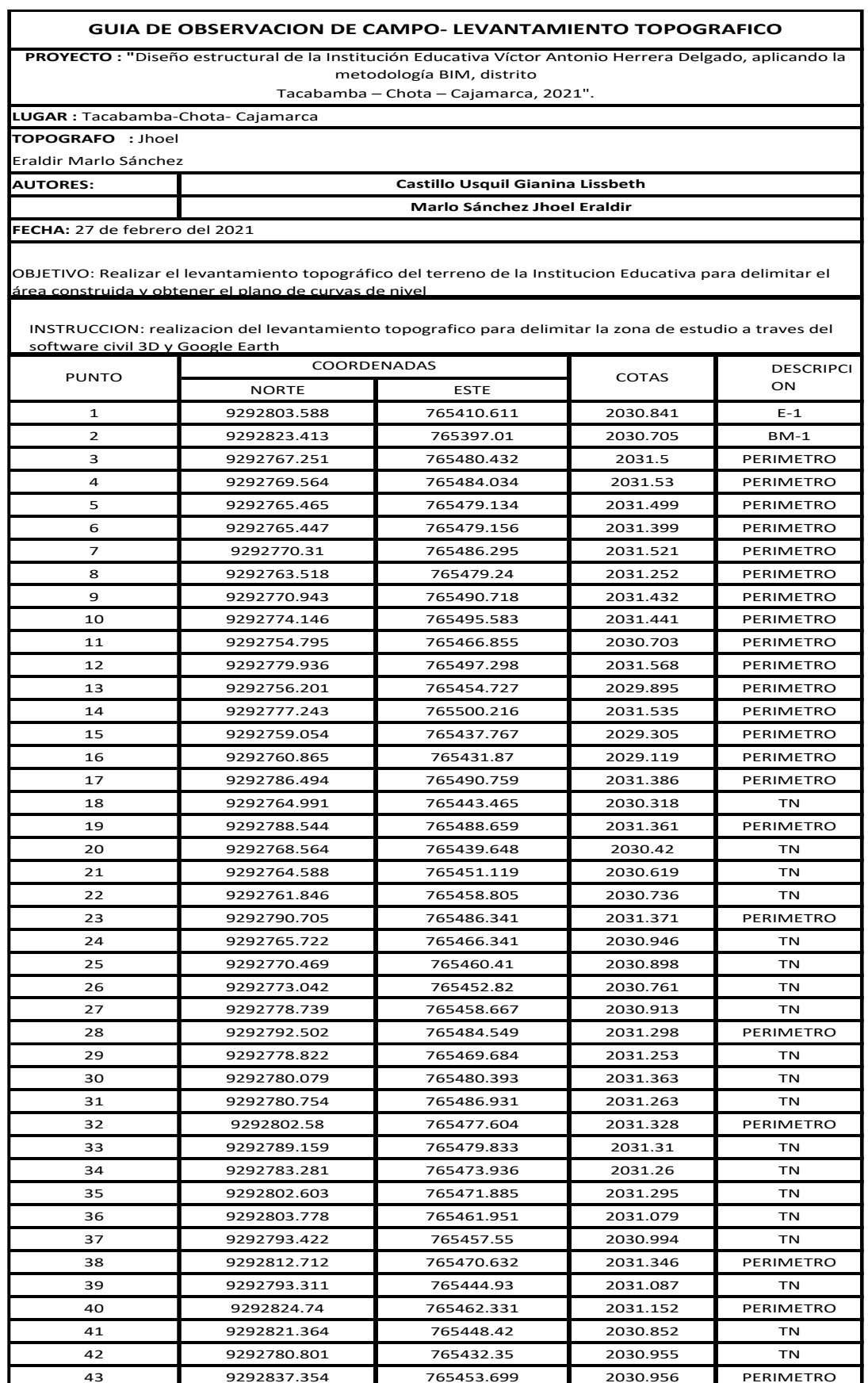

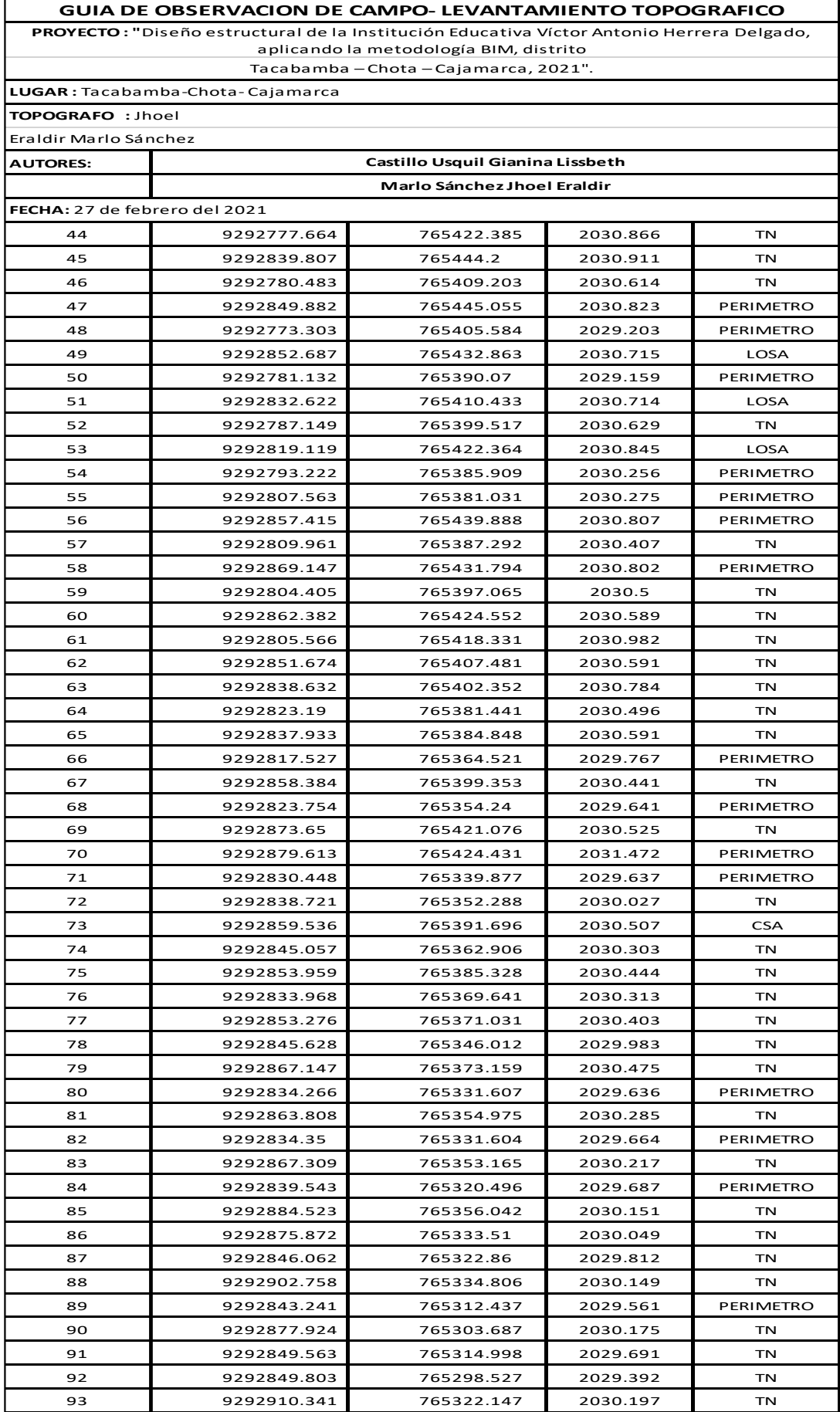

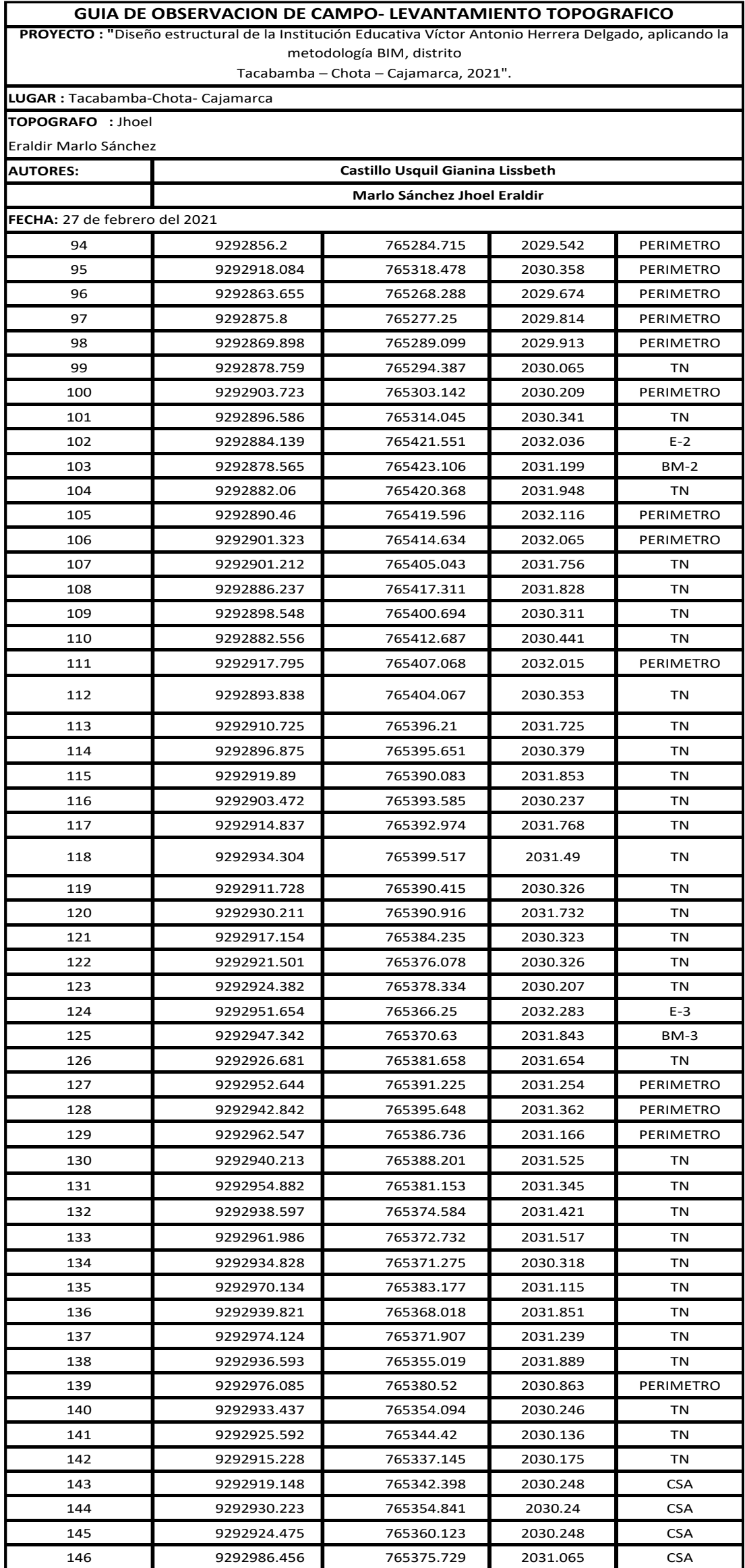

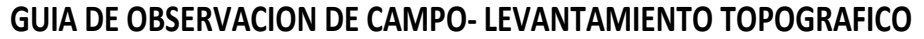

**PROYECTO : "**Diseño estructural de la Institución Educativa Víctor Antonio Herrera Delgado, aplicando la metodología BIM, distrito

Tacabamba – Chota – Cajamarca, 2021".

**LUGAR :** Tacabamba-Chota- Cajamarca

**TOPOGRAFO :** Jhoel

Eraldir Marlo Sánchez

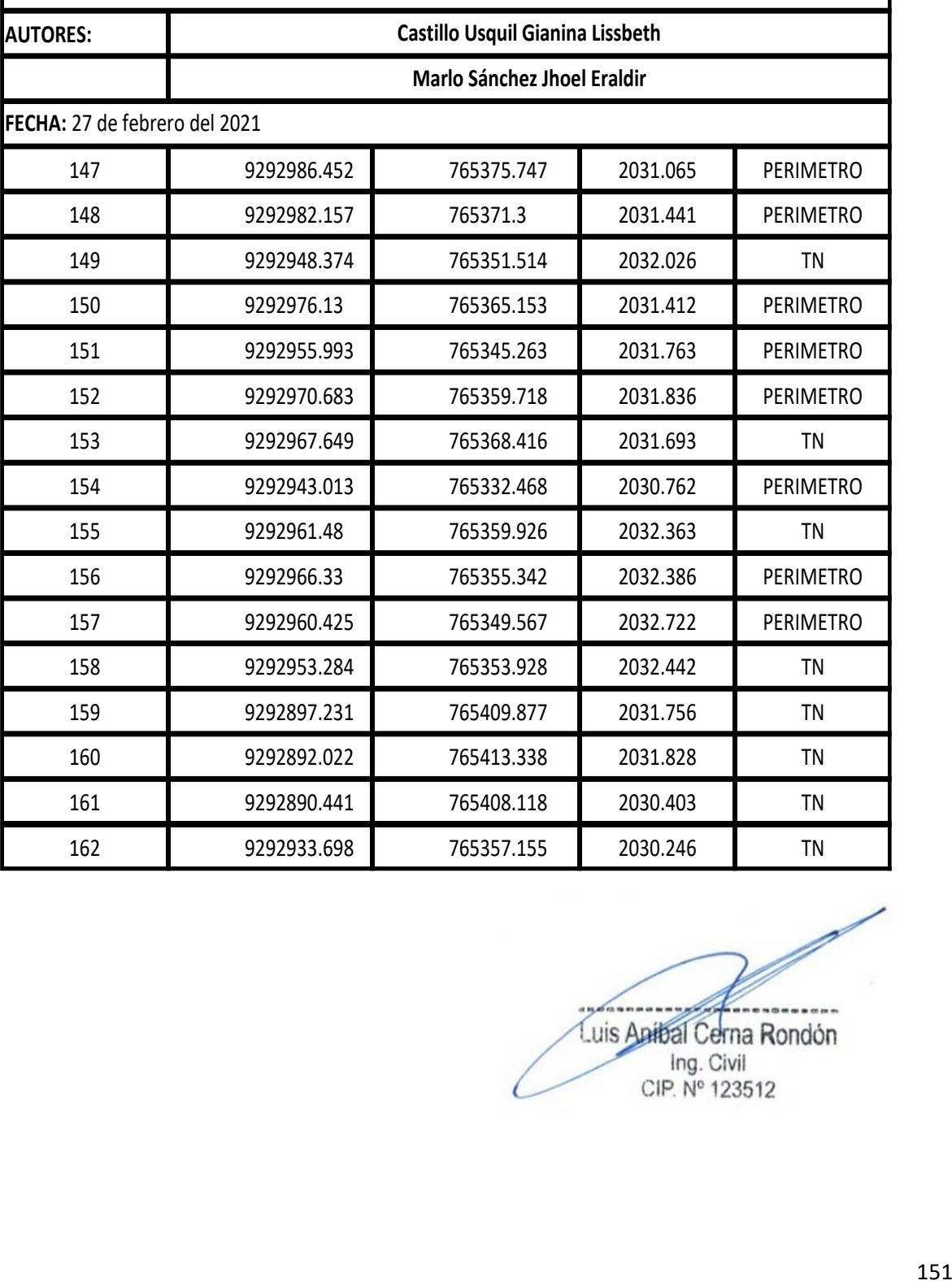

**Anexo 4.2:** Ficha de resumen para análisis de estudio de mecánica de suelos

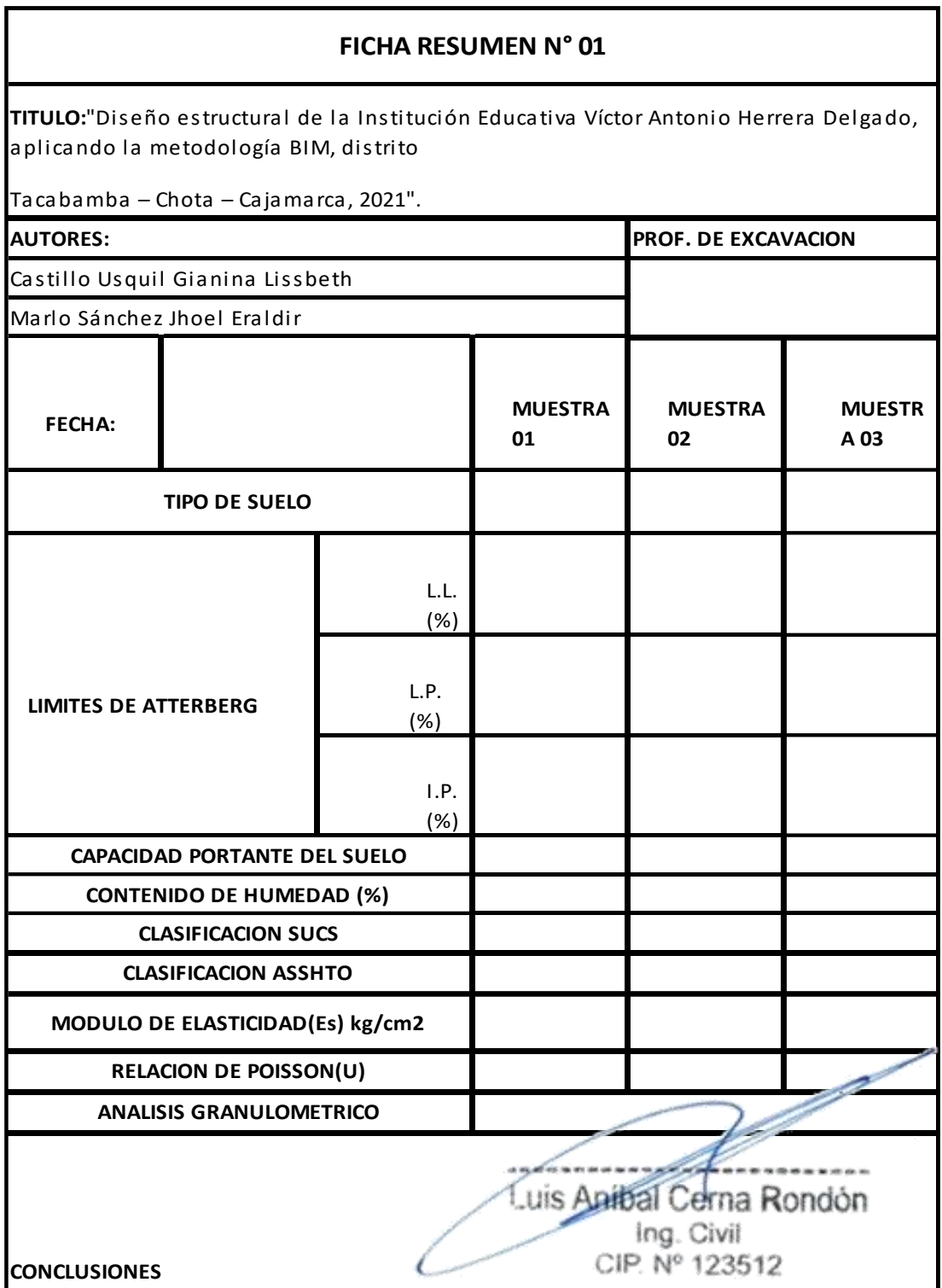

# **Anexo 4.2.1. Datos de la gestión del estudio de mecánica de suelos**

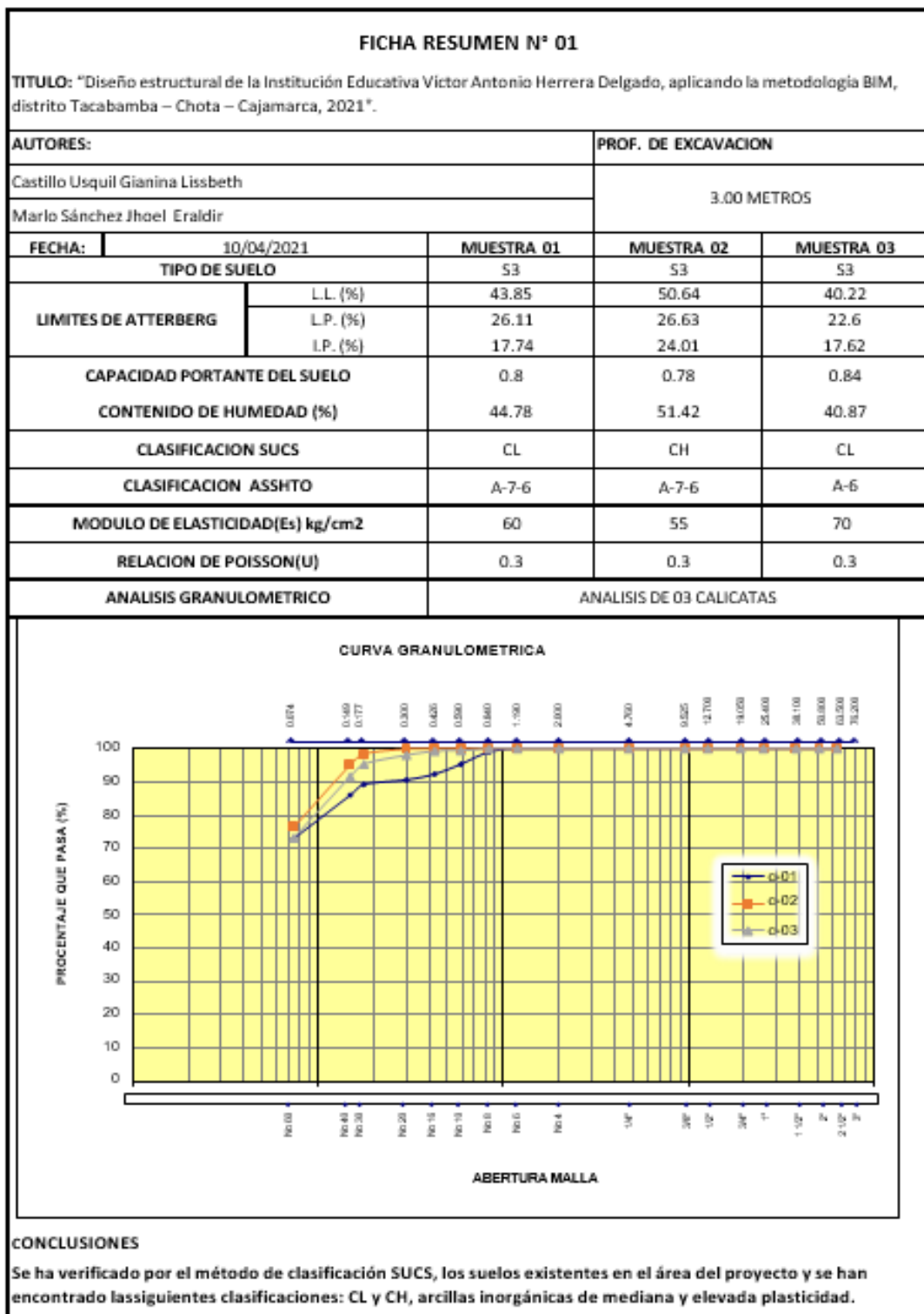

Las profundidades de calicatas de exploración fueron de 3.00m.

Se debe diseñar con una capacidad portante no mayor a 0.78

kg/cm2El contenido de humedad promedio es: 45.69%.

Luis Anibal Cerna Rondon Ing. Civil<br>CIP. Nº 123512

# **ANEXO N° 5: Documentos:** Gestión de Estudio de Mecánica de suelos

- Mecánica de Suelos - Concreto

- Cimentaciones

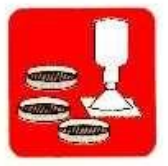

A & C EXPLORACION GEOTECNICA Y MECANICA DE SUELOS S.R. Ltda.

- Astalto

- Laboratorio - Canteras - Proyectos de Carreteras

- Roturas de Testigos

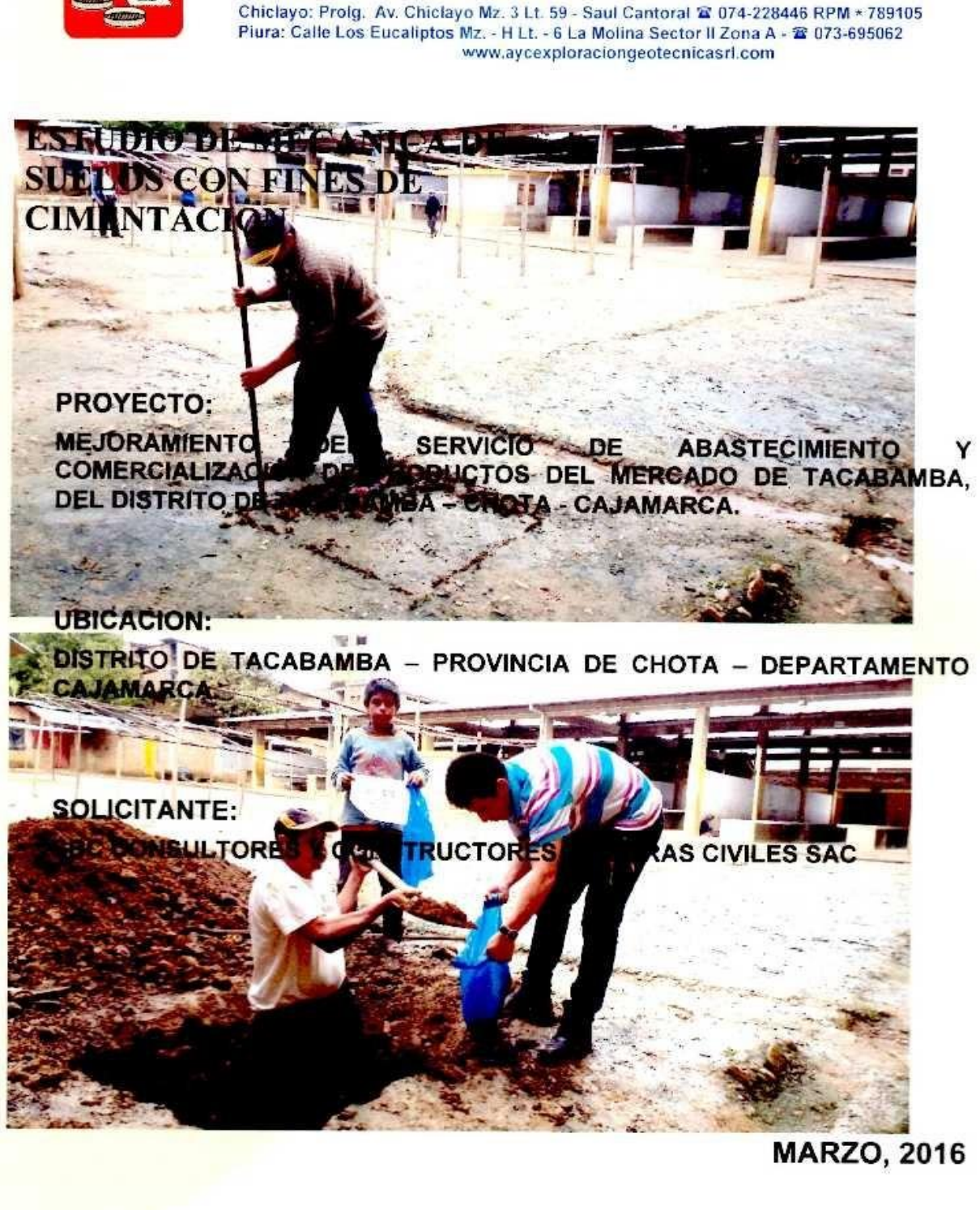

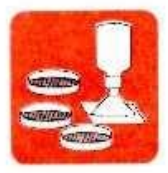

Mecânica de Suelos - Concreto - Cimentaciones

- Asfalto - Laboratorio - Canteras

- Roturas de Testigos - Provectos de Carreteras

Chiclayo: Prolg. Av. Chiclayo Mz. 3 Lt. 59 - Saul Cantoral 富 074-228446 RPM \* 789105 Piura: Calle Los Eucaliptos Mz. - H Lt. - 6 La Molina Sector II Zona A - 18 073-695062 www.aycexploraciongeotecnicasrl.com

#### T. **GENERALIDADES**

# 1. OBJETIVO

El presente Informe Técnico tiene por objeto el estudio de mecánica de suelos realizado en el MERCADO DE TACABAMBA; por medio de trabajos de campo a través de cuatro calicatas a cielo abierto y ensayos de laboratorios a fin de obtener las principales características físicas y mecánicas del suelo, sus propiedades de resistencia, asentamientos y labores de gabinete en base a los datos obtenidos de los perfiles estratigráficos, tipo y profundidad de cimentación, capacidad portante admisible, asentamientos, agresión del suelo al concreto, recomendaciones y conclusiones para la cimentación.

El proceso seguido para los fines propuestos, fue el siguiente:

- Reconocimiento del terreno ٠
- Distribución y ejecución de calicatas ٠
- Tomas de muestras inalteradas y disturbadas  $\bullet$
- ۰ Ejecución de ensayos de laboratorio
- Evaluación de los trabajos de campo y laboratorio  $\bullet$
- $\bullet$ Perfil estratigráfico
- Análisis de la Capacidad Portante Admisible ៓
- Cálculo admisible permisibles ۸
- Agresión del suelo a la cimentación  $\bullet$
- Conclusiones y recomendaciones

## 2. UBICACIÓN

El área de estudio se encuentra ubicada en el, DISTRITO DE TACABAMBA -PROVINCIA DE CHOTA - DEPARTAMENTO CAJAMARCA.

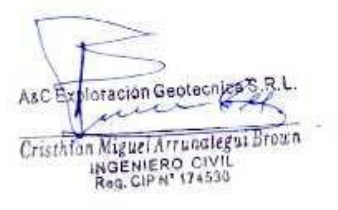

- Asfalto:

- Canteras

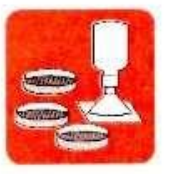

- Mecânica de Suelos - Concreto - Cimentaciones - Laboratono - Roturas de Tasticios - Provectos de Carreteras

Chiclayo: Prolg. Av. Chiclayo Mz. 3 Lt. 59 - Saul Cantoral & 074-228446 RPM \* 789105 Piura: Calle Los Eucaliptos Mz. - H Lt. - 6 La Molina Sector II Zona A - 20 073-695062 www.aycexploraciongeotecnicasrl.com

## 3. GEOLOGIA.

En los cuadrángulos de Cajamarca .la Formación Goyllarisquizga constituye las facies de plataforma equivalente a las formaciones anteriores. El Albiano está representado por una secuencia calcárea que reúne a las formaciones Inca, Chúlec, Pariatambo y parte de Pulluicana, hacia el este. La Formación Crisnejas con mayor proporción de clastos, equivale al Albiano medio en los Andes Septentrionales del Perú (BENAVIDES, 1956). Un paquete de calizas y margas en la parte superior constituído por los grupos Pulluicana, Quilquiñán (lutitas) y por las formaciones Cajamarca y Celendín, comprendidas entre el Albiano superior y el Santoniano, señala la culminación de la sedimentación marina del Cretáceo en esta área. El levantamiento del Cretáceo terminal dió origen a la formación de los depósitos continentales de la Formación Chota que yace en discordancia erosional sobre la Formación Celendin

La actividad volcánica ha sido intensa durante el Terciario y está representada por andesitas y dacitas del Volcánico Llama el cual está cubierto discordantemente por el Volcánico Porculla compuesto por dacitas y andesitas que infrayacen, en igual relación a las tobas ácidas de la Formación Huambos del Terciario superior.

La provincia estructural representada por una faja plegada y fallada con rumbo NO-SE, que se encuentra en el sector oriental se le denomina "Provincia Cutervo", está constituida mayormente por rocas mesozoicas. Por último, a la anparte central del área de estudio, donde la actividad tectònica es escasa, se la ha llamado "Provincia San Ignacio".

Por lo menos, se conoce dos fases de deformación en el Paleozoico temprano y una en el Paleozoico superior de rumbo NNE-SSO, asociadas a estructuras de igual rumbo en rocas jurásicas. Una fase de deformación a fines del Cretáceo ocasionó el plegamiento de la cuenca Chimú, cuyas estructuras parecen estar controladas por la geometría de la cuenca. Antes del vulcanismo Llama, ocurrió una deformación con estructuras NO-SE que afectó a la provincia Pacasmayo. Las estructuras principales de la parte oriental se deben a una fasc del Terciario antes del Volcánico Porculla. Posteriormente ocurrieron eventos menores que culminaron con el levantamiento general de los Andes durante el Terciario Superior-Cuaternario. En el flanco oeste de la Cordillera Occidental afloran plutones pertenecientes al Batolito de la Costa cuya litología va del gabro al granito; su edad está comprendida en el lapso Cretáceo superior-Terciario inferior. Algunos infrusivos menores de composición

Asc Exploración Geotecnica 8 8 me ion Miguel Arrunotegui Brown Crist INGENIERO CIVIL<br>Reg. CIP N' 174550

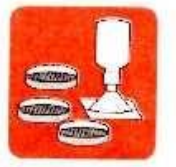

- Mecánica de Suelos - Concreto - Cimentaciones

- Asfalto - Laboratorio - Canteras

- Roturas de Testigos - Proyectos de Carreteras

Chiclayo: Prolg. Av. Chiclayo Mz. 3 Lt. 59 - Saul Cantoral @ 074-228446 RPM - 789105 Piura: Calle Los Eucaliptos Mz. - H Lt. - 6 La Molina Sector II Zona A - 2 073-695062 www.aycexploraciongeotecnicasrl.com

andesítica y dacítica afloran irregularmente; en muchos casos la mineralización polimetálica de la zona se halla asociada a estos intrusivos.

Estratigráficamente, la secuencia más baja está representada por los clásticos del Grupo Mitu del Paleozoico superior, que en otros lugares descansan discordantemente sobre las filitas del Complejo del Marañón. Este grupo está cubierto por calizas triásico-liásicas del grupo Pucará.

Posteriormente, durante el Titoniano y Neocomiano-Aptiano, en una cuenca de la parte occidental se depositaron cerca de 3,000 m. de sedimentos (Chicama-Farrat); en contraste con lo acontecido en la plataforma o Geoanticlinal del Marañón, donde sólo se han depositado clásticos continentales del grupo Goyllarisquizga. 300 m. de Desde el Albiano al Santoniano, la parte occidental recibió más de 2,000 m. de sedimentos calcáreos, mientras que en la parte oriental posteriormente sumergida, la sedimentación fue menor. La primera está relacionada con las formaciones Inca, Chúlec y Pariatambo (equivalentes a la formación Crisnejas del sector oriental), mientras que las formaciones Yumagual, Quilquiñán, Mujarrúm y Celendín son comunes en ambos sectores.

En el Cretáceo tardio, ocurre el primer movimiento deformatorio del Ciclo Andino caracterizado por un levantamiento mayor de la zona de cuenca, dando lugar a una acumulación clástica rojiza sobre la plataforma y el resto de la cuenca (formación Chota). Este evento fue seguido durante el Terciario temprano, por el segundo y principal movimiento deformatorio del Ciclo Andino, el mismo que afectó a todas las formaciones de la cuenca dando lugar a las principales provincias estructurales. Después de un largo período de estabilización, la erosión originó una acumulación conglomerádica en las partes bajas (formación Huaylas) y la aparición de una superficie desgastada, sobre la cual se acumuló la serie volcánica-clástica sub-aérea del grupo Calipuy en la parte media del Terciario temprano.

A fines del Terciario temprano comienza el tercer movimiento deformatorio del Ciclo Andino, probablemente relacionado con el fallamiento en bloques del basamento, que repercutió con un ondulamiento sobre la costra volcánico-clástica del grupo Calipuy y aparentemente por una ondulación superpuesta sobre la serie cretácea anteriormente plegada con la misma dirección andina. Inmediatamente después, en los comienzos del Terciario medio, vino el emplazamiento de la mayoría de los cuerpos intrusivos del Batolito Andino.

ASC Exploración Geotecnica S.R.L. m Cristhian Miguel Arrunaleguidents INGENIERO CIVIL<br>Reg. CIPN' 174530

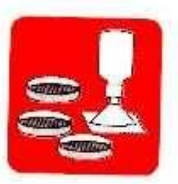

- Astalto

- Mecánica de Suelos - Cimentaciones

- Concreto - Laboratorio - Canteras

- Roturas de Testigos - Proyectos de Carreteras

Chiclayo: Prolg. Av. Chiclayo Mz. 3 Lt. 59 - Saul Cantoral @ 074-228446 RPM \* 789105. Piura: Calle Los Eucaliptos Mz. - H Lt. - 6 La Molina Sector II Zona A - 2 073-695062 www.aycexploraciongeotecnicasrl.com

A partir del Oligoceno y después de otro largo período de estabilización se formó la superficie de erosión Superficie Puna, probablemente afectando en muchos lugares hasta el basamento y rocas intrusivas. En estas condiciones se inicia aparentemente en forma cíclica, el cuarto movimiento deformativo del Ciclo Andino (epirogenético), ocasionando superficies de erosión a diferentes niveles a partir del Mio-Plioceno. Estas superficies algunas veces fueron rellenadas por materiales volcánicos tardios (volcánico Huambos) y por sedimentos lacustres en las cuencas continentales (formación Cajabamba). Finalmente, como subproducto de la glaciación plio-pleistocénica se acumuló por acción fluvial en las partes bajas, una serie de materiales fluvioglaciares (formación Condebamba) y depósitos recientes en las innumerables lagunas que progresivamente han ido desaguándose.

Estructuralmente, se ha reconocido la provincia de pliegues y sobreescorrimientos y la provincia imbricada, afectando exclusivamente sedimentos jurásicos-cretáceos; ellas implican transporte lateral del SO al NE de los sedimentos de la cuenca sobre el flanco del geoanticlinal del Marañón, despegadas aparentemente, de algún nivel de las lutitas Chicama.

#### **INVESTIGACION DE CAMPO.** П.

En la zona de estudio se han realizado TRES calicatas a cielo abierto hasta la profundidad de 3.00 mts. Las exploraciones realizadas en campo nos han permitido obtener muestras alteradas e inalteradas con la finalidad de realizar pruebas de laboratorio que nos han permitido obtener los parámetros de suelos y así utilizarlos como base para dar las recomendaciones pertinentes en la construcción de la cimentación ha utilizar en este proyecto.

> **CALICATAS PROFUNDIDAD**  $(m)$  $C - 1$ 3.00  $C-2$ 3.00  $C - 3$ 3.00

**CUADRO Nº 01: PROFUNDIDAD DE CALICATAS** 

iración Geotecnica S-R A&C Ex ur Cristhian Miguel Arrunotegui INGENIERO CIVII<br>Reg. CiP Nº 174530

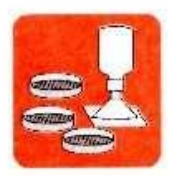

 $\overline{K}$ 

# A & C EXPLORACION GEOTECNICA Y MECANICA DE SUELOS S.R. Ltda.

- Mecânica de Suelos - Concreto - Cimentaciones

- Asfalto - Laboratorio - Canteras

- Roturas de Testigos - Proyectos de Carreteras

Chiclayo: Prolg. Av. Chiclayo Mz. 3 Lt. 59 - Saul Cantoral 2 074-228446 RPM + 789105 Piura: Calle Los Eucaliptos Mz. - H Lt. - 6 La Molina Sector II Zona A - 晋 073-695062 www.aycexploraciongeotecnicasrl.com

#### Ш. **ENSAYOS DE LABORATORIO.**

Se realizaron de acuerdo con las normas que se indican en el REGLAMENTO NACIONAL DE EDIFICACION -  $E - 050 - TABLA$  N° 2.2.5.

# **CUADRO Nº 02: NORMATIVIDAD**

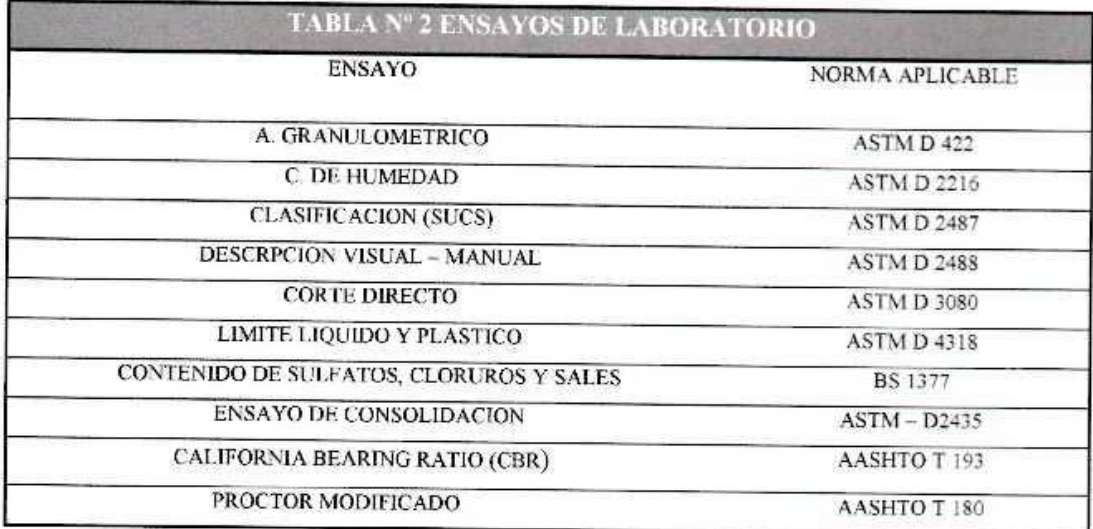

A&C Exploración Geotecnics rui Cristhich Miguel Arrangtegui Brown

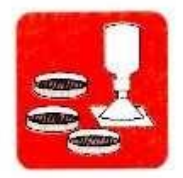

- Mecânica de Suelos - Concreto - Cimentaciones

- Astalto - Laboratorio - Canteras

- Roturas de Testigos - Proyectos de Carreteras

Chiclayo: Prolg. Av. Chiclayo Mz. 3 Lt. 59 - Saul Cantoral @ 074-228446 RPM + 789105 Piura: Calle Los Eucaliptos Mz. - H Lt. - 6 La Molina Sector II Zona A - 2 073-695062 www.aycexploraciongeotecnicasrl.com

## **SUMARIO**

- $\mathbf{I}$ **GENERALIDADES** 
	- **OBJETIVO** Ī.
	- $\overline{2}$ . **UBICACIÓN**
	- $3.$ **GEOLOGIA**
- **INVESTIGACION DE CAMPO IL**
- III. **ENSAYOS DE LABORATORIO**
- IV. PERFIL DEL SUELO
- V. NIVEL FREATICO
- VI. ANALISIS DE LA CIMENTACION
	- 6.1 ANALISIS CAPACIDAD PORTANTE
	- **6.2 ASENTAMIENTO**
	- 6.3 AGRESIVIDAD QUIMICA DEL SUELO A LA CIMENTACION
	- VII. **CONSIDERACIONES SIMICAS**
	- VIII. **CONCLUSIONES.**
	- IX. **RECOMENDACIONES CIMENTACIONES SALINIDAD TEST DE PERCOLACION PELIGROS**
	- $\mathbf{x}$ **LIMITACIONES**

 $\overline{E}$ 

XI. **BIBLIOGRAFIA ANEXOS PERFILES** ENSAYOS DE LABORATORIO **FOTOS INDECOPI** 

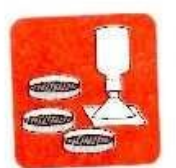

- Mecánica de Suelos - - Concreto - Cimentaciones

- Astalto - Laboratorio - Canteras - Proyectos de Carreteras

- Roturas de Testigos

Chiclayo: Prolg. Av. Chiclayo Mz. 3 Lt. 59 - Saul Cantoral @ 074-228446 RPM + 789105 Piura: Calle Los Eucaliptos Mz. - H Lt. - 6 La Molina Sector II Zona A - 2 073-695062 www.aycexploraciongeotecnicasrl.com

#### PERFIL DEL SUELO IV.

Se han clasificado los suelos de acuerdo al sistema de clasificación SUCS (SISTEMA UNIFICADO DE CLASIFICACION DE SUELOS).

## **CALICATA 01**

# PROFUNDIDAD DE 0.00 - 0.10 mts.

Se tiene la presencia de terreno de cultivo.

# PROFUNDIDAD DE 0.10 - 3.00 mts.

Se tiene la presencia de un estrato de arcillas inorgánicas de mediana plasticidad. De color marrón claro (CL). Clasificado en el sistema SUCS (SISTEMA UNIFICADO DE CLASIFICACION DE SUELOS). Consistencia semi dura.

## **CALICATA 02**

# PROFUNDIDAD DE 0.00 - 0.10 mts.

Se tiene la presencia de terreno de cultivo.

# PROFUNDIDAD DE 0.10 - 3.00 mts.

Se tiene la presencia de un estrato de arcillas inorgánicas de elevada plasticidad. De color marrón claro (CH). Clasificado en el sistema SUCS (SISTEMA UNIFICADO DE CLASIFICACION DE SUELOS). Consistencia semi dura.

## **CALICATA 03**

# PROFUNDIDAD DE 0.00 - 0.10 mts.

Se tiene la presencia de terreno de cultivo.

# PROFUNDIDAD DE 0.10 - 3.00 mts.

Se tiene la presencia de un estrato de arcillas inorgánicas de mediana plasticidad. De color marrón claro (CL). Clasificado en el sistema SUCS (SISTEMA UNIFICADO DE CLASIFICACION DE SUELOS). Consistencia semi dura.

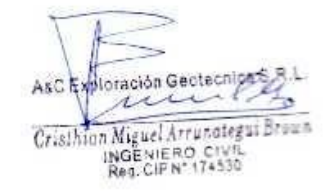

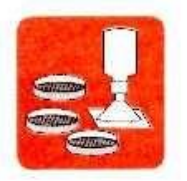

- Mecánica de Suelos - Concreto - Cimentaciones

- Asfalto

Roturas de Testigos - Laboratorio - Canteras - Proyectos de Carreteras

Chiclayo: Prolg. Av. Chiclayo Mz. 3 Lt. 59 - Saul Cantoral @ 074-228446 RPM + 789105 Piura: Calle Los Eucaliptos Mz. - H Lt. - 6 La Molina Sector II Zona A - @ 073-695062 www.aycexploraciongeotecnicasrl.com

#### V. **NIVEL FREATICO.**

El nivel freático en toda el área explorada de acuerdo con los resultados de las exploraciones realizadas, no se detectó.

# VI. ANALISIS DE LA CIMENTACION

Según la Norma E.050 Suelos y Cimentaciones - Cap. IV Cimentaciones Superficiales, la profundidad de cimentación mínima será de 0.80 m.

Asimismo, la presión admisible del terreno aumenta a mayor profundidad de desplante, también, los costos de construcción, por lo tanto es necesario adoptar una profundidad de desplante que satisfaga los requerimientos de economía y resistencia aceptables.

# 6.1 Análisis de la Capacidad Portante

La naturaleza de fallas en suelos por capacidad de carga son: falla general por corte, falla local de corte y falla de corte por punzonamiento.

Debido a la naturaleza del estrato donde ira apoyada la sub. Estructura Se ha utilizado para el cálculo de la resistencia admisible del terreno, las expresiones de Terzaghi para falla local tanto para cimentación continua y aislada.

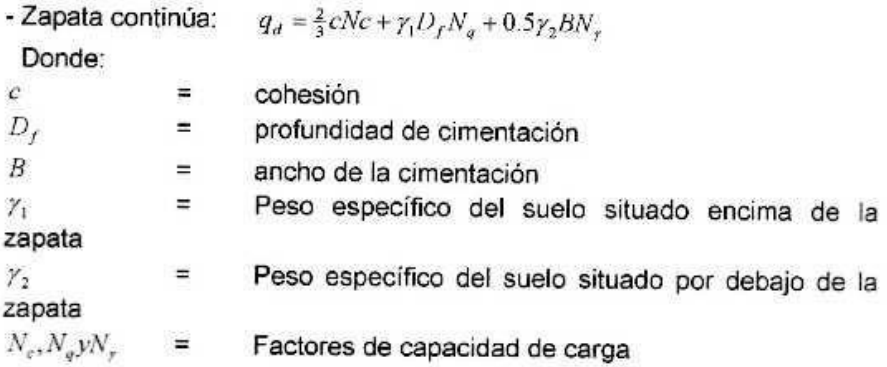

A&C Exploración Geotecnica & run Cristinan Miguel Arranategui Brown INGENIERO CIVIL<br>Reg. CIP N' 174530

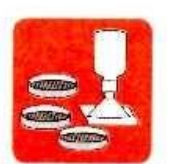

- Mecánica de Suelos - Concreto - Cimentaciones

- Asfalto Roturas de Testigos - Laboratorio - Canteras

- Proyectos de Carreteras

Chiclayo: Prolg. Av. Chiclayo Mz. 3 Lt. 59 - Saul Cantoral @ 074-228446 RPM \* 789105 Piura: Calle Los Eucaliptos Mz. - H Lt. - 6 La Molina Sector II Zona A - 2 073-695062 www.aycexploraciongeotecnicasrl.com

$$
N_e = \cot g\Phi(Nq - 1)
$$
  
\n
$$
Nq = e^{\pi g\Phi} t g^2 \left(45 + \frac{\Phi}{2}\right)
$$
  
\n
$$
N\gamma = 2t g\Phi(Nq + 1)
$$

Calculo de la capacidad admisible

 $Q_{\text{adm}} = \frac{q}{d}$ FS

Factor de seguridad (FS):  $FS = 3$ 

# **CUADRO Nº 03: PARAMETROS DE CAPACIDAD PORTANTE**

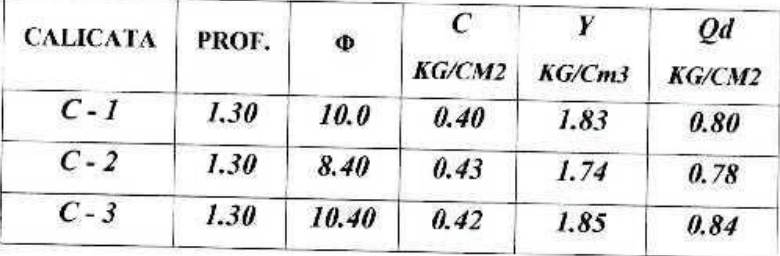

# **ZAPATA CORRIDAS**

# **6.2. ASENTAMIENTO INICIAL**

Para el análisis de cimentaciones tenemos los llamados asentamientos totales y asentamientos diferenciales, de los cuales los asentamientos diferenciales son los que podrían comprometer la seguridad de la estructura si sobrepasa una pulgada (1"), que es el asentamiento máximo permisible para estructuras del tipo convencional.

El asentamiento de la cimentación se calculará en base a la teoría de la elasticidad, considerando dos tipos de cimentación superficial recomendado. Se asume que el esfuerzo neto transmitido es uniforme en ambos casos.

El asentamiento elástico inicial será:

AsC Exytoración Geotecnica S.R.L.  $65$ Cristhion Miguel Arrunategui Brown INGENIERO CIVII<br>Reg. CIP N° 174530

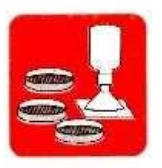

- Astalto

- Mecánica de Suelos - Concreto - Cimentaciones

- Roturas de Testigos - Laboratorio - Canteras - Proyectos de Carreteras

Chiclayo: Prolg. Av. Chiclayo Mz. 3 Lt. 59 - Saul Cantoral & 074-228446 RPM \* 789105 Piura: Calle Los Eucaliptos Mz. - H Lt. - 6 La Molina Sector II Zona A - 2 073-695062 www.aycexploraciongeotecnicasrl.com

 $Df =$ 

## **CAPACIDAD ADMISIBLE CIMENTACION CORRIDA FALLA LOCAL**

PROYECTO MEJORAMIENTO DEL SERVICIÓ DE ABASTECIMIENTO Y COMERCIALIZACIÓN DE PRODUCTOS DEL MERCADO DE TACABAMBA, DEL DISTRITO DE TACABAMBA - CHOTA - CAJAMARCA CALICATA  $C-01$ 

**MUESTRA**  $M - 1$ PROFUNDIDAD 1 30 mis

ECUACIONES PARA LA CAPACIDAD DE CARGA SEGÚN TERZAGHI

## **FALLA LOCAL**

c ō

é

Df

qu qa

qu = 2/3 CN'c+qN'q+1/2BYN'y

 $qa = qu/3$ FACTOR DE SEGURIDAD = 3

#### FACTORES DE CAPACIDAD DE CARGA **FALLA LOCAL**

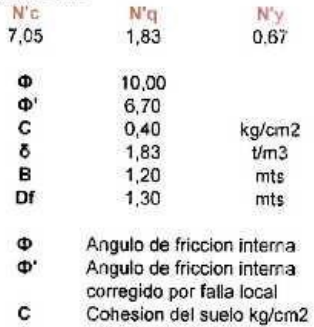

Densidad natural I/m3

Ancho de cimentación mts

Nivel de cimentacion mts Presion ultima kg/cm2

Presion admisible kg/cm2

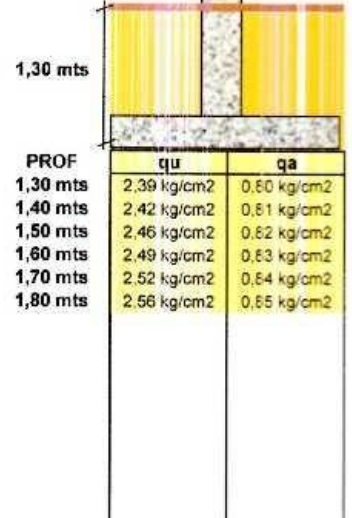

 $\lambda$ 

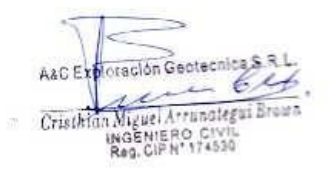

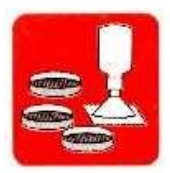

- Mecánica de Suelos - Concreto - Astalto - Roturas de Testigos - Cimentaciones - Laboratorio - Canteras - Proyectos de Carreteras

Chiclayo: Prolg. Av. Chiclayo Mz. 3 Lt. 59 - Saul Cantoral @ 074-228446 RPM \* 789105 Piura: Calle Los Eucaliptos Mz. - H Lt. - 6 La Molina Sector II Zona A - 2 073-695062 www.aycexploraciongeotecnicasrl.com

 $Df =$ 

## **CAPACIDAD ADMISIBLE CIMENTACION CORRIDA FALLA LOCAL**

PROYECTO MEJORAMIENTO DEL SERVICIÓ DE ABASTECIMIENTO Y COMERCIALIZACIÓN DE PRODUCTOS

DEL MERCADO DE TACABAMBA, DEL DISTRITO DE TACABAMBA - CHOTA - CAJAMARCA CALICATA  $C-C2$ **MUESTRA**  $M-1$ 

PROFUNDIDAD 1.30 mts

## ECUACIONES PARA LA CAPACIDAD DE CARGA SEGUN TERZAGHI

#### **FALLA LOCAL** qu = 2/3 CN'c+qN'q+1/2BYN'y  $qa = qu/3$ **FACTOR DE SEGURIDAD = 3**

**FACTORES DE CAPACIDAD DE CARGA FALLA LOCAL** 

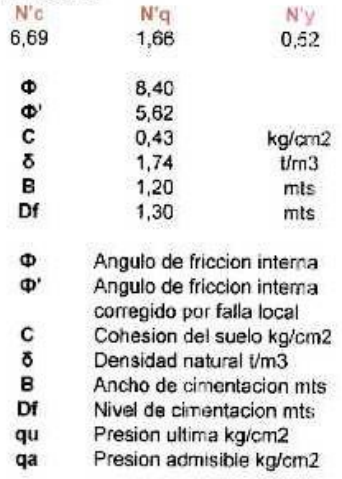

 $\mathcal{D}$ 

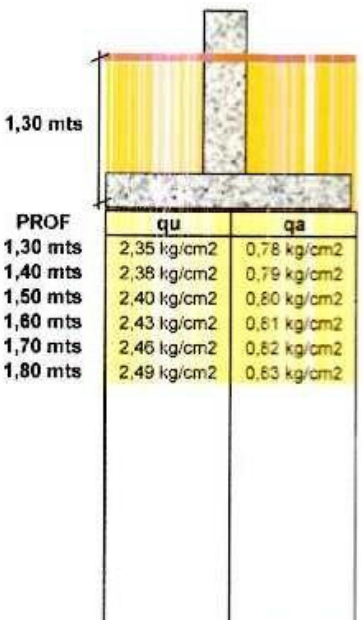

×. pleración Geotecorda S.R.L. ALC B 6 Mu CristMan Miguel Arrunategui Brown<br>NGC NERO CIVIL<br>Reg. CIP N°174530

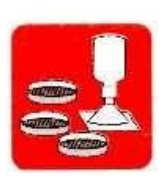

- Mecánica de Suelos - Concreto - Asfalto - Roturas de Testigos - Laboratorio - Canteras - Proyectos de Carreteras - Cimentaciones

Chiclayo: Prolg. Av. Chiclayo Mz. 3 Lt. 59 - Saul Cantoral & 074-228446 RPM + 789105 Piura: Calle Los Eucaliptos Mz. - H Lt. - 6 La Molina Sector II Zona A - 2 073-695062 www.aycexploraciongeotecnicasrl.com

 $Df =$ 

## **CAPACIDAD ADMISIBLE CIMENTACION CORRIDA FALLA LOCAL**

PROYECTO MEJORAMIENTO DEL SERVICIO DE ABASTECIMIENTO Y COMERCIALIZACIÓN DE PRODUCTOS DEL MERCADO DE TACABAMBA, DEL DISTRITO DE TACABAMBA - CHOTA - CAJAMARCA CALICATA  $C-03$ **MUESTRA**  $M - 1$ 

PROFUNDIDAD 1.30 mts

ECUACIONES PARA LA CAPACIDAD DE CARGA SEGÚN TERZAGHI

## **FALLA LOCAL**

qu = 2/3 GN'c+qN'q+1/2BYN'y  $qa = qu/3$ FACTOR DE SEQURIDAD = 3

#### **FACTORES DE CAPACIDAD DE CARGA FALLA LOCAL**

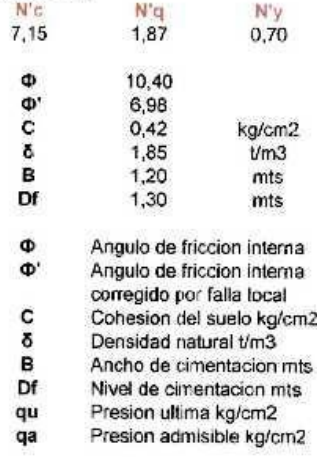

 $\left\vert \cdot \right\rangle$ 

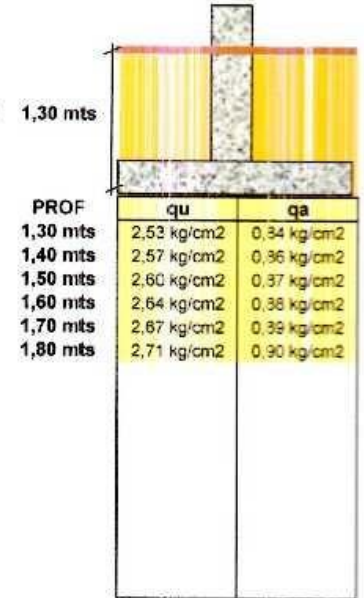

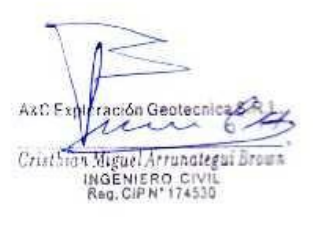

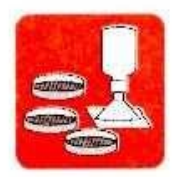

- Mecánica de Suelos - Concreto - Cimentaciones

- Asfalto - Laboratorio - Canteras

Roturas de Test gos - Proyectos de Carreteras

Chiclayo: Prolg. Av. Chiclayo Mz. 3 Lt. 59 - Saul Cantoral 20 074-228446 RPM \* 789105 Piura: Calle Los Eucaliptos Mz. - H Lt. - 6 La Molina Sector II Zona A - 2 073-695062 www.aycexploraciongeotecnicasrl.com

# CENTRO DE LA ZAPATA.

## $s = \Delta qs B(1-u1^2)\dot{\alpha}$ Es

ESQUINA DE LA ZAPATA.

## $s = \Delta qs B(1-u^2)\dot{\alpha}/2$ Es

Dónde:

S  $=$  asentamiento (cm)

 $\Delta$ qs  $=$  esfuerzo neto transmisible ( $Kg/cm2$ )

 $\mathbf{B}$ = ancho de cimentación (cm)

Es = módulo de elasticidad

U = relación de poisson

= factor de influencia de las dimensiones de la zapata à.

Las propiedades elásticas de la cimentación fueron asumidas a partir de tablas publicadas con valores para el tipo de suelo existente donde irá desplantada la cimentación.

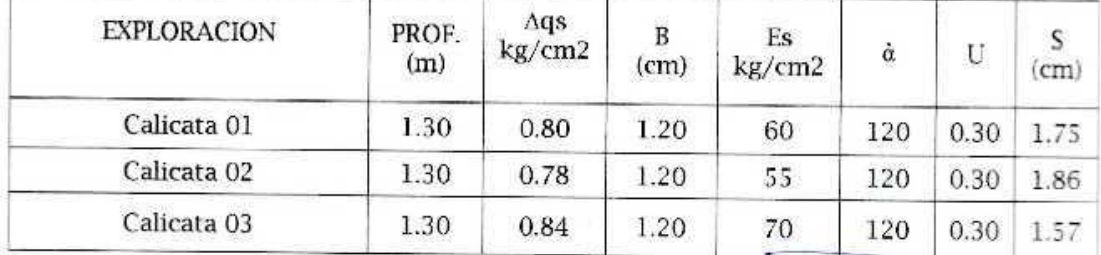

# **CUADRO Nº 4: ASENTAMIENTOS**

ración Gaotecnice S.R.L A&C Expl E. بدء Cristhert Miguel Arranategui INGENIERO CIVÍ

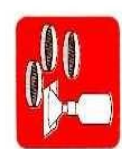

# A & C EXPLORACION GEOTECNICA Y MECANICA DE SUELOS S.R. Ltda - Mecânica de Suelos<br>- Cimentaciones - Laboratono Concreto seratue. -Asfalto - Roturas de Testigos<br>- Proyectos de Carreteras

Chiclayo: Prolg. Av. Chiclayo Mz. 3 Lt. 59 - Saul Cantoral **22** 074-228446 RPM + 789105<br>Piura: Calle Los Eucaliptos Mz. - H Lt. - 6 La Molina Sector II Zona A - **22** 073-895062<br>Piura: Calle Los Eucaliptos Mz. - H Lt. - 6

MEJORAMIENTO DEL SERVICIO DE ABASTECIMIENTO Y COMERCIALIZACIÓN DE PRODUCTOS PROYECTO DEL MERCADO DE TACABAMBA, DEL DISTRITO DE TACABAMBA - CHOTA - CAJAMARCA FECHA<br>CALICATA 18/03/2016<br>C-01 Datos:<br>ESTRIBO DERECHO CALCULO DE ASENTAMIENTOS  $\frac{0,80}{0,80}$   $\frac{1,20}{120,00}$  $\frac{qs}{B}$  $S = \frac{qs.B(1-u2).If}{Es}$  $\frac{E}{1}$  $\overline{U}$  $0,30$ Cristhian A&C Expl Donde: bonue:<br>S = asentamiento (cm)<br>⊡qs = esfuerzo neto transmisible (Kg/cm2) Martin Company P *teron* Georecnica S  $S =$  $1.75$  cm ماسلىس B = ancho de cimentación (cm) Es = módulo de elasticidad (Kg/cm2) U = relación de poisson If = factor de influencia que depende de la forma de rigidez de la cimentación

Ŷ.

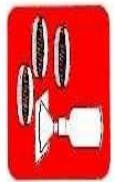

Þ

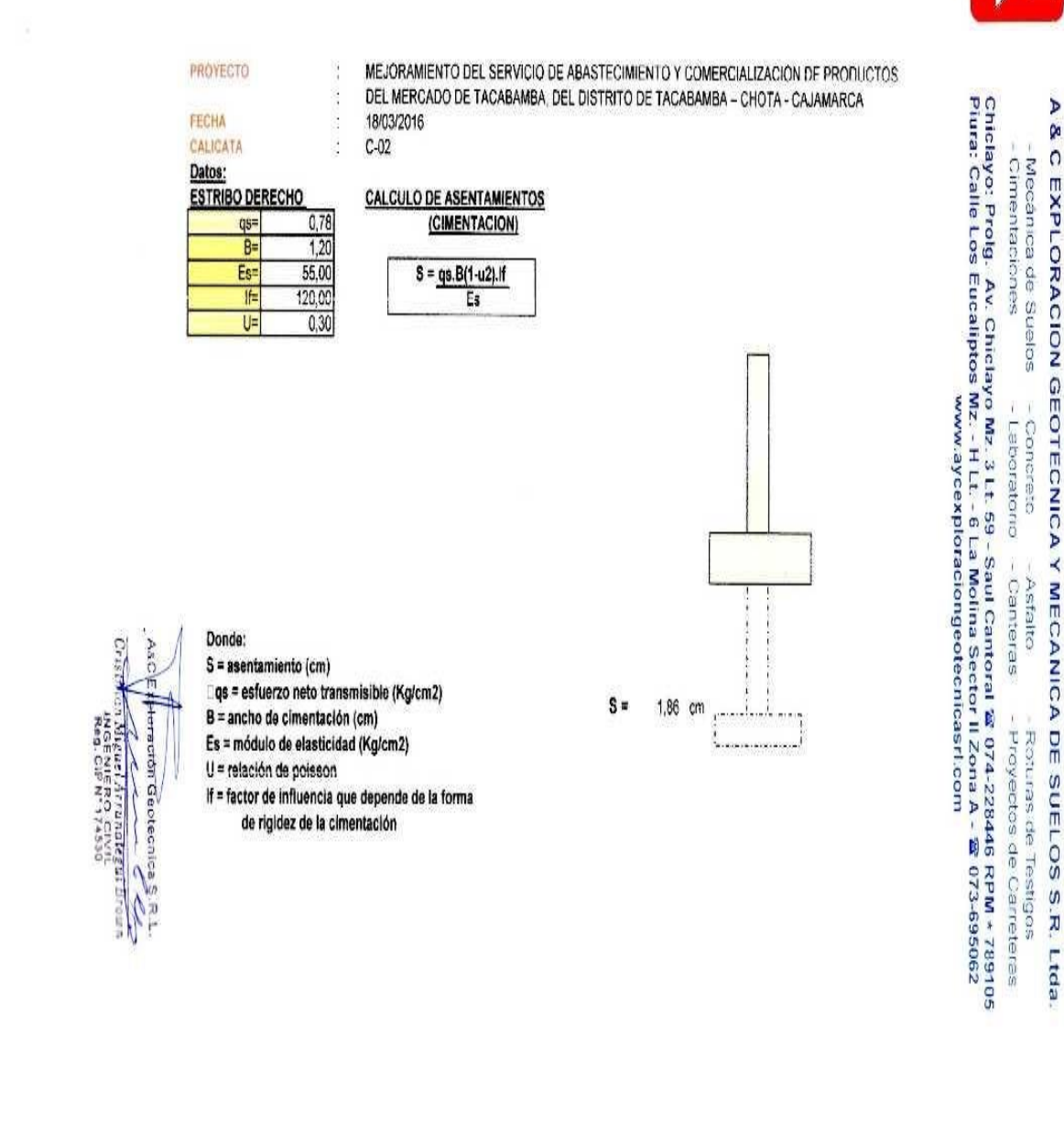
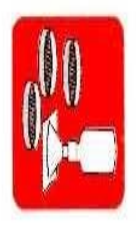

Þ

œ

C EXPLORACION GEOTECNICA Y MECANICA DE SUELOS S.R. Ltda.

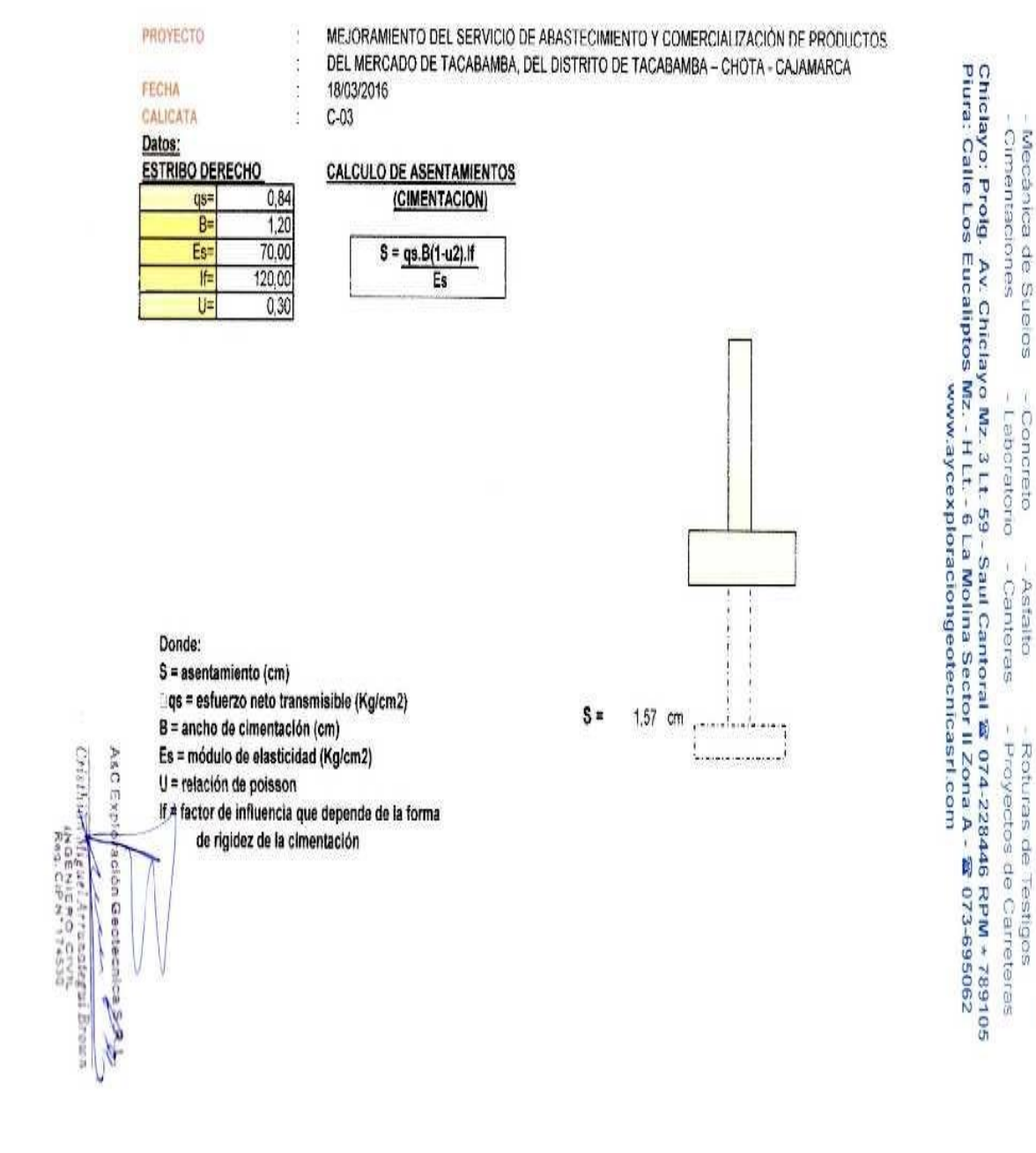

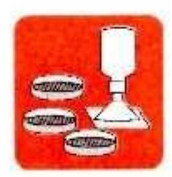

- Mecânica de Suelos - Concreto - Cimentaciones - Laboratorio - Canteras

- Astalto - Roturas de Testigos - Proyectos de Carreteras

Chiclayo: Prolq. Av. Chiclayo Mz. 3 Lt. 59 - Saul Cantoral @ 074-228446 RPM \*789105 Piura: Calle Los Eucaliptos Mz. - H Lt. - 6 La Molina Sector II Zona A - 2 073-695062 www.aycexploraciongeotecnicasrl.com

## 6.3 AGRESIVIDAD QUIMICA DEL SUELO A LA CIMENTACION.

El suelo bajo el cual se cimienta toda estructura tiene un efecto agresivo a la cimentación. Este efecto está en función de la presencia de elementos químicos que actúan sobre el concreto y el acero de refuerzo, causándole efectos nocivos y hasta destructivos sobre las estructuras.

Los principales elementos químicos a evaluar son los Sulfatos y Cloruros por su acción química sobre el concreto y acero del cimiento respectivamente y las Sales Solubles Totales por su acción mecánica sobre el cimiento, al ocasionarle asentamientos bruscos por lixiviación (lavado de sales del suelo con el agua).

Los resultados del análisis químico del suelo efectuado a las muestras representativas de los sondeos y calicatas, a la profundidad de cimentación, se tiene:

## **RESULTADOS DE LABORATORIO** NTP-339.152 NTP-339.170 NTP-339.178

## **CUADRO Nº 5: ANALISIS QUIMICO**

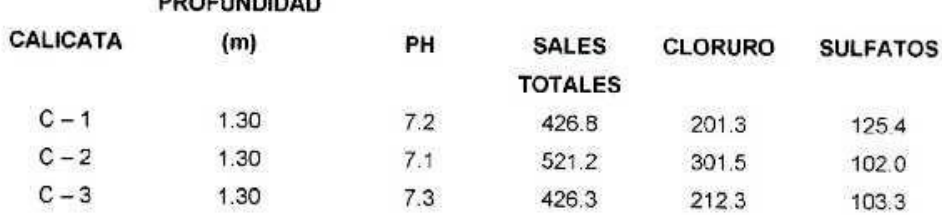

<u>and a anticipation</u>

AsC Exploración Geotecniza an Miguel Arranategui Eroun INGENIERO CIVIL<br>Reg. GHP Nº 174999

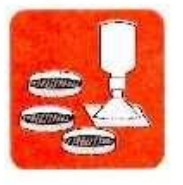

- Mecánica de Suelos - Concreto - Asfalto - Cimentaciones

- Roturas de Testigos - Laboratorio - Canteras - Proyectos de Carreteras

Chiclayo: Prolg. Av. Chiclayo Mz. 3 Lt. 59 - Saul Cantoral 2 074-228446 RPM \* 789105 Piura: Calle Los Eucaliptos Mz. - H Lt. - 6 La Molina Sector II Zona A - 2 073-695062 www.aycexploraciongeotecnicasrl.com

**TABLA** 

ELEMENTOS QUIMICOS NOCIVOS PARA LA CIMENTACION

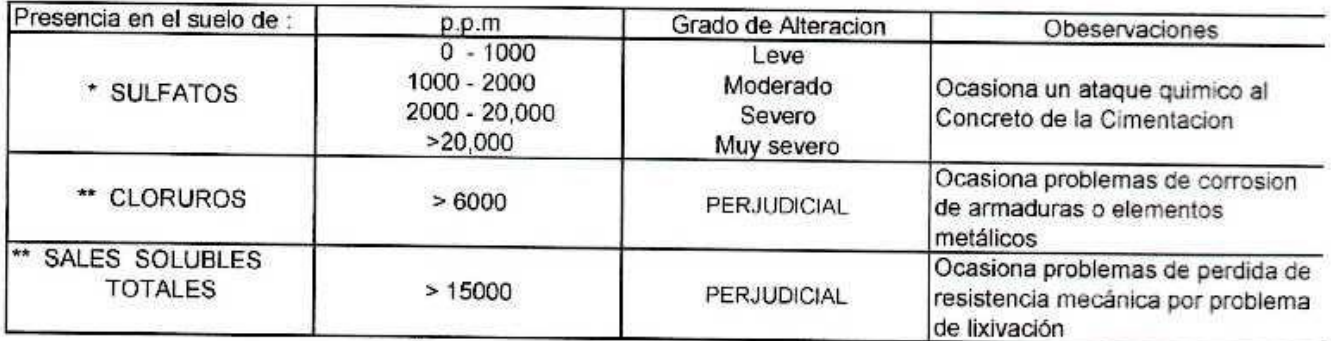

\* Comité 318-83 ACI

\*\* Experiencia Existente

## VIII. CONSIDERACIONES SISMICAS.

Para el diseño de las estructuras sismo resistentes se debe tener en cuenta que el proyecto está ubicado en la Provincia de Chota - Dpto. Cajamarca, la cual esta clasificada como una zona de amenaza sismica Alta, Zona = 3. De acuerdo a las características geotécnicas en la zona en estudio el perfil de suelo típico es S3, por estar constituidos por suelos de consistencia media, el factor de zona Z = 0.40. El factor de uso es de 1.50

ARC Exploración Geotecnicza R un CristMan Miguel Arrunalegui Brown INGENIERO CIVIL<br>Reg. CIP Nº 174530

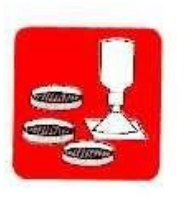

 $\left\vert \mathbf{r}\right\rangle$ 

## A & C EXPLORACION GEOTECNICA Y MECANICA DE SUELOS S.R. Ltda.

- Mecânica de Suelos - Concreto - Asfalto - Cimentaciones - Laboratorio - Canteras

- Roturas de Testigos - Proyectos de Carreteras

Chiclayo: Prolg. Av. Chiclayo Mz. 3 Lt. 59 - Saul Cantoral 줄 074-228446 RPM - 789105<br>Piura: Calle Los Eucaliptos Mz. - H Lt. - 6 La Molina Sector II Zona A - 줄 073-695062<br>www.aycexploraciongeotecnicasrl.com

## MAPA DE ZONIFICACION SISMICA

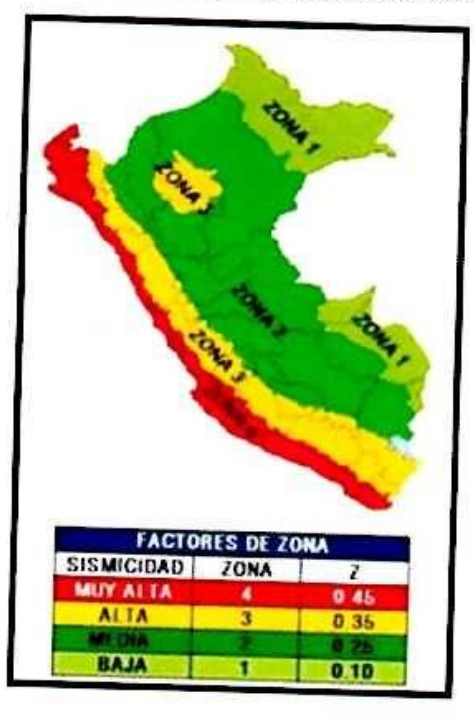

ARC ENVIRTRENCE OPODECHIONERY Cristhian Miguel Arranategui Brown<br>INGENIERO CIVIL<br>Reg. CIPN\*174530

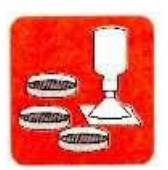

- Mecánica de Suelos - Concreto - Asfalto: - Roturas de Testigos - Cimentaciones - Laboratorio - Canteras - Proyectos de Carreteras

Chiclayo: Prolg. Av. Chiclayo Mz. 3 Lt. 59 - Saul Cantoral 2 074-228446 RPM \* 789105 Piura: Calle Los Eucaliptos Mz. - H Lt. - 6 La Molina Sector II Zona A - 2 073-695062 www.aycexploraciongeotecnicasrl.com

#### VIII. CONCLUSIONES.

De acuerdo a la información de campo y laboratorio realizados, se pueden obtener las siguientes.

- 1. El área de estudio se encuentra ubicado en el, DISTRITO DE TACABAMBA - PROVINCIA DE CHOTA - DEPARTAMENTO CAJAMARCA.
- 2. Se ha verificado por el método de clasificación SUCS (SISTEMA UNIFICADO DE CLASIFICACION DE SUELOS). Los suelos existentes en el área del proyecto y se han encontrado las siguientes clasificaciones CL y CH, arcillas inorgánicas de mediana y elevada plasticidad.
- 3. Las profundidades alcanzadas en las exploraciones es de 3.00 mts.
- 4. Durante la exploración, no se detectó el nivel freático en las calicatas efectuadas.
- 5. Se ha evaluado la capacidad portante por el método de TERZAGHI, a la profundidad de (ver cuadro de abajo).

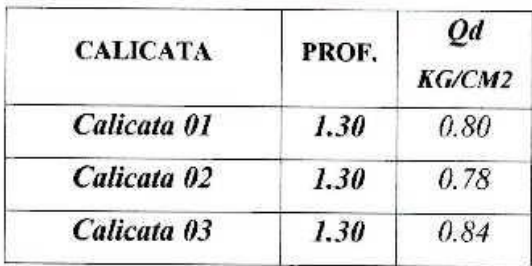

6. Las pruebas de análisis quimicos efectuados a las muestras extraidas arrojan los siguientes valores máximos.

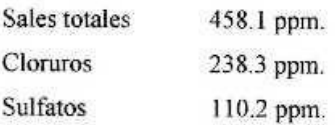

Joración Geotecnica AaC Ex we Miguel Arrunategui Brown Crist INGENIERO CIVIL<br>Reg. CIP Nº 174530

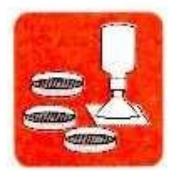

- Acfalter

- Mecánica de Suelos - Concreto - Cimentaciones - Laboratorio - Canteras

- Roturas de Testigos - Proyectos de Carreteras

Chiclayo: Prolg. Av. Chiclayo Mz. 3 Lt. 59 - Saul Cantoral 22:074-228446 RPM \* 789105 Piura: Calle Los Eucaliptos Mz. - H Lt. - 6 La Molina Sector II Zona A - 2 073-695062 www.aycexploraciongeotecnicasrl.com

- 7. El área en estudio se encuentra ubicada dentro de la zona de sismicidad Nº 3 (zona de alta sismicidad), por lo que se deberá tener presente la posibilidad de que ocurran sismos de considerable magnitud, con intensidad tan alta como VII a XI en la escala de Mercalli modificado.
- 8. De acuerdo con la nueva Norma Técnica de Edificación E-30 Diseño Sismoresistente y el predominio del suelo bajo la cimentación, se recomienda adoptar en los análisis sismo -resistentes, los siguientes parametros:

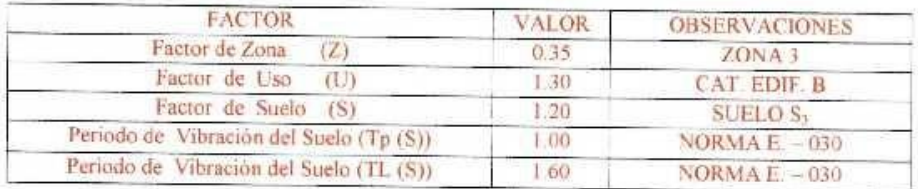

#### IX. RECOMENDACIONES. **CIMENTACIONES**

- · Después de realizadas las explanaciones respectivas se fijará la profundidad de desplante a 1.30 m.
- La cimentación de la edificación a proyectar será dimensionada de tal  $\bullet$ forma que aplique al terreno una carga no mayor de 0.78 Kg/cm<sup>2</sup>.
- Para las edificaciones proyectadas se recomienda colocar cimentación corrida unida con vigas de cimentación.
- El asentamiento que se producirá al momento de la colocación de las  $\bullet$ cargas será de: 1.86 cm.

Los cuales son menores de 1" (2.54cm). El cual es el asentamiento máximo permisible.

Dada la naturaleza del terreno a cimentar se recomienda una capa de material granular de 15 centímetros como mínimo de espesor para pisos y veredas, con la finalidad de contrarrestar posibles procesos de hinchamiento y contracción del suelo y asimismo disminuir posibles efectos de asentamientos.

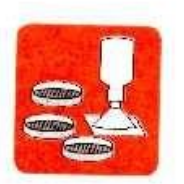

- Mecánica de Suelos - Cimentaciones

- Concreto - Asfalto - Laboratorio - Canteras

- Roturas de Testigos - Proyectos de Carreteras

Chiclayo: Prolg. Av. Chiclayo Mz. 3 Lt. 59 - Saul Cantoral @ 074-228446 RPM + 789105 Piura: Calle Los Eucaliptos Mz. - H Lt. - 6 La Molina Sector II Zona A - 2 073-695062 www.aycexploraciongeotecnicasrl.com

Se recomienda considerar un buen diseño de drenaje pluvial, que permita la evacuación de las aguas de lluvia, establecido en la norma OS-060, Drenaje Pluvial Urbano del Reglamento Nacional de Edificaciones (Vivienda - 2006).

#### **SALINIDAD**

· Se ha podido verificar que los resultados del análisis químico muestran que el suelo de cimentación, no presenta problemas de alteración química en las estructuras a colocar. Por lo que se recomienda utilizar cemento Portland tipo I.

#### **PELIGROS**

· Bajo ninguna condición se deberá colocar el nivel de cimentación sobre rellenos no controlados.

## X. LIMITACIONES.

- El presente informe se basó en las condiciones de campo de las muestras obtenidas a distintas profundidades, mediante la ejecución de las exploraciones practicadas en diferentes sitios del área; podrán presentarse condiciones del subsuelo no encontradas en la verificación, sin embargo, se considera que el alcance de los trabajos de campo y laboratorio fueron los adecuados para definir las condiciones del subsuelo en los sitios de evaluación. Si durante la construcción se encuentran diferencias en las condiciones del subsuelo establecidas como típicas en este informe, se deberá comunicar oportunamente para realizar los ajustes necesarios a las conclusiones y recomendaciones.
- Los resultados del presente estudio son válidos sólo para la zona investigada.

A&C Exploración Gentecnica S.B. é mu Cristin Miguel Arranotegui Lroun INGENIERO CIVII

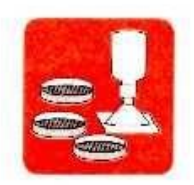

- Mecánica de Suelos - Concreto - Cimentaciones

- Asfalto - Laboratorio - Canteras

- Roturas de Testigos - Proveotos de Carreteras

Chiclayo: Prolg. Av. Chiclayo Mz. 3 Lt. 59 - Saul Cantoral 2 074-228446 RPM - 789105 Piura: Calle Los Eucaliptos Mz. - H Lt. - 6 La Molina Sector II Zona A - 2 073-695062 www.aycexploraciongeotecnicasrl.com

### XI. BIBLIOGRAFIA

- · MECANICA DE SUELOS; Autor: Juárez Badillo Rico Rodríguez, Tercera Edición-México, 1975
- REGLAMENTO NACIONAL DE EDIFICACIONES  $E = 0.50$  Suelos y Cimentaciones, Perú, 2007
- · MANUAL DE LABORATORIO DE SUELOS EN INGENIERIA CIVIL -Autor: Joseph E. Bowles, Primera Edición - Traducida : Universidad de los Andes Colombia
- INTRODUCCION A LA MECANICA DE SUELOS Y CIMENTACIONES: Autores: George B. Sowers, George F. Sowers.
- MECANICA DE SUELOS: Autores: T. William Lambe, Robert V. Whitman.
- INGENIERIA DE CIMENTACIONES: Autor: Manuel Delgado Vargas.
- PRINCIPIO DE INGENIERIA DE CIMENTACIONES SEXTA EDICION: Autor: Braja M. Das.
- LA INGENIERIA DE SUELOS EN LAS VIAS TERRESTRES: Autor: Rico del Castillo.
- MECANICA DE SUELOS Y CIMENTACIONES SEXTA EDICION: Autor: Crespo Villalaz
- · MECANICA DE SUELOS EN LA INGENIERIA PRACTICA: Autor: Karl Therzghi - Ralph B. Peck.
- MECANICA DE SUELOS TOMO II TEORIA Y APLICACIONES DE LA MECANICA DE SUELOS: Autor: Eulalio Juárez Badillo y Alfonso Rico Rodriguez.
- MECANICA DE SUELOS: Autor: Dr. Jorge Alva H.
- MECANICA DEL SUELO CIMIENTOS Y ESTRUCTURAS DE TIERRA: Autor: Gregory P. Tschebotarioff.

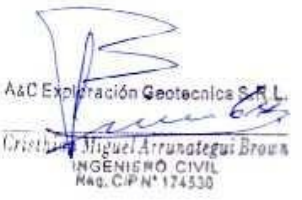

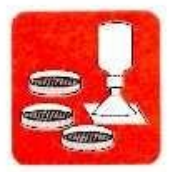

- Mecánica de Suelos - Concreto - Cimentaciones

- Asfalto

- Roturas de Testigos - Laboratorio - Canteras - Proyectos de Carreteras

Chiclayo: Prolg. Av. Chiclayo Mz. 3 Lt. 59 - Saul Cantoral 2 074-228446 RPM + 789105 Piura: Calle Los Eucaliptos Mz. - H Lt. - 6 La Molina Sector II Zona A - 富 073-695062 www.aycexploraciongeotecnicasrl.com

- MECANICA DE SUELOS: Autor: Dr. Jorge Alva H.
- MECANICA DEL SUELO CIMIENTOS Y ESTRUCTURAS DE TIERRA: Autor: Gregory P. Tschebotarioff.

ación Geotecnica SA ASCE Cristhian Miguel Arrunategui Brown

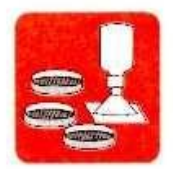

- Mecánica de Suelos - Concreto - Asfalto - Cimentaciones

- Roturas de Testigos - Laboratorio - Canteras - Proyectos de Carreteras

Chiclayo: Prolg. Av. Chiclayo Mz. 3 Lt. 59 - Saul Cantoral 2 074-228446 RPM \* 789105<br>Piura: Calle Los Eucaliptos Mz. - H Lt. - 6 La Molina Sector II Zona A - 2 073-695062<br>www.aycexploraciongeotecnicasrl.com

## **ANEXOS**

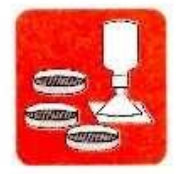

 $\sim$ 

#### A & C EXPLORACION GEOTECNICA Y MECANICA DE SUELOS S.R. Ltda.

- Mecánica de Suelos - Concreto - Astalto - Cimentaciones

- Roturas de Testigos - Laboratorio - Canteras - Provectos de Carreteras

Chiclayo: Prolg. Av. Chiclayo Mz. 3 Lt. 59 - Saul Cantoral & 074-228446 RPM - 789105 Piura: Calle Los Eucaliptos Mz. - H Lt. - 6 La Molina Sector II Zona A - 2 073-695062 www.aycexploraciongeotecnicasrl.com

## **PERFILES**

 $\mathcal{G}_{\mathbf{a}}$ 

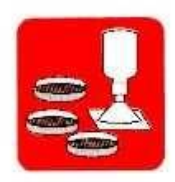

- Mecánica de Suelos - Concreto - Asfalto - Roturas de Testigos - Laboratorio - Canteras - Cimentaciones - Proyectos de Carreteras

Chiclayo: Prolg. Av. Chiclayo Mz. 3 Lt. 59 - Saul Cantoral & 074-228446 RPM \* 789105 Piura: Calle Los Eucaliptos Mz. - H Lt. - 6 La Molina Sector II Zona A - 2 073-695062 www.aycexploraciongeotecnicasrl.com

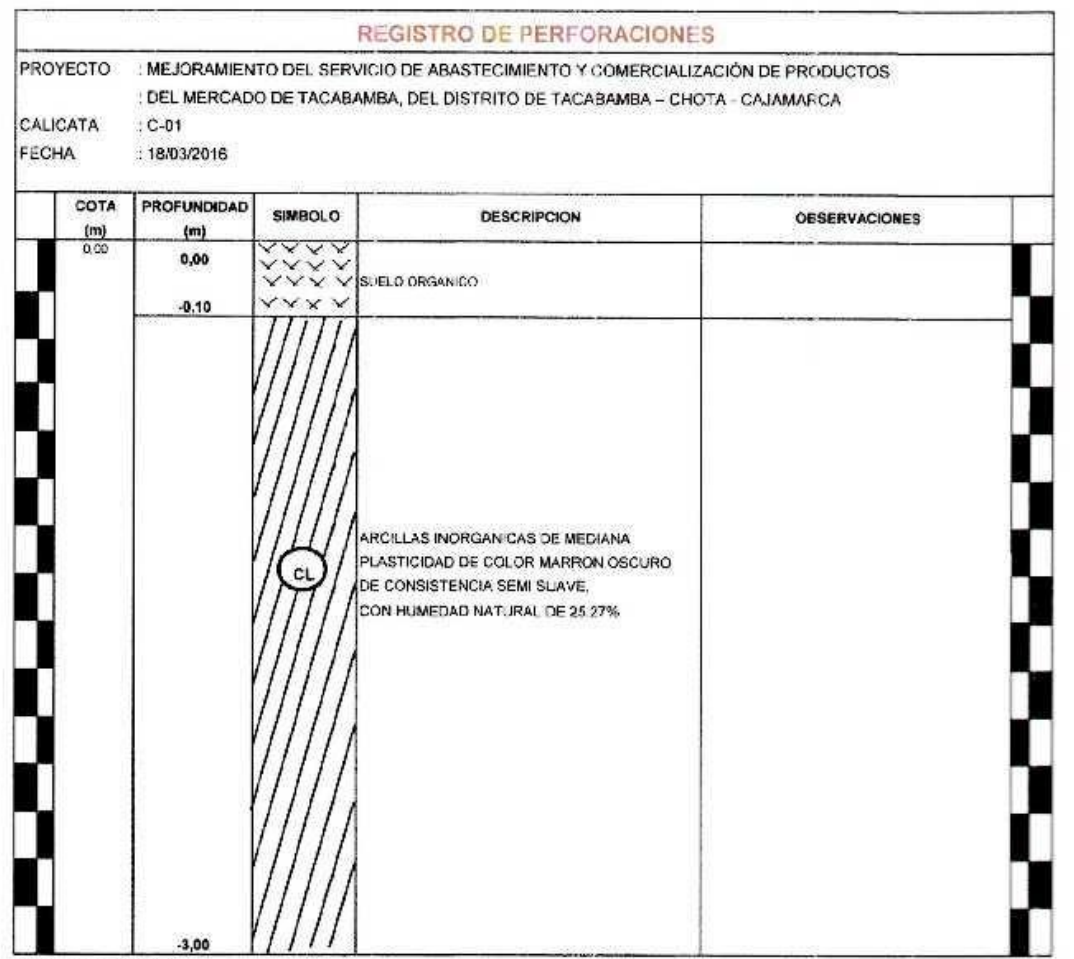

Reg Marce #DECOP C-00033437

Ascentionación Geotecnica SAT. Criation Miguel Arrunategui Brown

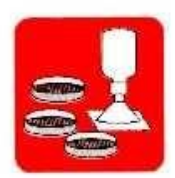

- Mecánica de Suelos - Concreto - Cimentaciones

- Asfalto

- Roturas de Testigos - Laboratorio - Canteras - Proyectos de Carreteras

Chiclayo: Prolg. Av. Chiclayo Mz. 3 Lt. 59 - Saul Cantoral 2 074-228446 RPM \* 789105 Piura: Calle Los Eucaliptos Mz. - H Lt. - 6 La Molina Sector Il Zona A - 20 073-695062<br>www.aycexploraciongeotecnicasrl.com

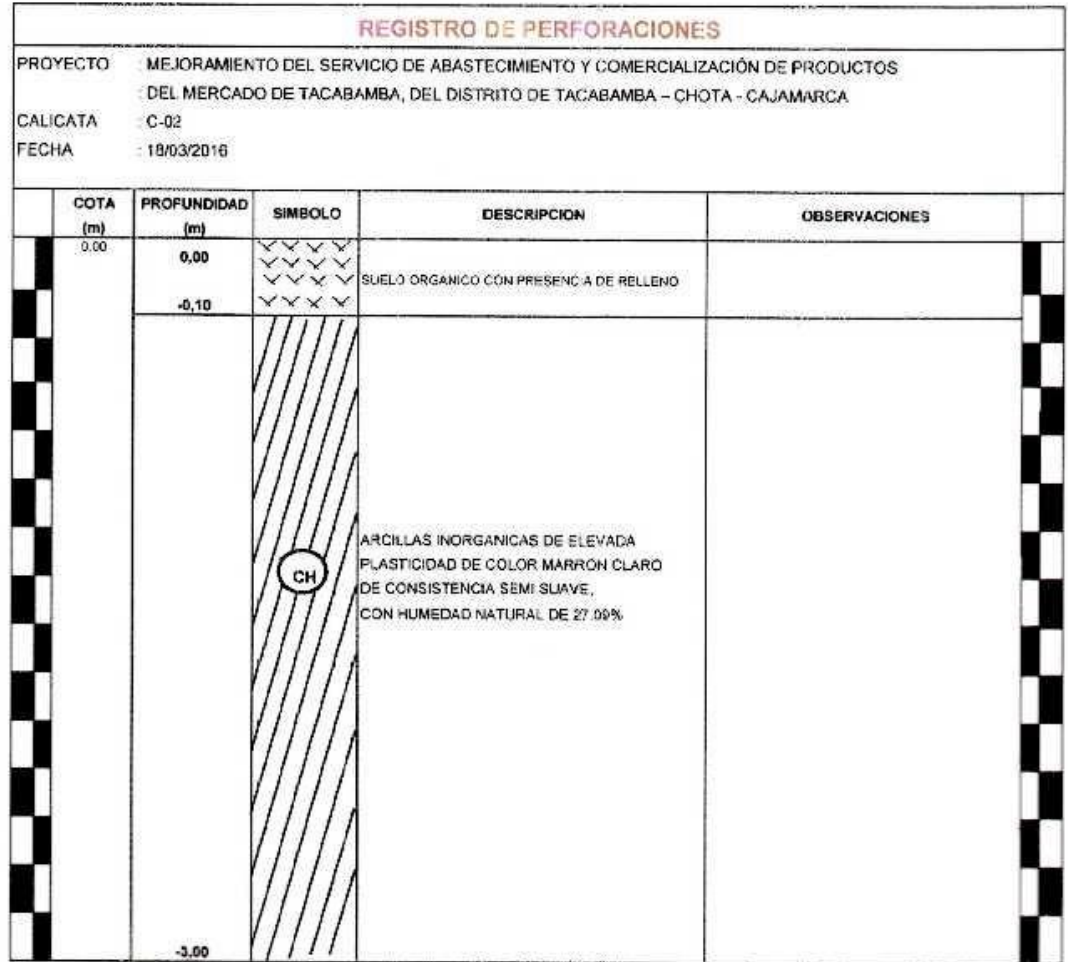

The Maria ROBOOR C-0008417

A&C Exploración Geotecnica S we ◢ Cristhing Higuel Arrangtegui Brown

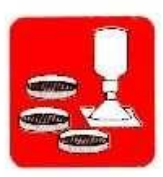

- Cimentaciones

- Mecánica de Suelos - Concreto - Astalto

- Roturas de Testigos

- Laboratorio - Canteras - Proyectos de Carreteras

Chiclayo: Prolg. Av. Chiclayo Mz. 3 Lt. 59 - Saul Cantoral 2 074-228446 RPM + 789105<br>Piura: Calle Los Eucaliptos Mz. - H Lt. - 6 La Molina Sector II Zona A - 2 073-695062<br>www.aycexploraciongeotecnicasrl.com

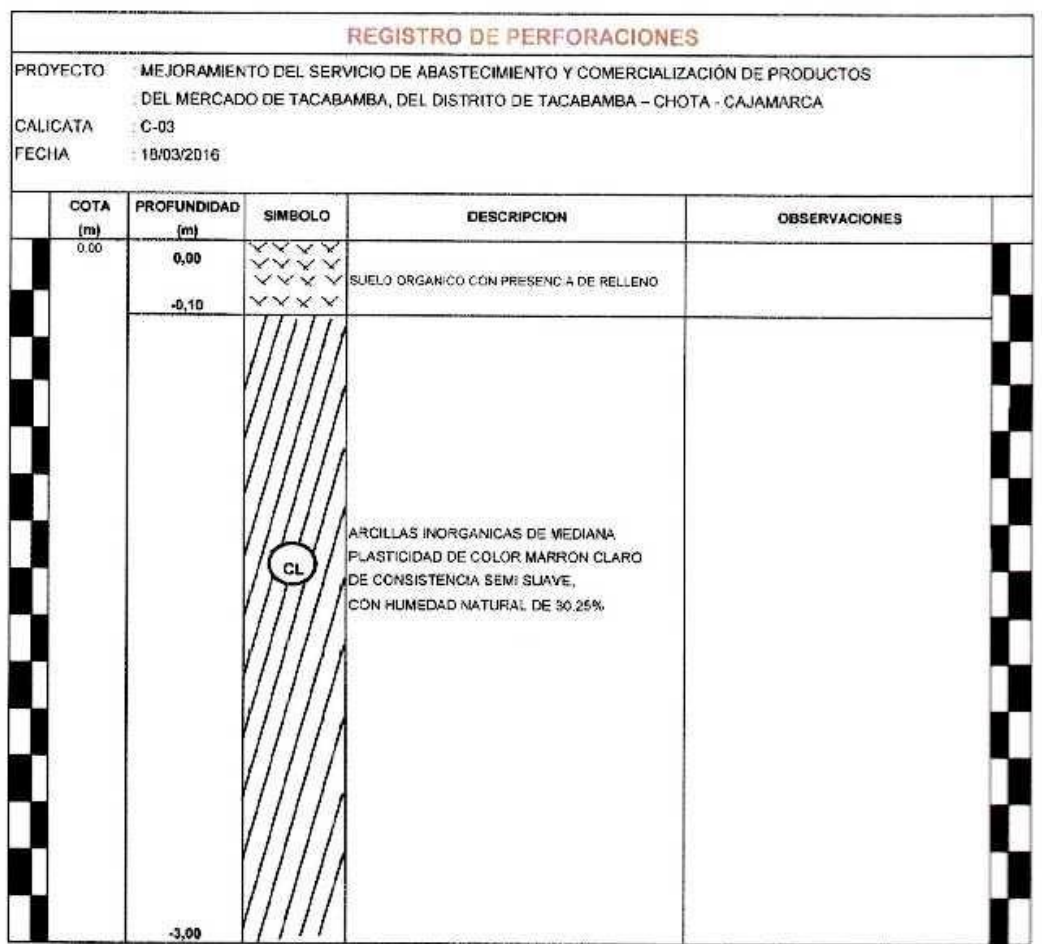

Reg Mana INDEQOPI C-00033457

 $\sim$ 

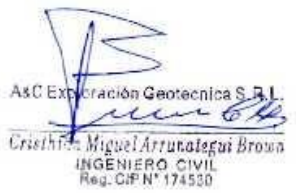

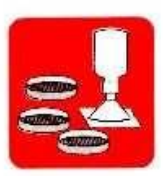

- Mecanica de Suelos - Concreto - Asfalto - Cimentaciones - Laboratorio - Canteras - Proyectos de Carreteras

- Roturas de Testigos

Chiclayo: Prolg. Av. Chiclayo Mz. 3 Lt. 59 - Saul Cantoral & 074-228446 RPM \* 789105 Piura: Calle Los Eucaliptos Mz. - H Lt. - 6 La Molina Sector II Zona A - 2 073-695062 www.aycexploraciongeotecnicasrl.com

#### ANALISIS GRANU..OMETRICO POR TAMIZADO ASTM D-422 - NTP 339.128

**FROYECTO** 

: MEJORAMIENTO DEL SLRVICIO DE ABASTECIMIE ITO Y COMERCIALIZACIÓN DE PRODUCTOS : DEL MERCADO DE TACABAMBA, DEL DISTRITO DE TACABAMBA - CHOTA - CAJAMARCA

FECHA **CALICATA** 

: 18/03/2016

 $: C - D1$ 

MUESTRAN<sup>o</sup>: M-1

PROFUNDIDAD : 0.10 - 3.00 m.

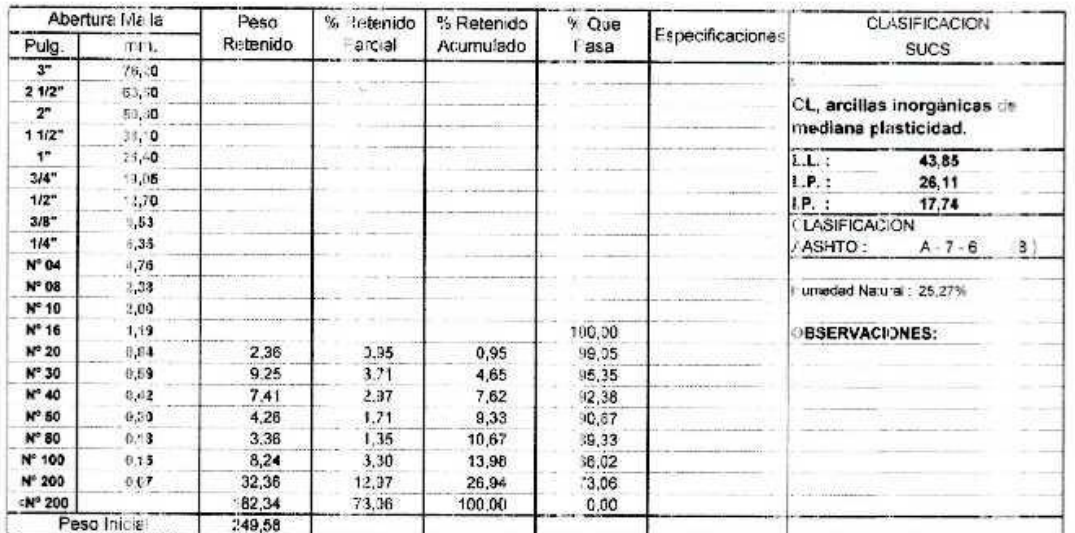

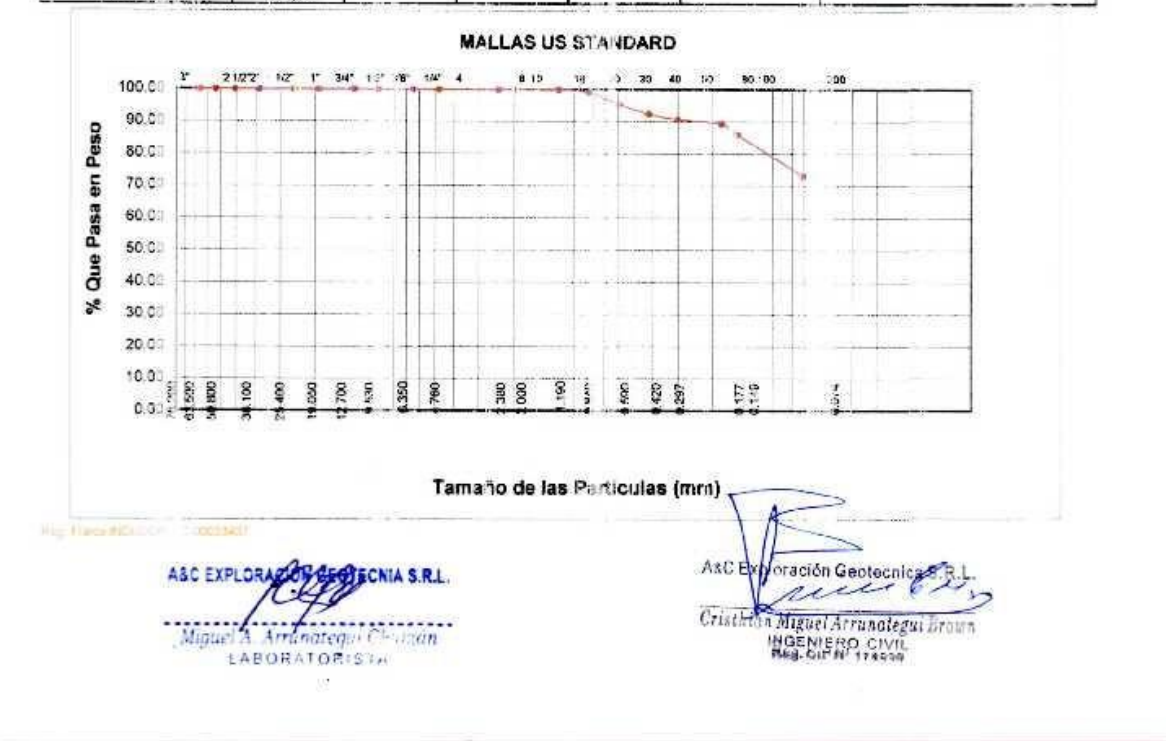

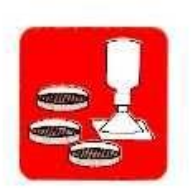

- Mecânica de Suelos - Concreto - Cimentaciones

- Astalto - Laboratorio - Canteras

- Roturas de Testigos - Proyectos de Carreteras

Chiclayo: Prolg. Av. Chiclayo Mz. 3 Lt. 59 - Saul Cantoral & 074-228446 RPM + 789105 Piura: Calle Los Eucaliptos Mz. - H Lt. - 6 La Molina Sector II Zona A - 2 073-695062 www.aycexploraciongeotecnicasrl.com

#### ANALISIS GRANULOMETRICO POR TAMIZADO ASTM D 422 - NTP 339.128

**FROYECTO** 

MEJORAMIENTO DEL SERVICIÓ DE ABASTECIMIENTO Y COMERCIALIZACIÓN DE PRODUCTOS : DEL MERCADO DE TAC-BAMBA, DEL DISTRITO DE TACABAMBA - CHOTA - CAU/WARCA

FECHA **CALICATA**  18/03/2016

 $: C.02$ 

MUESTRA Nº: M -

PROFUNDIDAD 6.10 - 3.00 m.

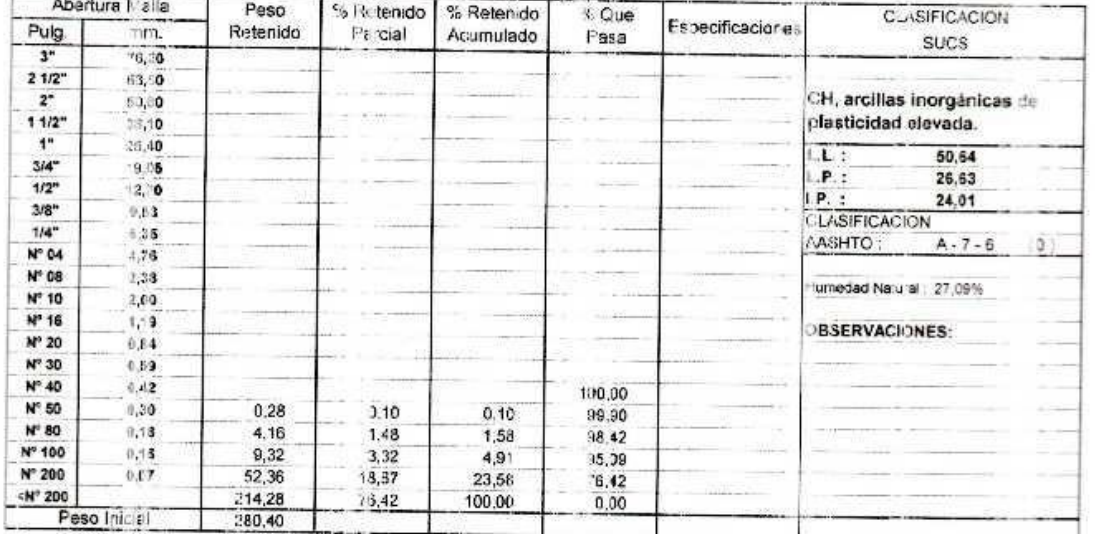

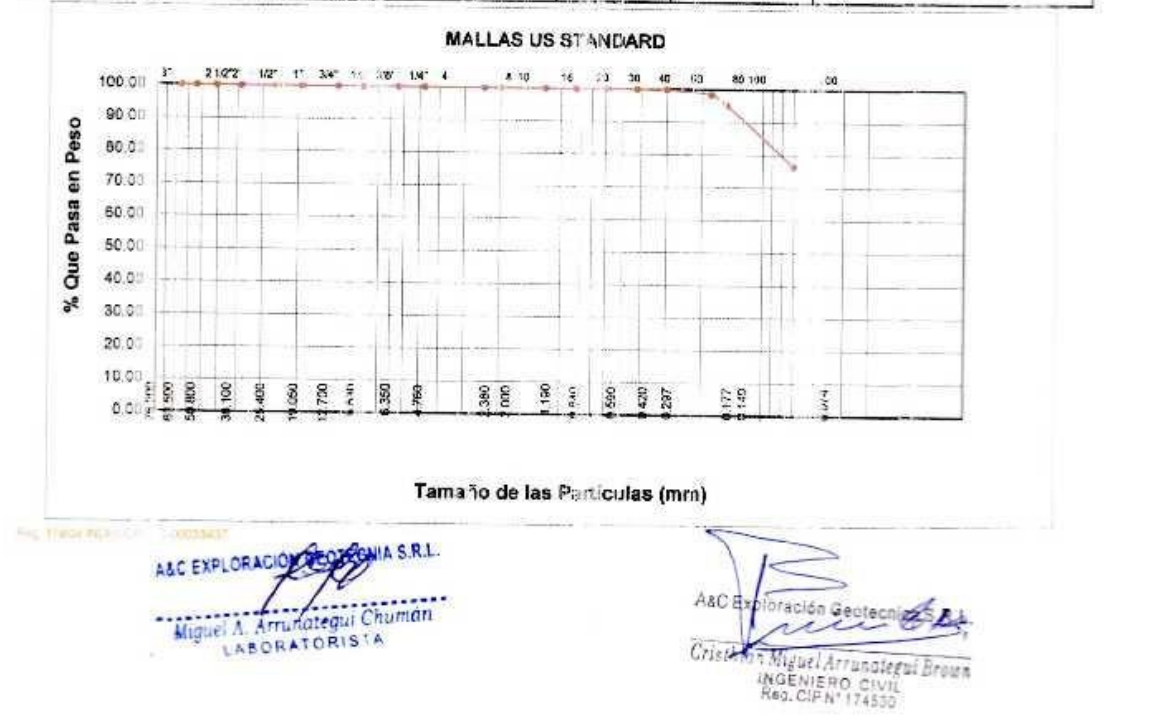

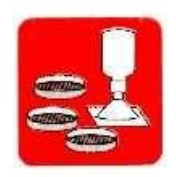

#### A & C EXPLORACION GEOTECNICA Y MECANICA DE SUELOS S.R. Ltda.

- Mecànica de Suelos - Concreto - Asfalto - Cimentaciones

- Roturas de Testigos - Laboratorio - Canteras - Proyectos de Carreteras

Chiclayo: Prolg. Av. Chiclayo Mz. 3 Lt. 59 - Saul Cantoral & 074-228446 RPM \* 789105 Piura: Calle Los Eucaliptos Mz. - H Lt. - 6 La Molina Sector II Zona A - 2 073-695062 www.aycexploraciongeotecnicasrl.com

#### ANALISIS GRANU, OMETRICO POR TAMIZADO ASTM D-422 - NTF 339.128

FROYECTO

MEJORAMIENTO DEL SERVICIO DE ABASTECIMIENTO Y COMERCIALIZACIÓN DE PRODUCTOS : DEL MERCADO DE TACABAMBA, DEL DISTRITO DE TACABAMBA - CHOTA - CAJAMARCA

FECHA **CALICATA**   $: 18/03/2016$ 

 $: C - 03$ 

**MUESTRA Nº: M-1** 

PROFUNDIDAD : 0.10 - 3.00 m.

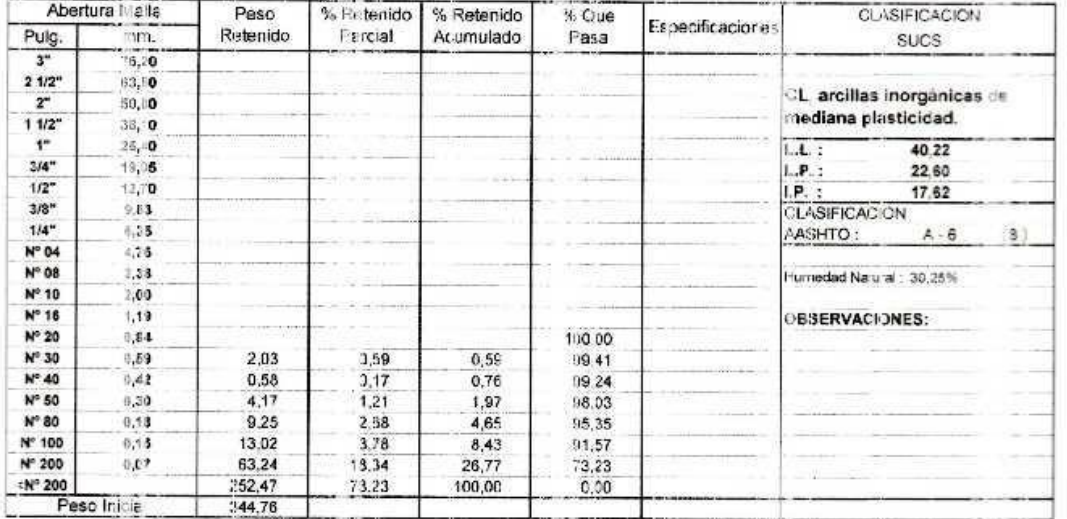

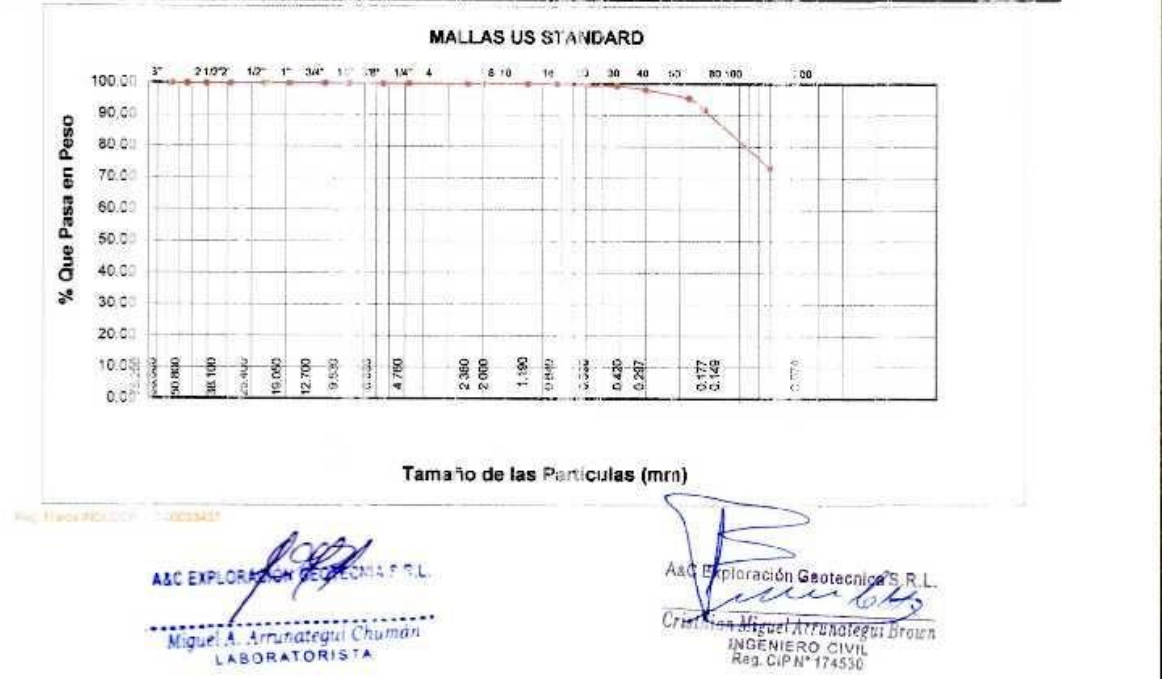

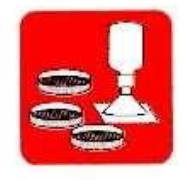

## A & C EXPLORACION GEOTECNICA Y MECANICA DE SUELOS S.R. Ltda.

- Mecânica de Suelos - Cimentaciones

- Concreto - Astalto - Laboratorio - Canteras. - Roturas de Testigos - Proyectos de Carreteras

Chiclayo: Prolg. Av. Chiclayo Mz. 3 Lt. 59 - Saul Cantoral & 074-228446 RPM \* 789105 Piura: Calle Los Eucaliptos Mz. - H Lt. - 6 La Molina Sector II Zona A - 查 073-695062 www.aycexploraciongeotecnicasrl.com

#### **LIMITES DE ATTERBERG** ASTM D-4318

**FROYECTO** 

**FECHA CALICATA** 

MEJORAMIENTO DEL SENVIGIO DE ASASTECIMIEN IO Y COMERCIALIZACIÓN DE PRODUCTOS DEL MERCADO DE TACALAMBA, DEL DISTRITO DE TACABAMBA - CHOTA - CA, ALIARCA 18/03/2016  $: C-01$ 

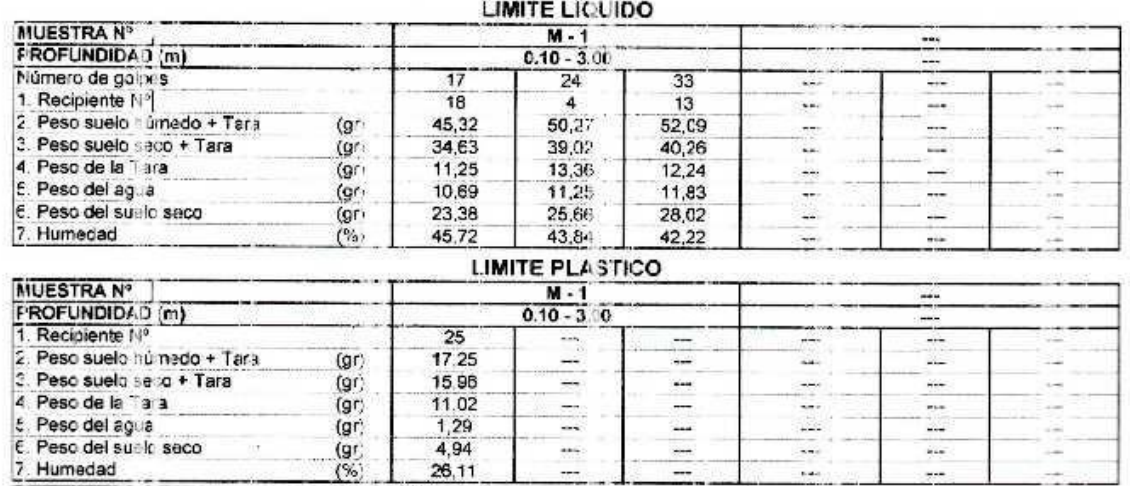

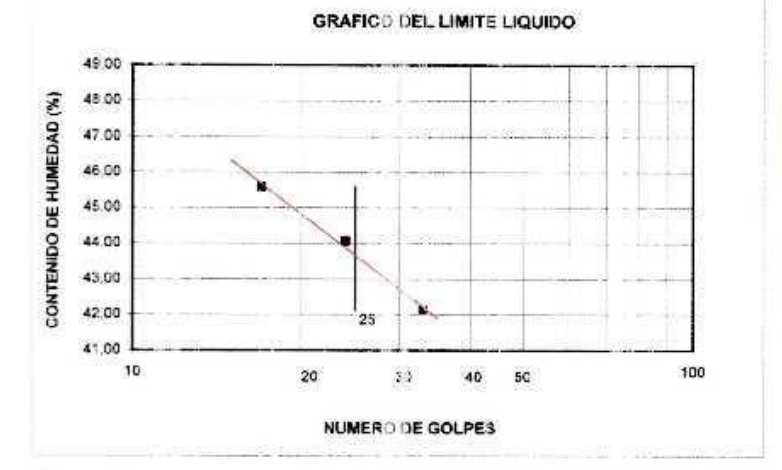

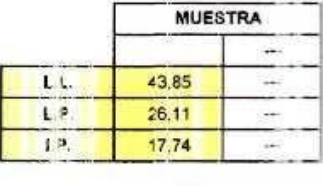

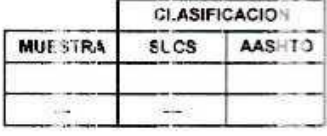

Observaciones

Reg. Marca Indecco - C.00333437

A&C EXPLORAG Miguel A. Arrunategui Chumán LABORATORISTA

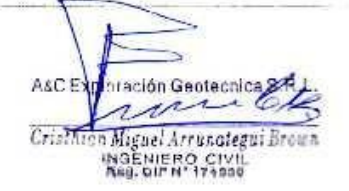

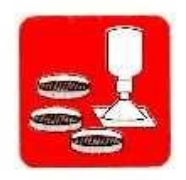

#### A & C EXPLORACION GEOTECNICA Y MECANICA DE SUELOS S.R. Ltda.

Mecânica de Suelos - Concreto - Cimentaciones

- Asfalto - Laboratorio - Canteras

- Roturas de Testigos - Proyectos de Carreteras

Chiclayo: Prolg. Av. Chiclayo Mz. 3 Lt. 59 - Saul Cantoral & 074-228446 RPM \* 789105 Piura: Calle Los Eucaliptos Mz. - H Lt. - 6 La Molina Sector II Zona A - 2 073-695062 www.aycexploraciongeotecnicasrl.com

#### **LIMITES DE ATTERBERG** ASTM D-4318

**FROYECTO** 

MEJORAMIENTO DEL SERVIGIO DE ASASTECIMIENTO Y COMERCIALIZACIÓN DE PRODUCTOS DEL MERCADO DE TACA-AMBA, DEL DISTRITO DE TACABAMBA - CHOTA - CAJ/ILIARCA

FECHA **CALICATA**  18/03/2016  $C-02$ 

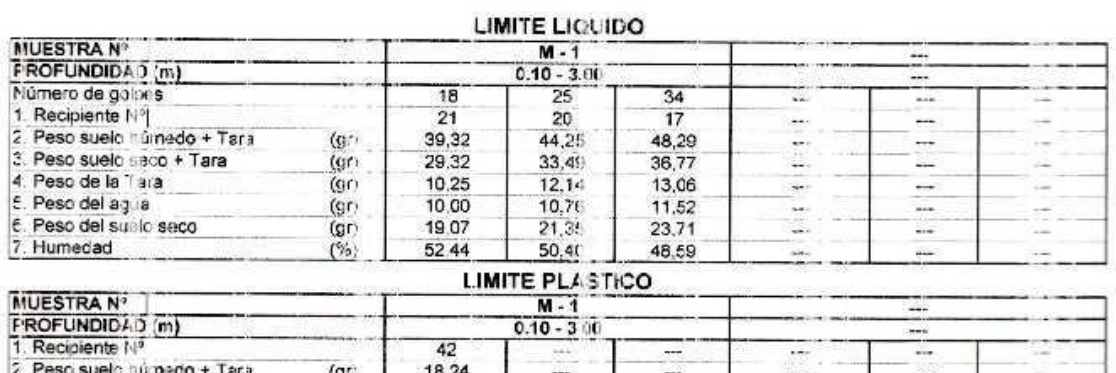

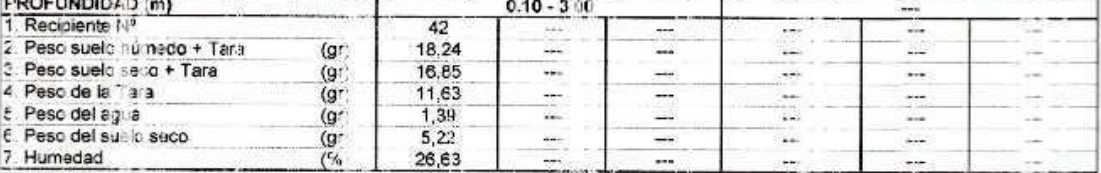

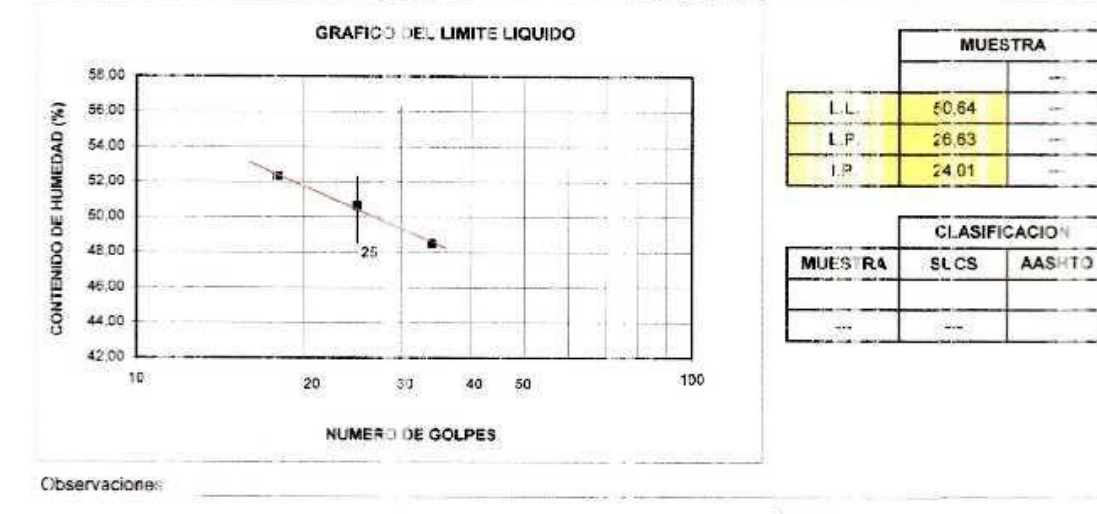

Reg. Marce Indecco - C 00033437

A&C EXPLORACIÓ Miquet A  $n$ mdn LABORATORISTA

A&C **Horación Geotecnica** E)  $\lambda$ u Cristian Miguel Arrunategui Brown

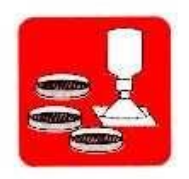

## A & C EXPLORACION GEOTECNICA Y MECANICA DE SUELOS S.R. Ltda.

- Mecánica de Suelos - Concreto - Astalto - Laboratorio - Canteras - Proyectos de Carreteras - Cimentaciones

- Roturas de Testigos

Chiclayo: Prolg. Av. Chiclayo Mz. 3 Lt. 59 - Saul Cantoral 2 074-228446 RPM \* 789105 Piura: Calle Los Eucaliptos Mz. - H Lt. - 6 La Molina Sector II Zona A - 8 073-695062 www.aycexploraciongeotecnicasrl.com

#### **LIMITES DE ATTERBERG** ASTM D-4318

## **FROYECTO**

: MEJORAMIENTO DEL SERVICIO DE ABASTECIMIENTO Y COMERCIALIZACIÓN DE PRODUCTOS DEL MERCADO DE TAC E AMBA, DEL DISTRITO DE TACABAMBA - CHOTA - CAJAMARCA

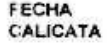

18/03/2016  $C-03$ 

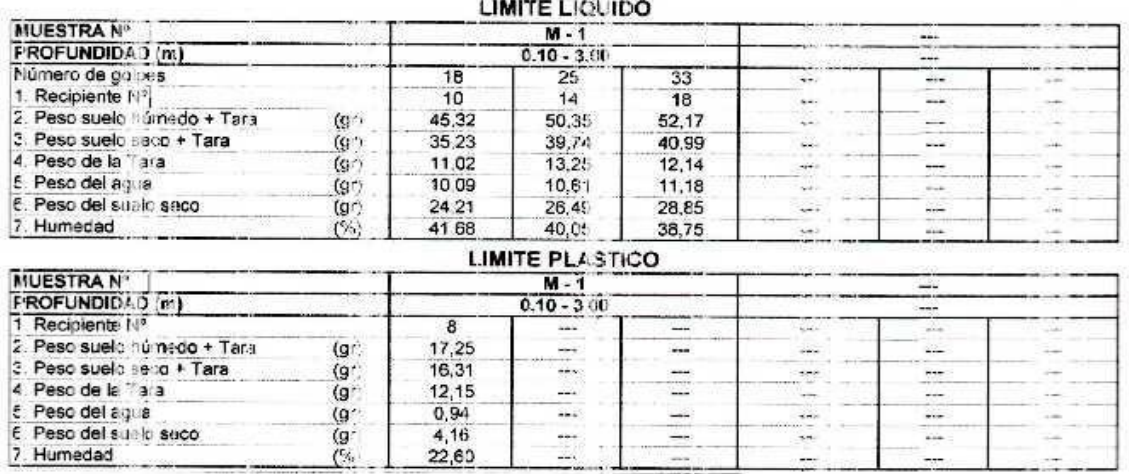

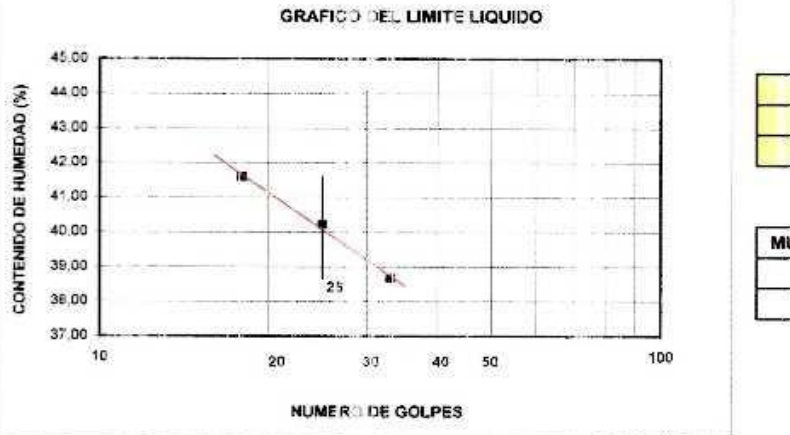

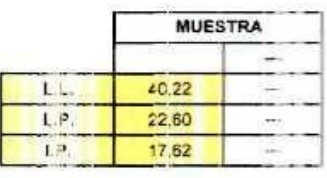

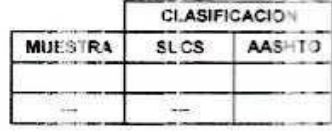

Observaciones

Reg Marce Indecus - C 00133437

A&C EXPLORACE HA S.R.L. Miguel Marnanageri Chaman

AsC Exploración Geotecnica Ł Cristhian Nigael Arrangegai Brown<br>INGENIERO CIVIL<br>Reg. CIP Nº 174550

ġ.

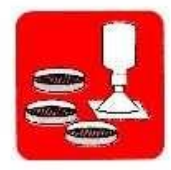

#### A & C EXPLORACION GEOTECNICA Y MECANICA DE SUELOS S.R. Ltda.

- Mecânica de Suelos - Concreto - Asfalto - Cimentaciones - Laboratorio - Canteras

- Roturas de Testigos - Proyectos de Carreteras

Chiclayo: Prolg. Av. Chiclayo Mz. 3 Lt. 59 - Saul Cantoral @ 074-228446 RPM \* 789105 Piura: Calle Los Eucaliptos Mz. - H Lt. - 6 La Molina Sector II Zona A - 2 073-695062 www.aycexploraciongeotecnicasrl.com

#### ENSAYO DE CORTE DIRECTO ASTM - D3080

Informe Nº 45C-ECD-2317 : MEJORAM ENTO DEL SEF VICIO DE ABASTECIMIE VIC Y COMERCIALIZACIÓN DE PRODUCTOS Proyecto

: DEL MERCADO DE TACAFAMBA, DEL DISTRITO DE TACABANEA - CHOTA - CAJAMARCA CALICATA : C-01 PROFUNDIC: 1,30 MUESTRA : W-1 Fecha  $: 15/02/2016$ 

Velocidad: C.25 mm/min SUCS CL Estado: INALTERADA

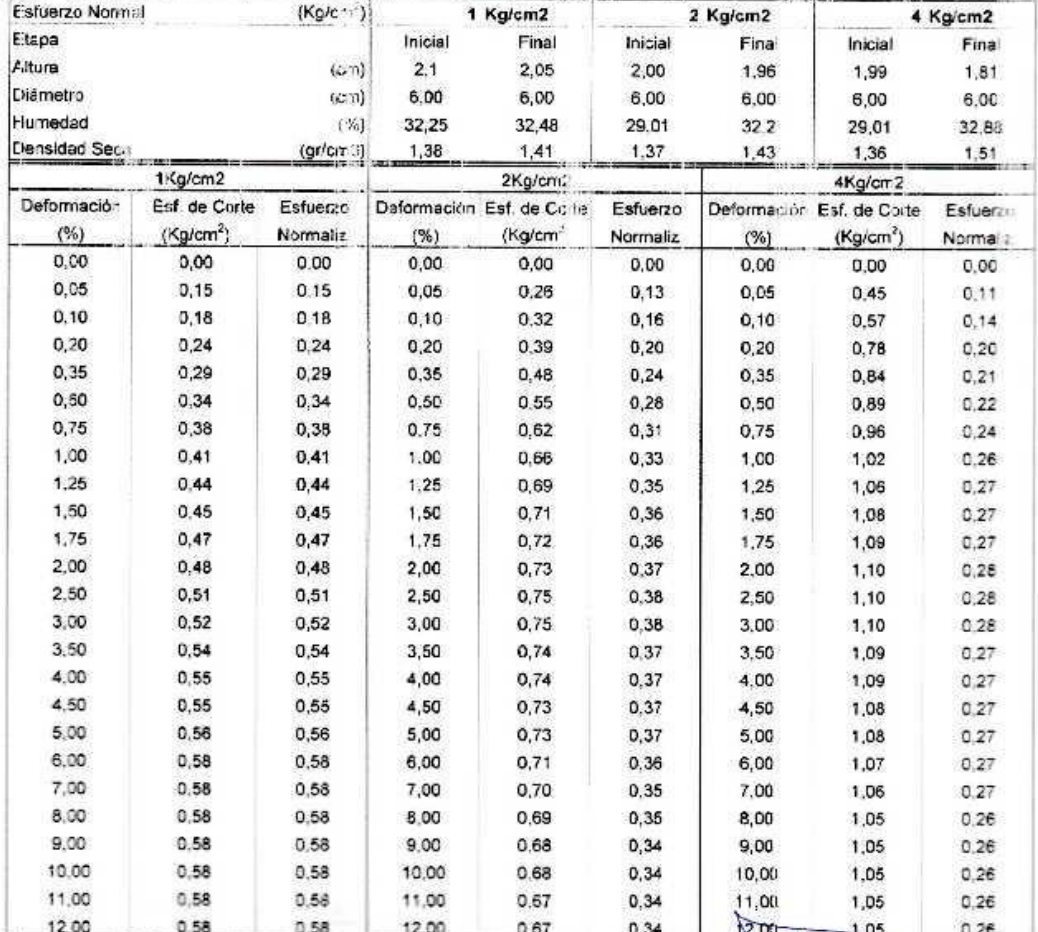

 $\sim$ 

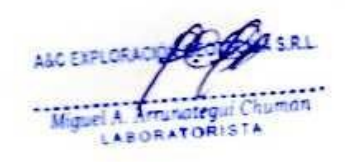

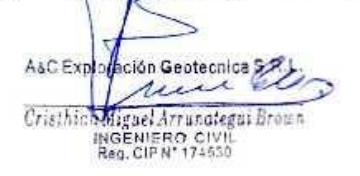

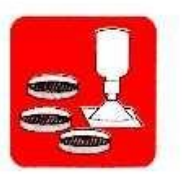

- Mecánica de Suelos - Concreto - Cimentaciones

- Asfalto

- Roturas de Testigos - Laboratorio - Canteras - Proyectos de Carreteras

Chiclayo: Prolg. Av. Chiclayo Mz. 3 Lt. 59 - Saul Cantoral **2 074-228446 RPM \* 789105**<br>Piura: Calle Los Eucaliptos Mz. - H Lt. - 6 La Molina Sector II Zona A - **2** 073-695062<br>www.aycexploraciongeotecnicasrl.com

# ENSAYO DE CORTE DIRECTO

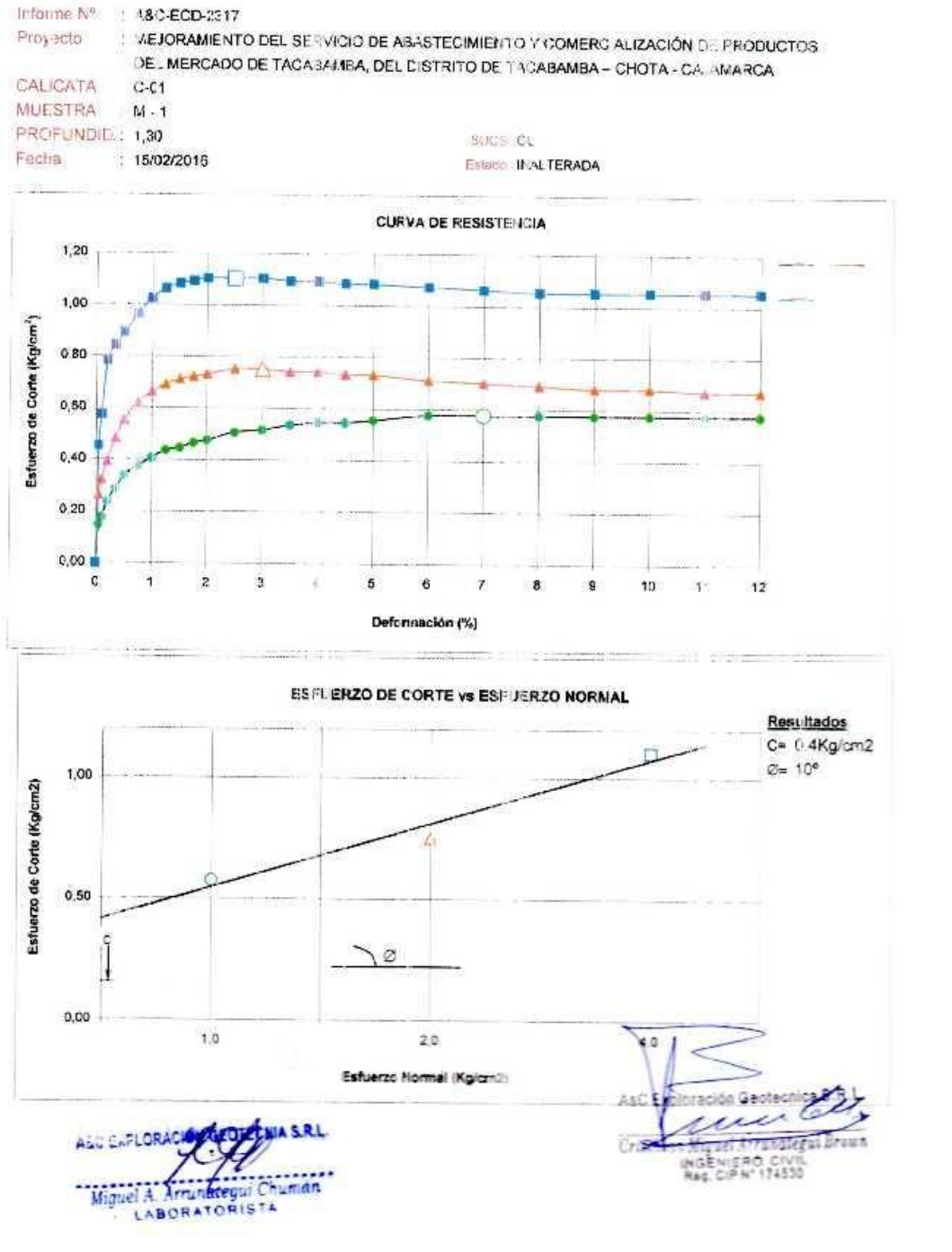

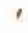

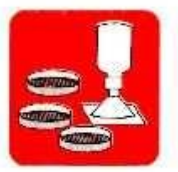

- Mecânica de Suelos - Concreto - Cimentaciones

- Asfalto - Laboratorio - Canteras

Roturas de Testigos - Proyectos de Carreteras

Chiclayo: Prolg. Av. Chiclayo Mz. 3 Lt. 59 - Saul Cantoral 當 074-228446 RPM \* 789105<br>Piura: Calle Los Eucaliptos Mz. - H Lt. - 6 La Molina Sector II Zona A - 奮 073-695062 www.aycexploraciongeotecnicasrl.com

#### **ENSAYO DE CORTE DIRECTO** ASTM - D3080

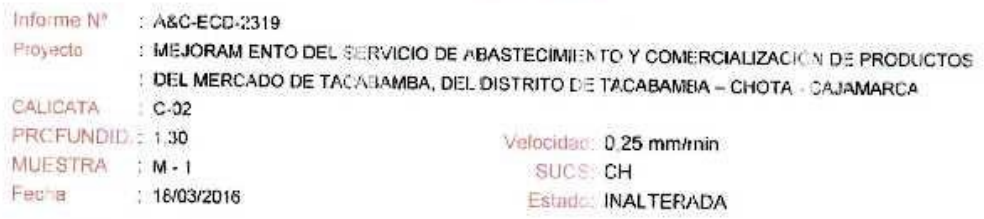

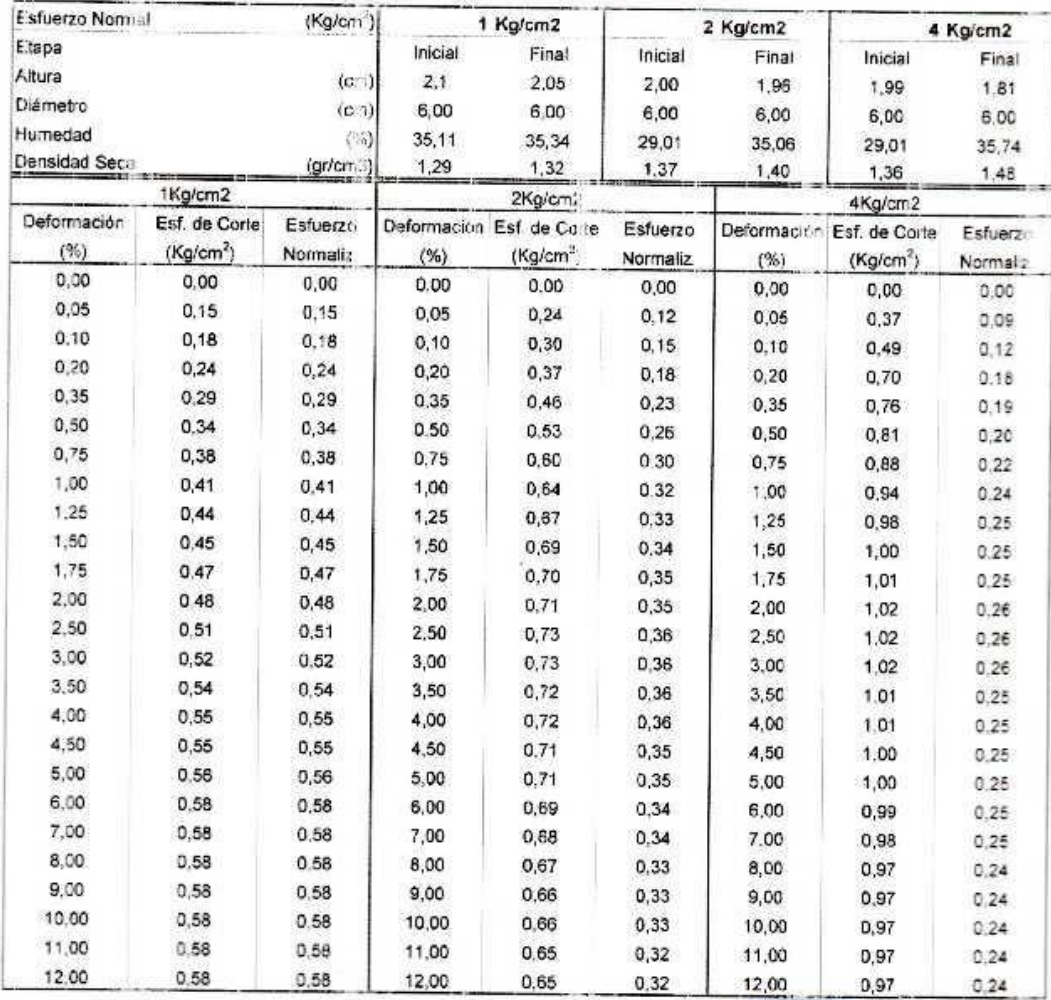

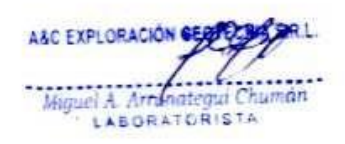

Asc Exporación Geotecnica Ţ. Cristian Miguel Arrunglegut Brown

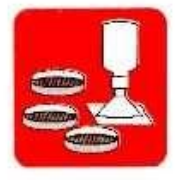

- Mecánica de Suelos - Concreto - Cimentaciones

- Asfalto - Laboratorio - Canteras

- Roturas de Testigos - Provectos de Carreteras

Chiclayo: Prolg. Av. Chiclayo Mz. 3 Lt. 59 - Saul Cantoral & 074-228446 RPM + 789105 Piura: Calle Los Eucaliptos Mz. - H Lt. - 6 La Molina Sector II Zona A - 2 073-695062 www.aycexploraciongeotecnicasrl.com

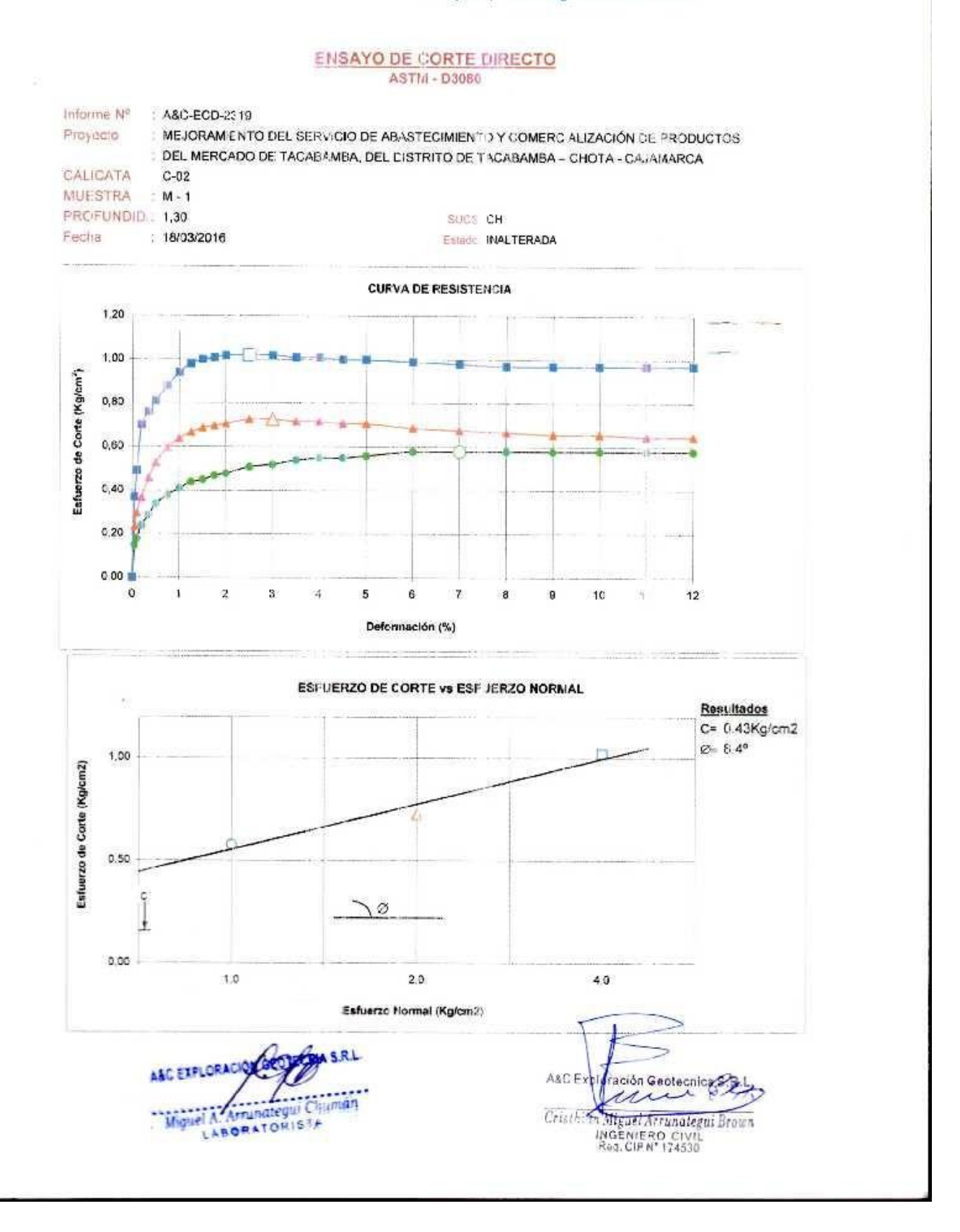

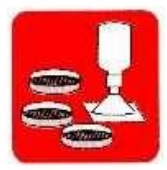

Fecha

 $\overline{1}$ 

#### A & C EXPLORACION GEOTECNICA Y MECANICA DE SUELOS S.R. Ltda.

- Mecânica de Suelos - Concreto - Cimentaciones

Asfalto - Laboratorio - Canteras

- Roturas de Testigos - Proyectos de Carreteras

Chiclayo: Prolg. Av. Chiclayo Mz. 3 Lt. 59 - Saul Cantoral & 074-228446 RPM \* 789105 Piura: Calle Los Eucaliptos Mz. - H Lt. - 6 La Molina Sector II Zona A - 2 073-695062 www.aycexploraciongeotecnicasrl.com

#### **ENSAYO DE CORTE DIRECTO** ASTM - D3080

#### Informe Nº A&C-ECD-2322 MEJORAMENTO DEL SERVICIO DE ABASTECIMIENTO Y COMERCIALIZACIÓN DE PRODUCTOS Proyecto : DEL MERCADO DE TACABAMBA, DEL DISTRITO DE TACABAMEA - CHOTA - CAJAMARCA  $C-03$ CALICATA PRCFUNDID.: 1,30

MUESTRA : M-1 18/03/2016 Velocidae: 0,25 mm/min SUCS CH Estado: INALTERADA

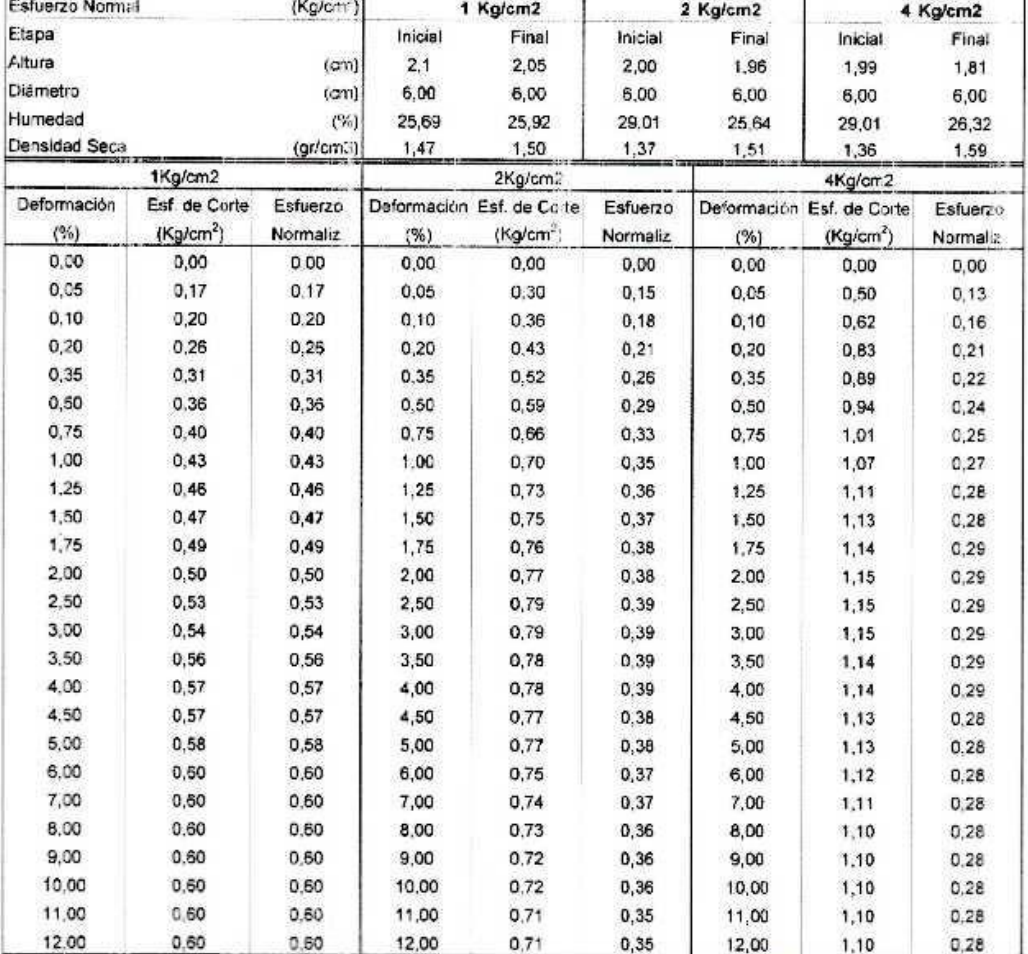

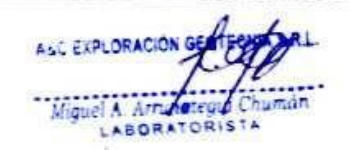

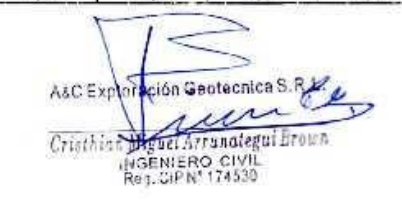

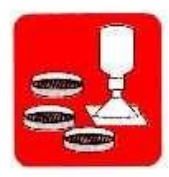

- Mecánica de Suelos - Concreto - Cimentaciones

- Asfalto - Laboratorio - Canteras

- Roturas de Testigos - Proyectos de Carreteras

Chiclayo: Prolg. Av. Chiclayo Mz. 3 Lt. 59 - Saul Cantoral @ 074-228446 RPM \* 789105<br>Piura: Calle Los Eucaliptos Mz. - H Lt. - 6 La Molina Sector II Zona A - @ 073-695062 www.aycexploraciongeotecnicasrl.com

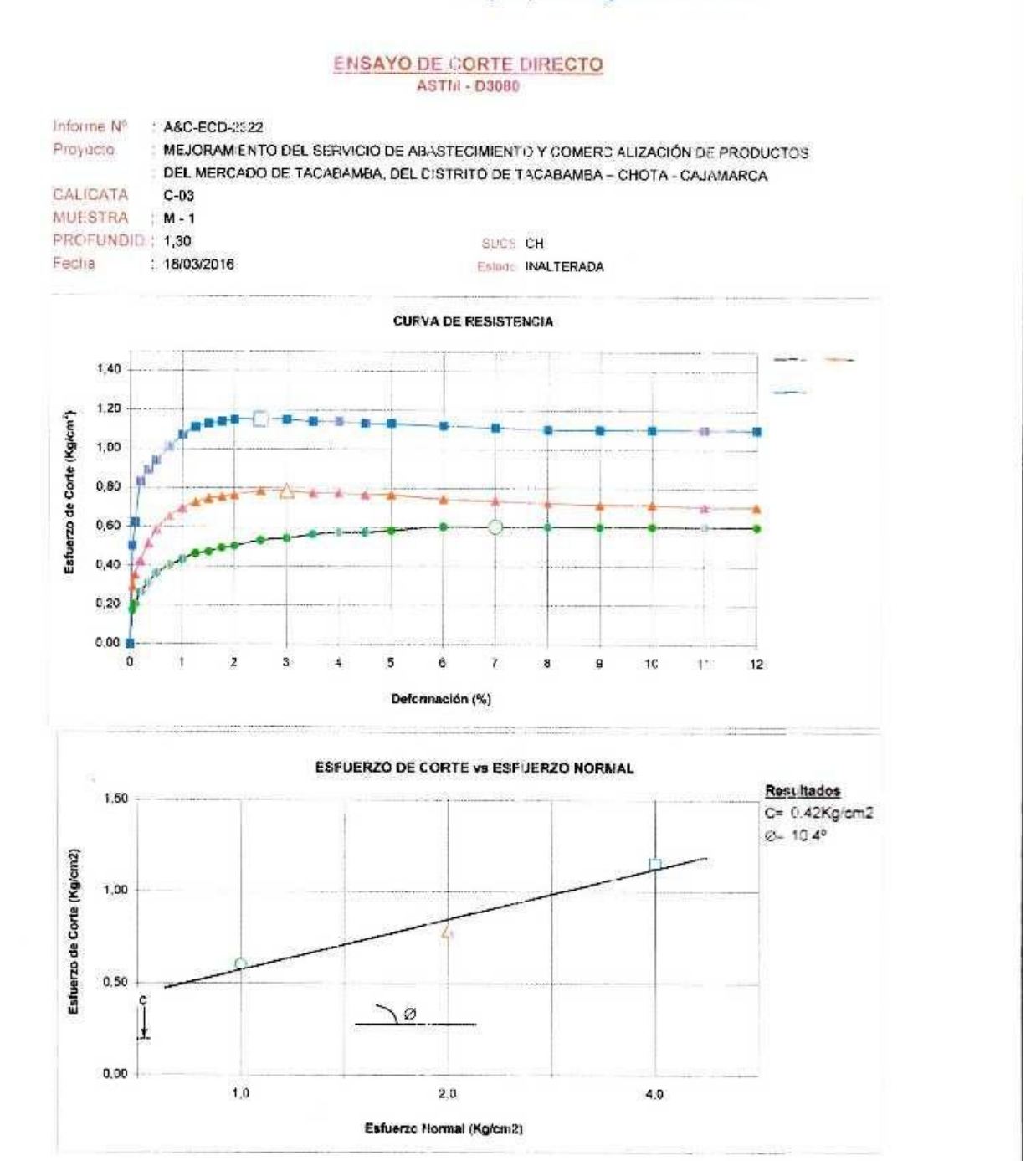

/ SC Exp ción Geotecnica ×. Ā Miguel Arranategui Brown<br>INGENIERO CIVIL<br>Reg. CIP N° 174530 Cristia

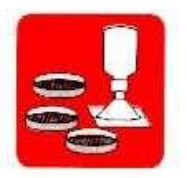

 $\sim$ 

## A & C EXPLORACION GEOTECNICA Y MECANICA DE SUELOS S.R. Ltda.

- Asfalto

- Mecánica de Suelos - Concreto - Cimentaciones

- Roturas de Testigos - Laboratorio - Canteras - Proyectos de Carreteras

Chiclayo: Prolg. Av. Chiclayo Mz. 3 Lt. 59 - Saul Cantoral @ 074-228446 RPM × 789105<br>Piura: Calle Los Eucaliptos Mz. - H Lt. - 6 La Molina Sector II Zona A - @ 073-695062<br>www.aycexploraciongeotecnicasrl.com

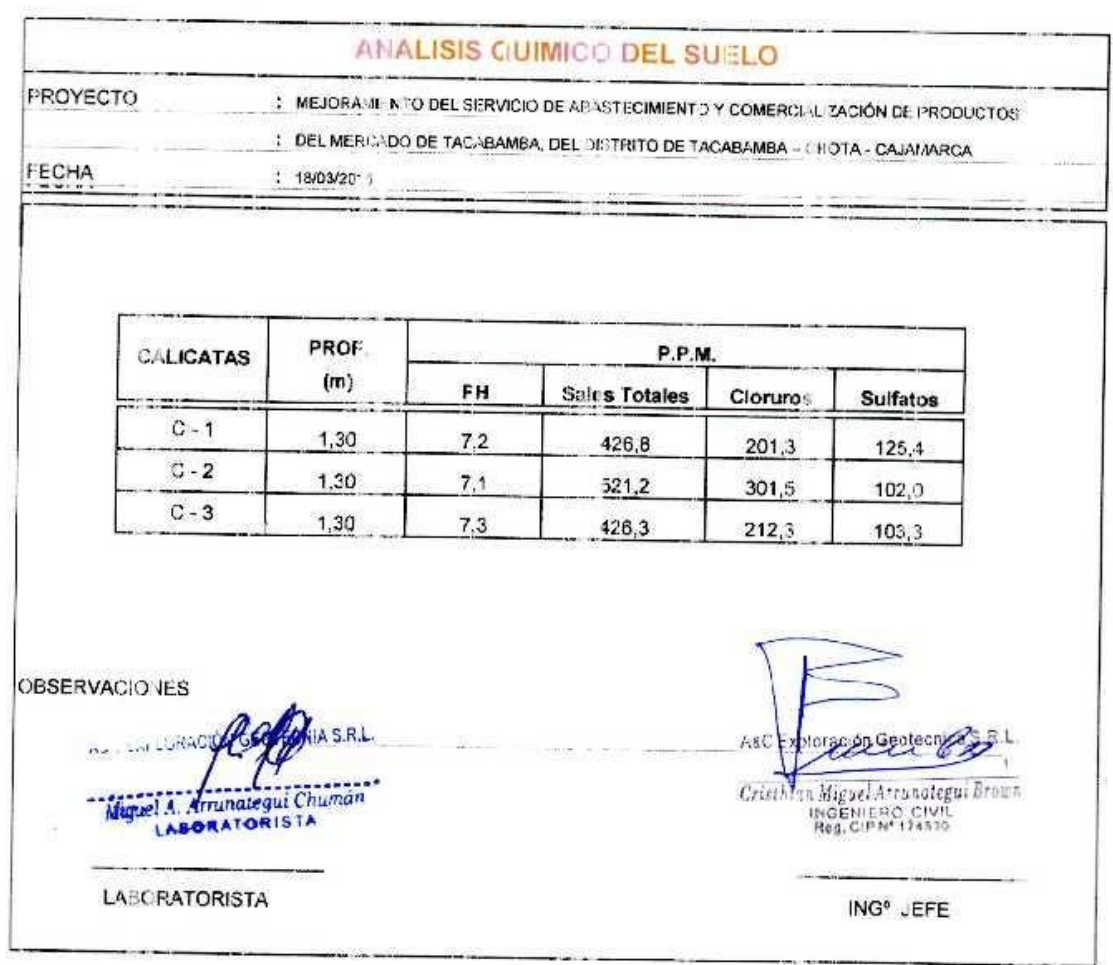

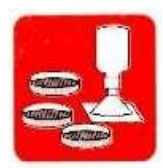

 $\bar{\alpha}$ 

 $\sim$ 

### A & C EXPLORACION GEOTECNICA Y MECANICA DE SUELOS S.R. Ltda.

- Mecánica de Suelos - Concreto - Asfalto - Cimentaciones

- Laboratorio - Canteras - Proyectos de Carreteras

- Roturas de Testigos

Chiclayo: Prolg. Av. Chiclayo Mz. 3 Lt. 59 - Saul Cantoral 2 074-228446 RPM \* 789105<br>Piura: Calle Los Eucaliptos Mz. - H Lt. - 6 La Molina Sector II Zona A - 2 073-695062<br>www.aycexploraciongeotecnicasrl.com

## **FOTOS**

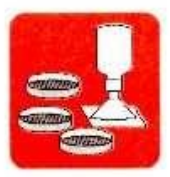

- Mecânica de Suelos - Concreto - Astalto - Cimentaciones

- Roturas de Testigos - Laboratorio - Canteras - Proyectos de Carreteras

Chiclayo: Prolg. Av. Chiclayo Mz. 3 Lt. 59 - Saul Cantoral @ 074-228446 RPM + 789105<br>Piura: Calle Los Eucaliptos Mz. - H Lt. - 6 La Molina Sector II Zona A - @ 073-695062 www.aycexploraciongeotecnicasrl.com

## **CALICATA Nº 01**

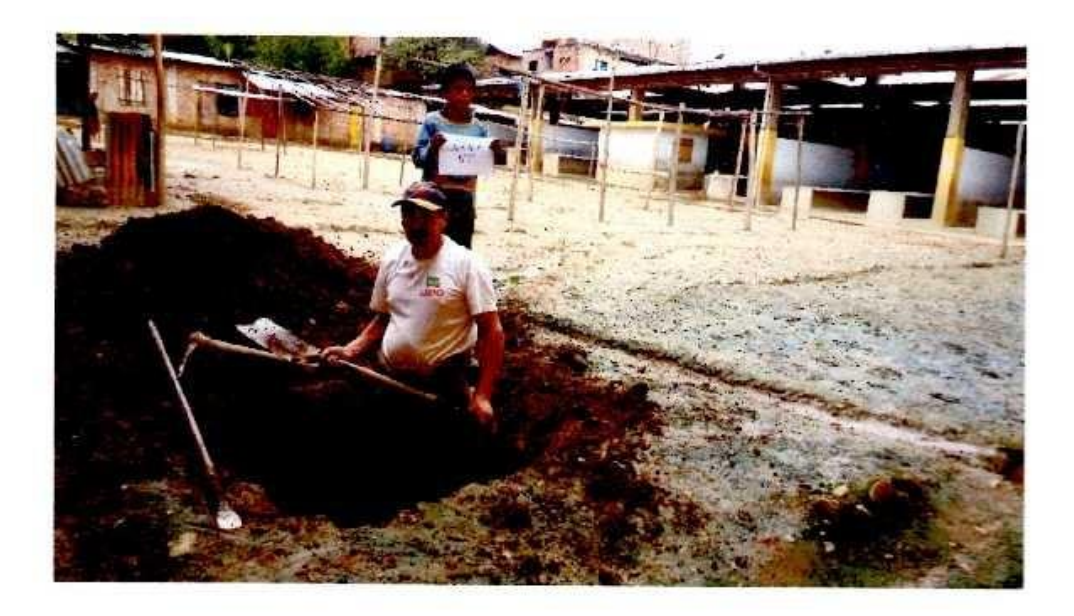

## **CALICATA Nº 02**

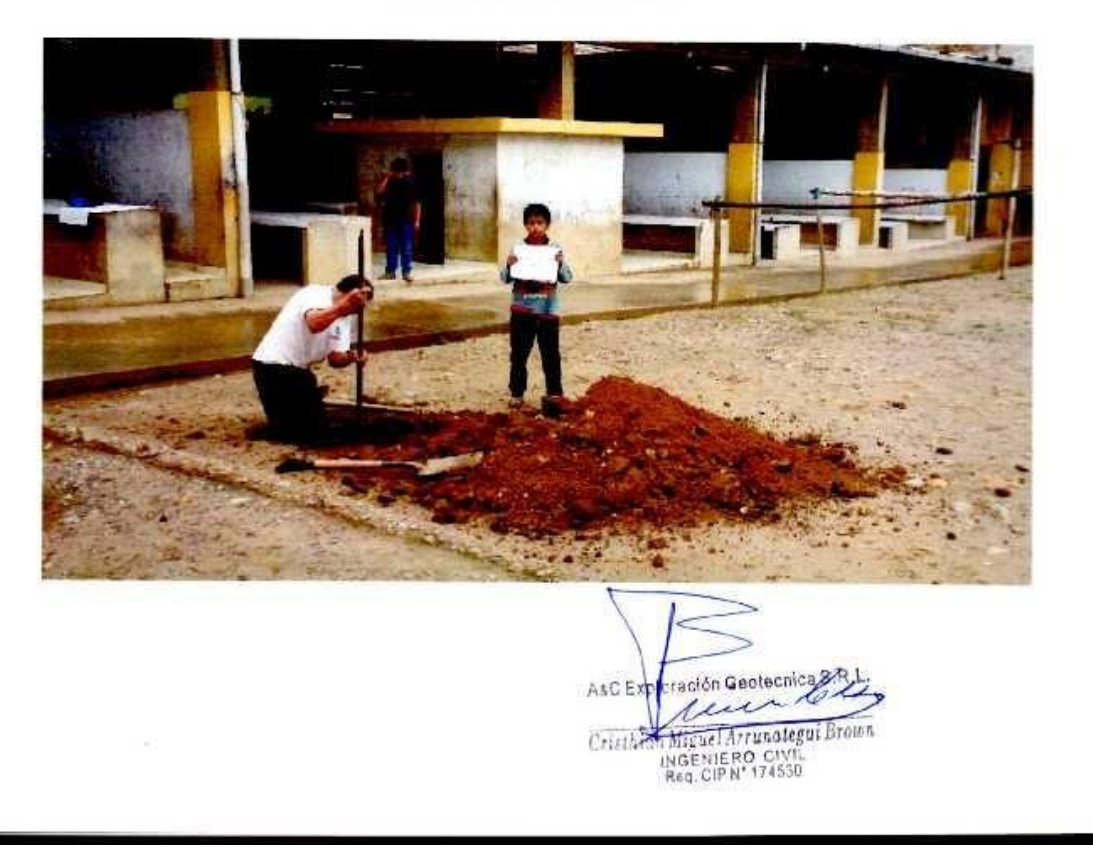

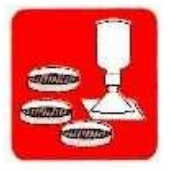

- Mecânica de Suelos - Concreto - Cimentaciones

- Asfalto - Laboratorio - Canteras - Proyectos de Carreteras

- Roturas de Testigos

Chiclayo: Prolg. Av. Chiclayo Mz. 3 Lt. 59 - Saul Cantoral 2 074-228446 RPM - 789105<br>Piura: Calle Los Eucaliptos Mz. - H Lt. - 6 La Molina Sector II Zona A - 2 073-695062<br>www.aycexploraciongeotecnicasri.com

## CALICATA Nº 03

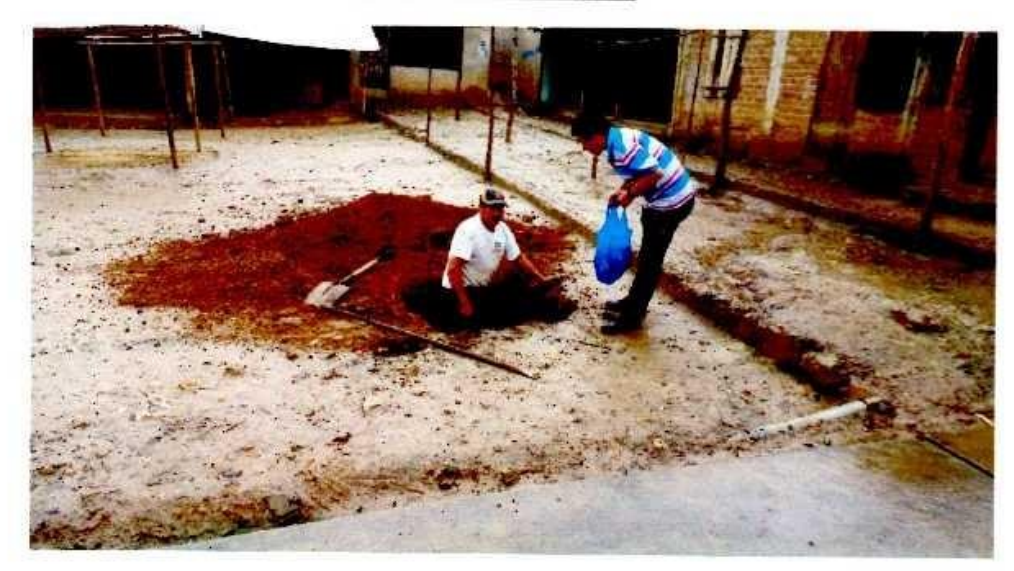

ación Geotecnica S.P AsCE  $\overline{1}$ Cristin Chigael Arringter Brown

## **ANEXO N°6:** Panel fotográfico

## **6.1. Fotos en la zona de estudio, Institución Educativa Víctor Antonio Herrera Delgado**

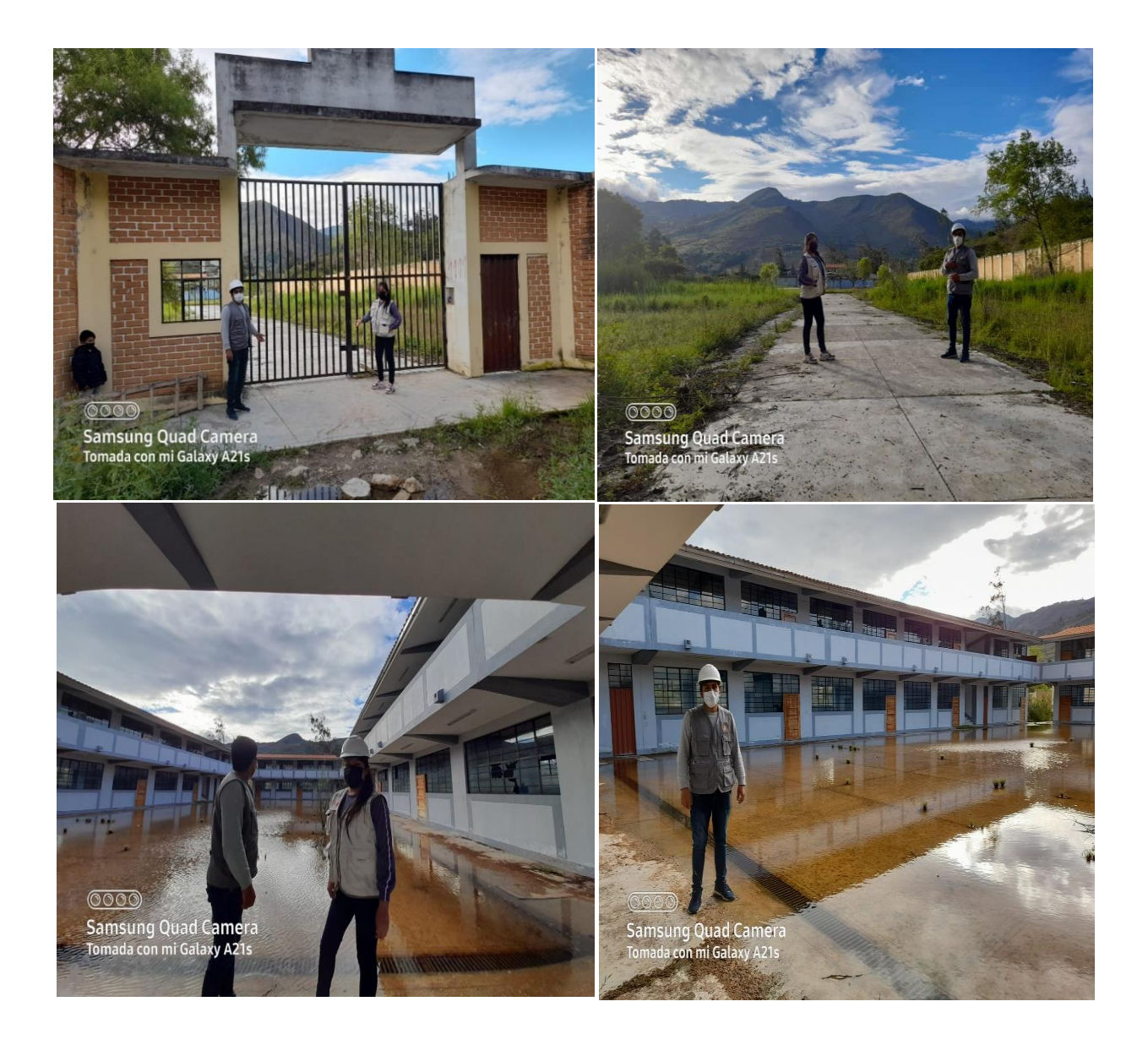

**6.2. Área del terreno dónde se diseñará el nuevo pabellón**

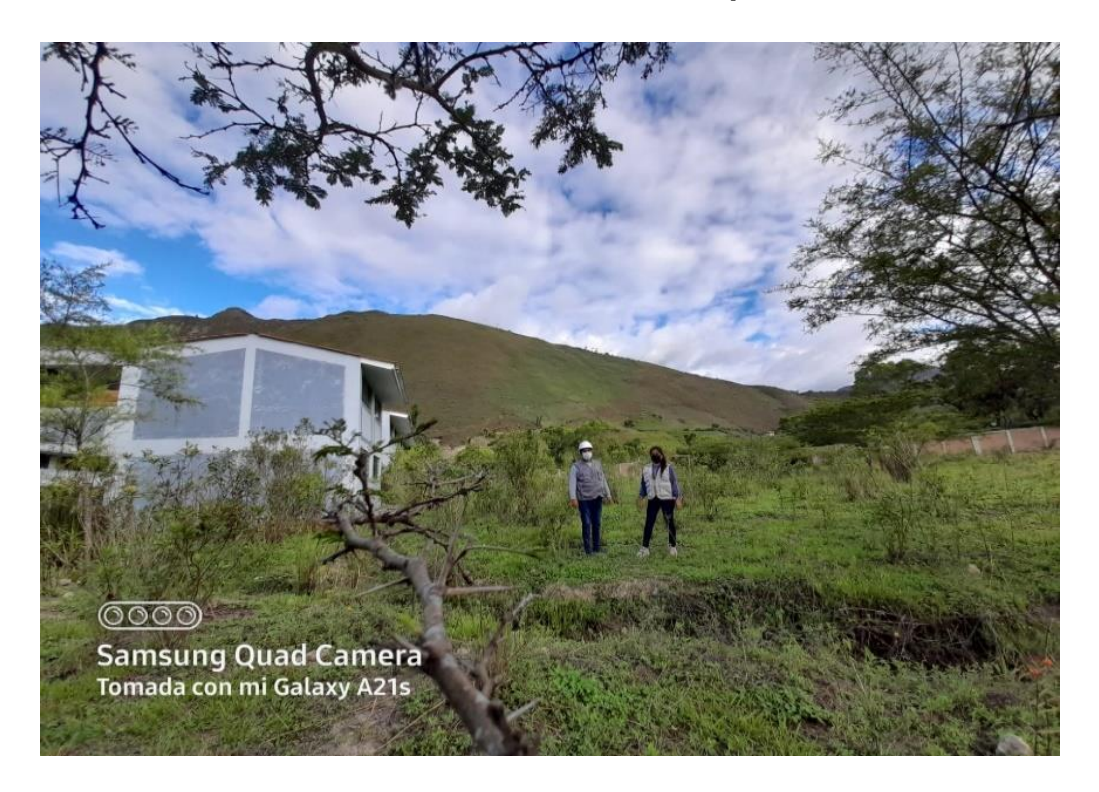

## **6.3. Levantamiento topográfico**

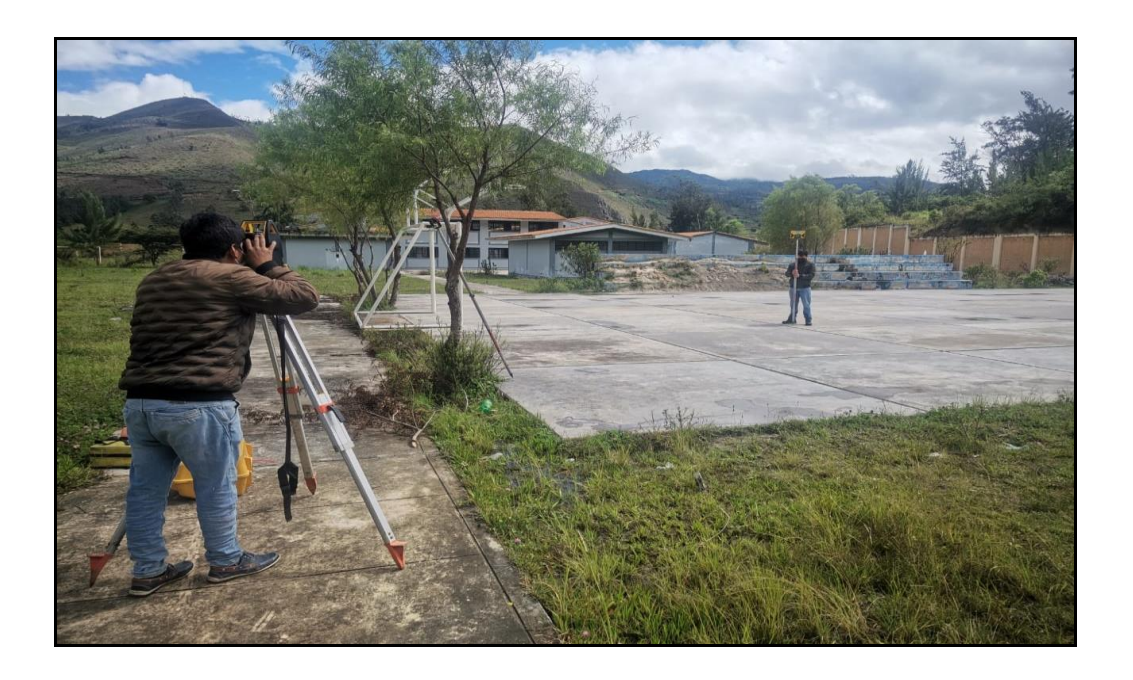

Anexo 8: Planos estructurales con Cypecad 2021

https://drive.google.com/drive/folders/1ToUSti6sQnrHlaSXBlh8ilMLQbHmsX kV?usp=sharing

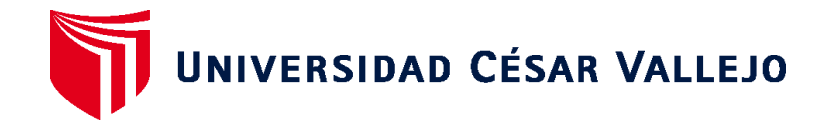

## **ESCUELA PROFESIONAL DE INGENIERÍA CIVIL FACULTAD DE INGENIERÍA Y ARQUITECTURA**

## **Declaratoria de Autenticidad del Asesor**

Yo, CERNA RONDON LUIS ANIBAL, docente de la FACULTAD DE INGENIERÍA Y ARQUITECTURA de la escuela profesional de de la UNIVERSIDAD CÉSAR VALLEJO SAC - TRUJILLO, asesor de Tesis titulada: "DISEÑO ESTRUCTURAL DE LA INSTITUCIÓN EDUCATIVA VÍCTOR ANTONIO HERRERA DELGADO, APLICANDO LA METODOLOGÍA BIM, DISTRITO DE TACABAMBA – CHOTA – CAJAMARCA, 2021.", cuyos autores son CASTILLO USQUIL GIANINA LISSBETT, MARLO SANCHEZ JHOEL ERALDIR , constato que la investigación cumple con el índice de similitud establecido, y verificable en el reporte de originalidad del programa Turnitin, el cual ha sido realizado sin filtros, ni exclusiones.

He revisado dicho reporte y concluyo que cada una de las coincidencias detectadas no constituyen plagio. A mi leal saber y entender la Tesis cumple con todas las normas para el uso de citas y referencias establecidas por la Universidad César Vallejo.

En tal sentido asumo la responsabilidad que corresponda ante cualquier falsedad, ocultamiento u omisión tanto de los documentos como de información aportada, por lo cual me someto a lo dispuesto en las normas académicas vigentes de la Universidad César Vallejo.

TRUJILLO, 27 de Julio del 2021

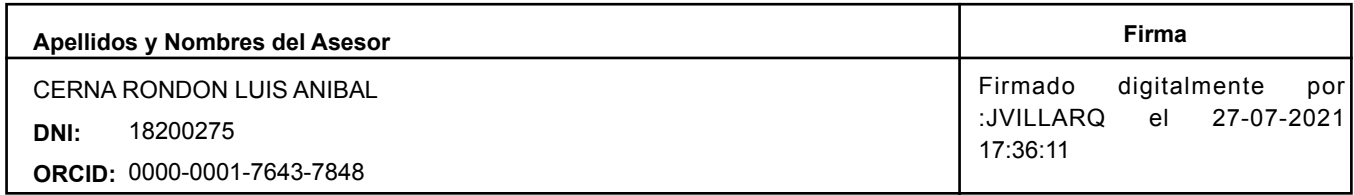

Código documento Trilce: TRI - 0154581

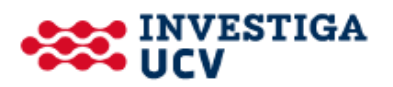